#### **Intellectual Property Rights Notice for Open Specifications Documentation**

- **Technical Documentation.** Microsoft publishes Open Specifications documentation for protocols, file formats, languages, standards as well as overviews of the interaction among each of these technologies.
- **Copyrights.** This documentation is covered by Microsoft copyrights. Regardless of any other terms that are contained in the terms of use for the Microsoft website that hosts this documentation, you may make copies of it in order to develop implementations of the technologies described in the Open Specifications and may distribute portions of it in your implementations using these technologies or your documentation as necessary to properly document the implementation. You may also distribute in your implementation, with or without modification, any schema, IDL's, or code samples that are included in the documentation. This permission also applies to any documents that are referenced in the Open Specifications.
- **No Trade Secrets.** Microsoft does not claim any trade secret rights in this documentation.
- **Patents.** Microsoft has patents that may cover your implementations of the technologies described in the Open Specifications. Neither this notice nor Microsoft's delivery of the documentation grants any licenses under those or any other Microsoft patents. However, a given Open Specification may be covered by Microsoft [Open Specification Promise](http://go.microsoft.com/fwlink/?LinkId=214445) or the Community [Promise.](http://go.microsoft.com/fwlink/?LinkId=214448) If you would prefer a written license, or if the technologies described in the Open Specifications are not covered by the Open Specifications Promise or Community Promise, as applicable, patent licenses are available by contacting [iplg@microsoft.com.](mailto:iplg@microsoft.com)
- **Trademarks.** The names of companies and products contained in this documentation may be covered by trademarks or similar intellectual property rights. This notice does not grant any licenses under those rights. For a list of Microsoft trademarks, visit [www.microsoft.com/trademarks.](http://www.microsoft.com/trademarks)
- **Fictitious Names.** The example companies, organizations, products, domain names, email addresses, logos, people, places, and events depicted in this documentation are fictitious. No association with any real company, organization, product, domain name, email address, logo, person, place, or event is intended or should be inferred.

**Reservation of Rights.** All other rights are reserved, and this notice does not grant any rights other than specifically described above, whether by implication, estoppel, or otherwise.

**Tools.** The Open Specifications do not require the use of Microsoft programming tools or programming environments in order for you to develop an implementation. If you have access to Microsoft programming tools and environments you are free to take advantage of them. Certain Open Specifications are intended for use in conjunction with publicly available standard specifications and network programming art, and assumes that the reader either is familiar with the aforementioned material or has immediate access to it.

*[MS-UPSCDS] — v20140721 User Profile Synchronization (UPS): Configuration Data Structure* 

*Copyright © 2014 Microsoft Corporation.* 

# **Revision Summary**

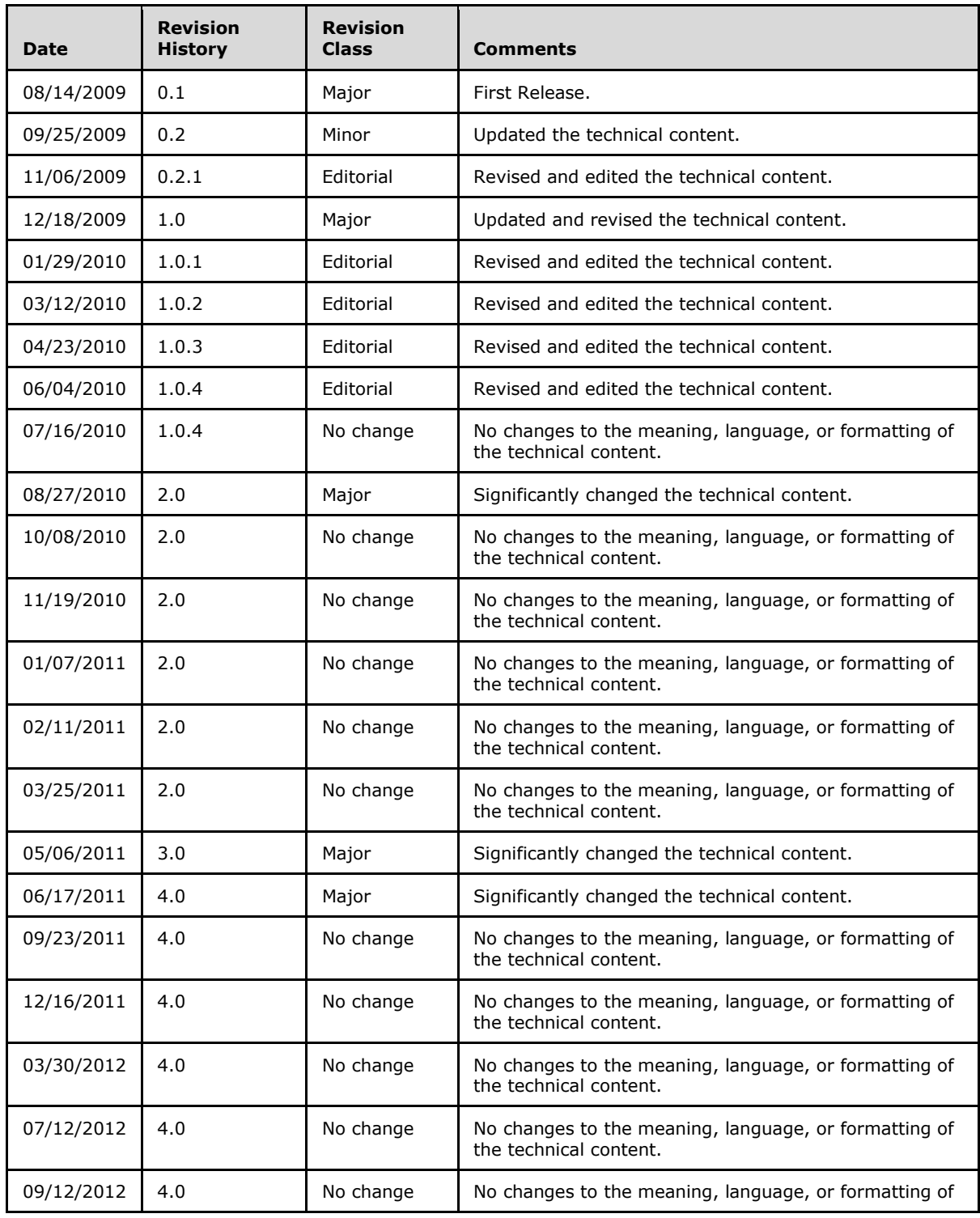

*[MS-UPSCDS] — v20140721 User Profile Synchronization (UPS): Configuration Data Structure* 

*Copyright © 2014 Microsoft Corporation.* 

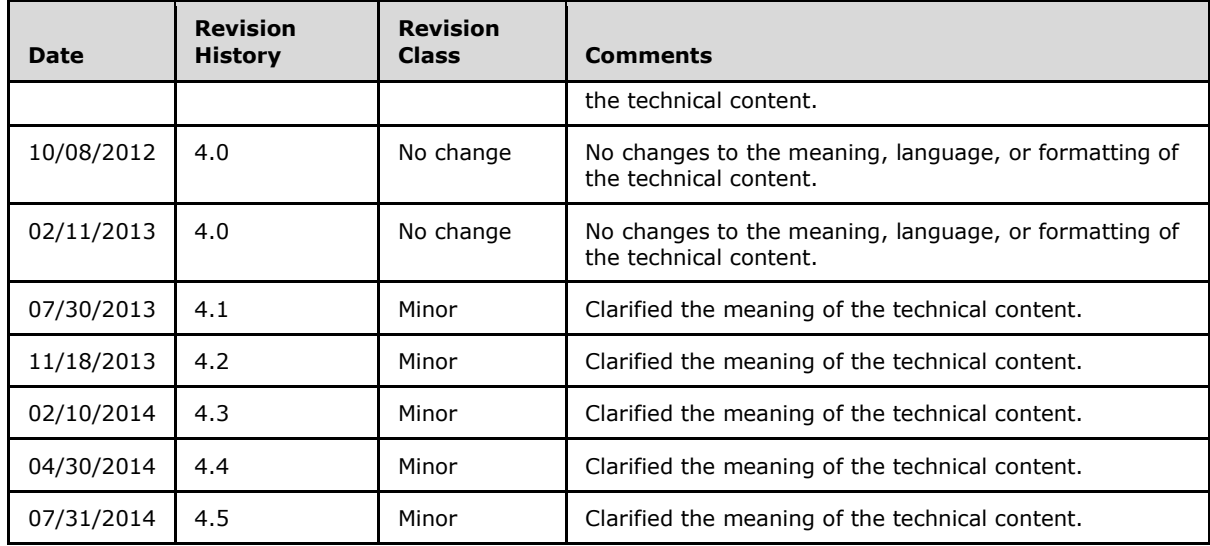

*Copyright © 2014 Microsoft Corporation.* 

# **Table of Contents**

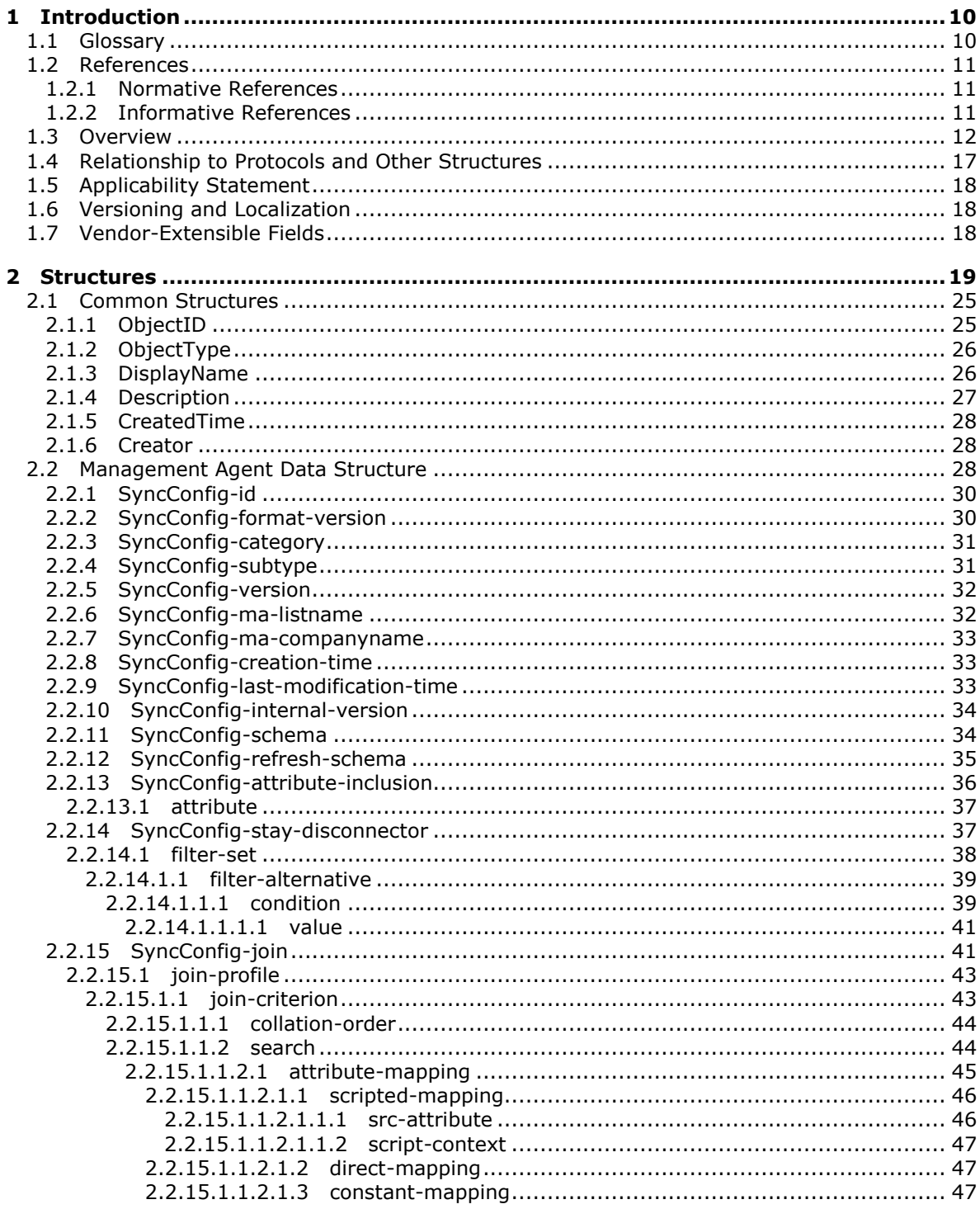

[MS-UPSCDS] — v20140721<br>User Profile Synchronization (UPS): Configuration Data Structure

Copyright © 2014 Microsoft Corporation.

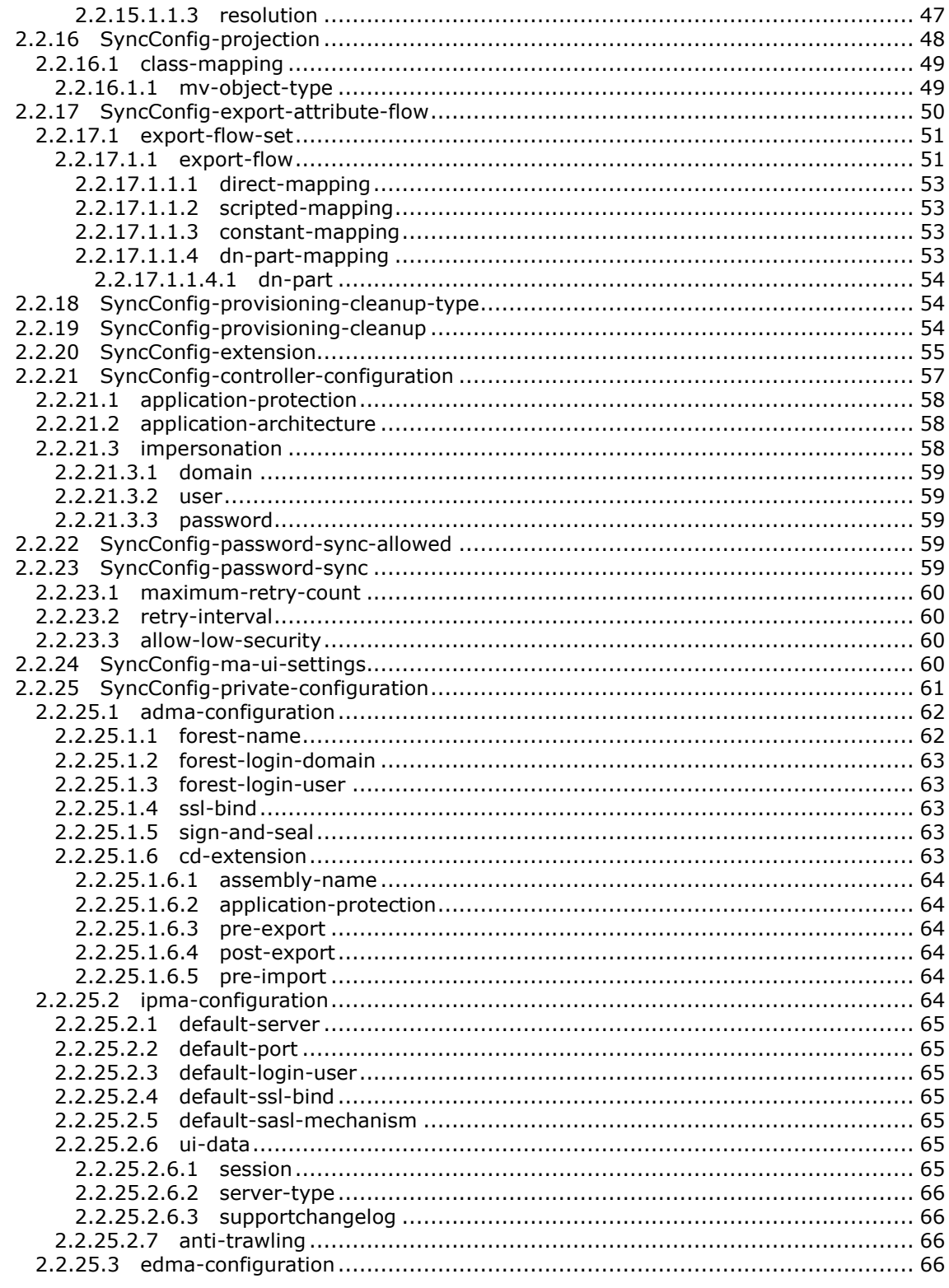

Copyright © 2014 Microsoft Corporation.

Release: July 31, 2014

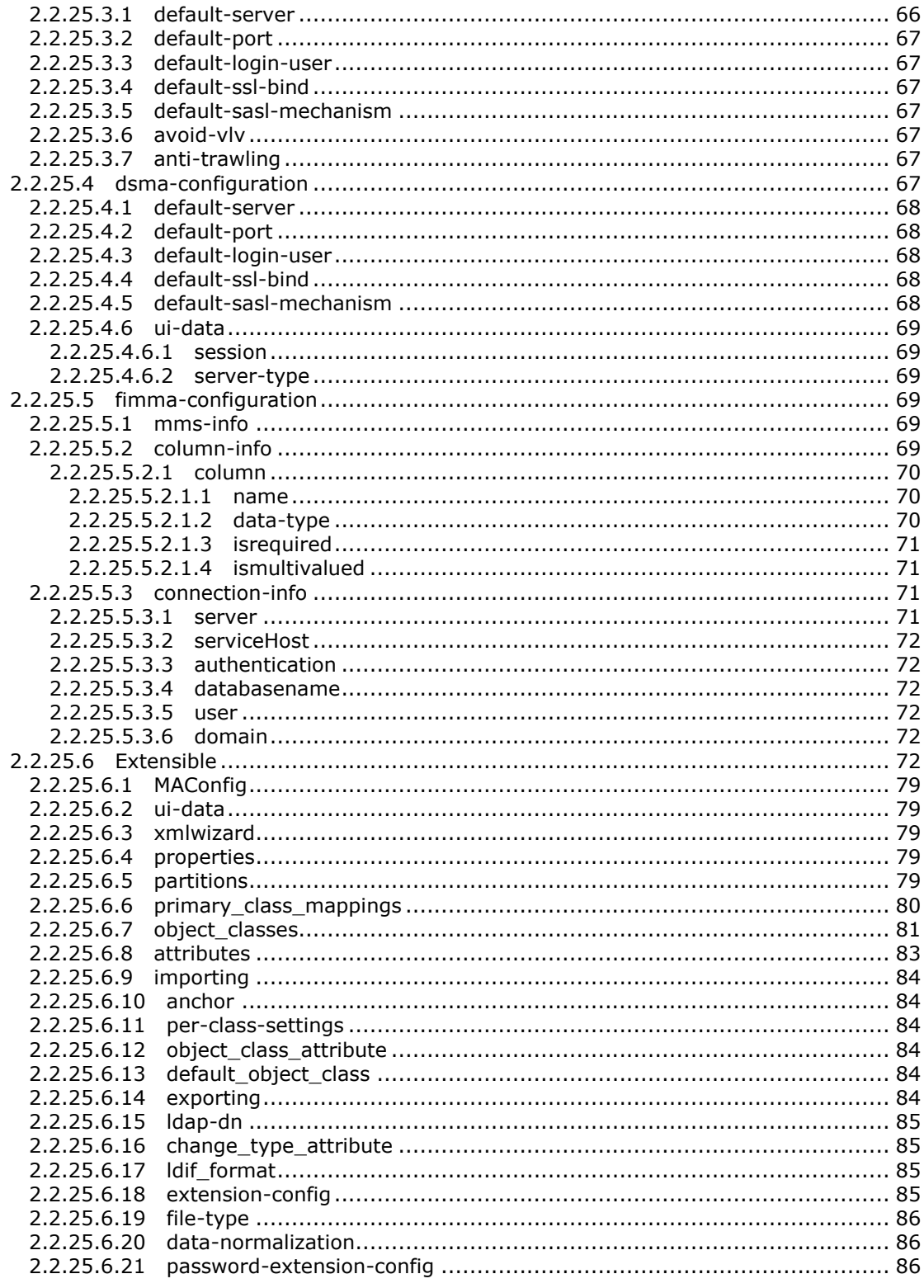

Copyright © 2014 Microsoft Corporation.

Release: July 31, 2014

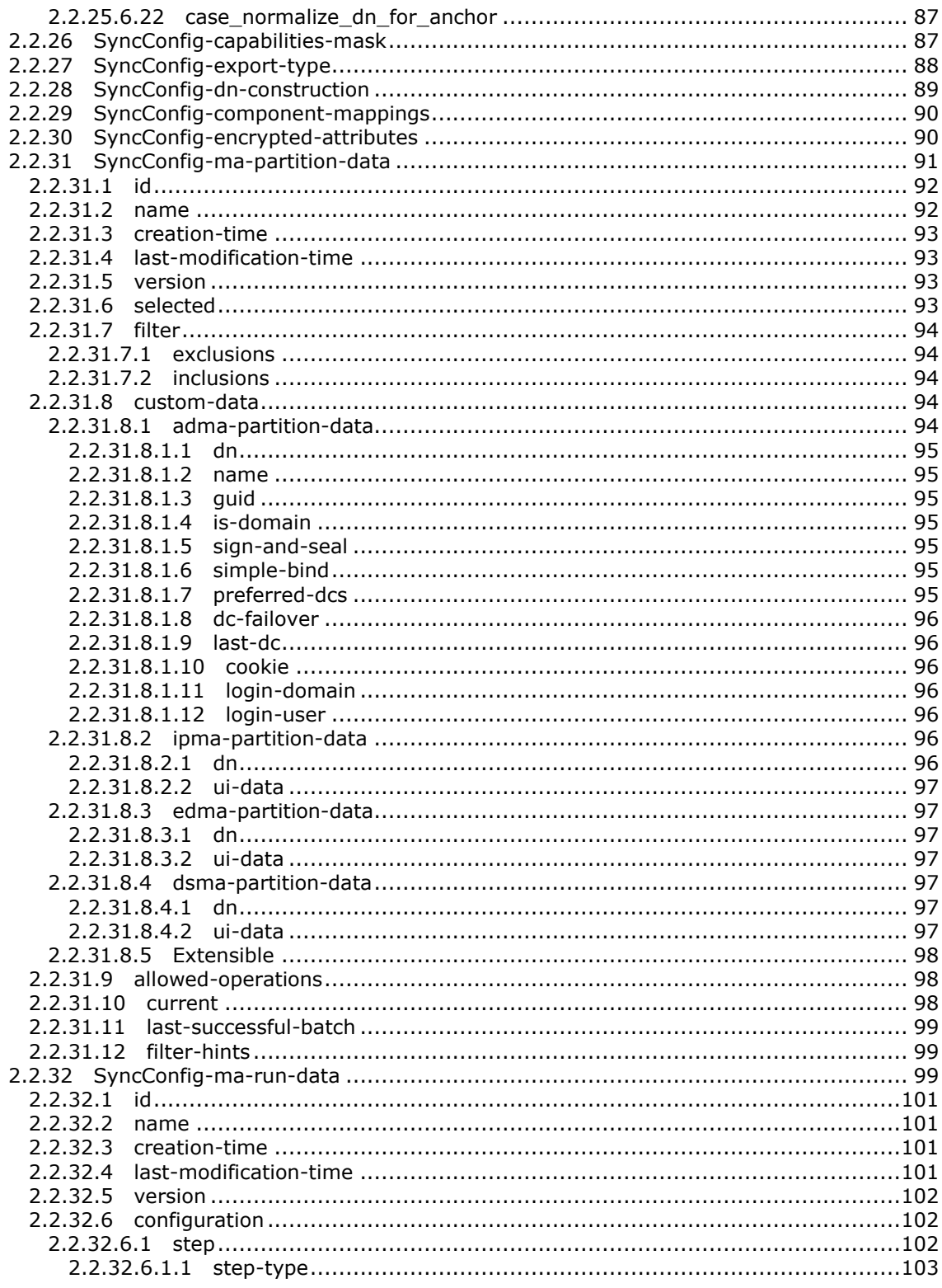

Copyright © 2014 Microsoft Corporation.

Release: July 31, 2014

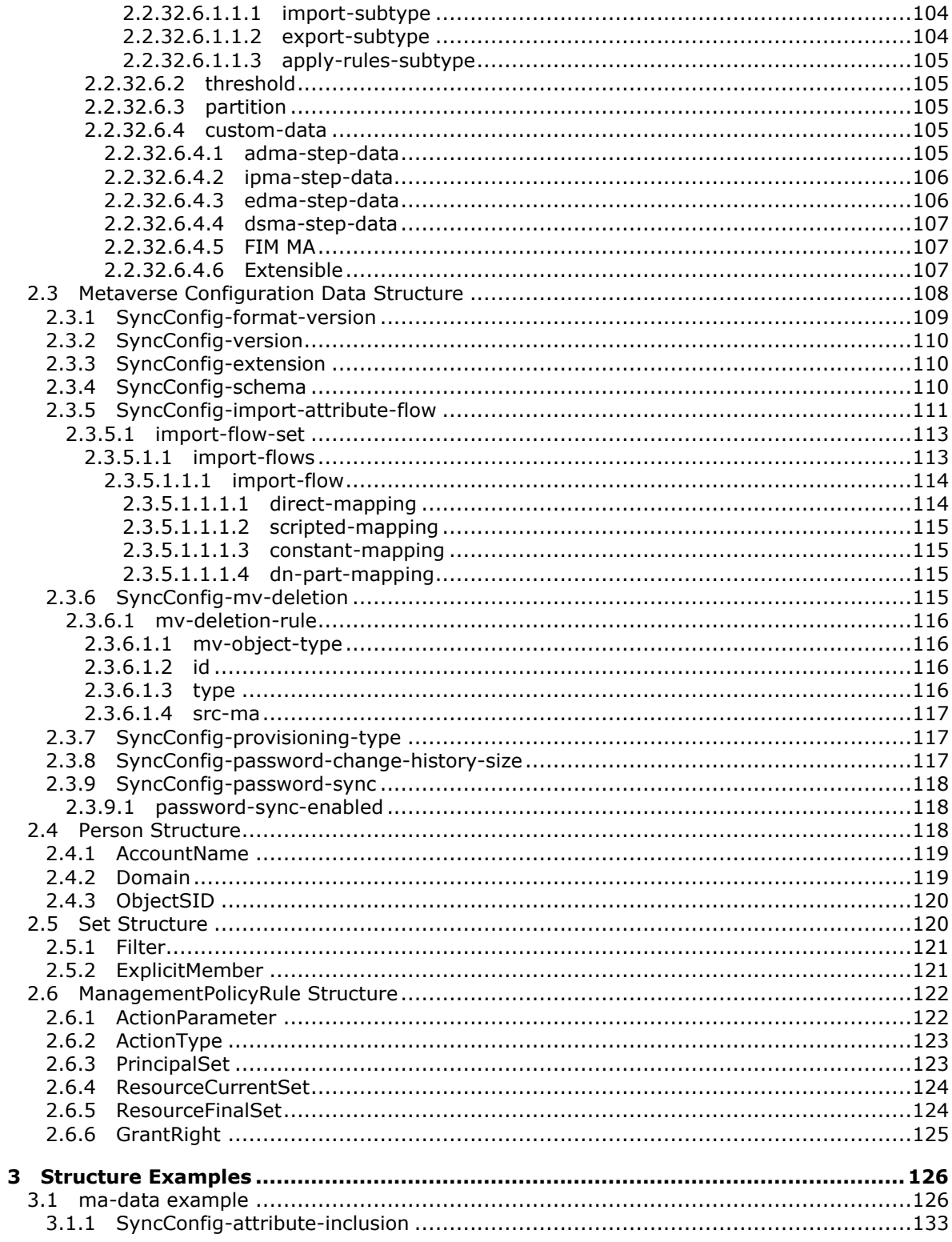

Copyright © 2014 Microsoft Corporation.

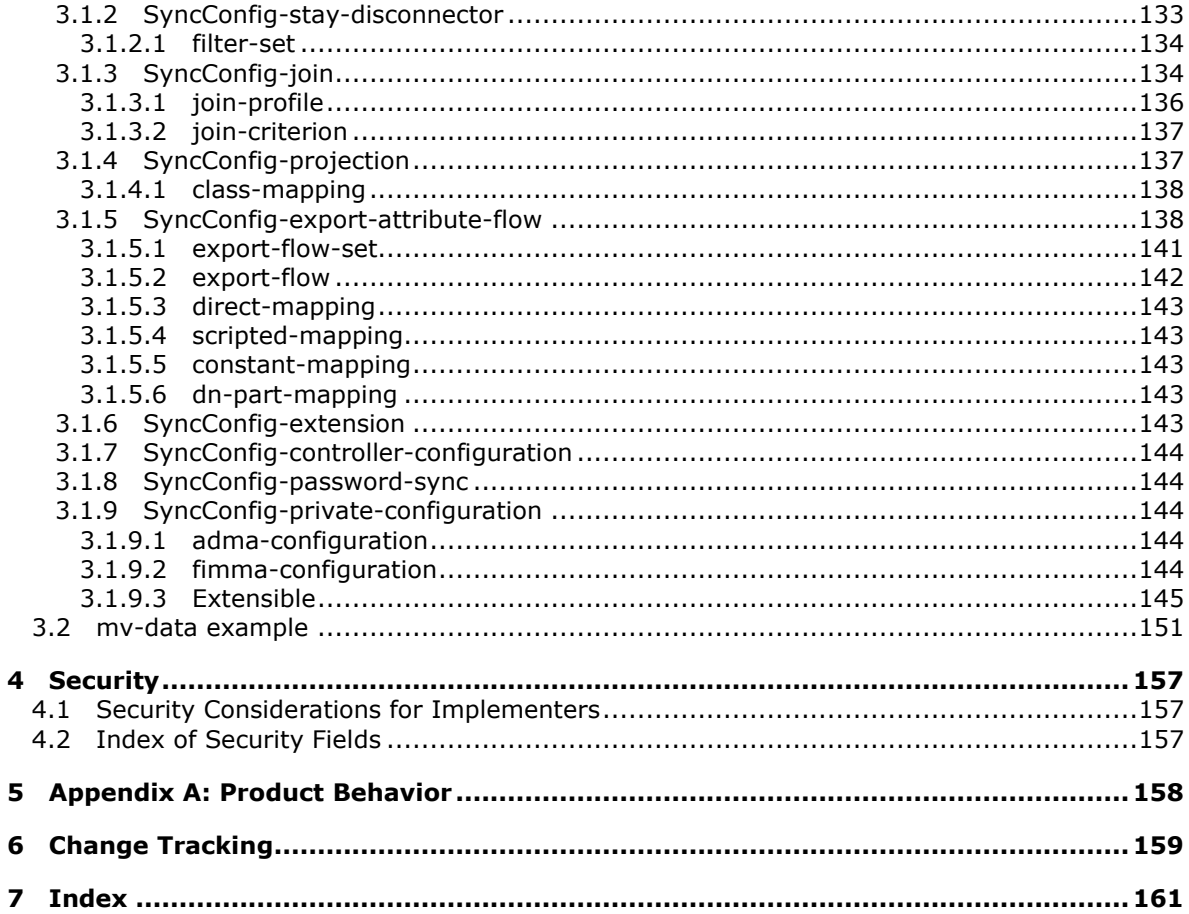

# <span id="page-9-0"></span>**1 Introduction**

The User Profile Synchronization (UPS): Configuration Data Structure specifies the data structures used to configure the User Profile Synchronization service.

Sections 1.7 and 2 of this specification are normative and contain RFC 2119 language. All other sections and examples in this specification are informative.

# <span id="page-9-1"></span>**1.1 Glossary**

The following terms are defined in [\[MS-GLOS\]:](%5bMS-GLOS%5d.pdf)

```
Active Directory Domain Services (AD DS)
attribute
code page
Coordinated Universal Time (UTC)
distinguished name (DN)
domain
domain naming context (domain NC)
GUID
Unicode
universally unique identifier (UUID)
```
The following terms are defined in [\[MS-OFCGLOS\]:](%5bMS-OFCGLOS%5d.pdf)

**Active Directory Lightweight Directory Services (AD LDS) anchor delta import delta synchronization disconnector object export attribute flow flow import attribute flow management agent metaverse placeholder provisioned rule rules extension Security Account Manager (SAM) staging object synchronization engine Uniform Resource Identifier (URI) XML element**

The following terms are specific to this document:

<span id="page-9-2"></span>**connector space:** A staging area that contains representations of the objects from a connected data source.

<span id="page-9-3"></span>**explicit connector object:** A staging object that will not transition from a connector object to a disconnector object even if a change to that object makes it satisfy the conditions of the connector filter.

*[MS-UPSCDS] — v20140721 User Profile Synchronization (UPS): Configuration Data Structure* 

*Copyright © 2014 Microsoft Corporation.* 

- <span id="page-10-3"></span>**explicit disconnector object:** A staging object that will not transition from a disconnector object to a connector object even if a change to that object makes it satisfy the conditions of the connector filter.
- **MAY, SHOULD, MUST, SHOULD NOT, MUST NOT:** These terms (in all caps) are used as described in [\[RFC2119\].](http://go.microsoft.com/fwlink/?LinkId=90317) All statements of optional behavior use either MAY, SHOULD, or SHOULD NOT.

#### <span id="page-10-0"></span>**1.2 References**

References to Microsoft Open Specification documents do not include a publishing year because links are to the latest version of the documents, which are updated frequently. References to other documents include a publishing year when one is available.

#### <span id="page-10-1"></span>**1.2.1 Normative References**

We conduct frequent surveys of the normative references to assure their continued availability. If you have any issue with finding a normative reference, please contact [dochelp@microsoft.com.](mailto:dochelp@microsoft.com) We will assist you in finding the relevant information.

[DSML] Tauber, J. et al., "Directory Services Markup Language (DSML)", December 1999, [http://www.dsmltools.org/dsml.org/dsml.html](http://go.microsoft.com/fwlink/?LinkId=155772)

[MS-ADA3] Microsoft Corporation, ["Active Directory Schema Attributes N-Z"](%5bMS-ADA3%5d.pdf).

[MSDN-SQLCollation] Microsoft Corporation, "Selecting a SQL Collation", [http://msdn.microsoft.com/en-us/library/ms144250.aspx](http://go.microsoft.com/fwlink/?LinkId=119987)

[MS-UPSCP] Microsoft Corporation, "User Profile Synchronization (UPS): Configuration Protocol [Extensions"](%5bMS-UPSCP%5d.pdf).

[RFC1964] Linn, J., "The Kerberos Version 5 GSS-API Mechanism", RFC 1964, June 1996, [http://www.ietf.org/rfc/rfc1964.txt](http://go.microsoft.com/fwlink/?LinkId=90304)

[RFC2119] Bradner, S., "Key words for use in RFCs to Indicate Requirement Levels", BCP 14, RFC 2119, March 1997, [http://www.rfc-editor.org/rfc/rfc2119.txt](http://go.microsoft.com/fwlink/?LinkId=90317)

[RFC2251] Wahl, M., Howes, T., and Kille, S., "Lightweight Directory Access Protocol (v3)", RFC 2251, December 1997, [http://www.ietf.org/rfc/rfc2251.txt](http://go.microsoft.com/fwlink/?LinkId=90325)

[RFC4122] Leach, P., Mealling, M., and Salz, R., "A Universally Unique Identifier (UUID) URN Namespace", RFC 4122, July 2005, [http://www.ietf.org/rfc/rfc4122.txt](http://go.microsoft.com/fwlink/?LinkId=90460)

[XPATH] Clark, J. and DeRose, S., "XML Path Language (XPath), Version 1.0", W3C Recommendation, November 1999, [http://www.w3.org/TR/xpath](http://go.microsoft.com/fwlink/?LinkId=90611)

#### <span id="page-10-2"></span>**1.2.2 Informative References**

[MS-GLOS] Microsoft Corporation, ["Windows Protocols Master Glossary"](%5bMS-GLOS%5d.pdf).

[MS-OFCGLOS] Microsoft Corporation, ["Microsoft Office Master Glossary"](%5bMS-OFCGLOS%5d.pdf).

[MS-WSTIM] Microsoft Corporation, ["WS-Transfer: Identity Management Operations for Directory](%5bMS-WSTIM%5d.pdf)  [Access Extensions"](%5bMS-WSTIM%5d.pdf).

*[MS-UPSCDS] — v20140721 User Profile Synchronization (UPS): Configuration Data Structure* 

*Copyright © 2014 Microsoft Corporation.* 

# <span id="page-11-0"></span>**1.3 Overview**

The **[synchronization engine](%5bMS-OFCGLOS%5d.pdf)** creates an integrated view of objects that are stored in multiple, connected data sources, and manages information in those data sources. This integrated view is determined by the information retrieved from connected data sources and a set of **[rules](%5bMS-OFCGLOS%5d.pdf)** that determine how to process the information.

The synchronization engine processes information from different connected data sources. The synchronization engine encapsulates interaction with a connected data source through an abstraction of a component termed a **[management agent](%5bMS-OFCGLOS%5d.pdf)**. Each management agent translates an operation requested by the synchronization engine into the format that the connected data source understands.

Each management agent exchanges information with a connected data source. A management agent can be configured to allow data to flow from the connected data source to the synchronization engine, from the synchronization engine to the connected data source, or in both directions, although only imports or exports can occur at any one time for a given management agent.

The synchronization engine database contains two tables that store the information. The tables contain 1) the **[connector spaces](#page-9-2)** and 2) the **[metaverse](%5bMS-OFCGLOS%5d.pdf)**, both of which are defined later. The synchronization engine maintains a distinct connector space as a staging area for each management agent; that is, each row in the connector-space table indicates which management agent's configuration defines the synchronization engine's behavior for importing, synchronizing, and exporting that connector space object. Although, physically, all the connector space objects are stored in the same table, logically, this table is partitioned and referred to as if they were distinct and separate connector spaces. Where this document describes a characteristic of a connector space, it refers to the logical partition, and not the table that stores the physical union of all logical connector spaces.

Each connector space is a staging area that contains representations of the objects from a connected data source. The synchronization engine uses the connector space to determine what has changed in the connected data source and to stage incoming changes. The synchronization engine also uses the connector space to stage outgoing changes for export to the connected data source.

The metaverse is a storage area that contains the aggregated information from multiple connected data sources, providing a single global, integrated view of all combined objects. Metaverse objects are created based on the information that is retrieved from the connected data sources and a set of rules.

When the synchronization engine communicates with a connected data source, it reads the information in the connected data source and uses that information to create a representation of the object in the connector space. Each object in a connector space has at least two connector space **[attributes \(1\)](%5bMS-GLOS%5d.pdf)**:

#### A **[GUID](%5bMS-GLOS%5d.pdf)**

#### A **[distinguished name \(DN\) \(1\)](%5bMS-GLOS%5d.pdf)**

Objects in the connector space can also have an **[anchor](%5bMS-OFCGLOS%5d.pdf)** attribute if the connected data source assigns a unique attribute to the object. The anchor attribute uniquely identifies an object in the connected data source. The synchronization engine uses the anchor to locate the corresponding representation of this object in the connected data source. The synchronization engine assumes that the anchor of an object never changes over the lifetime of the object.

One or more of the management agents can be configured to use a unique identifier to generate an anchor automatically for each object when it is imported. For connected data sources that do not

*Copyright © 2014 Microsoft Corporation.* 

provide a unique identifier, an anchor generation rule can be specified as part of the management agent configuration.

Connector space objects fit into one of the following categories:

#### A **[staging object](%5bMS-OFCGLOS%5d.pdf)**

**A [placeholder](%5bMS-OFCGLOS%5d.pdf)** object

A staging object represents an instance of an object type as defined in the connected data source. In addition to the GUID and the DN, a staging object always has an attribute with a value that indicates the object type. Staging objects that have been imported always have a value for the anchor attribute. Staging objects that have been newly **[provisioned](%5bMS-OFCGLOS%5d.pdf)** by the synchronization engine and are in the process of being created in the connected data source do not have a value for the anchor attribute.

Staging objects carry current values of attributes and operational information needed by the synchronization engine. Operational information flags indicate the types of updates that are staged on the staging object. If a staging object is updated with new information from the connected data source that has not yet been processed by the synchronization engine, the object is marked as pending import. If a staging object has any new information that has not yet been exported to the connected data source, the staging object is marked as pending export.

A staging object can be pending import, pending export, or both. The synchronization engine creates a pending import by using object information received from the connected data source. When the synchronization engine receives information about the existence of a new object that matches one of the object types selected in the management agent, the synchronization engine creates a pending import in the connector space as a representation of the object in the connected data source.

The synchronization engine creates a pending export by using object information in the metaverse. Pending exports are exported by the management agent to the connected data source during the next communication session. Pending exports do not yet exist in the connected data source. Therefore, the anchor attribute for a pending export is not available in connector space. After the connected data source receives the object from the synchronization engine, the connected data source creates a unique value for the anchor attribute of the object.

The synchronization engine confirms the export of the pending export by importing the object from the connected data source. Pending exports become pending imports as soon as the synchronization engine receives them during the next import from that connected data source.

To preserve the naming hierarchy of the connected data source, the synchronization engine creates placeholder objects in the connector space that are parents of other objects. Each parent placeholder object represents an object in the connected data source that has not been imported into the synchronization engine, but whose name is a component of a child connected-data-source object's hierarchical name that is being imported into the synchronization engine. The parent object's name is the first part of the child object's hierarchical name. Placeholder objects fill gaps created by references in the connected data source to objects that are not staging objects in the connector space. Placeholder objects are stored in the connector space but are never further processed by the synchronization engine. The synchronization engine also uses placeholder objects to store referenced objects that have not been imported.

A metaverse object contains the aggregated view that the synchronization engine has of all the staging objects in all the connector spaces. The synchronization engine creates metaverse objects by using the information in staging objects. Multiple staging objects can be linked to a single

*[MS-UPSCDS] — v20140721 User Profile Synchronization (UPS): Configuration Data Structure* 

*Copyright © 2014 Microsoft Corporation.* 

metaverse object, but a particular staging object cannot be linked to more than one metaverse object.

To map objects within a connected data source to a corresponding object type within the metaverse, the synchronization engine provides an extensible schema with a predefined set of object types and associated attributes. Attributes can be single-valued properties or multi-valued properties, and the attribute-value syntaxes can be indexable-string, text, reference, indexable-binary, image, numeric, or Boolean values. The term "indexable" in this context means that the synchronization engine provides an index for attribute values when the syntax is an indexable type. The reason for indexing is to improve performance during operations that require finding metaverse objects that match specific values, either during a join search or from **[rules extension](%5bMS-OFCGLOS%5d.pdf)** code.

A staging object that is linked to a metaverse object is called a connector object. A staging object that is not linked to a metaverse object is called a **[disconnector object](%5bMS-OFCGLOS%5d.pdf)**. Placeholder objects are never linked to a metaverse object.

When a staging object becomes a connector object during synchronization, attributes and their values can **[flow](%5bMS-OFCGLOS%5d.pdf)** between the staging object and the metaverse object. Attribute flow can be configured in either direction, or in both directions, and is configured by using **[import attribute](%5bMS-OFCGLOS%5d.pdf)  [flow](%5bMS-OFCGLOS%5d.pdf)** rules and **[export attribute flow](%5bMS-OFCGLOS%5d.pdf)** rules.

A single staging object can be linked to only one metaverse object. However, each metaverse object can be linked to multiple staging objects in the same or in different connector spaces. The linked relationship between the staging object and a metaverse object is persistent and can be removed only by management agent rules.

A disconnector object is a staging object that is not linked to any metaverse object. The connector space attribute values of a disconnector object are not processed any further within the metaverse. This means that the attribute values of the corresponding object in the connected data source are not updated by the synchronization engine.

An object with pending imports is initially created as a disconnector object. The synchronization engine's connector filter prevents an object from changing from a disconnector object to a connector object. The connector filter can also cause a connector object to change to a disconnector object if the object meets the conditions specified in the rule.

However, an object can be marked as an **[explicit connector object](#page-9-3)**. When an object is an explicit connector object, the object will not transition from a connector object to a disconnector object even if a change to that object makes it satisfy the conditions of the connector filter. Connector objects are also known as normal connector objects to distinguish them from explicit connector objects.

To prevent the changing of an object from a disconnector object to a connector object, an object can be marked as an **[explicit disconnector object](#page-10-3)**. Disconnector objects are also known as normal disconnector objects to distinguish them from explicit disconnector objects. When an object is an explicit disconnector object, the synchronization engine continues to store information about the staging object, but it does not process the object until the object is converted to a normal disconnector object.

Synchronization occurs in three processes, applied to a single management agent at a specific time:

- **Staging process**
- **Synchronization process**
- **Export process**

*14 / 163*

*[MS-UPSCDS] — v20140721 User Profile Synchronization (UPS): Configuration Data Structure* 

*Copyright © 2014 Microsoft Corporation.* 

During the staging process, the synchronization engine evaluates updates to information. The synchronization engine compares the information received from the connected data source with the information about a staging object and determines whether the staging object requires updates. If it is necessary to update the staging object with new data, the staging object is marked as pending import. The staging process is triggered by a run profile with an import step. The import step can be either **[delta import](%5bMS-OFCGLOS%5d.pdf)**, which imports only the changes that have occurred in a connected data source since the last import, or full import, which imports the current state of all objects from a connected data source.

For each object that is imported by the management agent, the synchronization engine first tries to locate a representation of the object in the connector space of the management agent by finding a staging object that has anchor attributes with values equal to the same attribute values being read from the connected data source. If no existing staging object has matching anchor attribute values, the synchronization engine tries to find a corresponding staging object with the same DN. When the synchronization engine finds a staging object that matches by DN but not by anchor, the following behavior occurs:

- If the object located in the connector space has no anchor, then the synchronization engine removes this object from the connector space and marks the metaverse object it is linked to as metaverse retry.
- If the object located in the connector space has an anchor, then the synchronization engine assumes that this object has either been renamed or deleted in the connected data source. It assigns a temporary, new DN for the connector space object so that it can stage the incoming object. The old object then moves to a transient state, waiting for the management agent to import the renamed or deleted object to resolve the situation.

Once the synchronization engine locates a staging object that corresponds to the object imported by the management agent, the synchronization engine determines what changes to apply. A staging object in the connector space has one of the following types of pending import:

- **None:** No changes to any of the connector space attributes of the staging object are available.
- **Add:** The staging object is a new import object in the connector space. The synchronization engine marks this as pending import for additional processing in the metaverse.
- **Update:** The synchronization engine finds a corresponding staging object in the connector space and marks this as pending import so that updates to the attributes can be processed in the metaverse. Any renamed objects imported by the management agent are processed as updates.
- **Delete:** The synchronization engine finds a corresponding staging object in the connector space and marks this as pending import so that the connector object can be deleted.
- **Delete-add:** The synchronization engine finds a corresponding staging object in the connector space, but the object types do not match. In this case, a delete-add modification is staged. A delete-add modification indicates to the synchronization engine that a complete resynchronization of this object will likely cause different sets of rules to apply to this object, and the resulting object will require a full resynchronization of the object.

After all objects imported by the management agent have been processed, the synchronization engine deletes the objects in the connector space that were not imported. This procedure of deleting objects is known as obsoletion. During obsoletion, any object that is not updated with a pending import type in the preceding list is marked with a pending import type of delete. Obsoletion happens only at the end of a full import if there were no errors during the import process.

The synchronization process is triggered by a run profile with a synchronization step. The synchronization step can be either **[delta synchronization](%5bMS-OFCGLOS%5d.pdf)**, which process only those objects that

*[MS-UPSCDS] — v20140721 User Profile Synchronization (UPS): Configuration Data Structure* 

*Copyright © 2014 Microsoft Corporation.* 

*Release: July 31, 2014*

have pending imports, or a full synchronization, which process all objects within the connector space associated with the management agent that executed the run profile.

The synchronization process consists of two additional processes:

- Inbound synchronization process: The content of the metaverse is updated by using the data in the connector space.
- Outbound synchronization process: The content of the connector space is updated by using data in the metaverse.

The inbound synchronization process creates the integrated view in the metaverse from the data that is received from the connected data sources. The inbound synchronization process includes the following actions:

- **•** Projection
- Join
- **Import attribute flow**

Projection is the only action that creates objects in the metaverse. Projection uses normal disconnector objects as its source. For projection, the synchronization engine creates a metaverse object and establishes a link between the two objects.

The join action also establishes a link between staging objects and a metaverse object. A difference between join and projection is that join requires that the staging object be linked to an existing metaverse object. In a join action, the synchronization engine tries to link a staging object to a metaverse object by using criteria that is specified in the management agent configuration.

During a projection action, as well as during a join action, the synchronization engine links a disconnector object to a metaverse object, changing the disconnector object to a connector object. After these actions are completed, the synchronization engine updates the metaverse attribute values of the linked metaverse object. This action is called import attribute flow. Import attribute flow occurs on all staging objects that are linked to a metaverse object.

Outbound synchronization updates staging objects when a metaverse object changes but is not deleted. The objective of outbound synchronization is to evaluate whether changes to metaverse objects require updates to staging objects in the connector spaces. Staging objects that are changed are marked as pending export. These objects are subsequently exported out to the connected data source.

The Outbound synchronization process includes the following actions:

- **Provisioning**
- **Deprovisioning**
- **Export attribute flow**

Provisioning is triggered when changes are applied to objects in the metaverse. When changes are made to metaverse objects, the synchronization engine can perform any of the following tasks as part of the provisioning action:

- Create connector objects, and then link them to the metaverse object.
- **Rename connector objects; that is, change their DNs.**

*Copyright © 2014 Microsoft Corporation.* 

**Remove links between a metaverse object and staging objects, thereby creating disconnector** objects.

When the synchronization engine creates a new staging object, the staging object to which the metaverse object is linked is always marked as pending export, because the object will not yet exist in the connected data source.

When the synchronization engine removes the link to a connector object, thereby creating a disconnector object, deprovisioning is triggered. The deprovisioning action determines how the synchronization engine processes the disconnector object. The synchronization engine can keep the staging object as a normal or explicit disconnector object in the connector space, or it can stage a delete for export.

Export attribute flow also occurs during the outbound synchronization process, with the same source-to-destination attribute mapping with which import attribute flow occurs during inbound synchronization. Export attribute flow occurs only between metaverse objects and linked staging objects.

During the export process, the synchronization engine examines all pending exports in the connector space, and then exports the updates to the connected data source.

The synchronization engine stores export and import status information about each staging object in the connector space. If values of the connector space attributes have changed since the most recent export, the stored import and export status information is used by the synchronization engine. The synchronization engine compares the imported and exported information to determine whether the export was successful, or if the export was not successful and needs to be repeated.

#### <span id="page-16-0"></span>**1.4 Relationship to Protocols and Other Structures**

The data structures described in this document are used in the User Profile Synchronization (UPS): Configuration Protocol Extensions [\[MS-UPSCP\].](%5bMS-UPSCP%5d.pdf) A client can request that certain operations be performed by a server on identity objects that contain identity attributes that correspond to these data structures. These operations, which are listed as follows, are defined in [MS-UPSCP].

- The Create operation is performed when the client requests adding an object.
- The Delete operation is performed when the client requests deleting an entire object.
- The Get operation is performed when the client requests reading an object.
- The Put operation is performed when the caller requests an update of an object.

As described in [\[MS-WSTIM\]](%5bMS-WSTIM%5d.pdf) section 3.2.4.2.2.2, within a **Put** operation, a client can request one or more changes to one or more of the identity attributes of an object. These changes have the following effects on the child **[XML elements](%5bMS-OFCGLOS%5d.pdf)** of the top level XML element of the object:

- **Replace:** If the identity object is of object type ma-data, mv-data, person, set, or managementPolicyRule, this change will set the value of a single-valued identity attribute to the value specified in the change.
- **Add:** if an identity attribute is defined as multi-valued, and a child XML element did not exist in the target object prior to the operation, this change will insert the specified value.
- **Delete:** if an identity attribute is defined as multi-valued, a value of the identity attribute is specified for deletion from the identity object.

*Copyright © 2014 Microsoft Corporation.* 

As specified in [MS-UPSCP], if, in a Create or Put operation request body, the client does not supply one or more elements of an identity object specified in section  $2$ , the server will respond with a fault as defined in [MS-UPSCP].

# <span id="page-17-0"></span>**1.5 Applicability Statement**

The data structures in this document describe the payload provided by a client and a server when performing operations defined in the User Profile Synchronization (UPS): Configuration Protocol Extensions [\[MS-UPSCP\].](%5bMS-UPSCP%5d.pdf)

# <span id="page-17-1"></span>**1.6 Versioning and Localization**

None.

# <span id="page-17-2"></span>**1.7 Vendor-Extensible Fields**

None.

*Copyright © 2014 Microsoft Corporation.* 

# <span id="page-18-0"></span>**2 Structures**

<span id="page-18-1"></span>This section defines the data structures for management agent, metaverse, person, set, and managementPolicyRule configuration data.

The terms "structure", "empty", and "server" are defined as follows:

- The term "structure" refers to an XML element.
- The term "empty", when describing an XML element, indicates that either the empty-element is used as in the example "<rm: SyncConfig-schema/>, or an XML element is used in which a starttag MUST be present and immediately followed by an end-tag, as in the example "<rm:SyncConfig-schema></rm:SyncConfig-schema>".
- The term "server" refers to the recipient of the messages for the protocol defined in [\[MS-UPSCP\].](%5bMS-UPSCP%5d.pdf)

The management agent, metaverse, person, set, and managementPolicyRule configuration data are modeled as identity objects. Each object contains one or more identity attributes. Each identity attribute is an XML element containing one or more values.

The following constraints are placed on XML elements and XML attributes defined in this document:

- The namespace used for all XML elements defined as identity attributes is as specified in [MS-UPSCP]. All other XML elements defined in this document that are not defined as identity attributes, and all XML attributes defined in this document, are not in any namespace.
- Unless otherwise stated in a section defining an XML element as an identity attribute, the XML element being described MUST be supplied by the client for Create.
- Unless otherwise stated in a section defining an XML element as an identity attribute, if a client intends to change the XML element's value, the XML element MUST be supplied in a Put operation.
- Unless otherwise stated, if, in an identity attribute, the client supplies a value for an XML element or XML attribute that violates the constraints specified in this document, the client will receive a response indicating a fault, as specified in [\[MS-UPSCP\]](%5bMS-UPSCP%5d.pdf) section 2.2.2.
- Unless otherwise stated, the value of any XML element or XML attribute whose syntax is defined in this document as containing a date and a time is transferred as a string containing a date and time formatted according to the pattern "YYYY-MM-DD HH:MM:SS.TTT", in which a space separates the date from the time, and the specification of time requires three decimal places of thousandths of a second.
- Unless otherwise stated, where a "0" or a "1" is used for a value of an option represented by an XML element or an XML attribute, "0" means the option is disabled, and "1" means the option is enabled.
- Unless otherwise stated, globally unique identifier (GUID) values of XML elements and XML attributes are represented using the characters "0", "1", "2", "3", "4", "5", "6", "7", "8", "9", "A","B", "C", "D", "E", "F", "-", "{", and "}", as in the following example: "{000A7AC0-4916- 4D97-AE5F-F8B2FE50D54D}".
- Unless otherwise stated, **[universally unique identifier \(UUID\)](%5bMS-GLOS%5d.pdf)** attributes are represented as specified in [\[RFC4122\].](http://go.microsoft.com/fwlink/?LinkId=90460)

*[MS-UPSCDS] — v20140721 User Profile Synchronization (UPS): Configuration Data Structure* 

*Copyright © 2014 Microsoft Corporation.* 

 Unless otherwise stated, the value of any XML element, XML attribute, or identity attribute that represents the name of any identity object, object type, or naming attribute is represented as a name string of at least 1 character in length.

A name string MUST NOT contain characters from **[code pages](%5bMS-GLOS%5d.pdf)** other than ASCII, MUST NOT contain unprintable ASCII characters, and MUST NOT contain any of the following characters:

 $\sim$  $\ddot{\phantom{a}}$ ! @ #  $\hat{\mathcal{Z}}$  $\%$  $\lambda$ & \* ( ) + = { } [ ]  $\|$  $\setminus$ : ; " ' $\,<$ > ? /

A name string MUST NOT be any of the following:

 $"$ ." ".." "CON" "PRN" "AUX" "CLOCK\$" "NUL" "COM1" "COM2" "COM3" "COM4" "COM5" "COM6" "COM7" "COM8" "COM9" "LPT1" "LPT2" "LPT3"

*[MS-UPSCDS] — v20140721 User Profile Synchronization (UPS): Configuration Data Structure* 

*Copyright © 2014 Microsoft Corporation.* 

*Release: July 31, 2014*

"LPT4" "LPT5" "LPT6" "LPT7" "LPT8" "LPT9"

The sections that follow describe the structure of the contents of messages sent as specified in [MS-UPSCP] for the purpose of configuring user profile synchronization.

The following identity object types and the identity attributes permitted to be present in objects of the listed type are defined each in its own heading under section [2:](#page-18-1)

- ma-data in section [2.2](#page-27-3)
- mv-data in section [2.3](#page-107-1)
- **person in section**  $2.4$
- set in section [2.5](#page-119-2)
- managementPolicyRule in section [2.6](#page-121-2)

Section [2.1](#page-24-2) defines the identity attributes that are permitted to be in objects of any of the five object types in the preceding list.

Each of the sections immediately following section  $2.1$ , section  $2.2$ , section  $2.3$ , section  $2.4$ , section [2.5,](#page-119-2) and section [2.6](#page-121-2) of this specification defines an identity attribute for data that is transferred between a client and a server in the protocol defined in [MS-UPSCP].

Unless otherwise stated, the values of XML elements, XML attributes, and identity attributes MUST have one of the following data types:

- Indexable Binary: a byte array with a maximum length of 896 bytes, defined as indexable by a server
- Indexable String: a **[Unicode](%5bMS-GLOS%5d.pdf)** string in UTF-16 form with no Byte Order Mark with a maximum length of 448 characters, defined as indexable by a server, referred to as string or "short" string
- Text: a Unicode string of arbitrary length, defined as not indexable by a server
- **Boolean: a string with either the literal string value "true" or the literal string value "false"**
- **Integer: a signed long integer**
- Image: a byte array of arbitrary length
- Reference: a UUID as specified in  $[REC4122]$
- DateTime: a string containing a date and time formatted according to the pattern "YYYY-MM-DD HH:MM:SS.TTT", in which a space separates the date from the time, and the specification of time requires three decimal places of thousandths of a second

The following table indicates, for each identity attribute of each object type, the data type of an identity attribute value, whether the identity attribute is defined as a multi-valued property, and whether the identity attribute is required to be present in identity objects of that object type.

*Copyright © 2014 Microsoft Corporation.* 

*Release: July 31, 2014*

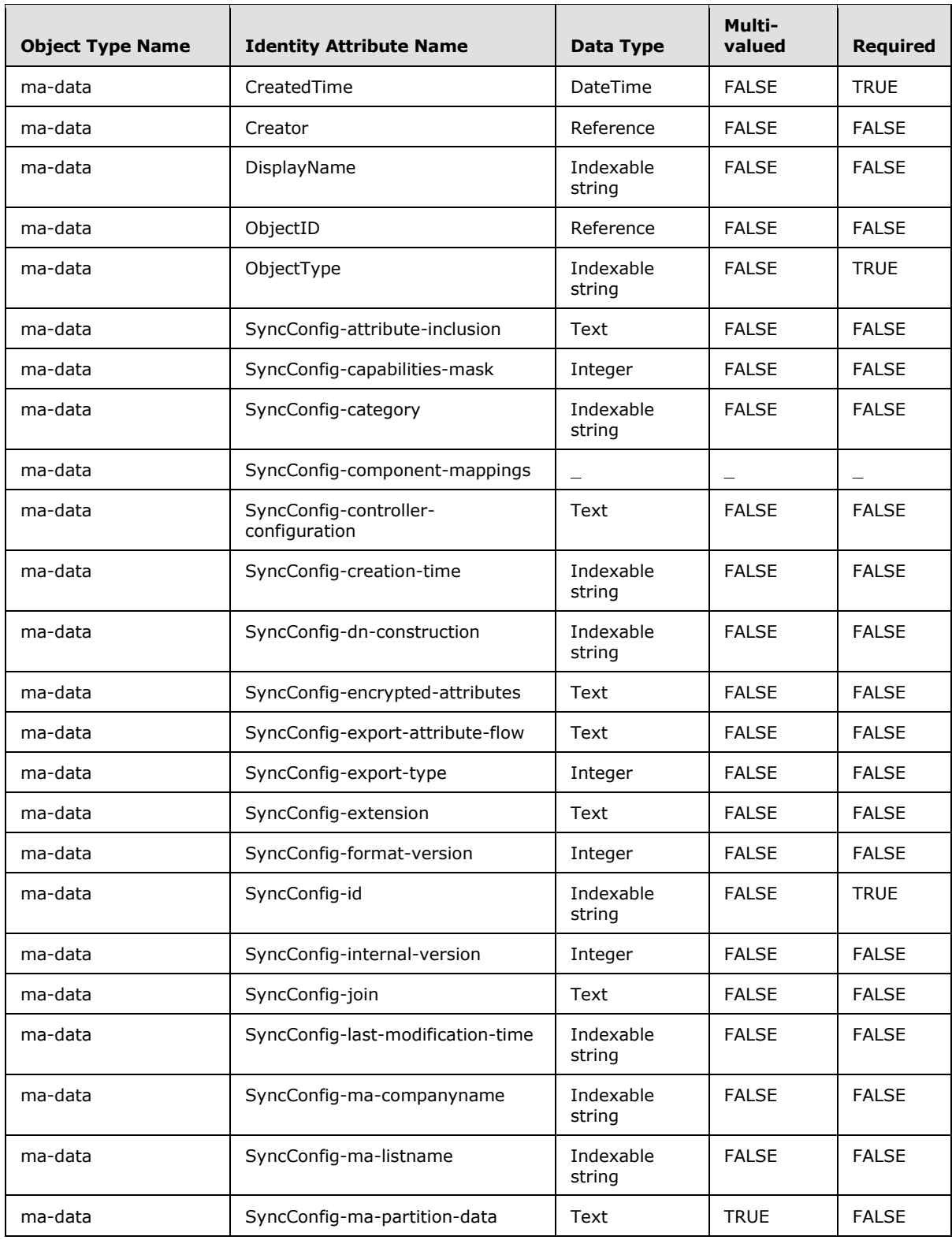

*Copyright © 2014 Microsoft Corporation.* 

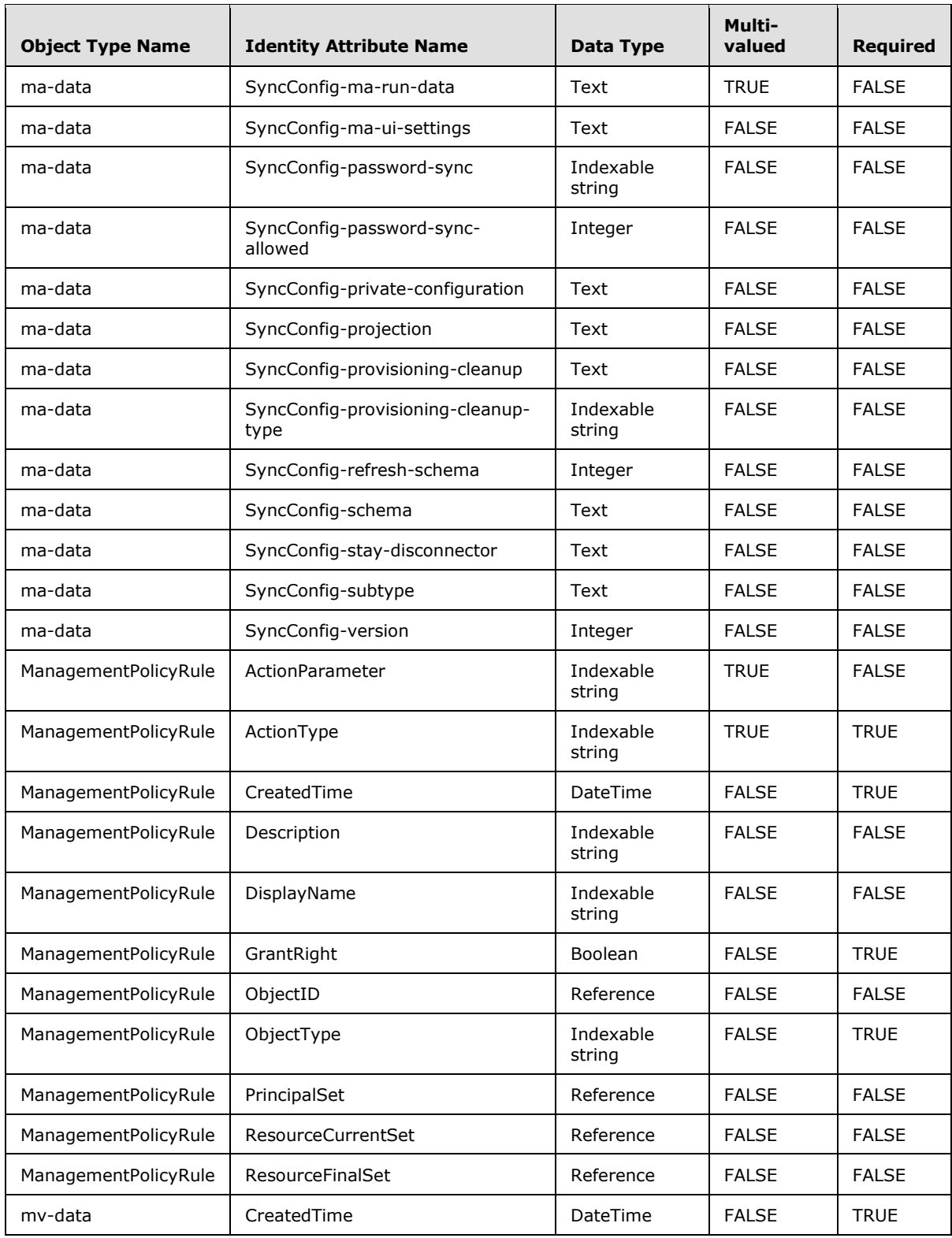

*Copyright © 2014 Microsoft Corporation.* 

*Release: July 31, 2014*

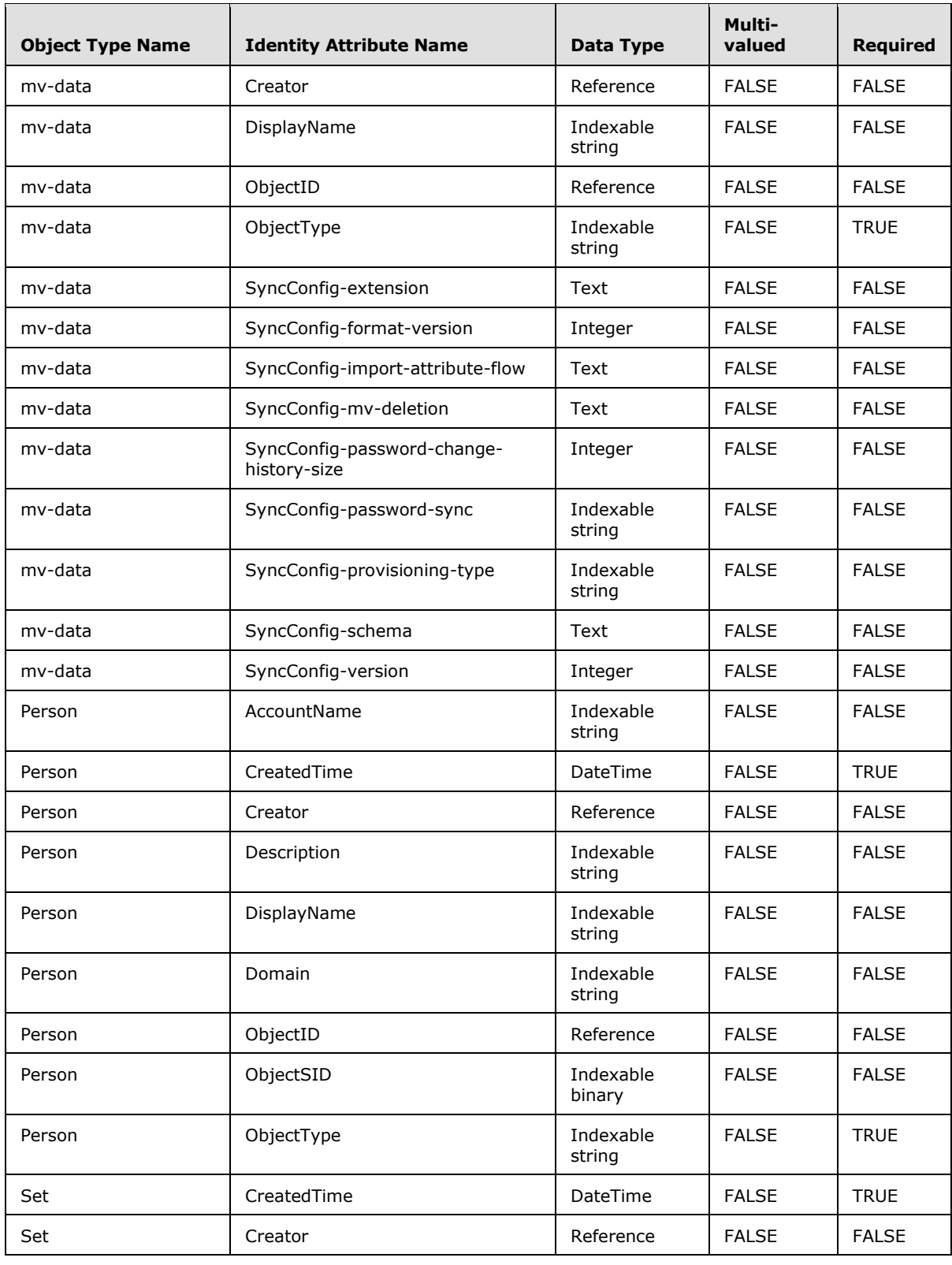

*Copyright © 2014 Microsoft Corporation.* 

*Release: July 31, 2014*

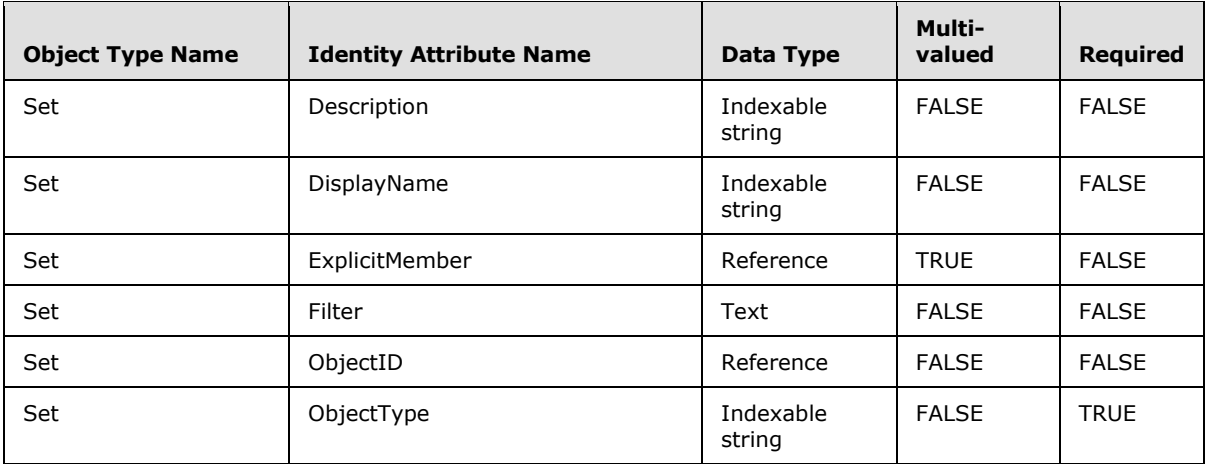

#### <span id="page-24-0"></span>**2.1 Common Structures**

<span id="page-24-2"></span>The following XML elements pertain to objects of all object types transferred in the User Profile Synchronization (UPS): Configuration Protocol Extensions [\[MS-UPSCP\].](%5bMS-UPSCP%5d.pdf)

## <span id="page-24-1"></span>**2.1.1 ObjectID**

This XML element is an identity attribute which contains the universally unique identifier (UUID) assigned by the server for the object when the object was created. The syntax for the value of this identity attribute is as defined in [\[RFC4122\].](http://go.microsoft.com/fwlink/?LinkId=90460)

The XML schema of this identity attribute when transferred as an identity attribute value is defined as follows:

```
<?xml version="1.0" encoding="utf-8"?>
<xs:schema xmlns:xs="http://www.w3.org/2001/XMLSchema"
   xmlns:rm="http://schemas.microsoft.com/2006/11/ResourceManagement"
   targetNamespace="http://schemas.microsoft.com/2006/11/ResourceManagement">
  <xs:simpleType name="ReferenceType">
     <xs:restriction base="xs:string">
      <xs:pattern value="urn:uuid:([0-9a-fA-F]{8}-[0-9a-fA-F]{4}-[0-9a-fA-F]{4}-[0-9a-fA-
F]{4}-[0-9a-fA-F]{12})" />
     </xs:restriction>
   </xs:simpleType>
  <xs:element name="ObjectID" type="rm:ReferenceType" />
</xs:schema>
```
This XML element is provided by the server in a body of a response for informational purposes. A value of this identity attribute of an object obtained by a client in a response from the server corresponds to the value of an object's resource reference property defined in [\[MS-UPSCP\].](%5bMS-UPSCP%5d.pdf)

An example of a SOAP body, prior to encryption, of a message sent by a server in a **Pull** operation which contains the **ObjectID** identity attribute of an object of object type **ma-data** is:

```
<s:Body xmlns:s="http://www.w3.org/2003/05/soap-envelope" 
<PullResponse xmlns="http://schemas.xmlsoap.org/ws/2004/09/enumeration">
  <Items>
    <rm:ma-data xmlns:rm="http://schemas.microsoft.com/2006/11/ResourceManagement">
```
*[MS-UPSCDS] — v20140721 User Profile Synchronization (UPS): Configuration Data Structure* 

*Copyright © 2014 Microsoft Corporation.* 

```
 <rm:ObjectType>ma-data</rm:ObjectType>
       <rm:ObjectID>urn:uuid:f2cc710f-99e1-45a2-8f9f-d6a5d1a3cac4</rm:ObjectID>
     </rm:ma-data>
  </Items>
<EndOfSequence></EndOfSequence>
</PullResponse>
</s:Body>
```
# <span id="page-25-0"></span>**2.1.2 ObjectType**

This XML element is an identity attribute which specifies the object type of the identity object. The XML element value MUST be one of the following literal strings:

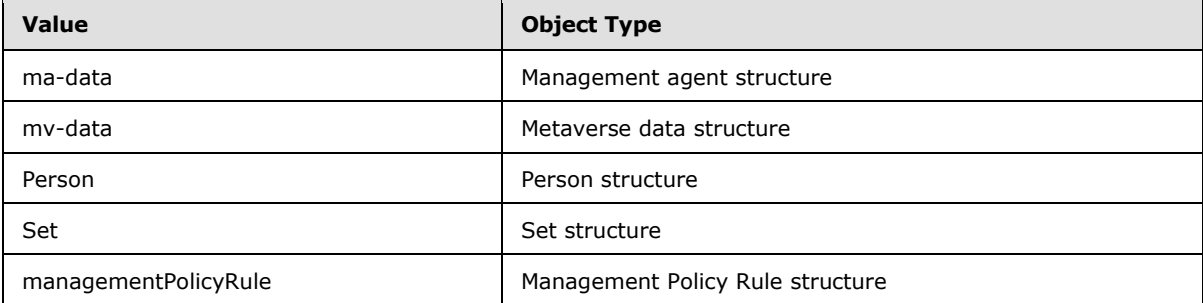

The XML schema of this identity attribute when transferred as an identity attribute value is defined as follows:

```
<?xml version="1.0" encoding="utf-8"?>
<xs:schema xmlns:xs="http://www.w3.org/2001/XMLSchema"
   xmlns:rm="http://schemas.microsoft.com/2006/11/ResourceManagement"
   targetNamespace="http://schemas.microsoft.com/2006/11/ResourceManagement">
  <xs:element name="ObjectType">
     <xs:simpleType>
      <xs:restriction base="xs:string">
        <xs:pattern value=".{0,448}" />
      </xs:restriction>
     </xs:simpleType>
   </xs:element>
</xs:schema>
```
## <span id="page-25-1"></span>**2.1.3 DisplayName**

This XML element is an identity attribute. The value of this XML element is a name string which contains a human readable name of the object.

The value of this XML element is a string of at least 1 character in length that provides the humanreadable name for the object. When provided in an identity object with an **ObjectType** of **ma-data**, this string MUST be unique on the server across all values of **DisplayName** of all identity objects with an **ObjectType** of **ma-data**. The server MUST reject the value by sending a fault in a response to a **Put** or **Create** operation if the value is not unique.

The XML schema of this identity attribute when transferred as an identity attribute value is defined as follows:

*[MS-UPSCDS] — v20140721 User Profile Synchronization (UPS): Configuration Data Structure* 

*Copyright © 2014 Microsoft Corporation.* 

```
<?xml version="1.0" encoding="utf-8"?>
<xs:schema xmlns:xs="http://www.w3.org/2001/XMLSchema"
   xmlns:rm="http://schemas.microsoft.com/2006/11/ResourceManagement"
   targetNamespace="http://schemas.microsoft.com/2006/11/ResourceManagement">
  <xs:element name="DisplayName">
     <xs:simpleType>
       <xs:restriction base="xs:string">
        <xs:pattern value=".{0,448}" />
      </xs:restriction>
     </xs:simpleType>
   </xs:element>
</xs:schema>
```
An example of a SOAP body, prior to encryption, of a message sent by a client in a **Put** operation which modifies the value of a **DisplayName** identity attribute is:

```
<s:Body xmlns:s="http://www.w3.org/2003/05/soap-envelope"
xmlns:da="http://schemas.microsoft.com/2006/11/IdentityManagement/DirectoryAccess"
xmlns:rm="http://schemas.microsoft.com/2006/11/ResourceManagement">
   <da:ModifyRequest Dialect=" 
http://schemas.microsoft.com/2006/11/ResourceManagement/Dialect/IdentityAttributeType-
20080602">
     <da:Change Operation="replace">
       <da:AttributeType>DisplayName</da:AttributeType>
       <da:AttributeValue>
        <rm:DisplayName>AD Management Agent</rm:DisplayName>
       </da:AttributeValue>
     </da:Change>
   </da:ModifyRequest>
</s:Body>
```
## <span id="page-26-0"></span>**2.1.4 Description**

This XML element is an identity attribute. The value of this XML element is a string which contains the description of the object.

The XML schema of this identity attribute when transferred as an identity attribute value is defined as follows:

```
<?xml version="1.0" encoding="utf-8"?>
<xs:schema xmlns:xs="http://www.w3.org/2001/XMLSchema"
   xmlns:rm="http://schemas.microsoft.com/2006/11/ResourceManagement"
    targetNamespace="http://schemas.microsoft.com/2006/11/ResourceManagement">
  <xs:element name="Description">
     <xs:simpleType>
      <xs:restriction base="xs:string">
        <xs:pattern value=".{0,448}" />
      </xs:restriction>
     </xs:simpleType>
   </xs:element>
</xs:schema>
```
*[MS-UPSCDS] — v20140721 User Profile Synchronization (UPS): Configuration Data Structure* 

*Copyright © 2014 Microsoft Corporation.* 

## <span id="page-27-0"></span>**2.1.5 CreatedTime**

This XML element is an identity attribute. The value of this XML element is the date and time (in **[UTC](%5bMS-GLOS%5d.pdf)**) when the object was created on the server. It can be returned by the server, if requested, in a Get, Enumerate or Pull operation response, for informational purposes.

The XML schema of this identity attribute when transferred as an identity attribute value is defined as follows:

```
<?xml version="1.0" encoding="utf-8"?>
<xs:schema xmlns:xs="http://www.w3.org/2001/XMLSchema"
    xmlns:rm="http://schemas.microsoft.com/2006/11/ResourceManagement"
    targetNamespace="http://schemas.microsoft.com/2006/11/ResourceManagement">
   <xs:element name="CreatedTime" type="xs:dateTime" />
</xs:schema>
```
This XML element MUST NOT be supplied by a client for any operation.

## <span id="page-27-1"></span>**2.1.6 Creator**

This XML element is an identity attribute. The value of this XML element is the UUID of the person object that represents the security principal of the service account used by the synchronization engine. It can be returned by the server, if requested, in a Get, Enumerate or Pull operation response, for informational purposes.

The XML schema of this identity attribute when transferred as an identity attribute value is defined as follows:

```
<?xml version="1.0" encoding="utf-8"?>
<xs:schema xmlns:xs="http://www.w3.org/2001/XMLSchema"
    xmlns:rm="http://schemas.microsoft.com/2006/11/ResourceManagement"
    targetNamespace="http://schemas.microsoft.com/2006/11/ResourceManagement">
  <xs:simpleType name="ReferenceType">
     <xs:restriction base="xs:string">
      <xs:pattern value="urn:uuid:([0-9a-fA-F]{8}-[0-9a-fA-F]{4}-[0-9a-fA-F]{4}-[0-9a-fA-
F]{4}-[0-9a-fA-F]{12})" />
     </xs:restriction>
   </xs:simpleType>
   <xs:element name="Creator" type="rm:ReferenceType" />
</xs:schema>
```
This XML element MUST NOT be supplied by a client for any operation.

#### <span id="page-27-2"></span>**2.2 Management Agent Data Structure**

<span id="page-27-3"></span>This section defines the **ma-data** structure, which represents management agent configuration. Each of the sub-sections of this section defines an identity attribute of objects whose object type is **ma-data**.

Objects of this object type can have the attributes defined in sub-sections of this section, in addition to the identity attributes defined in sub-sections of section [2.1.](#page-24-2)

The XML schema of an identity object of this object type when transferred as an enumeration item, and the identity attributes ObjectID, ObjectType, DisplayName, Description, CreatedTime, Creator, SyncConfig-id, **SyncConfig-format-version**, **SyncConfig-category**, SyncConfig-subtype,

*[MS-UPSCDS] — v20140721 User Profile Synchronization (UPS): Configuration Data Structure* 

*Copyright © 2014 Microsoft Corporation.* 

*Release: July 31, 2014*

**SyncConfig-version**, SyncConfig-ma-listname, SyncConfig-ma-companyname, SyncConfigcreation-time, SyncConfig-last-modification-time, SyncConfig-internal-version, **SyncConfigschema**, SyncConfig-refresh-schema, SyncConfig-attribute-inclusion, SyncConfig-stay-disconnector, SyncConfig-join, SyncConfig-projection ,SyncConfig-export-attribute-flow, SyncConfig-provisioningcleanup-type, SyncConfig-provisioning-cleanup, **SyncConfig-extension**, SyncConfig-controllerconfiguration, SyncConfig-password-sync-allowed, SyncConfig-password-sync, SyncConfig-ma-uisettings, **SyncConfig-private-configuration**, SyncConfig-capabilities-mask, SyncConfig-exporttype, SyncConfig-dn-construction, **SyncConfig-ma-partition-data** and SyncConfig-ma-run-data are requested by the client, is defined as follows:

```
<?xml version="1.0" encoding="utf-8"?>
<xs:schema xmlns:xs="http://www.w3.org/2001/XMLSchema"
    xmlns:rm="http://schemas.microsoft.com/2006/11/ResourceManagement"
   targetNamespace="http://schemas.microsoft.com/2006/11/ResourceManagement">
  <xs:element name="ma-data">
     <xs:complexType>
       <xs:sequence>
         <xs:element ref="rm:ObjectID" minOccurs="0" />
         <xs:element ref="rm:ObjectType" minOccurs="0" />
         <xs:element ref="rm:DisplayName" minOccurs="0" />
         <xs:element ref="rm:Description" minOccurs="0" />
         <xs:element ref="rm:CreatedTime" minOccurs="0" />
         <xs:element ref="rm:Creator" minOccurs="0" />
         <xs:element ref="rm:SyncConfig-id" minOccurs="0" />
         <xs:element ref="rm:SyncConfig-format-version" minOccurs="0" />
         <xs:element ref="rm:SyncConfig-category" minOccurs="0" />
         <xs:element ref="rm:SyncConfig-subtype" minOccurs="0" />
         <xs:element ref="rm:SyncConfig-version" minOccurs="0" />
         <xs:element ref="rm:SyncConfig-ma-listname" minOccurs="0" />
         <xs:element ref="rm:SyncConfig-ma-companyname" minOccurs="0" />
         <xs:element ref="rm:SyncConfig-creation-time" minOccurs="0" />
         <xs:element ref="rm:SyncConfig-last-modification-time" minOccurs="0" />
         <xs:element ref="rm:SyncConfig-internal-version" minOccurs="0" />
         <xs:element ref="rm:SyncConfig-schema" minOccurs="0" />
         <xs:element ref="rm:SyncConfig-refresh-schema" minOccurs="0" />
         <xs:element ref="rm:SyncConfig-attribute-inclusion" minOccurs="0" />
         <xs:element ref="rm:SyncConfig-stay-disconnector" minOccurs="0" />
         <xs:element ref="rm:SyncConfig-join" minOccurs="0" />
         <xs:element ref="rm:SyncConfig-projection" minOccurs="0" />
         <xs:element ref="rm:SyncConfig-export-attribute-flow" minOccurs="0" />
         <xs:element ref="rm:SyncConfig-provisioning-cleanup-type" minOccurs="0" />
         <xs:element ref="rm:SyncConfig-provisioning-cleanup" minOccurs="0" />
         <xs:element ref="rm:SyncConfig-extension" minOccurs="0" />
         <xs:element ref="rm:SyncConfig-controller-configuration" minOccurs="0" />
         <xs:element ref="rm:SyncConfig-password-sync-allowed" minOccurs="0" />
         <xs:element ref="rm:SyncConfig-password-sync" minOccurs="0" />
         <xs:element ref="rm:SyncConfig-ma-ui-settings" minOccurs="0" />
         <xs:element ref="rm:SyncConfig-private-configuration" minOccurs="0" />
         <xs:element ref="rm:SyncConfig-capabilities-mask" minOccurs="0" />
         <xs:element ref="rm:SyncConfig-export-type" minOccurs="0" />
         <xs:element ref="rm:SyncConfig-dn-construction" minOccurs="0" />
         <!-- xs:element ref="rm:SyncConfig-component-mappings" minOccurs="0" / -->
         <xs:element ref="rm: SyncConfig-encrypted-attributes" minOccurs="0" />
         <xs:element minOccurs="0" ref="rm:SyncConfig-ma-partition-data" />
         <xs:element minOccurs="0" ref="rm:SyncConfig-ma-run-data" />
       </xs:sequence>
     </xs:complexType>
   </xs:element>
```
*[MS-UPSCDS] — v20140721 User Profile Synchronization (UPS): Configuration Data Structure* 

*Copyright © 2014 Microsoft Corporation.* 

*Release: July 31, 2014*

</xs:schema>

# <span id="page-29-0"></span>**2.2.1 SyncConfig-id**

This XML element is an identity attribute. The value of this XML element is a GUID that uniquely represents the management agent in the synchronization engine's database.

The XML schema of this identity attribute when transferred as an identity attribute value is defined as follows:

```
<?xml version="1.0" encoding="utf-8"?>
<xs:schema xmlns:xs="http://www.w3.org/2001/XMLSchema"
    xmlns:rm="http://schemas.microsoft.com/2006/11/ResourceManagement"
   targetNamespace="http://schemas.microsoft.com/2006/11/ResourceManagement">
  <xs:element name="SyncConfig-id">
     <xs:simpleType>
      <xs:restriction base="xs:string">
        <xs:pattern value=" {[0-9a-fA-F]{8}-[0-9a-fA-F]{4}-[0-9a-fA-F]{4}-[0-9a-fA-F]{4}-[0-
9a-fA-F]{12}}" />
       </xs:restriction>
     </xs:simpleType>
  </xs:element>
</xs:schema>
```
An example of this identity attribute value is:

```
<rm:SyncConfig-id
xmlns:rm="http://schemas.microsoft.com/2006/11/ResourceManagement">{F2CC710F-99E1-45A2-8F9F-
D6A5D1A3CAC4}</rm:SyncConfig-id>
```
This XML element MUST NOT be supplied by a client for a **Create** operation. This XML element MUST be provided by a client for the Put operation and MUST NOT be changed from the value that was received from the server when obtaining the object using a **Get** operation or **Enumeration**.

#### <span id="page-29-1"></span>**2.2.2 SyncConfig-format-version**

This XML element is an identity attribute. When an object of object-type ma-data is being created, the value of this XML element MUST be provided as the literal string "1" by the client. When this identity attribute is being returned by the server in a Get response, the value of this XML element MUST be provided as the literal string "1". This identity attribute MUST NOT be modified by the client.

The XML schema of this identity attribute when transferred as an identity attribute value is defined as follows:

```
<?xml version="1.0" encoding="utf-8"?>
<xs:schema xmlns:xs="http://www.w3.org/2001/XMLSchema"
    xmlns:rm="http://schemas.microsoft.com/2006/11/ResourceManagement"
   targetNamespace="http://schemas.microsoft.com/2006/11/ResourceManagement">
  <xs:element name="SyncConfig-format-version" type="xs:integer" />
</xs:schema>
```
*[MS-UPSCDS] — v20140721 User Profile Synchronization (UPS): Configuration Data Structure* 

*Copyright © 2014 Microsoft Corporation.* 

# <span id="page-30-0"></span>**2.2.3 SyncConfig-category**

This XML element is an identity attribute. The value of this XML element is a string which specifies the management agent type. The value MUST be one of the following literal strings:

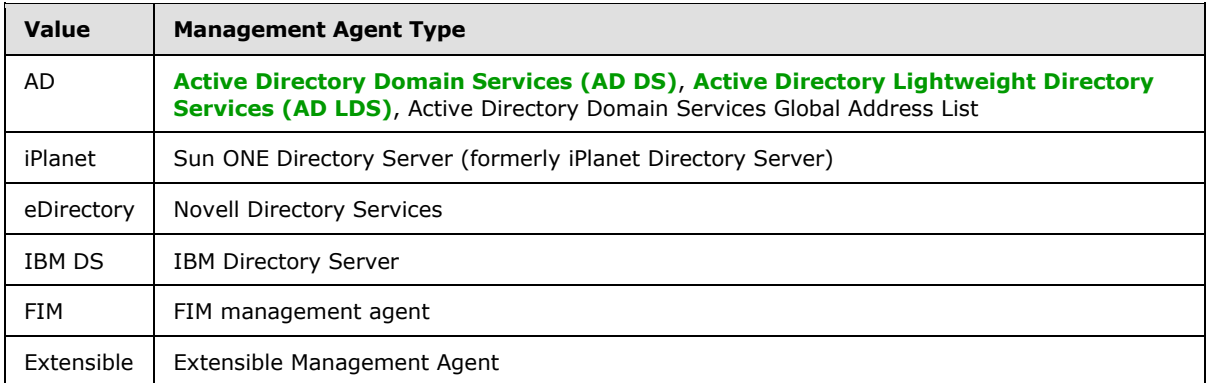

The XML schema of this identity attribute when transferred as an identity attribute value is defined as follows:

```
<?xml version="1.0" encoding="utf-8"?>
<xs:schema xmlns:xs="http://www.w3.org/2001/XMLSchema"
    xmlns:rm="http://schemas.microsoft.com/2006/11/ResourceManagement"
    targetNamespace="http://schemas.microsoft.com/2006/11/ResourceManagement">
  <xs:element name="SyncConfig-category">
     <xs:simpleType>
      <xs:restriction base="xs:string">
         <xs:pattern value=".{0,448}" />
      </xs:restriction>
     </xs:simpleType>
   </xs:element>
</xs:schema>
```
This XML element MUST be supplied by the client as an identity attribute when an object of object type ma-data is being created. This XML element MUST NOT be supplied by the client for any other operation.

## <span id="page-30-1"></span>**2.2.4 SyncConfig-subtype**

This XML element is an identity attribute. The value of this XML element is a string which contains the human readable type description string for this management agent. This element is only relevant when the management agent category is Extensible Management Agent.

The XML schema of this identity attribute when transferred as an identity attribute value is defined as follows:

```
<?xml version="1.0" encoding="utf-8"?>
<xs:schema xmlns:xs="http://www.w3.org/2001/XMLSchema"
   xmlns:rm="http://schemas.microsoft.com/2006/11/ResourceManagement"
   targetNamespace="http://schemas.microsoft.com/2006/11/ResourceManagement">
  <xs:element name="SyncConfig-subtype" type="xs:string" />
</xs:schema>
```
*[MS-UPSCDS] — v20140721 User Profile Synchronization (UPS): Configuration Data Structure* 

*Copyright © 2014 Microsoft Corporation.* 

This XML element MUST be supplied by the client when an object of object type ma-data is being created and the value of the **SyncConfig-category** is "Extensible". If a client intends to change the type description string of an extensible management agent, the client MUST supply this element in a Put operation. This XML element MUST NOT be supplied by the client for any other operation.

# <span id="page-31-0"></span>**2.2.5 SyncConfig-version**

This XML element is an identity attribute of the version number of the ma-data object. The value of this XML element is the version number integer. The XML element value MUST match the version on the server in order to complete a Put operation. If the value supplied for a Put operation is less than the value on the server, the server returns a fault as specified in [\[MS-UPSCP\]](%5bMS-UPSCP%5d.pdf) section 2.2.2.20 or [2.2.2.21.](%5bMS-UPSCP%5d.pdf)

The XML schema of this identity attribute when transferred as an identity attribute value is defined as follows:

```
<?xml version="1.0" encoding="utf-8"?>
<xs:schema xmlns:xs="http://www.w3.org/2001/XMLSchema"
   xmlns:rm="http://schemas.microsoft.com/2006/11/ResourceManagement"
   targetNamespace="http://schemas.microsoft.com/2006/11/ResourceManagement">
  <xs:element name="SyncConfig-version" type="xs:integer" />
</xs:schema>
```
The XML element MUST be supplied by the client in a **Put** operation of an identity object of the **madata** object type. This XML element MUST NOT be supplied by the client in a **Create** operation.

# <span id="page-31-1"></span>**2.2.6 SyncConfig-ma-listname**

This XML element is an identity attribute. The value of this XML element is a string which specifies the management agent type name for an extensible management agent.

The XML schema of this identity attribute when transferred as an identity attribute value is defined as follows:

```
<?xml version="1.0" encoding="utf-8"?>
<xs:schema xmlns:xs="http://www.w3.org/2001/XMLSchema"
    xmlns:rm="http://schemas.microsoft.com/2006/11/ResourceManagement"
   targetNamespace="http://schemas.microsoft.com/2006/11/ResourceManagement">
  <xs:element name="SyncConfig-ma-listname">
    <xs:simpleType>
      <xs:restriction base="xs:string">
        <xs:pattern value=".{0,448}" />
      </xs:restriction>
     </xs:simpleType>
   </xs:element>
</xs:schema>
```
This XML element MUST be supplied by the client in a **Create** operation in which the client supplies the **SyncConfig-category** identity attribute with value "Extensible". If a client intends to change the value of the **SyncConfig-ma-listname** identity attribute in an object in which the value of the **SyncConfig-category** identity attribute is "Extensible", this XML element MUST be supplied in a **Put** operation. This XML element MUST NOT be supplied by the client for any other operation.

*[MS-UPSCDS] — v20140721 User Profile Synchronization (UPS): Configuration Data Structure* 

*Copyright © 2014 Microsoft Corporation.* 

# <span id="page-32-0"></span>**2.2.7 SyncConfig-ma-companyname**

This XML element is an identity attribute. The value of this XML element is a string whose value specifies the company name for the developer of an extensible management agent.

The XML schema of this identity attribute when transferred as an identity attribute value is defined as follows:

```
<?xml version="1.0" encoding="utf-8"?>
<xs:schema xmlns:xs="http://www.w3.org/2001/XMLSchema"
    xmlns:rm="http://schemas.microsoft.com/2006/11/ResourceManagement"
    targetNamespace="http://schemas.microsoft.com/2006/11/ResourceManagement">
  <xs:element name="SyncConfig-ma-companyname">
     <xs:simpleType>
       <xs:restriction base="xs:string">
         <xs:pattern value=".{0,448}" />
       </xs:restriction>
     </xs:simpleType>
   </xs:element>
</xs:schema>
```
This XML element MUST be supplied by the client in a Create operation in which the client supplies the **SyncConfig-category** identity attribute with value "Extensible". The value MUST be empty. This XML element MUST NOT be supplied by the client for any other operation.

#### <span id="page-32-1"></span>**2.2.8 SyncConfig-creation-time**

This XML element is an identity attribute. The value of this XML element is a string containing the date and time (in UTC) when the ma-data object was created on the server. It is returned by the server for informational purposes.

The XML schema of this identity attribute when transferred as an identity attribute value is defined as follows:

```
<?xml version="1.0" encoding="utf-8"?>
<xs:schema xmlns:xs="http://www.w3.org/2001/XMLSchema"
   xmlns:rm="http://schemas.microsoft.com/2006/11/ResourceManagement"
   targetNamespace="http://schemas.microsoft.com/2006/11/ResourceManagement">
  <xs:element name="SyncConfig-creation-time">
     <xs:simpleType>
      <xs:restriction base="xs:string">
         <xs:pattern value=".{0,448}" />
      </xs:restriction>
    </xs:simpleType>
  </xs:element>
</xs:schema>
```
This XML element MUST NOT be supplied by the client in any operation.

#### <span id="page-32-2"></span>**2.2.9 SyncConfig-last-modification-time**

This XML element is an identity attribute. The value of this XML element is a string containing the date and time (in UTC) when the ma-data object was last modified on the server. It is returned by the server for informational purposes.

*[MS-UPSCDS] — v20140721 User Profile Synchronization (UPS): Configuration Data Structure* 

*Copyright © 2014 Microsoft Corporation.* 

The XML schema of this identity attribute when transferred as an identity attribute value is defined as follows:

```
<?xml version="1.0" encoding="utf-8"?>
<xs:schema xmlns:xs="http://www.w3.org/2001/XMLSchema"
   xmlns:rm="http://schemas.microsoft.com/2006/11/ResourceManagement"
    targetNamespace="http://schemas.microsoft.com/2006/11/ResourceManagement">
   <xs:element name="SyncConfig-last-modification-time">
     <xs:simpleType>
      <xs:restriction base="xs:string">
        <xs:pattern value=".{0,448}" />
      </xs:restriction>
    </xs:simpleType>
   </xs:element>
</xs:schema>
```
An example of this identity attribute value is:

```
<rm:SyncConfig-last-modification-time 
xmlns:rm="http://schemas.microsoft.com/2006/11/ResourceManagement">
2008-09-21 20:09:40.043
</rm:SyncConfig-last-modification-time>
```
This XML element MUST NOT be supplied by the client in any operation.

#### <span id="page-33-0"></span>**2.2.10 SyncConfig-internal-version**

This XML element is an identity attribute. In an object in which the value of the **SyncConfigcategory** identity attribute is "Extensible", the value of this XML element MUST be the literal string "0".

The XML schema of this identity attribute when transferred as an identity attribute value is defined as follows:

```
<?xml version="1.0" encoding="utf-8"?>
<xs:schema xmlns:xs="http://www.w3.org/2001/XMLSchema"
    xmlns:rm="http://schemas.microsoft.com/2006/11/ResourceManagement"
    targetNamespace="http://schemas.microsoft.com/2006/11/ResourceManagement">
  <xs:element name="SyncConfig-internal-version" type="xs:integer" />
</xs:schema>
```
This XML element MUST be supplied by the client in a Create operation in which the client supplies the **SyncConfig-category** identity attribute with value "Extensible". This XML element MUST NOT be supplied by the client in a Put operation.

#### <span id="page-33-1"></span>**2.2.11 SyncConfig-schema**

This XML element is an identity attribute. The value of this XML element is a string containing the management agent schema, which MUST either be DSMLv1 format as specified in [\[DSML\]](http://go.microsoft.com/fwlink/?LinkId=155772) or a string of zero length. All connector space attributes referred to in a management agent's configuration MUST be defined in that management agent's DSML schema. The **SyncConfig-refresh-schema** XML element enables the client to request updated schema.

*[MS-UPSCDS] — v20140721 User Profile Synchronization (UPS): Configuration Data Structure* 

*Copyright © 2014 Microsoft Corporation.* 

The XML schema of this identity attribute when transferred as an identity attribute value is defined as follows:

```
<?xml version="1.0" encoding="utf-8"?>
<xs:schema xmlns:xs="http://www.w3.org/2001/XMLSchema"
    xmlns:rm="http://schemas.microsoft.com/2006/11/ResourceManagement"
    targetNamespace="http://schemas.microsoft.com/2006/11/ResourceManagement">
   <xs:element name="SyncConfig-schema" type="xs:string" />
</xs:schema>
```
The value of this identity attribute can be empty as shown in the example that follows. If the value of this identity attribute is not empty, it MUST be a string encoding of the **dsml** XML element in the namespace [http://www.](http://www/)dsml.org/DSML. The format of the DSMLv1 schema MUST be as specified in [\[DSML\].](http://go.microsoft.com/fwlink/?LinkId=155772) The dsml XML element MUST contain one **directory-schema** XML element in the namespace [http://www.](http://www/)dsml.org/DSML.

The **directory-schema** XML element MUST contain a sequence of one or more class XML elements in the namespace [http://www.](http://www/)dsml.org/DSML and one or more **attribute-type** XML elements in the namespace [http://www.](http://www/)dsml.org/DSML.

This XML element MUST be provided by the client in a create operation. If a client intends to change the schema, the client MUST provide this XML element in a Put operation. This XML element MUST NOT be provided for any other operation on an object of object type ma-data. An example of an empty **SyncConfig-schema** is:

<rm:SyncConfig-schema/>

#### <span id="page-34-0"></span>**2.2.12 SyncConfig-refresh-schema**

This XML element is an identity attribute. This XML element provides a mechanism to have the management agent obtain its schema and populate the **SyncConfig-schema** XML element. The value of this XML element is an integer with values of "0" and "1". When the value of this XML element is set to the literal string "1" by a client in a **Create** or **Put** operation, the management agent will attempt to discover the schema from the connected data source using the credentials provided in this management agent's configuration (see management agent-partition-data in section [2.2.31\)](#page-90-1). If successful, the **SyncConfig-schema** XML element of the object will be updated by the server with the latest schema, and a value of "0" will replace the value of this XML element in the object which is visible to a client if it subsequently performs a **Get** operation on the object. If an error occurs, or if is not a capability of the indicated management agent as defined in the table that follows, the schema refresh **Put** operation returns a fault as specified in [\[MS-UPSCP\]](%5bMS-UPSCP%5d.pdf) section 2.2.2.20 or and a value of "0" is stored for this XML element.

The XML schema of this identity attribute when transferred as an identity attribute value is defined as follows:

```
<?xml version="1.0" encoding="utf-8"?>
<xs:schema xmlns:xs="http://www.w3.org/2001/XMLSchema"
    xmlns:rm="http://schemas.microsoft.com/2006/11/ResourceManagement"
    targetNamespace="http://schemas.microsoft.com/2006/11/ResourceManagement">
   <xs:element name="SyncConfig-refresh-schema" type="xs:integer" />
</xs:schema>
```
The following table illustrates management agents with the capability of refreshing the schema:

*[MS-UPSCDS] — v20140721 User Profile Synchronization (UPS): Configuration Data Structure* 

*Copyright © 2014 Microsoft Corporation.* 

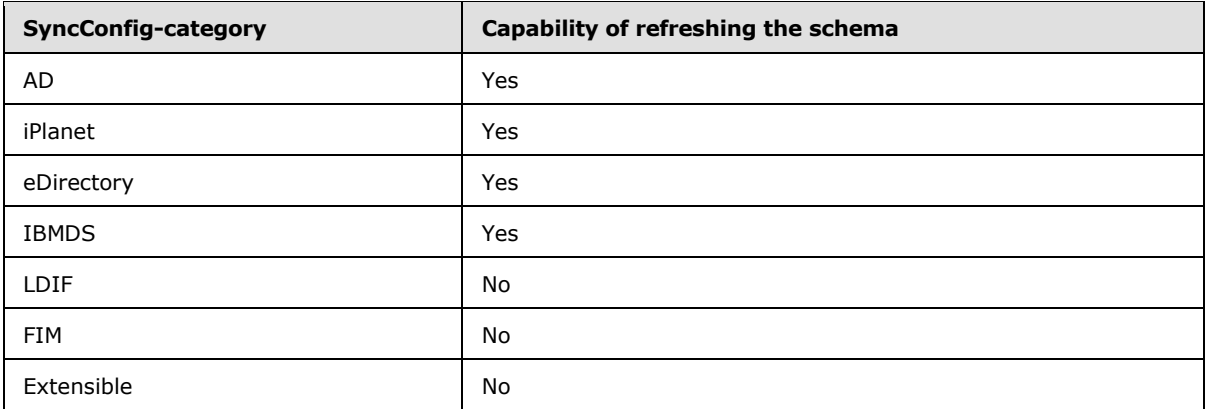

# <span id="page-35-0"></span>**2.2.13 SyncConfig-attribute-inclusion**

This XML element is an identity attribute. This XML element lists the directory attributes that the management agent imports or exports from or to the connected data source.

The XML schema of this identity attribute when transferred as an identity attribute value is defined as follows:

```
<?xml version="1.0" encoding="utf-8"?>
<xs:schema xmlns:xs="http://www.w3.org/2001/XMLSchema"
    xmlns:rm="http://schemas.microsoft.com/2006/11/ResourceManagement"
    targetNamespace="http://schemas.microsoft.com/2006/11/ResourceManagement">
   <xs:element name="SyncConfig-attribute-inclusion" type="xs:string" />
</xs:schema>
```
This XML element is defined as having a value which is a string encoding of a sequence of zero or more XML elements, each XML element is named "attribute". The **attribute** XML element is defined in the sub-section of this section. Only directory attributes that appear as values in this list can be part of any of the synchronization rules configured for this management agent. If the **SyncConfigattribute-inclusion** XML element is missing or empty, then on a subsequent import operation performed by the management agent, objects will only be imported with DN, anchor, and change type (section [2.2.25.6.16\)](#page-84-4).

An example of this XML element is follows:

```
<rm:SyncConfig-attribute-inclusion>
  <attribute>description</attribute>
  <attribute>displayName</attribute>
  <attribute>givenName</attribute>
   <attribute>manager</attribute>
  <attribute>member</attribute>
  <attribute>sAMAccountname</attribute>
  <attribute>sn</attribute>
</rm:SyncConfig-attribute-inclusion>
```
*[MS-UPSCDS] — v20140721 User Profile Synchronization (UPS): Configuration Data Structure* 

*Copyright © 2014 Microsoft Corporation.*
### **2.2.13.1 attribute**

The value of this XML element is a string containing the name of a directory attribute. The referenced directory attribute MUST be included in schema definition contained in the **SyncConfigschema** identity attribute.

### **2.2.14 SyncConfig-stay-disconnector**

This XML element is an identity attribute. This XML element contains a list of connector filters that specify whether connector space objects are candidates for connection to metaverse objects during the inbound synchronization process. In the connector filters, each condition specifies an operator and a connector space attribute to evaluate with the operator and value operands. The result of each condition's evaluation is a Boolean. A sample condition can be found in the following example of a filter. Additional information on conditions can be found in section [2.2.14.1.1.1.](#page-38-0)

The XML schema of this identity attribute when transferred as an identity attribute value is defined as follows:

```
<?xml version="1.0" encoding="utf-8"?>
<xs:schema xmlns:xs="http://www.w3.org/2001/XMLSchema"
   xmlns:rm="http://schemas.microsoft.com/2006/11/ResourceManagement"
   targetNamespace="http://schemas.microsoft.com/2006/11/ResourceManagement">
  <xs:element name="SyncConfig-stay-disconnector" type="xs:string" />
</xs:schema>
```
The **SyncConfig-stay-disconnector** XML element is defined as having a value of a string encoding of a sequence of zero or more filter-set XML elements. The **filter-set** XML element is defined in a sub-section of this section.

The following is an example that specifies a filter that prevents the connector space object from being connected to a metaverse object if the **employeeID** connector space attribute on the contact connector space object type is not present:

```
<rm:SyncConfig-stay-disconnector>
  <filter-set cd-object-type="contact" type="declared">
     <filter-alternative id="{234A9523-A3CA-4BC5-ADA0-D6D95D979422}">
      <condition cd-attribute="employeeID" intrinsic-attribute="false" operator="not-
present">
         <value/>
      </condition>
     </filter-alternative>
   </filter-set>
</rm:SyncConfig-stay-disconnector>
```
During inbound synchronization, any object in this management agent's connector space that meets the criteria of one of the filter alternatives (as specified in section  $2.2.14.1.1$ ) will not be considered for join or projection. The result of a filter-set for a given object type is the result of a logical OR on all the filters in the filter-set. The result of a condition in a filter is the result of a logical AND on all the criteria in the condition. An empty SyncConfig-stay-disconnector is interpreted during inbound synchronization as no filtering. With no filtering, any connector space object is a candidate for projection and join during inbound synchronization.

This XML element MUST be provided by the client in a Create operation. If a client intends to change the list of the connector filters, the client MUST provide this XML element in a Put operation. This XML element MUST NOT be provided by the client in any other operation.

*[MS-UPSCDS] — v20140721 User Profile Synchronization (UPS): Configuration Data Structure* 

*Copyright © 2014 Microsoft Corporation.* 

A more complete example of this XML element is shown in section  $3.1$  of this document.

### **2.2.14.1 filter-set**

The value of this XML element contains filtering conditions for a specific connected data source object type.

The name of the connected data source object type is specified as the value of the **cd-object-type** XML attribute of the filter-set XML element. The cd-object-type XML attribute MUST be present on a **filter-set** XML element. At most one filter-set XML element can be configured for a specific connected data source object type in a SyncConfig-stay-disconnector XML element.

Each filter-set XML element MUST have a **type** XML attribute, and the value of the **type** XML attribute MUST be configured as either declarative or scripted by setting the value of the XML attribute **type** to either the literal string "declared" or the literal string "scripted".

The id XML attribute MUST NOT be provided by the client on **filter-set** XML element when the value of the type XML attribute on the **filter-set** XML element is "declared".

The filtering portion of the inbound synchronization process applies the **filter-set** based on the connector space object type of the imported object. If no applicable **filter-set** is found, then no filtering is performed on the object and the synchronization engine will proceed to attempt join or projection.

If the synchronization engine identifies a declared **filter-set** for the connector space's object type, then the connector space object is evaluated against each filter-alternative. If the connector space object satisfies any filter set, then the synchronization engine marks the object as a normal disconnector and no further inbound synchronization rules apply to the object. If the synchronization engine identifies a scripted **filter-set** for the connector space's object type, then the synchronization will call the rules extension configured as defined in section [2.2.20.](#page-54-0) If no **filter-set** is satisfied, then synchronization engine will evaluate the join and projection portions of inbound synchronization on the connector space object.

A **filter-set** of type "declared" MUST contain a sequence of one or more filter-alternative XML elements, and MUST NOT have an id XML attribute. If the **filter-set** is of type "declared" then the **id** XML attribute is only present on each of the child filter-alternative XML elements. The id XML attribute MUST be provided on the **filter-set** if its type is "scripted". An implicit "or" exists between all filter-alternative XML elements contained in a specific **filter-set**, such that an object need only satisfy at least one filter-alternative in order to satisfy the **filter-set**. Satisfying the filter means the connector space object will remain a disconnector.

A scripted **filter-set** is used in scenarios where simple declarative rules which each only specify a condition on a single connector space attribute are insufficient to describe the filtering requirements. A **filter-set** type of "scripted" is specified as an empty **filter-set** XML element that does not have any filter-alternative child XML elements. A **filter-set** XML element with a type XML attribute value of "scripted" MUST have an id XML attribute that uniquely identifies the **filter-set** rule on the server and its value MUST be a globally unique identifier (GUID).

An example of this XML element is:

```
<filter-set cd-object-type="contact" type="declared">
  <filter-alternative id="{234A9523-A3CA-4BC5-ADA0-D6D95D979422}">
    <condition cd-attribute="employeeID" intrinsic-attribute="false"
    operator="not-present">
      <value/>
    </condition>
```
*[MS-UPSCDS] — v20140721 User Profile Synchronization (UPS): Configuration Data Structure* 

*Copyright © 2014 Microsoft Corporation.* 

```
 </filter-alternative>
   <filter-alternative id="{334A9523-A3CA-4BC5-ADA0-D6D95D979423}">
     <condition cd-attribute="rdn" intrinsic-attribute="false"
   operator="equality">
       <value>Jane Doe</value>
     </condition>
   </filter-alternative>
   <filter-alternative id="{434A9523-A3CA-4BC5-ADA0-D6D95D979424}">
     <condition cd-attribute="dn" intrinsic-attribute="true"
    operator="equality">
       <value>cn=Jane Doe,o=Microsoft</value>
     </condition>
   </filter-alternative>
</filter-set>
```
### **2.2.14.1.1 filter-alternative**

<span id="page-38-1"></span>Each **filter-alternative** XML element in a filter-set defines a sequence of one or more conditions. Each condition involves either the DN or involves one or more connector space attributes of an object in connector space. An object in a connector space is said to satisfy a **filter-alternative** if the object's DN and attributes meet all the specified condition XML elements contained within the **filter-alternative** XML element.

The value of the **id** XML attribute MUST be provided by the client on the **filter-alternative** XML element when the value of the type XML attribute on the filter-set XML element is "declared".

The **filter-alternative** XML element is defined as a sequence of condition XML elements.

The application of an individual logical condition within a **filter-alternative** can yield a TRUE result if the object meets the condition, and a FALSE result if it does not. All child node conditions MUST resolve to TRUE in order for the **filter-alternative** to be satisfied.

The **id** XML attribute uniquely identifies the filter alternative and its value MUST be a GUID. Each filter alternative MUST have a unique value on the server for the **id** attribute.

#### **2.2.14.1.1.1 condition**

<span id="page-38-0"></span>Filter conditions are logical expressions that describe the connector space attribute or DN requirements that cause a connector space object to become filtered as a disconnector.

The following example shows two conditions. The first condition filters any connector space object with a **displayName** value that contains the literal string "Admins". The second condition filters any connector space object with the displayName "Administrator".

```
<condition cd-attribute="displayName" operator="not-substring-any">
  <value>Admins</value>
</condition>
<condition cd-attribute="displayName" operator="inequality">
   <value>Administrator</value>
</condition>
```
The **condition** XML element MUST have a "**cd-attribute**" XML attribute.

*[MS-UPSCDS] — v20140721 User Profile Synchronization (UPS): Configuration Data Structure* 

*Copyright © 2014 Microsoft Corporation.* 

The **condition** XML element MUST have an "intrinsic-attribute" XML attribute when the client intends to configure a filter condition based on a connector space attribute that is a built-in synchronization engine attribute and not part of the connected data source schema.

The **condition** XML element MUST have an "operator" XML attribute.

The **condition** XML element MUST contain a "value" XML element, defined in the next section.

The value of the **cd-attribute** XML attribute identifies the connector space attribute to which the condition applies and MUST be present. The connector space attribute MUST have a connector space attribute data type that is either of syntax indexable string, numeric, or Boolean.

The value of **intrinsic-attribute** XML attribute MUST be the lower case literal string "true" if **cdattribute** identifies an attribute intrinsic to the synchronization engine, specifically if **cd-attribute** identifies the connector space attribute **dn**. If **cd-attribute** does not identify the connector space attribute **dn**, then the value of the **intrinsic-attribute** XML attribute MUST be the lower case literal string "false".

The "operator" XML attribute defines the operation to perform and MUST be one of the following:

- equality
- **·** inequality
- **less-than**
- less-than-or-equal
- greater-than
- greater-than-or-equal
- **•** present
- not-present
- substring-start
- not-substring-start
- substring-end
- not-substring-end
- substring-any
- not-substring-any
- bit-on
- **•** bit-off

The general purpose "equality" and "inequality" operators specify comparison of the complete DN or connector space attribute of an object with a specified operand value. These operators can be used to compare operand values with connector space attributes that have a string syntax, a numeric syntax, or a Boolean syntax.

*[MS-UPSCDS] — v20140721 User Profile Synchronization (UPS): Configuration Data Structure* 

*Copyright © 2014 Microsoft Corporation.* 

The "less-than", "less-than-or-equal", "greater-than", and "greater-than-or-equal" operators apply to connector space attributes of a numeric syntax. They specify the connector space attribute of an object to be compared against a specified operand value.

To test for the presence or absence of a connector space attribute in a connector space object, the respective "present" and "not-present" operators can be used. For these operators, the value XML element MUST be empty.

If only a portion of a connector space attribute with string syntax or the DN is to be configured with a connector filter by the client, then the "substring-start" or "substring-end" operators can be employed to check for equality at the start or end, respectively. To match any part of a string attribute, the client uses the "substring-any" operator. Negative substring operators are substring operators that return the Boolean complement of the substring operators. If a substring-end operation results in a filtered disconnection, the not-substring-end operation results in no filtered disconnection at synchronization time. The negative substring operators are "not-substring-start", "not-substring-end", and "not-substring-any". The substring-start, not-substring-start, substringend, not-substring-end, substring-any and not-substring-any comparisons are not case sensitive based on the settings defined in SQL Server for the configured codepage.

The bitwise operators "bit-on" and "bit-off" allow individual bits of a connector space attribute with numeric syntax to be checked against a bit mask that is specified by the value XML element. If the bit-on operator is specified, a TRUE condition is obtained in the synchronization engine if the result of applying a bitwise AND function to the numeric value obtained from the connector space attribute value and to the bit mask is equal to the bit mask. If the bit-off operator is specified, a TRUE condition is obtained if the result of applying a bitwise AND function to the numeric value obtained from the connector space attribute value and to the bit mask is equal to 0.

In cases where the attribute value is absent in the imported object, a condition involving an "inequality" operator or any of the "not" prefixed operators will always resolve to TRUE, whereas all other operators will always resolve to FALSE.

## **2.2.14.1.1.1.1 value**

The contents of the **value** XML element specify one of the operands employed in the comparison (the other operand is the value of the attribute from the connector space object itself). When specifying a value for a numeric attribute type, the value MUST be expressed in as a hexadecimal (base 16) string with a "0x" prefix. The **ui-radix** attribute allows a UI to preserve the radix in which user numeric data was originally entered. This setting is preserved to facilitate redisplay of the value in the original radix. The **ui-radix** attribute MUST be "10" for the value to be displayed in decimal (base-10), or "16" for the value to be displayed in hexadecimal (base 16). The following example shows a value XML element that has a numeric value and includes a radix XML attribute.

```
<condition cd-attribute="versionNumber" operator="greater-than-or-equal">
   <value ui-radix="10">0xB</value>
</condition>
```
When the client configures a **SyncConfig-stay-disconnector filter-alternative** with a condition that refers to a multi-valued attribute, the condition is interpreted as a test to determine if any value in the object matches that specified by the value XML element.

## **2.2.15 SyncConfig-join**

This XML element is an identity attribute. This XML element specifies the search criteria for matching a connector space object with a metaverse object. Any join candidates found by the join search at

*[MS-UPSCDS] — v20140721 User Profile Synchronization (UPS): Configuration Data Structure* 

*Copyright © 2014 Microsoft Corporation.* 

synchronization time are then resolved to a single join target. Once a metaverse object has been identified as the join target, it is automatically joined to the connector space object.

The Join Rules are expressed in XML and are responsible for configuring:

- the search criteria
- the method of join resolution/validation
- how to handle ambiguous results
- scoping of join rules by CD object types

The XML schema of this identity attribute when transferred as an identity attribute value is defined as follows:

```
<?xml version="1.0" encoding="utf-8"?>
<xs:schema xmlns:xs="http://www.w3.org/2001/XMLSchema"
    xmlns:rm="http://schemas.microsoft.com/2006/11/ResourceManagement"
   targetNamespace="http://schemas.microsoft.com/2006/11/ResourceManagement">
  <xs:element name="SyncConfig-join" type="xs:string" />
</xs:schema>
```
This XML element is defined as having a value which is a string encoding of a sequence of zero or more **join-profil**e XML elements, which are defined in the next section.

This XML element MUST be provided by a client when requesting a **Create** operation of an object of the ma-data object type. If a client intends to change the search criteria, the client MUST provide this XML element when requesting a **Put** operation of an object of the ma-data object type. A client MUST NOT request a **Put** operation to remove this XML element from an object.

The following is an example of an identity attribute value containing a set of Join Rules:

```
<rm:SyncConfig-join>
  <join-profile cd-object-type="user">
     <join-criterion id="{934A9523-A3CA-4BC5-ADA0-D6D95D979429}">
       <search mv-object-type="user">
         <attribute-mapping mv-attribute="uid">
           <direct-mapping>
             <src-attribute>empId</src-attribute>
          </direct-mapping>
         </attribute-mapping>
         <attribute-mapping mv-attribute="company">
           <constant-mapping>
             <constant-value>Microsoft</constant-value>
           </constant-mapping>
         </attribute-mapping>
       </search>
       <resolution type="scripted">
         <script-context>Criterion1</script-context>
       </resolution>
     </join-criterion>
     <join-criterion id="{534A9523-A3CA-4BC5-ADA0-D6D95D979425}">
       <search mv-object-type="user">
         <attribute-mapping mv-attribute="mail">
          <direct-mapping>
             <src-attribute>alias</src-attribute>
```
*[MS-UPSCDS] — v20140721 User Profile Synchronization (UPS): Configuration Data Structure* 

*Copyright © 2014 Microsoft Corporation.* 

```
 </direct-mapping>
         </attribute-mapping>
       </search>
       <resolution type="scripted">
         <script-context>Criterion2</script-context>
       </resolution>
     </join-criterion>
   </join-profile>
   <join-profile cd-object-type="prov-user">
     <join-criterion id="{5C875108-D0CD-471a-9D9C-BC3E9C2C4A12}">
       <search mv-object-type="user">
         <attribute-mapping intrinsic-attribute="true" mv-attribute="object-id">
           <direct-mapping>
             <src-attribute>mv-object-id</src-attribute>
           </direct-mapping>
         </attribute-mapping>
       </search>
       <resolution type="none"/>
     </join-criterion>
   </join-profile>
   <join-profile cd-object-type="contact">
     <join-criterion id="{134A9523-A3CA-4BC5-ADA0-D6D95D979421}">
       <search mv-object-type="user">
         <attribute-mapping intrinsic-attribute="false" mv-attribute="mail">
           <direct-mapping>
             <src-attribute>mail</src-attribute>
           </direct-mapping>
         </attribute-mapping>
       </search>
       <resolution type="none"/>
     </join-criterion>
   </join-profile>
</rm:SyncConfig-join>
```
## **2.2.15.1 join-profile**

Each **join-profile** XML element specifies the join search criteria that are specific to a particular connector space object type. Users, for example, might be configured with one join-profile, whereas groups are configured with a different profile. Together, all of the join-profile elements constitute the set of join rules for the management agent.

Each **join-profile** XML element specifies the object type that it applies to as the value of its **cdobject-type** XML attribute. If an object type is referred to by a join criterion, then that join-criterion MUST be the only one for that management agent that refers to that object type. A given cd-objecttype MUST NOT appear in more than one join-profile. Within each join-profile, at least one joincriterion XML elements MUST be present. When more than one join-criterion XML element is present, the synchronization engine will join objects based on the ordering of the join-criterion XML elements in the join-profile XML element.

## **2.2.15.1.1 join-criterion**

<span id="page-42-0"></span>Within a join-profile, the join-criterion XML element is responsible for configuring the search criterion as well as the method of join resolution. The synchronization engine evaluates each joincriterion XML element independently as there is no relationship between join-criterion searches. The attribute mappings in the join criterion define which metaverse attributes are compared to connector space attributes as specified in src-attributes.

*[MS-UPSCDS] — v20140721 User Profile Synchronization (UPS): Configuration Data Structure* 

*Copyright © 2014 Microsoft Corporation.* 

An example of the join-criterion XML element is:

```
<join-criterion id="{493DD4D1-C49C-4EE0-BDB5-DAB9E6DC2A9B}">
   <collation-order>Latin1_General_CI_AS</collation-order> 
  <search mv-object-type="group">
    <attribute-mapping mv-attribute="accountName">
      <direct-mapping>
        <src-attribute>sAMAccountName</src-attribute>
      </direct-mapping>
    </attribute-mapping>
   </search>
  <resolution type="none">
    <script-context></script-context>
   </resolution>
</join-criterion>
```
The **id** XML attribute for the join-criterion XML element has a value that is a GUID that uniquely identifies the join criterion rule. The client MUST generate a GUID and provide it as the value of the id XML attribute of the join-criteria element when a new join-criterion is added. When a joincriterion XML element is present, it MUST contain one search XML element and one resolution XML element.

### **2.2.15.1.1.1 collation-order**

The **collation-order** XML element specifies how string comparisons are performed by SQL Server. The collation-order element MUST be provided if the collation order is other than default SQL Server collation for the synchronization engine database, currently, "Latin1\_General\_CI\_AS", which is case-insensitive and accent-sensitive. The permitted values for this XML element are specified in [\[MSDN-](http://go.microsoft.com/fwlink/?LinkId=119987)[SQLCollation\].](http://go.microsoft.com/fwlink/?LinkId=119987)

Equality of indexable strings is defined by the combination of the collation-order set for the join search criterion, and whether the specified collation-order requires case sensitivity and accent sensitivity. Comparisons of data which is specified as either indexable binary or integer are performed using a binary ordering.

This element is optional.

#### **2.2.15.1.1.2 search**

The **search** XML element MUST be provided within the join-criterion XML element.

The **search** XML element specifies a sequence of one or more conditions on the values of the metaverse object being searched for. The **search** XML element MUST contain at least one XML element. The search can be further scoped by providing an **mv-object-type** XML attribute on the **search** XML element. When omitted, the synchronization engine ignores the object type of the metaverse object and will include metaverse objects of any type in the list of join candidates.

An example of the **search** XML element follows:

```
 <search mv-object-type="group">
  <attribute-mapping mv-attribute="accountName">
    <direct-mapping>
      <src-attribute>sAMAccountName</src-attribute>
    </direct-mapping>
  </attribute-mapping>
```
*[MS-UPSCDS] — v20140721 User Profile Synchronization (UPS): Configuration Data Structure* 

*Copyright © 2014 Microsoft Corporation.* 

</search>

## **2.2.15.1.1.2.1 attribute-mapping**

Each condition is specified by an **attribute-mapping** XML element. Each **attribute-mapping** XML element MUST have a value that contains either a **direct-mapping** XML element, a constantmapping XML element, or a **scripted-mapping** XML element. The following are two examples of the attribute-mapping XML element:

```
<attribute-mapping mv-attribute="mvAttributeName">
  <direct-mapping>
     <src-attribute>csAttributeName</src-attribute>
   </direct-mapping>
</attribute-mapping>
```
or

```
<attribute-mapping mv-attribute="mvAttributeName">
  <scripted-mapping>
    <src-attribute>csAttributeName</src-attribute>
    <script-context>contextString</script-context>
  </scripted-mapping>
   </attribute-mapping>
```
#### An example of an actual **attribute-mapping** with a **direct-mapping** XML element is:

```
 <attribute-mapping mv-attribute="accountName">
  <direct-mapping>
    <src-attribute>sAMAccountName</src-attribute>
  </direct-mapping>
 </attribute-mapping>
```
The boolean-valued XML attribute intrinsic-attribute on the **attribute-mapping** XML element specifies that the metaverse attribute designated by the **mv-attribute** XML attribute in the attribute-mapping XML element is an "intrinsic" synchronization engine attribute, that is, not an attribute in the schema, but metadata exposed by the synchronization engine for a metaverse object. When the metaverse attribute supplied by the client in the **attribute-mapping** XML element is specified as intrinsic, the intrinsic-attribute XML attribute on the **attribute-mapping** XML element MUST be provided. The default value for the **intrinsic-attribute** attribute is "false". This value, if provided, MUST be one of the literal lower case strings "true" or "false". The client MUST provide the literal string "true" for the **intrinsic-attribute** XML attribute when the **mv-attribute** XML attribute has the value "object-id". The client MUST NOT configure join search on both the metaverse object ID and on any other attribute that is part of the metaverse schema.

Each attribute-mapping XML element specifies that a value or values, depending on whether or not the connector space attribute is multi-valued, from the connector space attribute (if direct-mapping) or a calculated value or values (if scripted-mapping) is compared at synchronization time to the metaverse attribute specified by **mv-attribute**. The comparison function is defined in the following table:

*[MS-UPSCDS] — v20140721 User Profile Synchronization (UPS): Configuration Data Structure* 

*Copyright © 2014 Microsoft Corporation.* 

*Release: July 31, 2014*

*45 / 163*

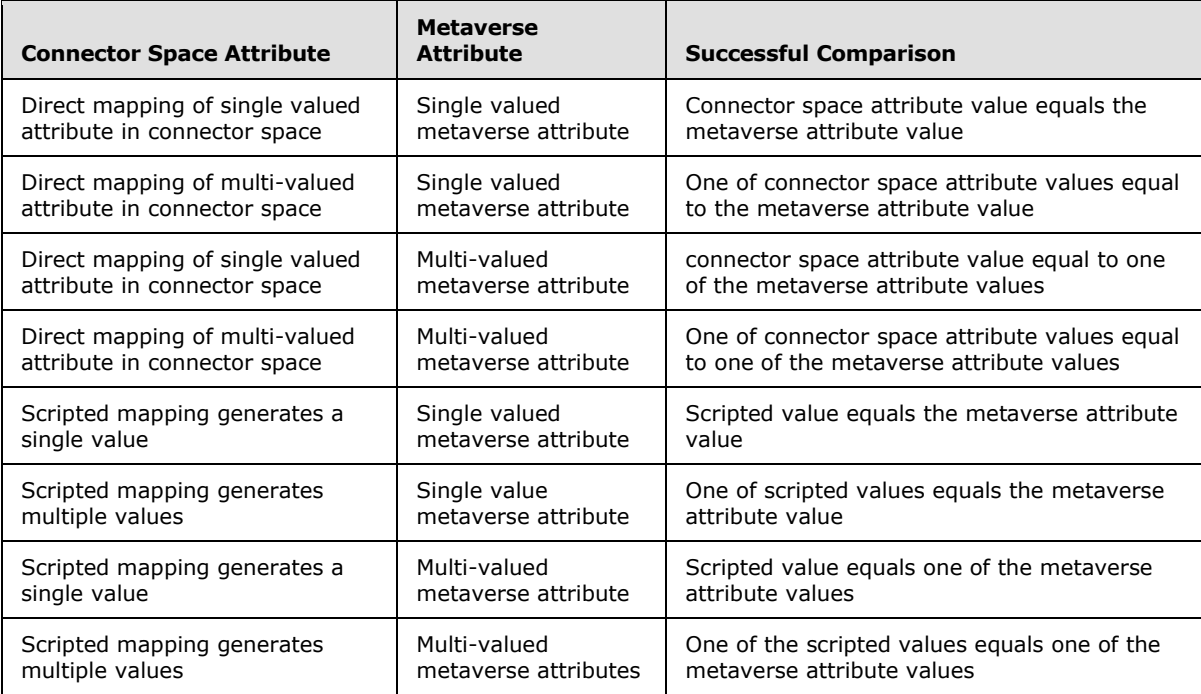

The synchronization engine only allows comparisons between the same attribute types; indexable string type can only be compared with indexable string, indexable binary type can only be compared with indexable binary, and so forth. The basic types are:

- Boolean
- indexable string
- **indexable binary**
- **·** integer

The client MUST NOT specify reference attributes (GUID in metaverse, DN-based in CD), nonindexable string attributes, and non-indexable binary attributes in joins. When providing an attribute-mapping XML element, the client MUST NOT configure mappings for multi-valued metaverse attributes with types that are defined as non-indexable.

## **2.2.15.1.1.2.1.1 scripted-mapping**

The client provides a **scripted-mapping** XML element if it intends to provide more complex join rules than a simple comparison of connector space attribute values to metaverse attribute values. The **scripted-mapping** XML element enables the client to specify the connector space attributes to pass to the rules extension at synchronization time, and the name of a scripting context. Each **scripted-mapping** XML element MUST have one or more **src-attribute** XML elements specified, and MUST have exactly one **script-context** XML element specified.

#### **2.2.15.1.1.2.1.1.1 src-attribute**

<span id="page-45-0"></span>The **src-attribute** XML element has a string value which is the name of a connector space attribute to use at synchronization time for the purpose of identifying whether or not the connector space object is a join candidate.

*[MS-UPSCDS] — v20140721 User Profile Synchronization (UPS): Configuration Data Structure* 

*Copyright © 2014 Microsoft Corporation.* 

*Release: July 31, 2014*

*46 / 163*

### **2.2.15.1.1.2.1.1.2 script-context**

If the client intends to configure scripted mapping, the client supplies this XML element to specify a string that contains the name of the rules extension context the synchronization engine uses at run time to execute the mapping. Using the string passed in the script-context, at run time, the rules extension determines which logic to run for the purpose of determining whether a metaverse object and connector space object are join candidates.

### **2.2.15.1.1.2.1.2 direct-mapping**

For **direct-mapping**, the value of the **src-attribute** XML element is a string that specifies the name of the connector space attribute used by the synchronization engine to determine whether the connector space object being synchronized is a join candidate.

There MUST be one **src-attribute** in a direct-mapping. The use of the **src-attribute** XML element is as specified in section [2.2.15.1.1.2.1.1.1.](#page-45-0)

The following is an example of a **direct-mapping** XML element:

```
<direct-mapping>
  <src-attribute>displayName</src-attribute>
</direct-mapping>
```
## **2.2.15.1.1.2.1.3 constant-mapping**

When the client intends to configure a join based partly on a string constant, it uses a **constantmapping** XML element to specify the constant.

The value of the **constant-mapping** XML element is an XML element with the name constant-value. The value of the **constant-value** XML element is a string which the synchronization engine uses as part of a search for join candidates.

```
 <attribute-mapping mv-attribute="company">
  <constant-mapping>
    <constant-value>Microsoft</constant-value>
  </constant-mapping>
 </attribute-mapping>
```
## **2.2.15.1.1.3 resolution**

The client uses a **resolution** XML element to in a **Create** operation for an **ma-data** object or a **Put** operation for the **SyncConfig-join** identity attribute to specify the rules extension context for resolving ambiguous join at synchronization run time with a rules extension as specified in the **SyncConfig-extension** identity attribute defined in section [2.2.20.](#page-54-0) The client supplies a contextString value for this XML element. The **contextString** value is a string that is passed to the assembly at synchronization time

```
 <resolution type="scripted">
  <script-context>contextString</script-context>
 </resolution>
```
If the value of the **type** XML attribute on the **resolution** XML element is "scripted", the **resolution** XML element indicates that a user-written script entry point is called to validate a single result or

*[MS-UPSCDS] — v20140721 User Profile Synchronization (UPS): Configuration Data Structure* 

*Copyright © 2014 Microsoft Corporation.* 

pick between multiple join candidates coming back from the search. The user defined **scriptcontext** XML element allows the script to determine the context in which it has been invoked (that is, from which **join-criterion** XML element). The callout to the rules extension will return a Boolean to indicate whether the join target has been successfully resolved.

If no resolution script is desired, the client MUST include a **resolution** XML element with the **type** XML attribute set to "none" as follows:

```
<resolution type="none">
  <script-context></script-context>
</resolution>
```
## **2.2.16 SyncConfig-projection**

This XML element is an identity attribute. This XML element specifies projection rules that the synchronization engine uses to determine whether to create a metaverse object corresponding to a given a connector space object based on the connector space object's type. This XML element contains as a value a string encoding of a sequence of zero or more class-mapping XML elements. Each class-mapping XML element defines connector space to metaverse object type mappings.

The XML schema of this identity attribute when transferred as an identity attribute value is defined as follows:

```
<?xml version="1.0" encoding="utf-8"?>
<xs:schema xmlns:xs="http://www.w3.org/2001/XMLSchema"
   xmlns:rm="http://schemas.microsoft.com/2006/11/ResourceManagement"
   targetNamespace="http://schemas.microsoft.com/2006/11/ResourceManagement">
  <xs:element name="SyncConfig-projection" type="xs:string" />
</xs:schema>
```
Declarative mappings allow a client to specify the type of metaverse object to create when a given CD object type is to be projected. Each declarative mapping is a pair of object types that MUST identify both a connector space object type for the source of the object and a resulting metaverse object type that the synchronization engine will create during inbound synchronization if no join candidates exist for the source of the object.

An example of a many-to-one mapping would be where both "user" and "contact" object types in AD are mapped onto the metaverse "person" object type. This would be accomplished by employing two distinct mappings: one for AD "user" to metaverse "person", and another for AD "contact" to metaverse "person".

A user-written script can be used in scenarios where simple declarative mappings are not sufficient to determine the metaverse object type. The script will take a connector space object as input and, based on its CD object type and/or attributes; it will determine the appropriate metaverse object type. It can also selectively make decisions on whether or not to project.

The **SyncConfig-projection** XML element MUST be provided by the client when creating an object of object type **ma-data**. If a client intends to change the projection rules, the client MUST provide this XML element in a **Put** operation. This XML element MUST NOT be provided by the client for any other operation.

The following is an example set of Projection Rules:

<rm:SyncConfig-projection>

*48 / 163*

*[MS-UPSCDS] — v20140721 User Profile Synchronization (UPS): Configuration Data Structure* 

*Copyright © 2014 Microsoft Corporation.* 

```
 <class-mapping type="declared" id="{A481C0EC-A40F-4667-80F8-E5017AD0AEF4}" cd-object-
type="Group">
      <mv-object-type>group</mv-object-type>
    </class-mapping>
     <class-mapping type="declared" id="{B3A4EEE3-8ADA-47B6-8D48-1702EA40499E}" cd-object-
type="Person">
      <mv-object-type>person</mv-object-type>
     </class-mapping>
  </rm:SyncConfig-projection>
```
## **2.2.16.1 class-mapping**

In **SyncConfig-projection**, the **class-mapping** XML element specifies the object's type when the synchronization engine creates a metaverse object at synchronization time. Associated with each **class-mapping** is an ID GUID. This GUID will be used by the synchronization engine when marking the lineage on the metaverse object when it is projected. The client MUST generate new ID values and provide them when creating projection rules. Each **class-mapping** XML element MUST specify a **type** XML attribute which indicates whether the mapping is "scripted" or "declared".

The value of the **class-mapping** XML element's type XML attribute MUST be either "declared" or "scripted." If the type is "scripted" then a script that implements the IMASynchronization interface and configured in **SyncConfig-extension** as specified in section [2.2.20](#page-54-0) is called by the synchronization engine to determine whether to project and, if so, which metaverse object type is used for the created metaverse object.

The **cd-object**-type XML attribute's value is a string containing the name of a connector space object type that the synchronization engine uses as the source for projection of a new metaverse object.

When configuring management agents for AD, Sun ONE Directory Server, iPlanet Directory Server, IBM Directory Server, or Novell eDirectory, the client MUST specify if multiple mappings for different connector space classes (for example, person, organizationalPerson) are to be mapped to the same metaverse object type.

The value of the **class-mapping** XML element is a single **mv-object-type** XML element.

The following is an example of a declared **class-mapping** XML element:

```
 <class-mapping type="declared" id="{B3A4EEE3-8ADA-47B6-8D48-1702EA40499E}" cd-object-
type="Person">
     <mv-object-type>person</mv-object-type>
  </class-mapping>
```
The following is an example of a scripted **class-mapping** XML element:

```
 <class-mapping type="scripted" id="{A481C0EC-A40F-4667-80F8-E5017AD0AEF4}" cd-object-
type="Person">
   </class-mapping>
```
#### **2.2.16.1.1 mv-object-type**

The **mv-object-type** XML element contains as its value an object type name.

*[MS-UPSCDS] — v20140721 User Profile Synchronization (UPS): Configuration Data Structure* 

*Copyright © 2014 Microsoft Corporation.* 

The **mv-object-type** XML element MUST be provided when the **class-mapping** XML element's type XML attribute is "declared". The **mv-object-type** XML element MUST NOT be provided when the class-mapping XML element's type XML attribute has a value that is anything other than "declared". Only one projection is allowed per connector space object type.

### **2.2.17 SyncConfig-export-attribute-flow**

This XML element is an identity attribute. This XML element describes how attribute values flow from metaverse objects to linked connector space objects. At the lowest level of the export attribute flow rules, a mapping describes how to generate a destination connector space attribute value given a set of source metaverse attribute values. At the next higher level is a flow, which encapsulates the mapping, providing metadata (a unique ID and mapping configuration) and scoping by destination connector space attribute. Flows are then grouped into flow sets, scoped by source metaverse object type and destination connector space object type. Thus, a flow ends up defining a relationship between a single destination connector space attribute and any number of source metaverse attributes from a single object type (many-to-many flows are not supported). More details are given in the sub-sections of this section.

The XML schema of this identity attribute when transferred as an identity attribute value is defined as follows:

```
<?xml version="1.0" encoding="utf-8"?>
<xs:schema xmlns:xs="http://www.w3.org/2001/XMLSchema"
    xmlns:rm="http://schemas.microsoft.com/2006/11/ResourceManagement"
    targetNamespace="http://schemas.microsoft.com/2006/11/ResourceManagement">
   <xs:element name="SyncConfig-export-attribute-flow" type="xs:string" />
</xs:schema>
```
This XML element contains as a value a string encoding of a sequence of zero or more **export-flowset** XML elements, which are defined in the next section.

The **SyncConfig-export-attribute-flow** XML element MUST be provided by the client when creating an object of object type ma-data. If a client intends to change the export attribute flow rules, the client MUST provide this XML element in a **Put** operation. This XML element MUST NOT be provided by the client for any other operation.

The following is an example of a value containing one set of Export Attribute Flows:

```
<rm:SyncConfig-export-attribute-flow>
   <export-flow-set cd-object-type="User" mv-object-type="person">
     <export-flow cd-attribute="email"
                 id="{9E691F4E-4301-4112-B964-CE7E8A\F7CAC}"
                 suppress-deletions="true">
       <direct-mapping>
         <src-attribute>email</src-attribute>
       </direct-mapping>
     </export-flow>
     <export-flow cd-attribute="description"
                 id="{8F15B855-0517-40f8-9AE9-0565600C0017}">
       <scripted-mapping>
         <src-attribute>email</src-attribute>
         <src-attribute>description</src-attribute>
         <script-context>contextString</script-context>
       </scripted-mapping>
     </export-flow>
     <export-flow cd-attribute="uid"
```
*[MS-UPSCDS] — v20140721 User Profile Synchronization (UPS): Configuration Data Structure* 

*Copyright © 2014 Microsoft Corporation.* 

*Release: July 31, 2014*

*50 / 163*

```
 id="{DCC92CCA-A2DA-4060-8605-78755F072616}">
       <direct-mapping>
         <src-attribute intrinsic="true">object-id</src-attribute>
       </direct-mapping>
     </export-flow>
   </export-flow-set>
   <export-flow-set cd-object-type="Contact" mv-object-type="person">
     <export-flow cd-attribute="linkedl"
                 id="{A3D569E9-5DD9-4ece-8AB6-4A4BA4b5554A}">
       <constant-mapping>
         <constant-value>some value</constant-value>
       </constant-mapping>
     </export-flow>
   </export-flow-set>
</rm:SyncConfig-export-attribute-flow>
```
## **2.2.17.1 export-flow-set**

Within a **SyncConfig-export-attribute-flow** XML element there can be zero or more export-flowset XML elements, which themselves can contain one or more export-flow XML elements. The export-flow-set XML elements act to scope child flow declarations by source metaverse object type (**mv-object-type** XML attribute) and destination connector space object type (cd-object-type XML attribute).

This is an example of the XML:

```
<export-flow-set cd-object-type="Contact" mv-object-type="person">
  <export-flow cd-attribute="linkedl"
               id="{A3D569E9-5DD9-4ece-8AB6-4A4BA4b5554A}">
    <constant-mapping>
      <constant-value>some value</constant-value>
     </constant-mapping>
   </export-flow>
</export-flow-set>
```
The export-flow-set XML element has cd-object-type and **mv-object-type** attributes that serve to scope its child elements by source metaverse object type and destination connector space object type. The value of the cd-object-type attribute MUST be the name of a connector space object type (a primary object class) defined in the destination management agent's schema. The value of the **mv-object-type** attribute MUST be the name of an object type defined in the metaverse schema**. Export-flow**, **direct-mapping**, **scripted-mapping**, **constant-mapping** and **cn-part-mapping** XML elements in the **export-flow-set** XML element define flows between a specific pair of connector space and metaverse object types. The pairing of metaverse and connector space objects in an **export-flow-set** MUST be unique. The same pair MUST NOT be present more than once in an **export-flow-set**.

## **2.2.17.1.1 export-flow**

<span id="page-50-0"></span>Flows encapsulate mappings, providing metadata (a unique ID and mapping configuration) and scoping by destination connector space attribute. Flows are defined via the **export-flow** XML element, which MUST have only one **direct-mapping**, **scripted-mapping**, **constant-mapping**, or **dn-part-mapping** XML element. The **export-flow** XML elements MUST have both of the XML attributes **cd-attribute** and **id**.

*[MS-UPSCDS] — v20140721 User Profile Synchronization (UPS): Configuration Data Structure* 

*Copyright © 2014 Microsoft Corporation.* 

At synchronization time, when the result of the mapping is a null value, the synchronization engine might export an attribute value delete to the target connected data source. When the client intends to suppress this behavior, it MUST supply a **suppress-deletions** XML attribute on the **export-flow** XML element with a value of "true". The value of the **suppress-deletions** XML attribute, if supplied, MUST either be the string literal "true" or the string literal "false".

The following is an example **export-flow** XML element.

```
 <export-flow cd-attribute="uid" suppress-deletions="false"
              id="{DCC92CCA-A2DA-4060-8605-78755F072616}">
  <direct-mapping>
    <src-attribute intrinsic="true">object-id</src-attribute>
  </direct-mapping>
 </export-flow>
```
The **cd-attribute** XML attribute provides scoping for the mapping XML element by defining the mapping's destination connector space attribute. The value of **cd-attribute** MUST be the name of a schema-defined connector space attribute that is a member of the destination connector space object type (as defined by the **export-flow-set** XML element) or an auxiliary class associated with the destination connector space object type. A destination connector space attribute MUST appear only once so that only one export mapping is defined per destination connector space attribute per scoping source metaverse object type and destination connector space object type.

In the case the connector space schema supports auxiliary classes such as AD, Sun ONE Directory Server, iPlanet Directory Server, IBM Directory Server, or Novell eDirectory, then the attribute for export attribute flow MUST either be defined as an attribute of the target connector space object type or an attribute of an auxiliary class from which the target connector space object type derives or whose attributes it includes.

The **id** XML attribute MUST be a GUID. Each mapping MUST have a unique value for the **id** attribute.

The **suppress-deletions** XML attribute specifies whether deletions are suppressed for the mapping, meaning whether or not NULL values and deletions on source attributes will be transferred to destination attributes as a delete. This XML attribute can have as the values the literal strings "true" and "false", the default if the XML attribute is absent being "false". The "true" and "false" are case sensitive and in this XML attribute MUST be lower case.

For export attribute flow, the four types of mappings listed as follows describe how to generate a destination connector space attribute value(s) or given a set of source metaverse attribute values. The four types are:

- **Direct**
- Scripted
- Constant
- DN-part

Each type of mapping has an associated XML element type: **direct-mapping**, **scripted-mapping**, **constant-mapping**, and **dn-part-mapping** respectively.

*Copyright © 2014 Microsoft Corporation.* 

### **2.2.17.1.1.1 direct-mapping**

For **direct-mapping**, the **src-attribute** XML element it contains specifies the metaverse attribute that is used to populate the destination attribute specified in the **cd-attribute** in the parent **exportflow** element.

There MUST be one and only one **src-attribute** in a **direct-mapping**.

The following is an example of a **direct-mapping** XML element:

```
<direct-mapping>
  <src-attribute>displayName</src-attribute>
</direct-mapping>
```
## **2.2.17.1.1.2 scripted-mapping**

For **scripted-mapping**, the **src-attribute** elements specify the metaverse attributes that are used to populate the destination attribute specified in the **cd-attribute** attribute in the parent **exportflow** element. The metaverse attributes are passed to a rules extension, along with the value of the **script-context** element, and the script determines the resulting value to populate the destination attribute. The client MUST provide at least one **src-attribute** and a single script-context when using this type of mapping. When the **src-attribute** is used by the synchronization engine to uniquely identify the metaverse object for this management agent, the **intrinsic** XML element MUST be provided and have the lowercase literal string value "true".

The following is an example **scripted-mapping**:

```
<scripted-mapping>
  <src-attribute>attribute name</src-attribute>
  <src-attribute>attribute name</src-attribute>
  <src-attribute intrinsic="true">object-id</src-attribute>
  <script-context>context string</script-context>
</scripted-mapping>
```
## **2.2.17.1.1.3 constant-mapping**

For **constant-mapping**, the **constant-value** element specifies the value with which to populate the destination attribute specified in the **cd-attribute** attribute in the parent **export-flow** element. The client MUST provide the **constant-value** XML element when using this type of mapping.

```
<constant-mapping>
  <constant-value>value</constant-value>
</constant-mapping>
```
## **2.2.17.1.1.4 dn-part-mapping**

To use a portion of a **[DN](%5bMS-GLOS%5d.pdf)**, a **dn-part-mapping** element specifies in the dn-part XML element a part of the DN starting from the right-hand side, with the first component numbered 1. The client MUST provide the **dn-part** XML element when using this type of mapping.

```
<dn-part-mapping>
  <dn-part>3</dn-part>
```
*[MS-UPSCDS] — v20140721 User Profile Synchronization (UPS): Configuration Data Structure* 

*Copyright © 2014 Microsoft Corporation.* 

</dn-part-mapping>

### **2.2.17.1.1.4.1 dn-part**

This XML element's value is an integer that specifies which part of the DN is to be mapped for export to the connector space attribute specified in the **export-flow** in section [2.2.17.1.1.](#page-50-0) The relative DN is indexed starting from the right-hand side, with the first component numbered 1.

#### **2.2.18 SyncConfig-provisioning-cleanup-type**

This XML element is an identity attribute. This XML element specifies how to handle disconnection or deletion of a connector space object. By default, when a connector space object disconnects from a metaverse object as a result of sync rules, the connector space object remains in the connector space as an explicit disconnector.

The XML schema of this identity attribute when transferred as an identity attribute value is defined as follows:

```
<?xml version="1.0" encoding="utf-8"?>
<xs:schema xmlns:xs="http://www.w3.org/2001/XMLSchema"
    xmlns:rm="http://schemas.microsoft.com/2006/11/ResourceManagement"
   targetNamespace="http://schemas.microsoft.com/2006/11/ResourceManagement">
  <xs:element name="SyncConfig-provisioning-cleanup-type" type="xs:string" />
</xs:schema>
```
This XML element MUST be specified with a value that is a literal string either "declared" or "scripted".

```
<rm:SyncConfig-provisioning-cleanup-type>
  declared
</rm:SyncConfig-provisioning-cleanup-type>
```
#### or

```
<rm:SyncConfig-provisioning-cleanup-type>
  scripted
</rm:SyncConfig-provisioning-cleanup-type>
```
## **2.2.19 SyncConfig-provisioning-cleanup**

This XML element is an identity attribute.

The XML schema of this identity attribute when transferred as an identity attribute value is defined as follows:

```
<?xml version="1.0" encoding="utf-8"?>
<xs:schema xmlns:xs="http://www.w3.org/2001/XMLSchema"
    xmlns:rm="http://schemas.microsoft.com/2006/11/ResourceManagement"
   targetNamespace="http://schemas.microsoft.com/2006/11/ResourceManagement">
   <xs:element name="SyncConfig-provisioning-cleanup" type="xs:string" />
</xs:schema>
```
*[MS-UPSCDS] — v20140721 User Profile Synchronization (UPS): Configuration Data Structure* 

*Copyright © 2014 Microsoft Corporation.* 

When the **SyncConfig-provisioning-cleanup-type** XML element has as its value "declared", the SyncConfig-provisioning-cleanup XML element MUST contain a string encoding of exactly one action XML element. The action XML element MUST contain exactly one of the values "delete-object", "make-normal-disconnector" or "make-explicit-disconnector".

The identity attribute will have one of the following forms:

```
<rm:SyncConfig-provisioning-cleanup>
   <action>delete-object</action>
</rm:SyncConfig-provisioning-cleanup>
```
or

```
<rm:SyncConfig-provisioning-cleanup>
  <action>make-normal-disconnector</action>
</rm:SyncConfig-provisioning-cleanup>
```
or

```
<rm:SyncConfig-provisioning-cleanup>
  <action>make-explicit-disconnector</action>
</rm:SyncConfig-provisioning-cleanup>
```
or

```
<rm:SyncConfig-provisioning-cleanup>
</rm:SyncConfig-provisioning-cleanup>
```
A value of "delete-object" causes the synchronization engine to send a delete to the connected directory whenever a connector space object is deprovisioned.

A value of "make-normal-disconnector" causes the synchronization engine to keep the connector space object as a normal disconnector. The synchronization engine evaluates the disconnector for future joins whenever a connector space object is deprovisioned.

A value of "make-explicit-disconnector" causes the synchronization engine to keep the connector space object as an explicit disconnector. The synchronization engine skips the disconnector for future joins whenever a connector space object is deprovisioned.

An empty **SyncConfig-provisioning-cleanup** XML element MUST be provided when the **SyncConfig-provisioning-cleanup-type** XML element's value is the literal string "scripted".

## **2.2.20 SyncConfig-extension**

<span id="page-54-0"></span>This XML element is an identity attribute. This XML element identifies the optional name of the rules extension assembly to use and indicates whether to run the extension within the synchronization server process.

The XML schema of this identity attribute when transferred as an identity attribute value is defined as follows:

```
<?xml version="1.0" encoding="utf-8"?>
```
*55 / 163*

*[MS-UPSCDS] — v20140721 User Profile Synchronization (UPS): Configuration Data Structure* 

*Copyright © 2014 Microsoft Corporation.* 

```
<xs:schema xmlns:xs="http://www.w3.org/2001/XMLSchema"
    xmlns:rm="http://schemas.microsoft.com/2006/11/ResourceManagement"
   targetNamespace="http://schemas.microsoft.com/2006/11/ResourceManagement">
   <xs:element name="SyncConfig-extension" type="xs:string" />
</xs:schema>
```
The value of this XML element is defined as either empty or as a string encoding of a sequence of an assembly-name XML element and an application-protection XML element.

Running the extension within the synchronization server process is indicated by setting the **application-protection** XML element's value to "low". To configure the synchronization engine to run the management agent outside the synchronization server process, the client MUST supply a value of "high" for the application-protection XML element.

When empty, the **SyncConfig-extension**, XML element indicates no metaverse extension. When the assembly-name XML element is provided within the **SyncConfig-extension** XML element, the client also MUST provide the application-protection XML element.

The rules extension is a .NET assembly that is located on the server in the synchronization engine's "extensions" folder and implements the IMASynchronization interface. If the client intends to configure any "scripted" mappings, for example in a join-criterion as defined in section  $2.2.15.1.1$ , then the client MUST provide an **assembly-name** XML element in this identity attribute in which the value of the assembly-name XML element is the filename and extension of the rules extension.

The **assembly-name** value MUST NOT include any path components. The assembly-name value MUST NOT exceed 128 characters in length. The **assembly-name** value MUST include only one or more of:

- characters in the range  $[a-z]$
- characters in the range [A-Z]
- characters in the range [0-9]
- the literal character "-"
- the literal character " "
- the literal character " "
- the literal character "."
- the literal character ","

The assembly-name value MUST NOT be any of the following disallowed names:

```
"."
".."
"CON"
"PRN"
"AUX"
"CLOCK$"
"NUL"
"COM1"
"COM2"
"COM3"
"COM4"
```
*[MS-UPSCDS] — v20140721 User Profile Synchronization (UPS): Configuration Data Structure* 

*Copyright © 2014 Microsoft Corporation.* 

"COM5" "COM6" "COM7" "COM8" "COM9" "LPT1" "LPT2" "LPT3" "LPT4" "LPT5" "LPT6" "LPT7" "LPT8" "LPT9"

The assembly-name value MUST NOT be a disallowed name from the preceding list followed by a file extension.

This is an example of a valid extension XML element:

```
 <extension>
  <assembly-name>MyExtension.dll</assembly-name>
   <application-protection>low</application-protection>
 </extension>
```
### **2.2.21 SyncConfig-controller-configuration**

This XML element is an identity attribute. This XML element describes how the management agent runs relative to the synchronization engine's server process.

The XML schema of this identity attribute when transferred as an identity attribute value is defined as follows:

```
<?xml version="1.0" encoding="utf-8"?>
<xs:schema xmlns:xs="http://www.w3.org/2001/XMLSchema"
    xmlns:rm="http://schemas.microsoft.com/2006/11/ResourceManagement"
   targetNamespace="http://schemas.microsoft.com/2006/11/ResourceManagement">
   <xs:element name="SyncConfig-controller-configuration" type="xs:string" />
</xs:schema>
```
The value of this XML element is defined as either empty or as a string encoding of a sequence of an optional application-protection XML element, an optional application-architecture XML element and an optional impersonation XML element.

If the client intends to configure this management agent to run in a specific address space, this XML element MUST contain as a value a string encoding of an **application-protection** XML element. If the client intends to configure this management agent assembly's application architecture settings, this XML element MUST contain an **application-architecture** XML element. If the client intends to configure this management agent to impersonate a particular identity at run time, this XML element MUST contain an impersonation XML element.

An example of the contents of this XML element is:

<rm:SyncConfig-controller-configuration>

*57 / 163*

*[MS-UPSCDS] — v20140721 User Profile Synchronization (UPS): Configuration Data Structure* 

*Copyright © 2014 Microsoft Corporation.* 

```
 <application-protection>low</application-protection>
   <application-architecture>process</application-architecture>
  <impersonation>
    <domain>fabrikam</domain>
     <user>ssmith</user>
     <password>password</password>
   </impersonation>
</rm:SyncConfig-controller-configuration>
```
# **2.2.21.1 application-protection**

The synchronization engine can either run the management agent within the synchronization engine's server process or outside the server process, depending on the value of the **applicationprotection** XML element. This XML element MUST have one of the following values:

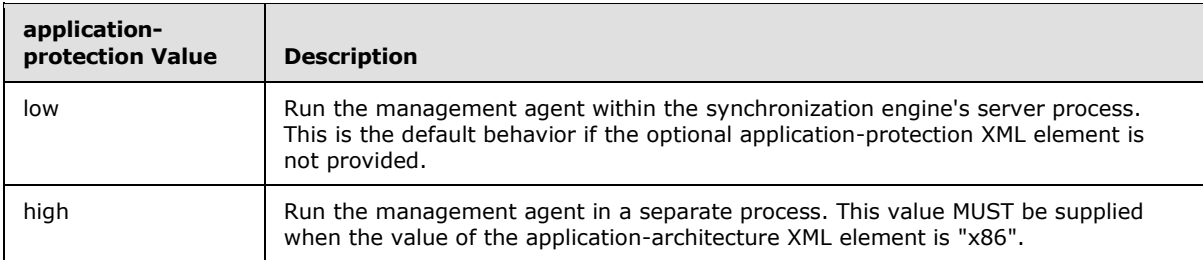

## **2.2.21.2 application-architecture**

The management agent can either be run as a 32-bit or 64-bit process by specifying an **application-architecture** XML element with one of the following values:

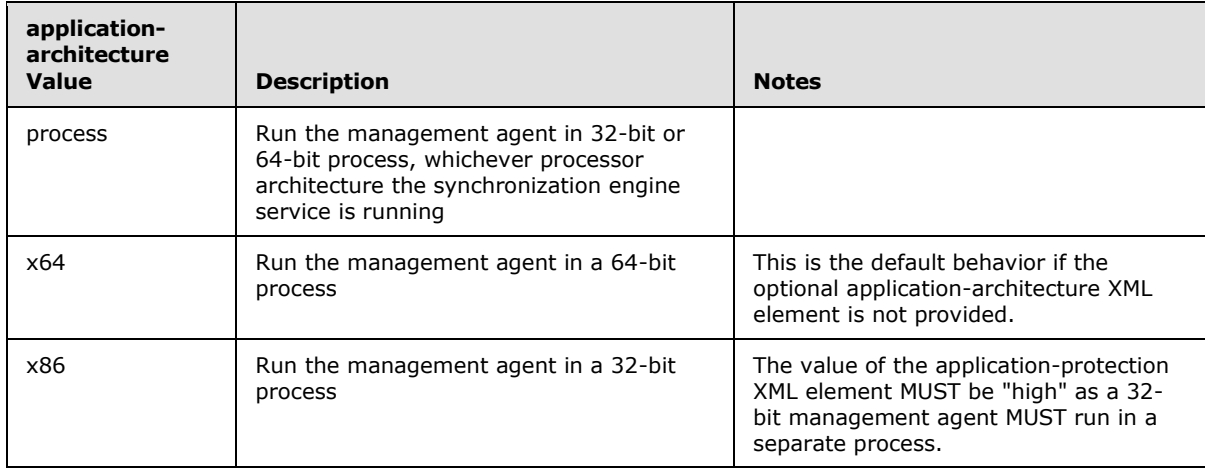

## **2.2.21.3 impersonation**

This XML element's value is a set of child XML elements, namely **[domain](%5bMS-GLOS%5d.pdf)**, user and password XML elements. The synchronization engine uses the value of the **impersonation** XML element to run the management agent using the identity specified with the **domain** and **user** XML elements. If this **impersonation** XML element is present, the **domain** and **user** XML elements MUST both be present (omission of the **password** XML element indicates that there is no password). If no

*[MS-UPSCDS] — v20140721 User Profile Synchronization (UPS): Configuration Data Structure* 

*Copyright © 2014 Microsoft Corporation.* 

impersonation context needs to be configured, the entire **impersonation** XML element MUST be omitted. When the client performs a **Get** on the **SyncConfig-controller-configuration** XML element, the password element is never returned.

#### **2.2.21.3.1 domain**

This XML element's value when it is provided in an **impersonation** XML element is a string containing the name of the domain in which the account specified in the **user** XML element specified in section [2.2.21.3.2](#page-58-0) MUST exist.

#### **2.2.21.3.2 user**

<span id="page-58-0"></span>This XML element's value is a string containing the name of the account to be impersonated when the management agent runs.

#### **2.2.21.3.3 password**

This XML element's value is a string containing the password with which the synchronization will log in to run the management agent.

### **2.2.22 SyncConfig-password-sync-allowed**

This XML element is an identity attribute. The value of this XML element is an integer of 0 or 1. A value of 1 specifies that the management agent supports set password and change password. A value of 0 specifies that the management agent does not support setting or changing passwords.

The XML schema of this identity attribute when transferred as an identity attribute value is defined as follows:

```
<?xml version="1.0" encoding="utf-8"?>
<xs:schema xmlns:xs="http://www.w3.org/2001/XMLSchema"
    xmlns:rm="http://schemas.microsoft.com/2006/11/ResourceManagement"
   targetNamespace="http://schemas.microsoft.com/2006/11/ResourceManagement">
  <xs:element name="SyncConfig-password-sync-allowed" type="xs:integer" />
</xs:schema>
```
## **2.2.23 SyncConfig-password-sync**

This XML element is an identity attribute. This XML element allows configuration of the maximum retry count, retry interval (in seconds) and the whether to allow a low security connection to be used to propagate password, which is an integer value where 1 allows low security, and 0 does not.

The XML schema of this identity attribute when transferred as an identity attribute value is defined as follows:

```
<?xml version="1.0" encoding="utf-8"?>
<xs:schema xmlns:xs="http://www.w3.org/2001/XMLSchema"
    xmlns:rm="http://schemas.microsoft.com/2006/11/ResourceManagement"
    targetNamespace="http://schemas.microsoft.com/2006/11/ResourceManagement">
  <xs:element name="SyncConfig-password-sync">
     <xs:simpleType>
      <xs:restriction base="xs:string">
         <xs:pattern value=".{0,448}" />
      </xs:restriction>
     </xs:simpleType>
```
*[MS-UPSCDS] — v20140721 User Profile Synchronization (UPS): Configuration Data Structure* 

*Copyright © 2014 Microsoft Corporation.* 

*Release: July 31, 2014*

*59 / 163*

```
 </xs:element>
</xs:schema>
```
This **SyncConfig-password-sync** XML element MUST contain as a value a string encoding of the sequence of a **maximum-retry-count** XML element, a **retry-interval** XML element, and an **allowlow-security** XML element.

An example of this XML element is:

```
<rm:SyncConfig-password-sync>
  <maximum-retry-count>10</maximum-retry-count>
 <retry-interval>60</retry-interval>
   <allow-low-security>0</allow-low-security>
</rm:SyncConfig-password-sync>
```
## **2.2.23.1 maximum-retry-count**

This XML element's value is an integer indicating the number of times the synchronization engine will retry, in the event of failure, the attempt to export a password through the management agent.

### **2.2.23.2 retry-interval**

This XML element's value is an integer indicating the number of seconds to wait after an attempt to export the same password in the event of an error at run time.

## **2.2.23.3 allow-low-security**

This XML element's value is an integer with 0 and 1 as its permitted values. A value of 0 indicates that the synchronization will only attempt password synchronization with this management agent if the connection settings include security options such as sign and seal, SSL or SASL. A value of 1 indicates that the synchronization engine will attempt to synchronize passwords even if a less secure connection has been configured.

## **2.2.24 SyncConfig-ma-ui-settings**

This XML element is an identity attribute.

The XML schema of this identity attribute when transferred as an identity attribute value is defined as follows:

```
<?xml version="1.0" encoding="utf-8"?>
<xs:schema xmlns:xs="http://www.w3.org/2001/XMLSchema"
   xmlns:rm="http://schemas.microsoft.com/2006/11/ResourceManagement"
   targetNamespace="http://schemas.microsoft.com/2006/11/ResourceManagement">
  <xs:element name="SyncConfig-ma-ui-settings" type="xs:string" />
</xs:schema>
```
This identity attribute MUST be supplied by the client in a **Create** operation of an identity object of the ma-data object type and MUST be transferred as follows:

```
<rm:SyncConfig-ma-ui-settings>
  <account-joiner-queries>
    <attributes>
```
*[MS-UPSCDS] — v20140721 User Profile Synchronization (UPS): Configuration Data Structure* 

*Copyright © 2014 Microsoft Corporation.* 

*Release: July 31, 2014*

*60 / 163*

```
\langlecs>
        <attribute name="&lt; DN&gt;" header="DN" size="220" />
        <attribute name="&lt;objectType&gt;" header="objectType" size="100" />
         <attribute name="displayname" header="displayname" size="100" />
      \langle/cs>
       <mv>
         <attribute name="displayName" header="displayName" size="100" />
      \langle/mv>
     </attributes>
     <filters max_mv_search_results="" />
   </account-joiner-queries>
</rm:SyncConfig-ma-ui-settings>
```
## **2.2.25 SyncConfig-private-configuration**

This XML element is an identity attribute. This XML element contains management agent-specific configuration information.

The XML schema of this identity attribute when transferred as an identity attribute value is defined as follows:

```
<?xml version="1.0" encoding="utf-8"?>
<xs:schema xmlns:xs="http://www.w3.org/2001/XMLSchema"
   xmlns:rm="http://schemas.microsoft.com/2006/11/ResourceManagement"
   targetNamespace="http://schemas.microsoft.com/2006/11/ResourceManagement">
  <xs:element name="SyncConfig-private-configuration" type="xs:string" />
</xs:schema>
```
The **SyncConfig-private-configuration** XML element can contain as a value a string encoding of exactly one of the XML elements **adma-configuration**, **ipma-configuration**, **edmaconfiguration**, **dsma-configuration**, **fimma-configuration** or **MAConfig**.

The sub-sections of this section define management agent-specific configuration for each of the following values of the **SyncConfig-category** XML element:

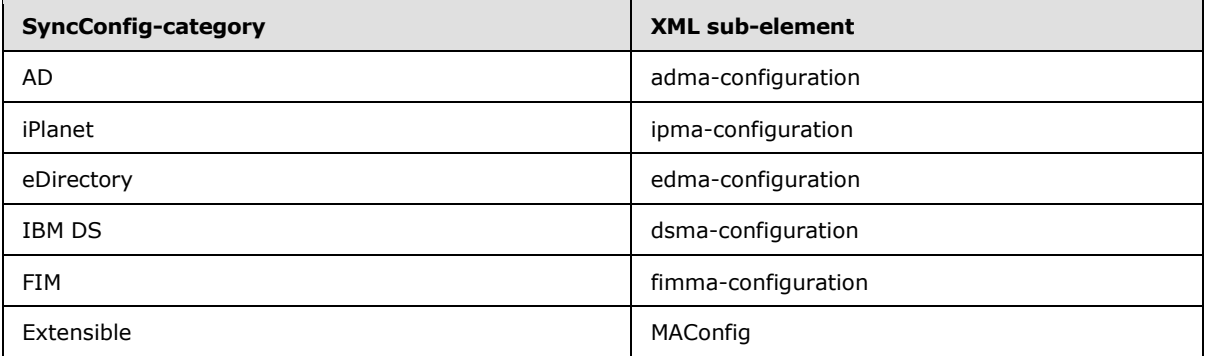

Each of the management agents listed in the preceding table by **SyncConfig-category** MUST have a corresponding XML element that is management agent specific from one of the five sub-sections of this section.

A management agent with **SyncConfig-category** value equal to "AD" MUST include an admaconfiguration XML element.

*[MS-UPSCDS] — v20140721 User Profile Synchronization (UPS): Configuration Data Structure* 

*Copyright © 2014 Microsoft Corporation.* 

A management agent with **SyncConfig-category** value equal to "iPlanet" MUST include an ipmaconfiguration XML element.

A management agent with **SyncConfig-category** value equal to "eDirectory" MUST include an **edma-configuration** XML element.

A management agent with **SyncConfig-category** value equal to "IBM DS" MUST include a **dsmaconfiguration** XML element.

A management agent with **SyncConfig-category** value equal to "FIM" MUST include a fimmaconfiguration XML element.

### **2.2.25.1 adma-configuration**

The Active Directory private configuration XML element adma-configuration stores forest connection information. When the management agent's **SyncConfig-category** XML element's value is "AD", the **SyncConfig-private-configuration** XML element MUST contain as its value a string encoding of an adma-configuration XML element.

The **adma-configuration** XML element MUST contain a **forest-name** XML element, a **forestlogin-domain** XML element, a **forest-login-user** XML element, a **ssl-bind** XML element, and a **sign-and-seal** XML element. In addition, the AD management agent can be configured for Exchange 2007 SP1 provisioning by adding a **cd-extension** XML fragment after the sign-and-seal element.

The password for the management agent to use at login time when the synchronization engine is running MUST be supplied by the client in the **SyncConfig-encrypted** attributes **identity** attribute as specified in section [2.2.30.](#page-89-0) The password attribute MUST be supplied as an attribute XML element with the name "password" and the value MUST be the password that corresponds to the account specified in the forest-login-user XML element as specified in section [2.2.25.1.3.](#page-62-0)

An example of AD private configuration follows:

```
<adma-configuration>
  <forest-name>forest-01.fabrikam.com</forest-name>
   <forest-login-domain>domain</forest-login-domain>
   <forest-login-user>administrator</forest-login-user>
   <ssl-bind crl-check="0">0</ssl-bind>
   <sign-and-seal>1</sign-and-seal>
  <cd-extension>
     <assembly-name>Exch2007Extension.dll</assembly-name>
     <application-protection>low</application-protection>
     <pre-export>0</pre-export>
     <post-export>1</post-export>
     <pre-import>0</pre-import>
   </cd-extension>
</adma-configuration>
```
## **2.2.25.1.1 forest-name**

The **forest-name** XML element is provided in the **adma-configuration** XML element. This XML element's value is either the NetBIOS name or the DNS name of the AD forest that this management agent connects to at run time for imports and exports at run time.

*[MS-UPSCDS] — v20140721 User Profile Synchronization (UPS): Configuration Data Structure* 

*Copyright © 2014 Microsoft Corporation.* 

## **2.2.25.1.2 forest-login-domain**

The **forest-login-domain** XML element is provided in the **adma-configuration** XML element. This XML element's value is name of the domain in which the login user account exists.

## **2.2.25.1.3 forest-login-user**

<span id="page-62-0"></span>The **forest-login-user** XML element is provided in the **adma-configuration** XML element. This XML element's value is the account name with which the management agent logs in. This account name is used by the synchronization engine when this management agent runs.

## **2.2.25.1.4 ssl-bind**

The **ssl-bind** XML element is provided in the **adma-configuration** XML element. This XML element's value is an integer with permitted values as the literal strings 1 and 0. A value of 1 specifies that the management agent will use SSL to bind with AD. A value of 0 specifies that the management agent will not use SSL to bind with AD. The crl-check XML attribute's MUST be provided and the values of this XML attribute are the literal strings 1 and 0. A value of 1 specifies that the management agent is check the validity of the AD server's SSL certificate using a certificate revocation list (CRL). A value of 0 specifies that the management agent will not check the AD server's SSL certificate.

## **2.2.25.1.5 sign-and-seal**

The **sign-and-seal** XML element is provided in the **adma-configuration** XML element. The **signand-seal** XML element's value specifies whether the management agent is to use Kerberos signing and sealing (encryption) as defined in  $[REC1964]$  for communication to the directory server at import and export time. The permitted values for this XML element are the literal strings 1 and 0. A value of 1 specifies that the management agent uses both signing and sealing encryption when communicating with the AD server. A value of 0 specifies that signing and sealing encryption is not to be used by the management agent when communicating with the AD server.

## **2.2.25.1.6 cd-extension**

When the client intends to configure the AD management agent with messaging server management capabilities, the client MUST provide a **cd-extension** XML element inside the **adma-configuration** XML element.

The **cd-extension** XML element MUST contain an **assembly-name** XML element, an **applicationprotection** XML element, a **pre-export** XML element, a **post-export** XML element, and a **preimport** XML element.

```
<cd-extension>
  <assembly-name>Exch2007Extension.dll</assembly-name>
  <application-protection>low</application-protection>
  <pre-export>0</pre-export>
  <post-export>1</post-export>
  <pre-import>0</pre-import>
</cd-extension>
```
*[MS-UPSCDS] — v20140721 User Profile Synchronization (UPS): Configuration Data Structure* 

*Copyright © 2014 Microsoft Corporation.* 

### **2.2.25.1.6.1 assembly-name**

The **assembly-name** XML element is provided in the **cd-extension** XML element. The **assemblyname** XML element MUST be provided when the **cd-extension** XML element is provided. The value of the **assembly-name** XML element MUST be the literal string "Exch2007Extension.dll".

### **2.2.25.1.6.2 application-protection**

The **application-protection** XML element is provided in the **cd-extension** XML element. The **application-protection** XML element's value specifies whether the Exchange 2007 SP1 extension runs in the synchronization's address space at import and export time. The permitted values are the literal strings "low" or "high". A value of "low" specifies that the Exchange 2007 SP1 extension runs in the synchronization engine process's address space. A value of "high" specifies that the Exchange 2007 SP1 extension runs outside the synchronization engine's process.

### **2.2.25.1.6.3 pre-export**

The **pre-export** XML element MUST be provided in the **cd-extension** XML element. The value of the **pre-export** XML element MUST be the literal string value "0"

#### **2.2.25.1.6.4 post-export**

The **post-export** XML element MUST be provided in the **cd-extension** XML element. The value of the **post-export** XML element MUST be the literal string value "1"

#### **2.2.25.1.6.5 pre-import**

The **pre-import** XML element MUST be provided in the **cd-extension** XML element. The value of the **pre-import** XML element MUST be the literal string value "0"

#### **2.2.25.2 ipma-configuration**

<span id="page-63-0"></span>This XML element MUST be provided in the **SyncConfig-private-configuration** XML element when the **SyncConfig-category** XML element's value is "iPlanet". This XML element's value, when provided, MUST contain a **default-server** XML element, **default-port** XML element, **default-loginuser** XML element, **default-ssl-bind** XML element and **default-sasl-mechanism** XML element.

The password for the management agent to use at login time when the synchronization engine is running MUST be supplied by the client in the **SyncConfig-encrypted** attributes **identity** attribute as specified in section [2.2.30.](#page-89-0) The **password** attribute MUST be supplied as an attribute XML element with the name "password" and the value MUST be the password that corresponds to the account specified in the **default-login-user** XML element as specified in section [2.2.25.2.](#page-63-0)

An example of Sun ONE and Netscape Directory Server management agent private configuration:

```
<ipma-configuration>
  <default-server>miis-ip5-bvt</default-server>
  <default-port>389</default-port>
  <default-login-user>cn=Directory Manager</default-login-user>
  <default-ssl-bind>0</default-ssl-bind>
   <default-sasl-mechanism>DIGEST-MD5</default-sasl-mechanism>
  <ui-data>
     <session>{709DAEED-29B1-47A5-9B4A-375F38C66DA7}</session>
     <server-type>SERVER_TYPE_IPLANET5</server-type>
     <supportchangelog>1</supportchangelog>
```
*[MS-UPSCDS] — v20140721 User Profile Synchronization (UPS): Configuration Data Structure* 

*Copyright © 2014 Microsoft Corporation.* 

```
 </ui-data>
  \langleanti-trawling/>
</ipma-configuration>
```
## **2.2.25.2.1 default-server**

The **default-server** XML element MUST be provided in the **ipma-configuration** XML element. The value of the **default-server** XML element is an identifier of the server for the management agent to communicate with at import and export time. The server MUST be identified by one of its DNS name, its NetBIOS name, its IPv4 address or its IPv6 address.

## **2.2.25.2.2 default-port**

The **default-port** XML element MUST be provided in the ipma-configuration XML element. The value of the **default-port** XML element is an integer that specifies the TCP port number for the LDAP connection to the server at import and export time.

## **2.2.25.2.3 default-login-user**

The **default-login-user** XML element MUST be provided in the **ipma-configuration** XML element. The value of the **default-login-user** is common name of the user for logon when the management agent connects to the directory server.

## **2.2.25.2.4 default-ssl-bind**

The **default-ssl-bind** XML element MUST be provided in the **ipma-configuration** XML element. The permitted values of the **default-ssl-bind** XML element are the string literal "0" or the string literal "1". A value of "1" specifies that the management agent is to use SSL at bind time when the management agent connects to the directory server. A value of "0" specifies that the management agent is not to use SSL at bind time when connecting to the directory server.

#### **2.2.25.2.5 default-sasl-mechanism**

The **default-sasl-mechanism** XML element MUST be provided in the **ipma-configuration** XML element. The value of this XML element MUST be the string literal "DIGEST-MD5".

## **2.2.25.2.6 ui-data**

The **ui-data** XML element, when returned by the synchronization engine to the client as the result of a **Get** or **Enumerate**, MUST be provided in the **ipma-configuration** XML element and MUST NOT be provided on a **Create** operation. The value of the **ui-dat**a XML element is a **session** XML element, a **server-type** XML element, and a **supportchangelog** XML element.

Directory server information discovered by the management is stored in XML elements contained in the **ui-data** XML element.

## **2.2.25.2.6.1 session**

The **session** XML element's value is a GUID that represents a session token the management agent uses to keep track of its connection between operations. This XML element MUST NOT be provided by the client on a **Create**. This information is returned to the client by the synchronization engine as the result of a **Get** or **Enumerate**.

*[MS-UPSCDS] — v20140721 User Profile Synchronization (UPS): Configuration Data Structure* 

*Copyright © 2014 Microsoft Corporation.* 

## **2.2.25.2.6.2 server-type**

The **server-type** XML element's value is a string that is determined by the management agent. The string specifies the directory server type, which MUST be either the literal string "SERVER\_TYPE\_IPLANET5" or the literal string "SERVER\_TYPE\_IPLANET4". The value of the **servertype** XML element is determined by the management agent. This XML element MUST NOT be provided by the client on a **Create**. This information is returned to the client by the synchronization engine as a result of a **Get** or **Enumerate**.

## **2.2.25.2.6.3 supportchangelog**

The **supportchangelog** XML element's value is either the literal string "0" or "1". The value is determined by the management agent. The value "1" indicates that the management agent has determined the directory server implements an LDAP change log. The "0" indicates that the management agent has determined the directory server does not implement an LDAP change log. This XML element MUST NOT be provided by the client on a **Create**. This information is returned to the client by the synchronization engine as a result of a **Get** or **Enumerate**.

## **2.2.25.2.7 anti-trawling**

The anti-trawling XML element MUST be empty.

## **2.2.25.3 edma-configuration**

For the Novell eDirectory management agent, this XML element specifies the partition connection data, server information and trawling filters, and MUST be provided when the management agent's **SyncConfig-category** XML element's value is "eDirectory".

The **edma-configuration** element MUST contain the following XML elements: default-server, default-port, default-login-user, default-ssl-bind, default-sasl-mechanism, avoid-vlv and antitrawling.

The password for the management agent to use at login time when the synchronization engine is running MUST be supplied by the client in the SyncConfig-encrypted attributes identity attribute as specified in section [2.2.30.](#page-89-0) The password attribute MUST be supplied as an attribute XML element with the name "password" and the value MUST be the password that corresponds to the account specified in the default-login-user XML element as specified in section [2.2.25.2.](#page-63-0)

An example of Novell eDirectory management agent private configuration follows:

```
<edma-configuration>
  <default-server>miis-ip5-bvt</default-server>
  <default-port>389</default-port>
  <default-login-user>cn=Directory Manager</default-login-user>
  <default-ssl-bind>0</default-ssl-bind>
  <default-sasl-mechanism>DIGEST-MD5</default-sasl-mechanism>
  <avoid-vlv>1</avoid-vlv>
 \langleanti-trawling/\rangle</edma-configuration>
```
## **2.2.25.3.1 default-server**

The **default-server** XML element MUST be provided in the **edma-configuration** XML element. The value of the **default-server** XML element is an identifier of the server for the management agent to

*[MS-UPSCDS] — v20140721 User Profile Synchronization (UPS): Configuration Data Structure* 

*Copyright © 2014 Microsoft Corporation.* 

communicate with at import and export time. The server MUST be identified by one of its DNS name, its NetBIOS name, its IPv4 address or its IPv6 address.

## **2.2.25.3.2 default-port**

The **default-port** XML element MUST be provided in the **edma-configuration** XML element. The value of the **default-port** XML element is an integer that specifies the TCP port number for the LDAP connection to the server at import and export time.

## **2.2.25.3.3 default-login-user**

The **default-login-user** XML element MUST be provided in the **edma-configuration** XML element. The value of the **default-login-user** is common name of the user for logon when the management agent connects to the directory server.

## **2.2.25.3.4 default-ssl-bind**

The **default-ssl-bind** XML element MUST be provided in the **edma-configuration** XML element. The permitted values of the **default-ssl-bind** XML element are the string literal "0" or the string literal "1". A value of "1" specifies that the management agent is to use SSL at bind time when the management agent connects to the directory server. A value of "0" specifies that the management agent is not to use SSL at bind time when connecting to the directory server.

## **2.2.25.3.5 default-sasl-mechanism**

The default-**sasl-mechanism** XML element MUST be provided in the **edma-configuration** XML element. The value of this XML element MUST be the string literal "DIGEST-MD5".

## **2.2.25.3.6 avoid-vlv**

The **avoid-vlv** XML element MUST be provided in the **edma-configuration** XML element. The **avoid-vlv** XML element MUST be supplied with a value equal to the string literal "1".

## **2.2.25.3.7 anti-trawling**

The **anti-trawling** XML element MUST be provided in the **edma-configuration** XML element and the **anti-trawling** XML element MUST be empty.

## **2.2.25.4 dsma-configuration**

For the IBM Directory server management agent, this XML element specifies the partition connection data, server information and trawling filters and MUST be provided when the management agent's **SyncConfig-category** XML element's value is "IBM DS".

The name of the server is specified using the **default-server** element. The port for the server is specified using the **default-por**t element. The user name for logon is specified with the **defaultlogin-user** element. SSL is specified using the **default-ssl-bind** element, where a value of 1 is used to activate the feature and a value of 0 is used to deactivate the feature. The SASL mechanism is specified using the **default-sasl-mechanism** element, which can only contain DIGEST\_MD5. This XML element MUST be provided. These attributes correspond to the Server, Port, User name, Enabled Secure Socket Layer (SASL) for communication, and Enabled Simple Authentication and Security Layer (SASL) for communication and determine how the management agent connects to the connected data source. For the Password, see **SyncConfig-encrypted-attributes** in section [2.2.30.](#page-89-0)

*[MS-UPSCDS] — v20140721 User Profile Synchronization (UPS): Configuration Data Structure* 

*Copyright © 2014 Microsoft Corporation.* 

Server information is stored in the **ui-data** element. The server-type is the server type, which MUST be 0 for an unknown version, 4 for version 4.x or 5 for version 5.x or 6.x as determined by the management agent.

An example of IBM Directory Server management agent private configuration follows:

```
<dsma-configuration>
   <default-server>miis-ip5-bvt</default-server>
   <default-port>389</default-port>
   <default-login-user>cn=Directory Manager</default-login-user>
  <default-ssl-bind>0</default-ssl-bind>
   <default-sasl-mechanism>DIGEST-MD5</default-sasl-mechanism>
    <ui-data>
    <session>{709DAEED-29B1-47A5-9B4A-375F38C66DA7}</session>
    <server-type>5</server-type>
  </ui-data>
</dsma-configuration>
```
## **2.2.25.4.1 default-server**

The **default-server** XML element MUST be provided in the **dsma-configuration** XML element. The value of the **default-serve**r XML element is a string identifier of the server for the management agent to communicate with at import and export time. The server MUST be identified by one of its DNS name, its NetBIOS name, its IPv4 address or its IPv6 address.

## **2.2.25.4.2 default-port**

The **default-port** XML element MUST be provided in the **dsma-configuration** XML element. The value of the **default-port** XML element is an integer that specifies the TCP port number for the LDAP connection to the server at import and export time.

## **2.2.25.4.3 default-login-user**

The **default-login-user** XML element MUST be provided in the **dsma-configuration** XML element. The value of the **default-login-user** is common name of the user for logon when the management agent connects to the directory server.

## **2.2.25.4.4 default-ssl-bind**

The **default-ssl-bind** XML element MUST be provided in the **dsma-configuration** XML element. The permitted values of the **default-ssl-bind** XML element are the string literal "0" or the string literal "1". A value of "1" specifies that the management agent is to use SSL at bind time when the management agent connects to the directory server. A value of "0" specifies that the management agent is not to use SSL at bind time when connecting to the directory server.

#### **2.2.25.4.5 default-sasl-mechanism**

The SASL mechanism is specified using the **default-sasl-mechanism** XML element, which MUST contain the string literal "DIGEST-MD5" for IBM Directory Server versions 5.2 and higher. For lower versions of IBM Directory Server, the management agent does not use any SASL mechanism.

*[MS-UPSCDS] — v20140721 User Profile Synchronization (UPS): Configuration Data Structure* 

*Copyright © 2014 Microsoft Corporation.* 

### **2.2.25.4.6 ui-data**

The **ui-data** XML element, when returned by the synchronization engine to the client as the result of a **Get** or **Enumerate**, MUST be provided in the **dsma-configuration** XML element and MUST NOT be provided on a **Create** operation. The value of the **ui-data** XML element is a **session** XML element and a **server-type** XML element.

Directory server information discovered by the management is stored in XML elements contained in the **ui-data** XML element.

### **2.2.25.4.6.1 session**

The **session** XML element's value is a GUID that represents a session token the management agent uses to keep track of its connection between operations. This XML element MUST NOT be provided by the client on a **Create**. This information is returned to the client by the synchronization engine as the result of a **Get** or **Enumerate**.

### **2.2.25.4.6.2 server-type**

The **server-type** XML element has a value that is an integer that represents the server type, which MUST be 0 for an unknown version, 4 for version 4.x or 5 for version 5.x or 6.x as determined by the management agent. The value of the server-type XML element is determined by the management agent. This XML element MUST NOT be provided by the client on a **Create**. This information is returned to the client by the synchronization engine as a result of a **Get** or **Enuerate**.

### **2.2.25.5 fimma-configuration**

The FIM management agent private configuration section stores configuration and runtime properties, including

- **Schema information**
- **Connection information**

The **fimma-configuration** XML element MUST contain an **mms-info** XML element and a **connection-info** XML element.

### **2.2.25.5.1 mms-info**

The **mms-info** XML element contains a sequence of zero or more **column-info** XML elements. Each **column-info** XML element describes the schema of an object type in the connector space schema when the **SyncConfig-category** has a value of "FIM".

#### **2.2.25.5.2 column-info**

The **column-info** XML element contains a sequence of one or more **column** XML elements. The **column-info** XML element MUST include a **name** XML attribute. The value of the **name** XML attribute MUST be provided. The value of the **name** XML attribute is a string that contains a connector space object type name. When the **name** XML attribute has the value "Group", the isDynamic XML attribute of the **column-info** MUST be provided by the client with a value of a literal string "1".

```
<column-info name="Group" isDynamic="1">
  <column>
     <name>AccountName</name>
```
*[MS-UPSCDS] — v20140721 User Profile Synchronization (UPS): Configuration Data Structure* 

*Copyright © 2014 Microsoft Corporation.* 

*Release: July 31, 2014*

*69 / 163*

```
 <data-type>String</data-type>
     <isrequired>0</isrequired>
     <ismultivalued>0</ismultivalued>
  \langle/column\rangle <column>
     <name>Description</name>
     <data-type>String</data-type>
     <isrequired>0</isrequired>
     <ismultivalued>0</ismultivalued>
   </column>
   <column>
     <name>DisplayName</name>
     <data-type>String</data-type>
     <isrequired>0</isrequired>
     <ismultivalued>0</ismultivalued>
   </column>
   <column>
     <name>Owner</name>
     <data-type>Reference</data-type>
     <isrequired>0</isrequired>
     <ismultivalued>1</ismultivalued>
   </column>
   <column>
     <name>ObjectSID</name>
     <data-type>Binary</data-type>
     <isrequired>0</isrequired>
     <ismultivalued>0</ismultivalued>
   </column>
   <column>
     <name>Member</name>
     <data-type>Reference</data-type>
     <isrequired>0</isrequired>
     <ismultivalued>1</ismultivalued>
   </column>
</column-info>
```
## **2.2.25.5.2.1 column**

The **column** XML element MUST provide a **name** XML element, a **data-type** XML element, an **isrequired** XML element, and an **ismultivalued** XML element.

#### **2.2.25.5.2.1.1 name**

The **name** XML element MUST be provided in a **column** XML element. The value of the **name** XML element is a string containing the name of a connector space attribute defined in the connector space schema as specified in the **SyncConfig-schema** identity attribute for this management agent when the **SyncConfig-category** is "FIM".

#### **2.2.25.5.2.1.2 data-type**

The **data-type** XML element MUST be provided in a **column** XML element. The value of the **datatype** XML element MUST be one of the following permitted string literal values:

- Reference
- **Binary**

*[MS-UPSCDS] — v20140721 User Profile Synchronization (UPS): Configuration Data Structure* 

*Copyright © 2014 Microsoft Corporation.* 

- **String**
- DateTime
- Text
- Boolean

#### **2.2.25.5.2.1.3 isrequired**

The **isrequired** XML element MUST be provided in a **column** XML element. The permitted values for the **isrequired** XML element are the string literal "1" meaning the connector space attribute is required on each connector space object, or the string "0" meaning the connector space attribute is optional on each connector space object.

## **2.2.25.5.2.1.4 ismultivalued**

The **ismultivalued** XML element MUST be provided in a **column** XML element. The permitted values for the **ismultivalued** XML element are the string literal "1" meaning the connector space attribute is multi-valued, or the string "0" meaning the connector space attribute is not multivalued.

### **2.2.25.5.3 connection-info**

The **connection-info** XML element MUST be provided in the fimma-configuration XML element when the **SyncConfig-category** identity attribute has the value "FIM".

The **connection-info** XML element MUST contain a **serviceHost** XML element, a **server** XML element, a **database** XML element, an **authentication** XML element, a **user** XML element, and a **domain** XML element.

The password for the management agent to use at login time when the synchronization engine is running MUST be supplied by the client in the SyncConfig-encrypted attributes identity attribute as specified in section [2.2.30.](#page-89-0) The password attribute MUST be supplied as an **attribute** XML element with a name "password" and the value MUST be the password that corresponds to the account specified in the user XML element as specified in section [2.2.25.5.3.5.](#page-71-0)

The following is an example of a **connection-info** XML element:

```
<connection-info>
  <serviceHost>http://FIM-SERVER1:5725</serviceHost>
  <authentication>integrated</authentication>
  <server>FIM-SERVER1\SQLEXPRESS</server>
  <databasename>FIMService</databasename>
  <user>FIMSvcAcct</user>
   <domain>Fabrikam</domain>
</connection-info>
```
## **2.2.25.5.3.1 server**

The **server** XML element MUST be provided in a **connection-info** XML element. The value of the **server** XML element is the computer name and the database instance name of the FIM service database.

*[MS-UPSCDS] — v20140721 User Profile Synchronization (UPS): Configuration Data Structure* 

*Copyright © 2014 Microsoft Corporation.* 

*Release: July 31, 2014*

*71 / 163*

### **2.2.25.5.3.2 serviceHost**

The **serviceHost** XML element MUST be provided in a **connection-info** XML element. The value of the **serviceHost** XML element is the **[URI](%5bMS-OFCGLOS%5d.pdf)** of the synchronization engine's web service.

### **2.2.25.5.3.3 authentication**

The **authentication** XML element MUST be provided in a **connection-info** XML element. The value of the **authentication** XML element MUST be the literal string "integrated".

### **2.2.25.5.3.4 databasename**

The **databasename** XML element when it is provided in a **connection-info** XML element specifies as its value the name of the database to which the management agent connects.

### **2.2.25.5.3.5 user**

<span id="page-71-0"></span>The **user** XML element when it is provided in a **connection-info** XML element specifies as its value the username for the management agent to use when connecting to the database.

#### **2.2.25.5.3.6 domain**

This XML element's value when it is provided in a **connection-info** XML element is a string containing the name of the domain in which the account specified in the user XML element exists.

## **2.2.25.6 Extensible**

The **SyncConfig-private-configuration** identity attribute contains a string encoding of an **MAConfig** XML element and MUST be provided by the client when the **SyncConfig-category** is "Extensible".

The configuration specifies:

- **Schema file and encoding**
- **•** Partitions
- Class mappings
- Object Classes
- **Attributes**
- DN and Anchor settings
- Change type attributes and values
- **Extension configuration**
- File type
- Data normalization
- Password extension configuration

An example of Extensible private configuration under its parent **SyncConfig-privateconfiguration** parent identity attribute XML element is:

*Copyright © 2014 Microsoft Corporation.* 

*<sup>[</sup>MS-UPSCDS] — v20140721 User Profile Synchronization (UPS): Configuration Data Structure*
```
<rm:SyncConfig-private-configuration>
       <MAConfig>
         <ui-data>
           <xmlwizard>
             <properties>
               <code_page_description>Unicode (UTF-8)</code_page_description>
             </properties>
             <partitions>
               <partition cd_name="default" guid="{B7FF22CB-99F8-44AD-8FBB-E522F707BC2B}" 
version="28">
                 <object_class>user</object_class>
                 <object_class>group</object_class>
                 <object_class>contact</object_class>
                 <object_class>organization</object_class>
               </partition>
             </partitions>
             <primary_class_mappings>
               <mapping object_class="user" primary_class="user" user_define="-1">
                 <attribute>domain</attribute>
                 <attribute>SPS-DistinguishedName</attribute>
                 <attribute>PreferredName</attribute>
                 <attribute>SPS-SourceObjectDN</attribute>
                 <attribute>UserName</attribute>
                 <attribute>SID</attribute>
                 <attribute>AccountName</attribute>
                 <attribute>Manager</attribute>
                 <attribute>UserProfile_GUID</attribute>
                 <attribute>ADGuid</attribute>
                 <attribute>FirstName</attribute>
                 <attribute>LastName</attribute>
                 <attribute>WorkPhone</attribute>
                 <attribute>WorkEmail</attribute>
                 <attribute>Office</attribute>
                 <attribute>Title</attribute>
                 <attribute>Department</attribute>
                 <attribute>PublicSiteRedirect</attribute>
                 <attribute>SPS-Memberof</attribute>
                 <attribute>SPS-SipAddress</attribute>
                 <attribute>SPS-ProxyAddresses</attribute>
                 <attribute>SourceReference</attribute>
                 <attribute>Description</attribute>
                 <attribute>Url</attribute>
                 <attribute>Member</attribute>
                 <attribute>GroupType</attribute>
                 <attribute>MailNickName</attribute>
                 <attribute>UserProperty</attribute>
                  <attribute>Hobbies</attribute>
               </mapping>
               <mapping object_class="group" primary_class="group" user_define="-1">
                 <attribute>domain</attribute>
                 <attribute>SPS-DistinguishedName</attribute>
                 <attribute>PreferredName</attribute>
                 <attribute>SPS-SourceObjectDN</attribute>
                 <attribute>UserName</attribute>
                 <attribute>SID</attribute>
                 <attribute>AccountName</attribute>
                 <attribute>Manager</attribute>
                 <attribute>UserProfile_GUID</attribute>
                 <attribute>ADGuid</attribute>
```
*Copyright © 2014 Microsoft Corporation.* 

*Release: July 31, 2014*

```
 <attribute>FirstName</attribute>
                 <attribute>LastName</attribute>
                 <attribute>WorkPhone</attribute>
                 <attribute>WorkEmail</attribute>
                 <attribute>Office</attribute>
                 <attribute>Title</attribute>
                 <attribute>Department</attribute>
                 <attribute>PublicSiteRedirect</attribute>
                 <attribute>SPS-Memberof</attribute>
                 <attribute>SPS-SipAddress</attribute>
                 <attribute>SPS-ProxyAddresses</attribute>
                 <attribute>SourceReference</attribute>
                 <attribute>Description</attribute>
                 <attribute>Url</attribute>
                 <attribute>Member</attribute>
                 <attribute>GroupType</attribute>
                 <attribute>MailNickName</attribute>
                 <attribute>UserProperty</attribute>
                 <attribute>Hobbies</attribute>
               </mapping>
               <mapping object_class="contact" primary_class="contact" user_define="-1">
                 <attribute>domain</attribute>
                 <attribute>SPS-DistinguishedName</attribute>
                 <attribute>PreferredName</attribute>
                 <attribute>SPS-SourceObjectDN</attribute>
                 <attribute>UserName</attribute>
                 <attribute>SID</attribute>
                 <attribute>AccountName</attribute>
                 <attribute>Manager</attribute>
                 <attribute>UserProfile_GUID</attribute>
                 <attribute>ADGuid</attribute>
                 <attribute>FirstName</attribute>
                 <attribute>LastName</attribute>
                 <attribute>WorkPhone</attribute>
                 <attribute>WorkEmail</attribute>
                 <attribute>Office</attribute>
                 <attribute>Title</attribute>
                 <attribute>Department</attribute>
                 <attribute>PublicSiteRedirect</attribute>
                 <attribute>SPS-Memberof</attribute>
                 <attribute>SPS-SipAddress</attribute>
                 <attribute>SPS-ProxyAddresses</attribute>
                 <attribute>SourceReference</attribute>
                 <attribute>Description</attribute>
                 <attribute>Url</attribute>
                 <attribute>Member</attribute>
                 <attribute>GroupType</attribute>
                 <attribute>MailNickName</attribute>
                 <attribute>UserProperty</attribute>
                 <attribute>Hobbies</attribute>
               </mapping>
               <mapping object_class="organization" primary_class="organization" 
user_define="-1">
                 <attribute>domain</attribute>
                 <attribute>SPS-DistinguishedName</attribute>
                 <attribute>PreferredName</attribute>
                 <attribute>SPS-SourceObjectDN</attribute>
                 <attribute>UserName</attribute>
                 <attribute>SID</attribute>
```
*Copyright © 2014 Microsoft Corporation.* 

*Release: July 31, 2014*

```
 <attribute>AccountName</attribute>
                 <attribute>Manager</attribute>
                 <attribute>UserProfile_GUID</attribute>
                 <attribute>ADGuid</attribute>
                 <attribute>FirstName</attribute>
                 <attribute>LastName</attribute>
                 <attribute>WorkPhone</attribute>
                 <attribute>WorkEmail</attribute>
                 <attribute>Office</attribute>
                 <attribute>Title</attribute>
                 <attribute>Department</attribute>
                 <attribute>PublicSiteRedirect</attribute>
                 <attribute>SPS-Memberof</attribute>
                 <attribute>SPS-SipAddress</attribute>
                 <attribute>SPS-ProxyAddresses</attribute>
                 <attribute>SourceReference</attribute>
                 <attribute>Description</attribute>
                 <attribute>Url</attribute>
                 <attribute>Member</attribute>
                 <attribute>GroupType</attribute>
                 <attribute>MailNickName</attribute>
                 <attribute>UserProperty</attribute>
                 <attribute>Hobbies</attribute>
               </mapping>
             </primary_class_mappings>
             <object_classes>
               <object_class cd_name="user" selected="-1" user_define="0" configured="-1" 
anchor="" dn_as_anchor="-1">
                 <attribute mandatory="0">domain</attribute>
                 <attribute mandatory="-1">SPS-DistinguishedName</attribute>
                 <attribute mandatory="-1">SID</attribute>
                 <attribute mandatory="-1">AccountName</attribute>
                 <attribute mandatory="0">Manager</attribute>
                 <attribute mandatory="0">UserProfile_GUID</attribute>
                 <attribute mandatory="0">ADGuid</attribute>
                 <attribute mandatory="0">FirstName</attribute>
                 <attribute mandatory="0">LastName</attribute>
                 <attribute mandatory="0">PreferredName</attribute>
                 <attribute mandatory="0">WorkPhone</attribute>
                 <attribute mandatory="0">WorkEmail</attribute>
                 <attribute mandatory="0">Office</attribute>
                 <attribute mandatory="0">Title</attribute>
                 <attribute mandatory="0">Department</attribute>
                 <attribute mandatory="-1">UserName</attribute>
                 <attribute mandatory="0">PublicSiteRedirect</attribute>
                 <attribute mandatory="0">SPS-Memberof</attribute>
                 <attribute mandatory="0">SPS-SipAddress</attribute>
                 <attribute mandatory="0">SPS-ProxyAddresses</attribute>
                 <attribute mandatory="0">SPS-SourceObjectDN</attribute>
                 <attribute mandatory="0">UserProperty</attribute>
                 <attribute mandatory="0">Hobbies</attribute>
               </object_class>
               <object_class cd_name="group" selected="-1" user_define="0" configured="-1" 
anchor="" dn as anchor="-1">
                 <attribute mandatory="0">domain</attribute>
                 <attribute mandatory="-1">SourceReference</attribute>
                 <attribute mandatory="-1">SID</attribute>
                 <attribute mandatory="0">PreferredName</attribute>
                 <attribute mandatory="0">Description</attribute>
```
*Copyright © 2014 Microsoft Corporation.* 

*Release: July 31, 2014*

```
 <attribute mandatory="0">Url</attribute>
                 <attribute mandatory="0">Member</attribute>
                 <attribute mandatory="0">GroupType</attribute>
                 <attribute mandatory="0">MailNickName</attribute>
                 <attribute mandatory="0">SPS-DistinguishedName</attribute>
               </object_class>
               <object_class cd_name="contact" selected="-1" user_define="0" configured="-1" 
anchor="" dn as anchor="-1">
                <attribute mandatory="0">domain</attribute>
                <attribute mandatory="-1">SPS-DistinguishedName</attribute>
                <attribute mandatory="0">PreferredName</attribute>
                <attribute mandatory="0">SPS-SourceObjectDN</attribute>
                <attribute mandatory="-1">UserName</attribute>
               </object_class>
               <object_class cd_name="organization" selected="-1" user_define="0" 
configured="-1" anchor="UserProfile_GUID" dn_as_anchor="0">
                <attribute mandatory="-1">UserProfile_GUID</attribute>
                <attribute mandatory="-1">PreferredName</attribute>
               </object_class>
             </object_classes>
             <attributes>
              <attribute cd_name="domain" binary="0" sample_data="" multi_valued="0" 
file reference="0" selected="-1" type="String" lower bound="" upper bound="" user define="-1"
/ <attribute cd_name="SPS-DistinguishedName" binary="0" sample_data="" 
multi valued="0" file reference="0" selected="-1" type="String" lower bound="" upper bound=""
user_define="-1" />
              <attribute cd_name="PreferredName" binary="0" sample_data="" multi_valued="0" 
file reference="0" selected="-1" type="String" lower bound="" upper bound="" user define="-1"
/ <attribute cd_name="SPS-SourceObjectDN" binary="0" sample_data="" 
multi valued="0" file reference="0" selected="-1" type="String" lower bound="" upper bound=""
user define="1" />
               <attribute cd_name="UserName" binary="0" sample_data="" multi_valued="0" 
file_reference="0" selected="-1" type="String" lower_bound="" upper_bound="" user_define="-1" 
/ <attribute cd_name="SID" binary="0" sample_data="" multi_valued="0" 
file reference="0" selected="-1" type="Binary" lower bound="" upper bound="" user define="-1"
/>
              <attribute cd_name="AccountName" binary="0" sample_data="" multi_valued="0" 
file_reference="0" selected="-1" type="String" lower_bound="" upper_bound="" user_define="-1"
/ <attribute cd_name="Manager" binary="0" sample_data="" multi_valued="0" 
file reference="0" selected="-1" type="DN" lower bound="" upper bound="" user define="-1" />
               <attribute cd_name="UserProfile_GUID" binary="0" sample_data="" 
multi valued="0" file reference="0" selected="-1" type="Binary" lower_bound="" upper bound=""
user \det ="-1" />
              <attribute cd_name="ADGuid" binary="0" sample_data="" multi_valued="0" 
file reference="0" selected="-1" type="Binary" lower bound="" upper bound="" user define="-1"
/ <attribute cd_name="FirstName" binary="0" sample_data="" multi_valued="0" 
file reference="0" selected="-1" type="String" lower bound="" upper bound="" user define="-1"
/>
 <attribute cd_name="LastName" binary="0" sample_data="" multi_valued="0" 
file reference="0" selected="-1" type="String" lower bound="" upper bound="" user define="-1"
/>
               <attribute cd_name="WorkPhone" binary="0" sample_data="" multi_valued="0" 
file reference="0" selected="-1" type="String" lower bound="" upper bound="" user define="-1"
/>
              <attribute cd_name="WorkEmail" binary="0" sample_data="" multi_valued="0" 
file reference="0" selected="-1" type="String" lower bound="" upper bound="" user define="-1"
/>
```
*76 / 163*

*Copyright © 2014 Microsoft Corporation.* 

file reference="0" selected="-1" type="String" lower bound="" upper bound="" user define="-1" /> <attribute cd\_name="Title" binary="0" sample\_data="" multi\_valued="0" file reference="0" selected="-1" type="String" lower bound="" upper bound="" user define="-1"  $/$  <attribute cd\_name="Department" binary="0" sample\_data="" multi\_valued="0" file reference="0" selected="-1" type="String" lower bound="" upper bound="" user define="-1"  $/$  <attribute cd\_name="PublicSiteRedirect" binary="0" sample\_data="" multi valued="0" file reference="0" selected="-1" type="String" lower bound="" upper bound="" user  $\det$  =="-1" /> <attribute cd\_name="SPS-Memberof" binary="0" sample\_data="" multi\_valued="-1" file reference="0" selected="-1" type="String" lower bound="" upper bound="" user define="-1"  $/$  <attribute cd\_name="SPS-SipAddress" binary="0" sample\_data="" multi\_valued="0" file reference="0" selected="-1" type="String" lower bound="" upper\_bound="" user\_define="-1" /> <attribute cd\_name="SPS-ProxyAddresses" binary="0" sample\_data="" multi valued="-1" file reference="0" selected="-1" type="String" lower bound="" upper\_bound="" user\_define="-1" /> <attribute cd\_name="SourceReference" binary="0" sample\_data="" multi\_valued="0" file reference="0" selected="-1" type="String" lower bound="" upper bound="" user define="-1" /> <attribute cd\_name="Description" binary="0" sample\_data="" multi\_valued="0" file\_reference="0" selected="-1" type="String" lower\_bound="" upper\_bound="" user\_define="-1"  $/$  <attribute cd\_name="Url" binary="0" sample\_data="" multi\_valued="0" file\_reference="0" selected="-1" type="String" lower\_bound="" upper\_bound="" user\_define="-1" /> <attribute cd\_name="Member" binary="0" sample\_data="" multi\_valued="-1" file reference="0" selected="-1" type="DN" lower bound="" upper bound="" user define="-1" /> <attribute cd\_name="GroupType" binary="0" sample\_data="" multi\_valued="0" file reference="0" selected="-1" type="Number" lower bound="" upper bound="" user define="-1" /> <attribute cd\_name="MailNickName" binary="0" sample\_data="" multi\_valued="0" file reference="0" selected="-1" type="String" lower bound="" upper bound="" user define="-1"  $/$  <attribute cd\_name="UserProperty" binary="0" sample\_data="" multi\_valued="0" file\_reference="0" selected="-1" type="Number" lower\_bound="" upper\_bound="" user\_define="-1"  $/$  <attribute cd\_name="Hobbies" binary="0" sample\_data="" multi\_valued="0" file\_reference="0" selected="-1" type="String" lower\_bound="" upper\_bound="" user\_define="-1" /> </attributes> </xmlwizard> </ui-data> <importing> <anchor> <attribute>UserProfile\_GUID</attribute> </anchor> <per-class-settings> <class> <name>user</name> <anchor>  $<$ dn  $/$  </anchor> </class> <class> <name>group</name> <anchor>

<attribute cd\_name="Office" binary="0" sample\_data="" multi\_valued="0"

*[MS-UPSCDS] — v20140721 User Profile Synchronization (UPS): Configuration Data Structure* 

*Copyright © 2014 Microsoft Corporation.* 

 $<$ dn  $/$ 

*Release: July 31, 2014*

```
 </anchor>
    \langle/class>
     <class>
       <name>contact</name>
       <anchor>
        <dn / </anchor>
     </class>
     <class>
       <name>organization</name>
       <anchor>
         <attribute>UserProfile_GUID</attribute>
       </anchor>
     </class>
   </per-class-settings>
 </importing>
 <exporting></exporting>
 <ldif_format>
   <code_page>65001</code_page>
 </ldif_format>
 <primary_class_mappings>
   <mapping>
     <primary_class>user</primary_class>
     <oc-value>user</oc-value>
   </mapping>
   <mapping>
     <primary_class>group</primary_class>
     <oc-value>group</oc-value>
   </mapping>
   <mapping>
     <primary_class>contact</primary_class>
     <oc-value>contact</oc-value>
   </mapping>
   <mapping>
     <primary_class>organization</primary_class>
     <oc-value>organization</oc-value>
   </mapping>
 </primary_class_mappings>
 <password-extension-config>
   <password-extension-enabled>0</password-extension-enabled>
  \langledll>\rangle\langledll> <password-set-enabled></password-set-enabled>
   <password-change-enabled></password-change-enabled>
   <connection-info>
    <connect-to></connect-to>
     <user></user>
   </connection-info>
   <timeout></timeout>
 </password-extension-config>
 <extension-config>
   <filename>My.ManagementAgent.dll</filename>
   <export-mode>call-based</export-mode>
   <import-enabled>1</import-enabled>
   <export-enabled>1</export-enabled>
   <connection-info>
     <connect-to>http://Europe/Fabrikam/Identity.asmx</connect-to>
     <user>FabEurope\IDService</user>
   </connection-info>
   <attributes />
```
*Copyright © 2014 Microsoft Corporation.* 

*Release: July 31, 2014*

```
 </extension-config>
     <file-type>LDIF</file-type>
   </MAConfig>
 </rm:SyncConfig-private-configuration>
```
# **2.2.25.6.1 MAConfig**

The **SyncConfig-private-configuration** identity attribute contains a string encoding of a MAConfig XML element and MUST be provided by the client when the **SyncConfig-category** is "Extensible".

The MAConfig XML element MUST contain a **ui-data** XML element, importing XML element, exporting XML element, ldif\_format XML element, primary\_class\_mappings XML element, passwordextension-config XML element, extension-config XML element, file-type XML element, and a case\_normalize\_dn\_for\_anchor XML element.

## **2.2.25.6.2 ui-data**

The **ui-data** XML element has no attributes and MUST be provided within the **MAconfig** XML element when the value of the **SyncConfig-category** identity attribute is "Extensible". This XML element MUST contain an **xmlwizard** XML element.

#### **2.2.25.6.3 xmlwizard**

The **xmlwizard** element is a parent for all discovered schema elements. This XML element has no attributes and MUST be provided for an extensible management agent.

## **2.2.25.6.4 properties**

The **properties** XML element contains the location of the schema file and the identifier of the code page used to discover schema. The **sample\_file** XML element contains as a value the full path to the schema file. The **code\_page\_description** XML element contains as its value the name of the code page used to read the file. These elements provide information the management agent uses to parse an input file.

The following is an example of the properties XML element:

```
<sub>nonerties</sub></sub>
   <sample_file>
    C:\Template.txt
   </sample_file>
   <code_page_description>
    Western European (Windows)
   </code_page_description>
 </properties>
```
# **2.2.25.6.5 partitions**

The **partitions** XML element is a parent for the object class to partition mapping. Each directory partition MUST be specified with a partition element contained within a **partitions** XML element. The partition XML element has three XML attributes: **cd\_name**, **guid** and **version**. The **cd-name** XML attribute specifies the name of the partition. The **guid** XML attribute specifies a GUID that uniquely defines the partition; its value MUST be a GUID. The **version** XML attribute specifies the version of the partition. When updating the **SyncConfig-private-configuration** XML element the client MUST

*[MS-UPSCDS] — v20140721 User Profile Synchronization (UPS): Configuration Data Structure* 

*Copyright © 2014 Microsoft Corporation.* 

provide the same value for the **version** XML attribute that it received when last getting the **madata** object. If this number received by the server is less than the current version stored in the server, the server MUST return an unwilling to perform fault. This is intended to catch simultaneous editing of **ma-data** objects.

Within each partition element is a sequence of one or more **object\_class** elements. Each **object\_class** XML element has a value which specifies object class that is contained in the partition. There MUST be only one **partition** XML element. The one **partition** XML element MUST contain all object classes for the management agent.

The following is an example of the **partitions** XML element for a management agent that has a single partition with a single object class:

```
 <partitions>
   <partition cd_name="default" guid="{7BACC259-00F5-47C5-81F2-90F5245A1C89}" version="0">
     <object_class>User</object_class>
   </partition>
 </partitions>
```
# **2.2.25.6.6 primary\_class\_mappings**

Each data source has a list of primary classes, the fundamental object classes within the connected directory.

The **primary\_class\_mappings** XML element describes the object class to primary class mappings and the connector space attributes that apply to the mapping. There are two constructions of mapping element that can be contained by the **primary\_class\_mappings** element. The **primary\_class\_mappings** XML element MUST be provided.

In one construction of the **mapping** XML element, the mapping between the primary classes and the object classes, the classes that represent the entities within the connected directory, is specified using the **mapping** XML element. The value of the **object\_class** XML attribute of the **mapping** XML element identifies the object class. The value of the **primary\_class** XML attribute of the **mapping** XML element identifies the primary class for this object class. The **user\_define** XML attribute of the **mapping** XML element contains a value "-1" or "1" where "-1" specifies that the mapping was created by the management agent and "1" indicates that a manual mapping was created. Within the **mapping** XML element, a series of attribute XML elements specify the names of the connector space attributes bound to this object class.

When an identity attribute containing the **mapping** XML element is created, the client MUST supply in the **Create** or **Put** operation the value of "-1" for the **user\_define** XML attribute.

The following is an example of the **primary\_class\_mappings** XML element:

```
 <primary_class_mappings>
  <mapping object_class="user" primary_class="user" user_define="-1">
    <attribute>domain</attribute>
    <attribute>SPS-DistinguishedName</attribute>
    <attribute>PreferredName</attribute>
    <attribute>SPS-SourceObjectDN</attribute>
    <attribute>UserName</attribute>
    <attribute>SID</attribute>
    <attribute>AccountName</attribute>
    <attribute>Manager</attribute>
    <attribute>UserProfile_GUID</attribute>
    <attribute>ADGuid</attribute>
```
*[MS-UPSCDS] — v20140721 User Profile Synchronization (UPS): Configuration Data Structure* 

*Copyright © 2014 Microsoft Corporation.* 

*Release: July 31, 2014*

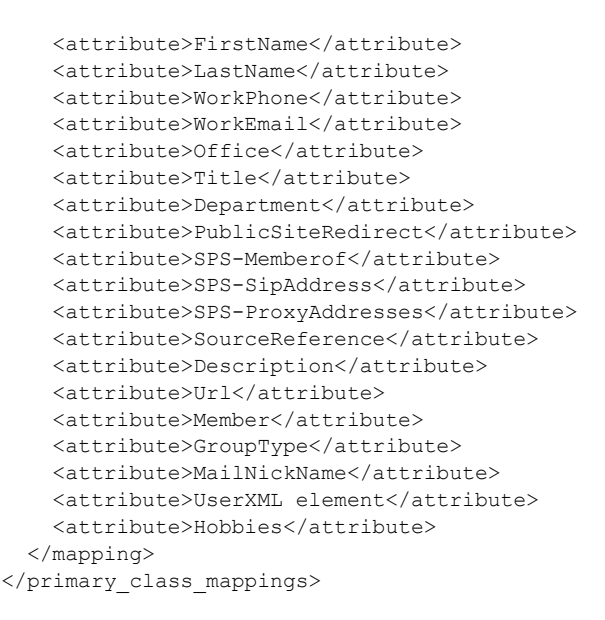

The second construction of the **mapping** XML element which MUST be provided for file formats that allow multiple classes to be mapped to a primary class. For these file formats, the **mapping** XML element MUST contain a sequence of a **primary\_class** XML element and a **oc-value** XML element.

The **primary\_class** XML element contains as a value a name of the primary object class.

The **oc-value** XML element contains as a value the name of an object class.

The following is an example of a mapping that specifies the **primary\_class** value for a given **ocvalue**:

```
 <mapping>
   <primary_class>user</primary_class>
   <oc-value>user</oc-value>
 </mapping>
```
## **2.2.25.6.7 object\_classes**

The **object classes** XML element contains a sequence of object classes discovered in the schema. Each **object\_class** XML element specifies an object class and has six XML attributes: **cd\_name**, **selected**, **user\_define**, **configured**, **anchor** and **dn\_as\_anchor**. The **cd-name** XML attribute is the name of the object class in the connected directory. The **selected** XML attribute is specified if the object class is selected for inclusion by the client in the management agent, where "-1" is unselected and "1" is selected. The **user\_define** XML attribute specifies how the object class was discovered, where "-1" identifies an object class discovered in the schema and "0" identifies an object class created outside of management agent schema discovery. The **anchor** XML attribute specifies the anchor attribute for the object class as configured. The **dn\_as\_anchor** XML attribute specifies if the object class uses the DN as the anchor, where "-1" identifies the object class uses the DN as the anchor and "0" identifies the object class doesn't use the DN as the anchor.

Each **object\_class** element contains a sequence of **attribute** XML elements, specified using the **attribute** element. Each attribute XML element whether a connected data source's attribute is mandatory or not, where 0 is not mandatory and -1 is mandatory.

*[MS-UPSCDS] — v20140721 User Profile Synchronization (UPS): Configuration Data Structure* 

*Copyright © 2014 Microsoft Corporation.* 

The following example shows object\_classes under xmlwizard:

```
 <ui-data>
       <xmlwizard>
         <properties>
           <sample_file>
            C:\Template.txt
           </sample_file>
           <code_page_description>
            Western European (Windows)
           </code_page_description>
         </properties>
         <partitions>
           <partition cd_name="default" guid="{7BACC259-00F5-47C5-81F2-90F5245A1C89}" 
version="0">
             <object_class>User</object_class>
           </partition>
         </partitions>
         <primary_class_mappings>
           <mapping object_class="User" primary_class="User" user_define="-1">
             <attribute>Address</attribute>
             <attribute>ID</attribute>
             <attribute>Name</attribute>
           </mapping>
         </primary_class_mappings>
         <object_classes>
           <object_class cd_name="User" selected="-1" user_define="0" configured="-1" 
anchor="" dn_as_anchor="0">
             <attribute mandatory="-1">Address</attribute>
             <attribute mandatory="-1">ID</attribute>
             <attribute mandatory="-1">Name</attribute>
           </object_class>
         </object_classes>
         <attributes>
           <attribute cd_name="Address" binary="-1" sample_data="" multi_valued="0" 
file reference="0" selected="-1" type="String" lower bound="" upper bound="" user define="0"
/>
           <attribute cd_name="ChgType" binary="-1" sample_data="" multi_valued="0" 
file_reference="0" selected="-1" type="String" lower_bound="" upper_bound="" user_define="0" 
/>
           <attribute cd_name="ID" binary="-1" sample_data="" multi_valued="0" 
file reference="0" selected="-1" type="String" lower_bound="" upper_bound=""
  user define="0" />
           <attribute cd_name="Name" binary="-1" sample_data="" multi_valued="0" 
file reference="0" selected="-1" type="String" lower bound="" upper bound="" user define="0"
/>
         </attributes>
       </xmlwizard>
     </ui-data>
     <importing>
       <dn>
        <attribute>ID</attribute>
      \langle/dn\rangle <anchor>
         <attribute>ID</attribute>
       </anchor>
      <per-class-settings></per-class-settings>
       <object_class_attribute>Name</object_class_attribute>
     </importing>
     <exporting></exporting>
```
*[MS-UPSCDS] — v20140721 User Profile Synchronization (UPS): Configuration Data Structure* 

*Copyright © 2014 Microsoft Corporation.* 

```
 <ldap-dn>1</ldap-dn>
 <change_type_attribute>ChgType</change_type_attribute>
 <add_change_type_value>Add</add_change_type_value>
 <modify_change_type_value>Modify</modify_change_type_value>
 <delete_change_type_value>Delete</delete_change_type_value>
 <ldif_format>
   <code_page>65001</code_page>
 </ldif_format>
 <primary_class_mappings>
   <mapping>
    <primary_class>User</primary_class>
    <oc-value>User</oc-value>
   </mapping>
 </primary_class_mappings>
 <extension-config>
   <filename>MyMA.dll</filename>
   <export-mode>file-based</export-mode>
   <import-enabled>1</import-enabled>
   <export-enabled>1</export-enabled>
   <connection-info>
    <connect-to></connect-to>ConnectTo</connect-to><user>User</user>
   </connection-info>
   <attributes>
     <attribute name="ParamName">ParamValue</attribute>
     <attribute name="EncryptedName" encrypted="1" />
   </attributes>
 </extension-config>
 <file-type>AVP</file-type>
 <data_normalization>
  <force-uppercase>1</force-uppercase>
  <remove-accents>1</remove-accents>
 </data_normalization>
 <password-extension-config>
   <password-extension-enabled>0</password-extension-enabled>
   <dll></dll>
  <password-set-enabled></password-set-enabled>
   <password-change-enabled></password-change-enabled>
   <connection-info>
    <connect-to></connect-to>
    <user></user>
   </connection-info>
  <timeout></timeout>
 </password-extension-config>
<case normalize dn for anchor>1</case normalize dn for anchor>
```
## **2.2.25.6.8 attributes**

The **attributes** element lists all the known attributes for the management agent. Each attribute is specified using an attribute element which contains six attributes: **cd\_name**, **binary**, **sample\_data**, **multi\_valued**, **file\_reference**, **selected**, **type**, **lower\_bound**, **upper\_bound** and **user\_define**.

```
 <attributes>
     <attribute cd_name="Address" binary="-1" sample_data="" multi_valued="0" 
file reference="0" selected="-1" type="String" lower bound="" upper bound="" user define="0"
/>
```
*[MS-UPSCDS] — v20140721 User Profile Synchronization (UPS): Configuration Data Structure* 

*Copyright © 2014 Microsoft Corporation.* 

*Release: July 31, 2014*

```
 <attribute cd_name="ID" binary="-1" sample_data="" multi_valued="0" file_reference="0" 
selected="-1" type="String" lower bound="" upper bound="" user define="0" />
 <attribute cd_name="Name" binary="-1" sample_data="" multi_valued="0" file_reference="0" 
selected="-1" type="String" lower bound="" upper bound="" user_define="0" />
  </attributes>
```
## **2.2.25.6.9 importing**

The **importing** XML element under the **MAConfig** XML element describes how to process objects as they are imported and MUST be provided. The following section defines the elements under importing.

#### **2.2.25.6.10 anchor**

The **anchor** XML element specifies the list of attributes that uniquely identify the object. This XML element MUST be provided. Each attribute that makes up the anchor is specified as a value of an **attribute** XML element. That XML element is also contained by the **importing** XML element.

#### **2.2.25.6.11 per-class-settings**

The **per-class-settings** XML element is optional. If exists, this element contains a sequence of zero or more **class** XML elements. Each **class** XML element MUST contain one **name** XML element which has a value to specify the class name and one **anchor** XML element which contains either one **dn** XML element or one or more **attribute** XML elements that uniquely identify the class. Each attribute that makes up the anchor is specified as a value of an **attribute** XML element. The **dn** XML element is an unused XML element and MUST be empty.

#### **2.2.25.6.12 object\_class\_attribute**

The **object\_class\_attribute** XML element specifies as its value the name of the connector space attribute that contains the value for the object class for each object.

This XML element is mutually exclusive with the **default\_object\_class** XML element; if one of these elements is present in the **SyncConfig-private-configuration** element, the other MUST NOT be present.

## **2.2.25.6.13 default\_object\_class**

The **default** object class XML element specifies as its value the name of the object class to be used by the server for all object contained in an import file.

This XML element is mutually exclusive with the **object\_class\_attribute** element; if one of these elements is present in the **SyncConfig-private-configuration** element, the other MUST NOT be present.

This XML element MUST NOT be provided if the value of the file-type is LDIF. Each of these file formats always specify the object class for each object so no default object class is required and is listed here only for completeness due to reference from another section.

## **2.2.25.6.14 exporting**

The **exporting** XML element is an unused element whose parent is the **MAConfig** XML element. The **exporting** XML element MUST remain empty.

*[MS-UPSCDS] — v20140721 User Profile Synchronization (UPS): Configuration Data Structure* 

*Copyright © 2014 Microsoft Corporation.* 

#### **2.2.25.6.15 ldap-dn**

The **ldap-dn** XML element specifies if the management agent uses LDAP style distinguished names (DNs) (1), where "0" specifies that the management agent does not use LDAP style DNs and "1" specifies that the management agent does use LDAP style DNs. The value of this element MUST be 1.

## **2.2.25.6.16 change\_type\_attribute**

The **change\_type\_attribute** XML element specifies the name of the attribute that contains the change type of any given object seen in import or export. The **add\_change\_type\_value** XML element, also contained within the **MAConfig** XML element, specifies as its value the value of the connector space attribute which denotes an "Add" operation. The **modify\_change\_type\_value** XML element contained within the **MAConfig** XML element specifies as its value the value of the connector space attribute which denotes a "Modify" operation. The **delete\_change\_type\_value** XML element contained within the **MAConfig** XML element specifies as its value the value of the connector space attribute which denotes a "Delete" operation.

```
<change_type_attribute>ChgType</change_type_attribute>
<add change type value>Add</add change type value>
<modify_change_type_value>Modify</modify_change_type_value>
<delete_change_type_value>Delete</delete_change_type_value>
```
# **2.2.25.6.17 ldif\_format**

The **ldif\_format** XML element specifies the codepage in which the text file used for import had been encoded. This XML element MUST be provided. The **ldif\_format** XML element MUST contain a **code\_page** XML element. The value of the **code\_page** XML element MUST be the numeric identifier of the code page. The numeric identifier of the code page MUST be 65001.

```
 <ldif_format>
   <code_page>65001</code_page>
 </ldif_format>
```
## **2.2.25.6.18 extension-config**

The **extension-config** XML element specifies the configuration of the extension assembly. The **extension-config** XML element MUST contain a **filename** XML element, an **export-mode** XML element, an **import-enabled** XML element, an **export-enabled** XML element, a **connection-info** XML element, and an **attributes** XML element, each of which are defined in this section.

The following is an example of the **extension-config** XML element:

```
 <extension-config>
     <filename>My.ManagementAgent.dll</filename>
     <export-mode>call-based</export-mode>
     <import-enabled>1</import-enabled>
     <export-enabled>1</export-enabled>
     <connection-info>
       <connect-to>http://Svr-Europe-088:8088/IdentityService.asmx?ApplicationID=87</connect-
to>
      <user>FabEurope\IDSvc</user>
     </connection-info>
     <attributes />
```
*[MS-UPSCDS] — v20140721 User Profile Synchronization (UPS): Configuration Data Structure* 

*Copyright © 2014 Microsoft Corporation.* 

*Release: July 31, 2014*

</extension-config>

The value of the **filename** XML element specifies the value of the extension assembly. This is a relative file name of a file in the Extensions directory.

The **export-mode** XML element specifies the export method supported. The possible values are "file-based" for file-based extension that implement the IMAExtensibleFileExport interface and "callbased" for call-based extensions that implement the IMAExtensibleCallExport interface.

The **import-enabled** XML element has a value of either "0" to indicate that import is disabled or "1" to indicate that import is enabled in this assembly.

The **export-enabled** XML element has a value of either "0" to indicate the export is not supported in this assembly or "1" that specifies export is supported in this assembly.

The **connection-info** XML element specifies as its value the connection information for synchronization, as a sequence of the **connect-to** XML element and **user** XML element. The **connect-to** XML element contains as its value a string that will be provided by the synchronization engine to the connected data source extension as a connection parameter. The **user** XML element contains as its value the name of the user for the connection. The password for the connection is stored in the encrypted **attributes** XML element as shown in section [2.2.30.](#page-89-0)

The attributes element MUST be provided and MUST be empty.

#### **2.2.25.6.19 file-type**

The **file-type** XML element specifies the import file type for this management agent. The value of this element MUST be the literal string "LDIF".

#### **2.2.25.6.20 data-normalization**

The **data\_normalization** XML element MUST contain two data normalization elements, forceuppercase and remove-accents.

The **force-uppercase** XML element has as its value the literal strings "0" or "1", indicating whether all connected data source values exported by the management agent at run time are forced to upper-case by the management agent.

The **remove-accents** XML element has as its value, "0" or "1", specifying if the management agent replaces all accented characters with their un-accented equivalents during export.

#### **2.2.25.6.21 password-extension-config**

The **password-extension-config** element is a parent for all password synchronization elements. This XML element has no attributes and MUST be provided. The **password-extension-config** XML element contains a sequence of the password-extension-enabled XML element, the dll XML element, the **password-set-enabled** XML element, **the password-change-enabled** XML element, the **connection-info** XML element, and the **timeout** XML element.

The **password-extension-enabled** element has a value, "0" or "1", indicating if this management agent is a target for password synchronization. The value of this XML element MUST be "0".

The value of the **dll** XML element specifies the name of the password extension assembly. The value of this element is either an empty string or a relative file name of a file in the Extensions directory.

*[MS-UPSCDS] — v20140721 User Profile Synchronization (UPS): Configuration Data Structure* 

*Copyright © 2014 Microsoft Corporation.* 

The presence of **password-set-enabled** element specifies that the password extension supports the Password Set operation. This XML element MUST be empty.

The presence of the **password-change-enabled** element specifies that the password extension supports the Password Change operation. This element MUST be empty.

The **connection-info** XML element contains a sequence of a connect-to XML element and a user XML element. The connect-to XML element MUST be empty. The user XML element MUST be empty.

The **timeout** XML element MUST be empty.

The following is an example of the **password-extension-config** XML element:

```
 <password-extension-config>
   <password-extension-enabled>0</password-extension-enabled>
   <dll></dll>
   <password-set-enabled></password-set-enabled>
   <password-change-enabled></password-change-enabled>
   <connection-info>
     <connect-to></connect-to>
    \langleuser>\langle/user>
   </connection-info>
   <timeout></timeout>
 </password-extension-config>
```
## **2.2.25.6.22 case\_normalize\_dn\_for\_anchor**

The case\_normalize\_dn\_for\_anchor $\leq$ 1> XML element MUST be provided and MUST contain as its value either the literal string "0" or the literal string "1". A value of "1" specifies that the management agent MUST lowercase the DN when using the DN value as an anchor.

#### **2.2.26 SyncConfig-capabilities-mask**

This XML element is an identity attribute. The value of this XML element can be requested by the client in a **Get** operation to retrieve the management agent capabilities.

The XML schema of this identity attribute when transferred as an identity attribute value is defined as follows:

```
<?xml version="1.0" encoding="utf-8"?>
<xs:schema xmlns:xs="http://www.w3.org/2001/XMLSchema"
   xmlns:rm="http://schemas.microsoft.com/2006/11/ResourceManagement"
   targetNamespace="http://schemas.microsoft.com/2006/11/ResourceManagement">
  <xs:element name="SyncConfig-capabilities-mask" type="xs:integer" />
</xs:schema>
```
The following is an example of **SyncConfig-capabilities-mask**:

<rm:SyncConfig-capabilities-mask>7ba71</rm:SyncConfig-capabilities-mask>

The value of this XML element is a bit-masked value represented as a hexadecimal string that contains the sum of the following bits:

*[MS-UPSCDS] — v20140721 User Profile Synchronization (UPS): Configuration Data Structure* 

*Copyright © 2014 Microsoft Corporation.* 

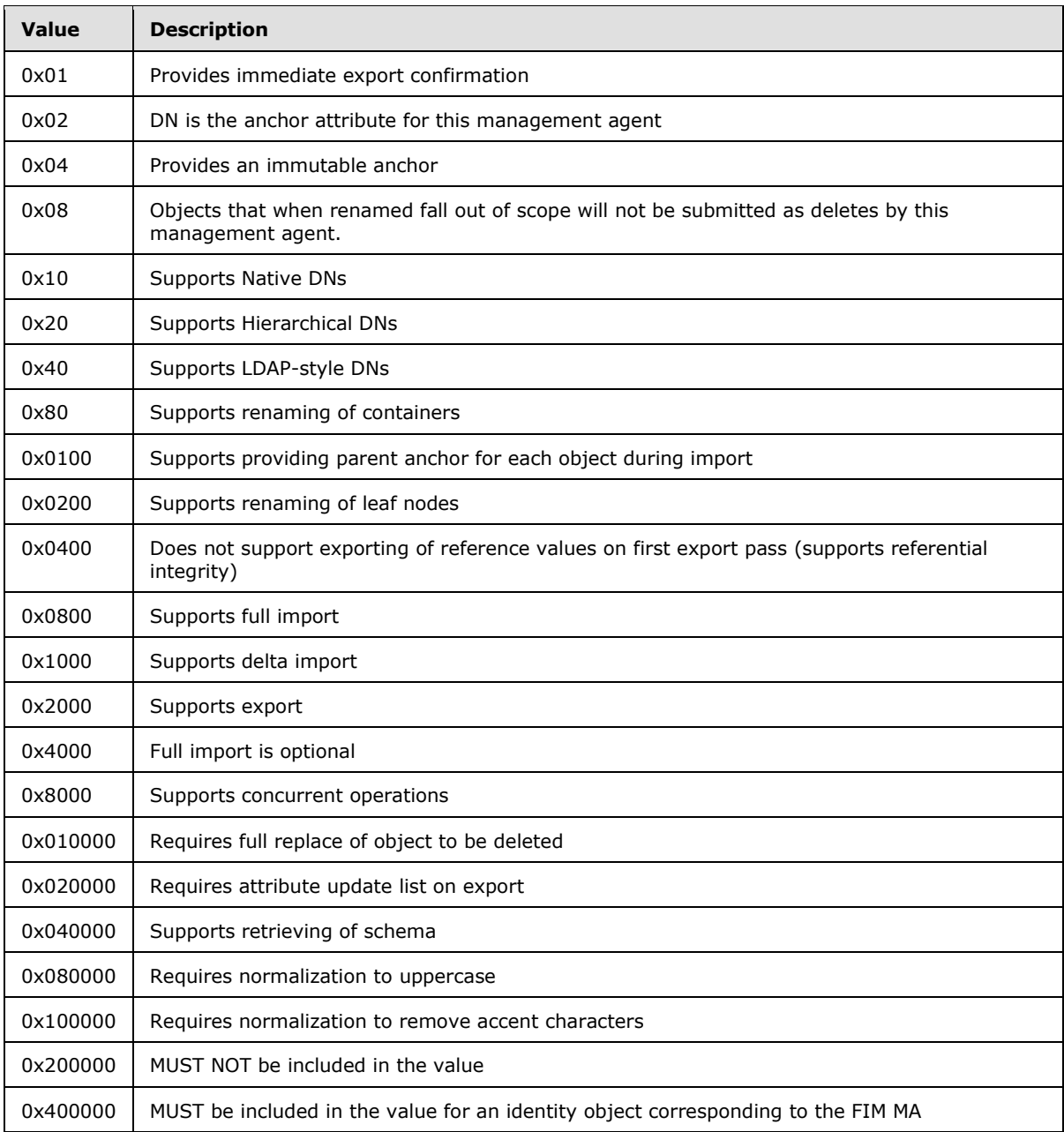

This XML element MUST NOT be provided by a client as an identity attribute in a Create or Put operation. The value of this element is calculated by the synchronization engine.

# **2.2.27 SyncConfig-export-type**

This XML element is an identity attribute whose value is an integer. This XML element specifies the type of export supported by an management agent. The XML element MUST have as its value one of the following values:

*[MS-UPSCDS] — v20140721 User Profile Synchronization (UPS): Configuration Data Structure* 

*Copyright © 2014 Microsoft Corporation.* 

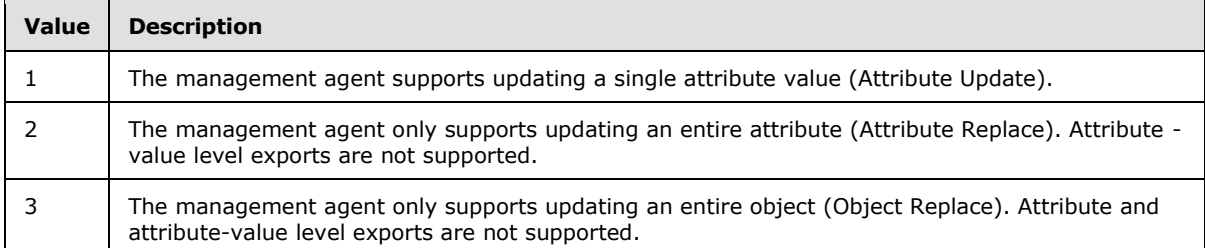

The XML schema of this identity attribute when transferred as an identity attribute value is defined as follows:

```
<?xml version="1.0" encoding="utf-8"?>
<xs:schema xmlns:xs="http://www.w3.org/2001/XMLSchema"
    xmlns:rm="http://schemas.microsoft.com/2006/11/ResourceManagement"
    targetNamespace="http://schemas.microsoft.com/2006/11/ResourceManagement">
   <xs:element name="SyncConfig-export-type" type="xs:integer" />
</xs:schema>
```
This XML element MUST NOT be provided by the client in a create operation on an ma-data object.

#### **2.2.28 SyncConfig-dn-construction**

This XML element is an identity attribute. The XML element specifies how the synchronization engine creates the identifiers, including the DN, for connector space objects associated with the MA identified by the identity object.

If the management agent category is not Extensible, this identity attribute MUST be absent.

If the management agent category is Extensible, then this attribute MUST be present.

The XML schema of this identity attribute when transferred as an identity attribute value is defined as follows:

```
<?xml version="1.0" encoding="utf-8"?>
<xs:schema xmlns:xs="http://www.w3.org/2001/XMLSchema"
   xmlns:rm="http://schemas.microsoft.com/2006/11/ResourceManagement"
   targetNamespace="http://schemas.microsoft.com/2006/11/ResourceManagement">
  <xs:element name="SyncConfig-dn-construction">
     <xs:simpleType>
       <xs:restriction base="xs:string">
         <xs:pattern value=".{0,448}" />
       </xs:restriction>
     </xs:simpleType>
   </xs:element>
</xs:schema>
```
The value of this XML element contains a string encoding of an attribute XML element. The value of the attribute XML element specifies the name of a connector space attribute used to identify objects.

An example of this XML element is:

```
<rm:SyncConfig-dn-construction>
   <attribute>ObjectID</attribute>
```
*[MS-UPSCDS] — v20140721 User Profile Synchronization (UPS): Configuration Data Structure* 

*Copyright © 2014 Microsoft Corporation.* 

*Release: July 31, 2014*

</rm:SyncConfig-dn-construction>

#### **2.2.29 SyncConfig-component-mappings**

This XML element is not used and MUST NOT be provided.

#### **2.2.30 SyncConfig-encrypted-attributes**

<span id="page-89-0"></span>This XML element is an identity attribute. This XML element is used to communicate sensitive management agent connection parameters.

The XML schema of this identity attribute when transferred as an identity attribute value is defined as follows:

```
<?xml version="1.0" encoding="utf-8"?>
<xs:schema xmlns:xs="http://www.w3.org/2001/XMLSchema"
    xmlns:rm="http://schemas.microsoft.com/2006/11/ResourceManagement"
    targetNamespace="http://schemas.microsoft.com/2006/11/ResourceManagement">
   <xs:element name="SyncConfig-encrypted-attributes" type="xs:string" />
</xs:schema>
```
The value of this XML element is a string encoding of a sequence of one or more attribute XML elements.

Each connection parameter is specified in an **attribute** XML element. The **attribute** XML element MUST have a **name** XML attribute. When the connection parameter is related to a specific management agent's partition, the **attribute** XML element MUST have a **partition** XML attribute. The value of the **name** XML attribute represents the name of the connection parameter that needs to be stored encrypted. The value of the **partition** XML element is the name of the partition this connection parameter is associated with. The value of the **attribute** XML element is the value of the connection parameter.

The **SyncConfig-encrypted-attributes** identity attribute MUST be provided by the client in a **Create** operation on an identity object of the **ma-data** object type. If a client intends to change the connection parameters of a management agent, the **SyncConfig-encrypted-attributes** identity attribute MUST be provided by the client in a **Put** operation on the identity object.

When the client creates an identity object of the **ma-data** object type to represent a management agent which makes a connection to a directory service, the client MUST include a connection parameter as an **attribute** XML element with the value of the **name** XML attribute of "password" and the value of the **attribute** XML the password that will be used for authenticating to that directory server.

An example of the **SyncConfig-encrypted-attributes** XML element is:

```
<rm:SyncConfig-encrypted-attributes>
  <attribute name="password">secret</attribute>
  <attribute name="name" partition="partition">value</attribute>
</rm:SyncConfig-encrypted-attributes>
```
The server implements these semantics when this XML element is received in a **Create** or Put operation:

*[MS-UPSCDS] — v20140721 User Profile Synchronization (UPS): Configuration Data Structure* 

*Copyright © 2014 Microsoft Corporation.* 

- Each **attribute** XML element in which the combination of the values of the **name** XML **attribute** and the **partition** XML attribute is different from what is currently stored in the synchronization engine database for the management agent and has a non-empty value is added to the list of attribute XML elements stored for the management agent.
- If an **attribute** XML element matches an existing XML element by name and partition and the value is nonempty, then the existing element's value is replaced with the one submitted.
- If an **attribute** element matches an existing element by name and partition but its value is empty, then the existing element is removed from the list of encrypted attribute stored for the management agent.
- If an **attribute** element's name attribute matches an extensible management agent UI XML element as specified in the extension-config element as defined in section [2.2.25.6.18,](#page-84-0) this encrypted value will be stored in the synchronization engine database for the attribute.

#### **2.2.31 SyncConfig-ma-partition-data**

This XML element is a multi-valued identity attribute. This XML element specifies the partitions of the management agent. Connector spaces contain one or more partitions, each partition having a specified container and object type filter criteria.

Each management agent MUST be configured to have at least one partition. Each partition is represented by an identity attribute value of this identity attribute. The value of this identity attribute is a string encoding of the **partition** XML element.

The XML schema of each value of this identity attribute when transferred as an identity attribute value in a **Get** or **Put** operation is defined as follows:

```
<?xml version="1.0" encoding="utf-8"?>
<xs:schema xmlns:xs="http://www.w3.org/2001/XMLSchema"
    xmlns:rm="http://schemas.microsoft.com/2006/11/ResourceManagement"
    targetNamespace="http://schemas.microsoft.com/2006/11/ResourceManagement">
   <xs:element name="SyncConfig-ma-partition-data" type="xs:string" />
</xs:schema>
```
When this identity attribute is transferred in a **Get** operation response, the **da:PartialAttribute** XML element (defined in [\[MS-UPSCP\]](%5bMS-UPSCP%5d.pdf) section 2.2.3.16) MUST contain a sequence of zero or more **SyncConfig-ma-partition-data** XML elements, one for each value of this identity attribute.

This identity attribute MUST NOT be provided by the client during a **Create** operation for an object of object type **ma-data**. The management agent discovers partitions and updates this data. If a client intends to modify a sub-element of this identity attribute, the identity attribute containing the element MUST be provided by the client in a **Put** operation.

The **partition** XML element is defined as containing an **id** XML element, a **name** XML element, a **creation-time** XML element, a **last-modification-time** XML element, a **version** XML element, a **selected** XML element, a **filter** XML element, a **custom-data** XML element, an **allowedoperations** XML element, a **current** XML element, **a last-successful-batch** XML element, and a **filter-hints** XML element.

An example of the **SyncConfig-ma-partition-data** XML element:

```
<rm:SyncConfig-ma-partition-data>
  <partition>
```
*[MS-UPSCDS] — v20140721 User Profile Synchronization (UPS): Configuration Data Structure* 

*Copyright © 2014 Microsoft Corporation.* 

```
 <id>{EA04A1CA-49F8-49D8-B37B-35F2B8582232}</id>
     <name>Name of partition</name>
     <creation-time>2002-07-23 17:12:23.699 </creation-time>
     <last-modification-time>2002-07-23 19:21:17.699</last-modification-time>
     <version>5</version>
     <selected>0</selected>
     <filter>
       <object-classes>
         <object-class>contact</object-class>
         <object-class>container</object-class>
         <object-class>group</object-class>
         <object-class>user</object-class>
       </object-classes>
       <containers>
         <exclusions/>
         <inclusions>
           <inclusion>
             DC=downtown,DC=corporate,DC=fabrikam,DC=contoso,DC=com
           </inclusion>
         </inclusions>
       </containers>
     </filter>
     <custom-data>
     </custom-data>
     <allowed-operations>1073741855</allowed-operations>
     <current>
      <batch-number>1</batch-number>
       <sequence-number>0</sequence-number>
     </current>
     <last-successful-batch>0</last-successful-batch>
     <filter-hints>
       <object-classes>
         <object-class>
           <name>container</name>
           <hierarchy>
             <object-class>top</object-class>
             <object-class>container</object-class>
           </hierarchy>
           <included>1</included>
         </object-class>
      </object-classes>
     </filter-hints>
   </partition>
</rm:SyncConfig-ma-partition-data>
```
# **2.2.31.1 id**

This XML element contains a globally unique identifier (GUID) that identifies the ma-partition object.

This XML element MUST be provided in a **Put** operation of the **SyncConfig-ma-partition-data** identity attribute if the client intends to modify any portion of this particular partition's configuration.

#### **2.2.31.2 name**

This XML element MUST be provided in a **Put** operation when the identity attribute value containing this element is being updated.

*[MS-UPSCDS] — v20140721 User Profile Synchronization (UPS): Configuration Data Structure* 

*Copyright © 2014 Microsoft Corporation.* 

*Release: July 31, 2014*

The value is a string that defines the name for the partition. The length limit is 400 characters.

The characters LESS-THAN SIGN, GREATER-THAN SIGN, AMPERSAND, QUOTATION MARK, APOSTROPHE, and RIGHT SQUARE BRACKET MUST NOT be in the value.

The name MUST conform to the naming requirements of the connected data source, as specified in the following table.

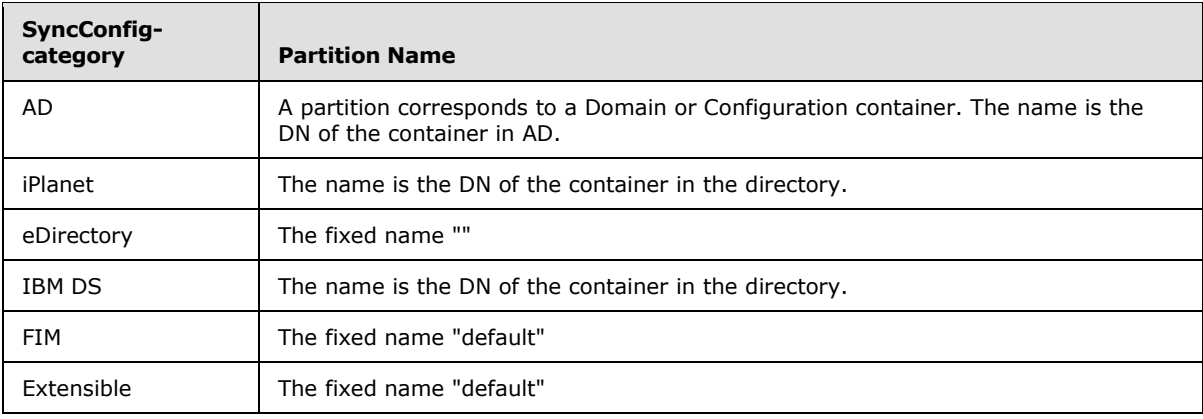

#### **2.2.31.3 creation-time**

This XML element is the date and time (in UTC) when the partition was created on the server. This value is populated by the server. This value of this XML element MUST NOT be changed by the client.

#### **2.2.31.4 last-modification-time**

This XML element is the date and time (in UTC) when the partition configuration was last modified on the server. This value is populated by the server. This value of this XML element MUST NOT be changed by the client.

#### **2.2.31.5 version**

This **version** XML element indicates the version of the partition configuration. This XML element has as its value an integer that represents the version number of the partition configuration. When the client is updating a management agent, the client MUST pass the version it received when getting the ma-data object. If this number is less than the current version stored in the server, the modification will fail. This is designed to catch simultaneous editing of ma-data objects.

This XML element MUST NOT be provided when creating the parent XML element. This XML element MUST NOT be modified. This XML element MUST NOT be removed from the parent XML element.

## **2.2.31.6 selected**

This XML element specifies a value indicating whether the partition has been selected for inclusion in the management agent. The value of this XML element MUST be 1 (selected) or 0 (unselected). If the management agents does not have partitions, the single **partition** XML element MUST have a **select** XML element whose value is the literal string "1".

This XML element is only relevant in the case of LDAP management agents, such as AD, which have multiple partitions which can be included or excluded for synchronization.

*[MS-UPSCDS] — v20140721 User Profile Synchronization (UPS): Configuration Data Structure* 

*Copyright © 2014 Microsoft Corporation.* 

This XML element MUST be present in the parent **SyncConfig-ma-partition-data** XML element.

## **2.2.31.7 filter**

This XML element MUST be present.

This XML element is used by the server to determine which objects to import. The synchronization engine allows management agents to filter on both object types and containers (DN). This XML element contains an **object-classes** XML element and a **containers** XML element.

The **object-classes** XML element specifies what object types to participate in synchronization. The **object-classes** XML element contains one or more **object-class** XML elements of object types in the partition. The value of an **object-class** XML element is a name of an object class.

The **containers** XML element specifies which container to include as well as which to exclude in synchronization. The **containers** XML element contains one **exclusions** XML element and one **inclusions** XML element.

For management agents which specify connections to directory servers, within the container element container filtering is specified per partition, and inclusions and exclusions can be used together to ensure there is no overlap between parent and child domains. For other management agents, when the partition does not support containers, the **inclusions** XML element MUST contain an inclusion element, which MUST be empty.

# **2.2.31.7.1 exclusions**

The **exclusions** XML element MUST be empty.

## **2.2.31.7.2 inclusions**

The **inclusions** XML element contains one or more **inclusion** XML elements. The value of the **inclusion** XML element MUST be either an empty string or a DN.

## **2.2.31.8 custom-data**

This XML element is used to specify management agent-specific information about the partition.

Depending on the management agent category, at most one of the **adma-partition-data**, **ipmapartition-data**, **edma-partition-data**, or **dsma-partition-data** XML elements defined in one of the following sections MUST be provided to configure connection information.

## **2.2.31.8.1 adma-partition-data**

For the AD management agent, this XML element specifies the partition connection data. For this management agent category, the value of the **custom-data** XML element MUST be an **admapartition-data** XML element.

The **adma-partition-data** XML element MUST contain a dn XML element, a name XML element, a GUID XML element, a is-domain XML element, a sign-and-seal XML element, a preferred-dcs XML element, a dc-failover XML element, an optional last-dc XML element, an optional cookie XML element, an optional login-domain XML element and an optional login-user XML element.

An example of the **custom-data** XML element which contains an **adma-partition-data** element is:

<custom-data>

*[MS-UPSCDS] — v20140721 User Profile Synchronization (UPS): Configuration Data Structure* 

*Copyright © 2014 Microsoft Corporation.* 

```
 <adma-partition-data>
     <dn>
       DC=domain,DC=forest-01,DC=fabrikam,DC=com
    \langle /dn>
     <name>domain.forest-01.fabrikam.com</name>
     <guid>{BA84A62C-504E-44B9-9FFE-CF52028B4A36}</guid>
     <is-domain>1</is-domain>
     <sign-and-seal>1</sign-and-seal>
     <preferred-dcs>
       <preferred-dc>Eur-dc1</preferred-dc>
       <preferred-dc>157.59.74.182</preferred-dc>
     </preferred-dcs>
     <dc-failover>1</dc-failover>
   </adma-partition-data>
</custom-data>
```
# **2.2.31.8.1.1 dn**

The **dn** XML element's value is the DN of AD naming context.

## **2.2.31.8.1.2 name**

The **name** XML element's value is the NetBIOS name of the naming context.

#### **2.2.31.8.1.3 guid**

The **guid** XML element's value is the GUID for the naming context specified in AD.

#### **2.2.31.8.1.4 is-domain**

The **is-domain** XML element's value indicates whether it is a **[domain naming context \(domain](%5bMS-GLOS%5d.pdf)  [NC\) \(1\)](%5bMS-GLOS%5d.pdf)** or not. This XML element's value is 1 or 0.

#### **2.2.31.8.1.5 sign-and-seal**

The **sign-and-seal** XML element's value specifies whether the management agent is to use Kerberos signing and sealing (encryption) for communication to the server at import and export time. This XML element's value is either 1, if use of Kerberos signing and sealing are enabled, or 0 if not enabled.

## **2.2.31.8.1.6 simple-bind**

The **simple-bind** XML element's value indicates whether the management agent will supply a cleartext password in LDAP Bind request using the simple authentication choice as specified in [\[RFC2251\]](http://go.microsoft.com/fwlink/?LinkId=90325) section 4.2. This XML element's value is 1 for simple bind or 0 for SASL bind.

## **2.2.31.8.1.7 preferred-dcs**

The **preferred-dcs** XML element specifies the list of preferred DCs to use when connecting to this naming context. The **preferred-dcs** XML element contains a sequence of one or more preferred-dc XML elements.

The value of the **preferred-dc** XML element is an address of a domain controller.

*[MS-UPSCDS] — v20140721 User Profile Synchronization (UPS): Configuration Data Structure* 

*Copyright © 2014 Microsoft Corporation.* 

*Release: July 31, 2014*

When connecting to this naming context, the management agent will attempt to connect to the domain controllers in the order in which the values appear.

#### **2.2.31.8.1.8 dc-failover**

The **dc-failover** XML element has a value that indicates whether the synchronization engine allows the management agent to failover to domain controllers not specified in the preferred DC list. The value MUST be the literal string "1" for failover and MUST be the literal string "0" for no failover.

#### **2.2.31.8.1.9 last-dc**

The **last-dc** XML element's value is the name of the last DC used for a run on this partition. This XML element is only present when the client retrieves an ma-data object with a Get or Enumeration if the management agent has been run on this partition.

#### **2.2.31.8.1.10 cookie**

The **cookie** XML element's value is the AD sequence number of the last change imported from the last import run. It is only present when the client retrieves an ma-data object with a Get or Enumeration if this management agent has been run on this partition. This XML element MUST NOT be provided at management agent creation time and it MUST NOT be provided on a put operation.

## **2.2.31.8.1.11 login-domain**

The **login-domain** XML element's value contains specific domain credentials for this partition if different from the management agent credentials.

## **2.2.31.8.1.12 login-user**

The **login-user** XML element's value contains specific user credentials for this partition, if different from the management agent credentials. The password for this user is provided via **SyncConfigencrypted-attributes**.

## **2.2.31.8.2 ipma-partition-data**

For the Sun ONE and Netscape Directory Server management agent, this XML element specifies the partition connection data and MUST be provided for this management agent category.

An example of the Sun ONE and Netscape Directory Server management agent custom data element is:

```
<custom-data>
  <ipma-partition-data>
    <dn>o=target</dn>
    <ui-data></ui-data>
  </ipma-partition-data>
</custom-data>
```
## **2.2.31.8.2.1 dn**

The dn XML element's value is the DN of the partition for which this **custom-data** XML element applies.

*[MS-UPSCDS] — v20140721 User Profile Synchronization (UPS): Configuration Data Structure* 

*Copyright © 2014 Microsoft Corporation.* 

#### **2.2.31.8.2.2 ui-data**

The **ui-data** XML element is an unused XML element which MUST be present and empty.

#### **2.2.31.8.3 edma-partition-data**

For the Novell eDirectory management agent, this XML element specifies the partition connection data and MUST be provided for this management agent category.

An example of the Novell eDirectory management agent custom data element is:

```
<custom-data>
  <edma-partition-data>
    <dn></dn>
     <ui-data></ui-data>
  </edma-partition-data>
</custom-data>
```
## **2.2.31.8.3.1 dn**

The **dn** XML element is an unused XML element and MUST be present but empty.

#### **2.2.31.8.3.2 ui-data**

The **ui-data** XML element is an unused element and MUST be present but empty.

#### **2.2.31.8.4 dsma-partition-data**

This XML element specifies the partition connection data for the IBM Directory Server management agent, and MUST be provided as the value of the **custom-data** element for ma-data objects which correspond to this management agent category.

This XML element contains two XML elements, **dn** and **ui-data**.

An example of the IBM Directory Server management agent custom data element is:

```
<custom-data>
  <dsma-partition-data>
    <dn>o=target</dn>
    <ui-data></ui-data>
  </dsma-partition-data>
</custom-data>
```
#### **2.2.31.8.4.1 dn**

The **dn** XML element contains as a value the DN of the partition to which this **custom-data** XML element applies.

#### **2.2.31.8.4.2 ui-data**

The **ui-data** XML element is an unused element and MUST be present with an empty (zero-length) value.

*[MS-UPSCDS] — v20140721 User Profile Synchronization (UPS): Configuration Data Structure* 

*Copyright © 2014 Microsoft Corporation.* 

# **2.2.31.8.5 Extensible**

The extensible management agent does not make use of the **custom-data** XML element. The **custom-data** XML element MUST NOT be provided for this management agent type.

## **2.2.31.9 allowed-operations**

This XML element is used by the server to convey information about which management agent runs bring up warnings and which are disallowed. The value of this element is either an empty string or it is the sum of bit-masked values represented as a hexadecimal string that contains zero or more the bit values indicated in the following table. This element is included when an identity object of the **ma-data** object type is returned to the client by the server in a **Get** operation:

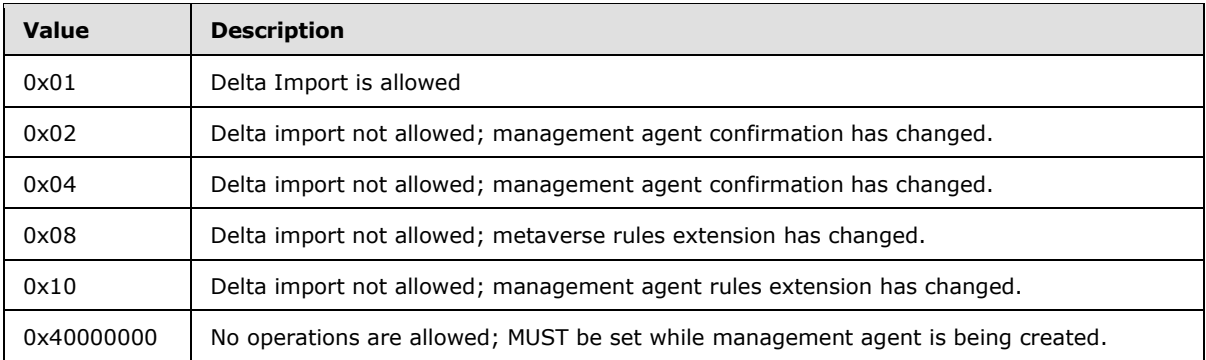

This XML element MUST be provided during a create or put operation of the identity attribute containing this element as an empty string.

#### **2.2.31.10 current**

This XML element MUST contain a **batch-number** XML element and a **sequence-number** XML element.

The **batch-number** XML element has as its value an integer that the synchronization engine manages. The synchronization engine uses the batch number to keep track of objects at import time.

The **sequence-number** XML element has as its value an integer that the synchronization engine manages. The synchronization engine uses the sequence number to keep track of the step within the profile run under which this partition was last run.

The **current** XML element MUST NOT be provided when creating the **parent** XML element. When the **ma-data** object is retrieved with a **Get** or **Enumeration** and this XML is present, this XML element MUST be supplied in the **Put** operation as it was retrieved during the **Get** or **Enumeration**. This XML element MUST NOT be removed from the **SyncConfig-ma-partition-data** XML element.

The following is an example of the **current** XML element:

```
 <current>
  <batch-number>5</batch-number>
  <sequence-number>2101</sequence-number>
 </current>
```
*[MS-UPSCDS] — v20140721 User Profile Synchronization (UPS): Configuration Data Structure* 

*Copyright © 2014 Microsoft Corporation.* 

## **2.2.31.11 last-successful-batch**

This XML element has as its value an integer that represents a batch of objects seen at import time when this management agent is running. When the value of this XML element is greater than zero, the integer represents the batch before the one that was running when the import stopped.

This XML element MUST NOT be provided when creating the parent XML element. This XML element MUST be provided unmodified for a put operation on the **SyncConfig-ma-partition-data** identity attribute. This XML element MUST NOT be removed from the **parent** XML element.

# **2.2.31.12 filter-hints**

This XML element provides hints to the management agent for which object types to import. The XML element **filter-hints** contains exactly one **object-classes** XML element. The **object-classes** XML element contains a collection of zero or more **object-class** XML elements. The following is an example of the filter-hints XML element for the container object class.

```
 <filter-hints>
   <object-classes>
     <object-class>
       <name>container</name>
       <hierarchy>
         <object-class>top</object-class>
         <object-class>container</object-class>
       </hierarchy>
       <included>1</included>
     </object-class>
   </object-classes>
 </filter-hints>
```
Each **object-class** element contains a name XML element, which describes the name of the object class, and a hierarchy XML element, which contains as its value a list of one or more **object-class** XML elements. Each of these **object-class** XML elements describes the hierarchy of the class types that are the parent of the outer **object-class**, with the most derived class listed first. The outer **object-class** also contains an included XML element. The value of the included XML element MUST be a literal string of either "1" or "0", which indicates whether the object class specified by the **object-class** is included for synchronization.

## **2.2.32 SyncConfig-ma-run-data**

This XML element is a multi-valued identity attribute which describes the run profiles of the management agent. This XML element with at least one value MUST be provided by the client in a **Create** operation. If **SyncConfig-ma-run-data** is present, each value MUST contain a string encoding of a sequence of one or more **run-configuration** XML elements.

The XML schema of a value of this identity attribute when transferred as an identity attribute value in a **Create**, **Get** or **Put** operation is defined as follows:

```
<?xml version="1.0" encoding="utf-8"?>
<xs:schema xmlns:xs="http://www.w3.org/2001/XMLSchema"
    xmlns:rm="http://schemas.microsoft.com/2006/11/ResourceManagement"
   targetNamespace="http://schemas.microsoft.com/2006/11/ResourceManagement">
  <xs:element name="SyncConfig-ma-run-data" type="xs:string" />
</xs:schema>
```
*[MS-UPSCDS] — v20140721 User Profile Synchronization (UPS): Configuration Data Structure* 

*Copyright © 2014 Microsoft Corporation.* 

When this identity attribute is transferred in a Get operation response, the **da:PartialAttribute** XML element (defined in [\[MS-UPSCP\]](%5bMS-UPSCP%5d.pdf) section 2.2.3.16) MUST contain a sequence of zero or more **SyncConfig-ma-run-data elements**, one for each value of this identity attribute.

A **run-configuratio**n XML element specifies a run profile. **A run-configuration** XML element contains a sequence of a **name** XML element, an id XML element, an optional **version** XML element, an optional **creation-time** XML element, an optional **last-modification-time** XML element, and a **configuration** XML element.

The following is an example of a SOAP body, prior to encryption, of a message from a client in a **Create** operation with two identity attribute values of the **SyncConfig-ma-run-data** identity attribute:

```
<?xml version="1.0" encoding="utf-8"?>
<s:Envelope xmlns:s="http://www.w3.org/2003/05/soap-envelope">
  <s:Body>
     <AddRequest 
Dialect="http://schemas.microsoft.com/2006/11/ResourceManagement/Dialect/IdentityAttributeTyp
e-20080602" xmlns="http://schemas.microsoft.com/2006/11/IdentityManagement/DirectoryAccess">
       <AttributeTypeAndValue>
         <AttributeType>SyncConfig-ma-run-data</AttributeType>
         <AttributeValue>
           <rm:SyncConfig-ma-run-data 
xmlns:rm="http://schemas.microsoft.com/2006/11/ResourceManagement">
               <run-configuration>
                 <id>{6B93DDBA-7286-4130-8762-34514A380FAE}</id>
                 <name>string</name>
                 <version>integer</version>
                 <creation-time>2002-07-23 17:12:23.699</creation-time>
                 <last-modification-time>2002-07-23 19:21:17.699</last-modification-time>
                 <configuration>
                   <step>
                     <step-type type="full-import">
                       <import-subtype>to-file</import-subtype>
                       <import-subtype>resume-from-file</import-subtype>
                       <import-subtype>to-cs</import-subtype>
                     </step-type>
                    <threshold>
                       <object>integer</object>
                     </threshold>
                    <partition>string</partition>
                    <custom-data>
 ...
                     </custom-data>
                   </step>
                  <step>
                     ...
                   </step>
                 </configuration>
              </run-configuration>
            </rm:SyncConfig-ma-run-data>
           </AttributeValue>
       </AttributeTypeAndValue>
       <AttributeTypeAndValue>
         <AttributeType>SyncConfig-ma-run-data</AttributeType>
         <AttributeValue>
           <rm:SyncConfig-ma-run-data 
xmlns:rm="http://schemas.microsoft.com/2006/11/ResourceManagement">
             <run-configuration>
```
*[MS-UPSCDS] — v20140721 User Profile Synchronization (UPS): Configuration Data Structure* 

*Copyright © 2014 Microsoft Corporation.* 

*Release: July 31, 2014*

```
 <id>{B4108213-550A-4A7A-AFE2-29B09E193701}</id>
               <name>Full Import</name>
               <configuration>
                 <step>
                   <step-type type="full-import">
                     <import-subtype>to-cs</import-subtype>
                   </step-type>
                  <threshold></threshold>
                  <partition>{EA04A1CA-49F8-49D8-B37B-35F2B8582232}</partition>
                   <custom-data></custom-data>
                 </step>
               </configuration>
             </run-configuration>
          </rm:SyncConfig-ma-run-data>
         </AttributeValue>
       </AttributeTypeAndValue>
     </AddRequest>
</s:Body>
```
# **2.2.32.1 id**

<span id="page-100-0"></span>The value of this XML element MUST be a GUID that uniquely defines the partition on the server.

This XML element MUST be provided in the run-configuration XML element.

#### **2.2.32.2 name**

This XML element contains a non-empty string that defines the name for the partition. The length limit is 400 characters. The characters LESS-THAN SIGN, GREATER-THAN SIGN, AMPERSAND, QUOTATION MARK, APOSTROPHE, and RIGHT SQUARE BRACKET MUST NOT be in the value.

This XML element MUST be present.

## **2.2.32.3 creation-time**

The value of this XML element is a string encoding of the date and time (in UTC) when the run profile was created on the server. This value is populated by the server. This XML element is readonly and is returned by the server for informational purposes.

This XML element MUST be omitted by the client when constructing a value of the SyncConfig-marun-data identity attribute for a Create or Put operation on an identity object.

## **2.2.32.4 last-modification-time**

The value of this XML element is a string encoding of the date and time (in GMT) when the run profile was last modified on the server. This value is populated by the server. This XML element is read-only and is returned by the server for informational purposes.

This XML element MUST be omitted by the client when constructing a value of the **SyncConfig-marun-data identity** attribute for a **Create** operation on an identity object. If a client intends to modify the value of the **SyncConfig-ma-run-data** identity attribute, the client MUST include this XML element within the **SyncConfig-ma-run-data** XML element with value obtained from a previous **Get** operation of this identity attribute of the identity object.

*[MS-UPSCDS] — v20140721 User Profile Synchronization (UPS): Configuration Data Structure* 

*Copyright © 2014 Microsoft Corporation.* 

## **2.2.32.5 version**

This XML element's value is an integer that indicates the version of the run profile. When updating a management agent, the client MUST provide the same version received earlier when getting the **ma-data** object. If this integer is less than the current version stored in the server, the **Put** will fail with an unwilling to perform fault. This is designed to catch simultaneous editing of **ma-data** objects.

When the client intends to change **SyncConfig-ma-run-data**, this XML element MUST be provided during a **Put** operation.

## **2.2.32.6 configuration**

This XML element contains one or more steps for the run profiles. See step for details in the next section.

This XML element MUST be provided by the client during **create** and **put** operations in the parent XML element.

The following is an example of the **configuration** element showing a delta synchronization (apply rules) step type for AD management agent:

```
 <configuration>
  <step>
    <step-type type="apply-rules">
      <apply-rules-subtype>apply-pending</apply-rules-subtype>
    </step-type>
    <threshold></threshold>
     <partition>{BE0B3004-59CF-4BC2-AE47-BA5C033948DB}</partition>
     <custom-data>
       <adma-step-data>
        <batch-size>100</batch-size>
        <page-size>500</page-size>
        <time-limit>120</time-limit>
      </adma-step-data>
     </custom-data>
   </step>
 </configuration>
```
#### **2.2.32.6.1 step**

This XML element contains the step details for a step in the run profiles. Multiple step elements are allowed in a management agent's run configuration.

This XML element MUST be included in its parent element.

The following table maps the different kinds of run profile step types that can be configured to **steptype** XML element **type** XML attribute values and **subtype**.

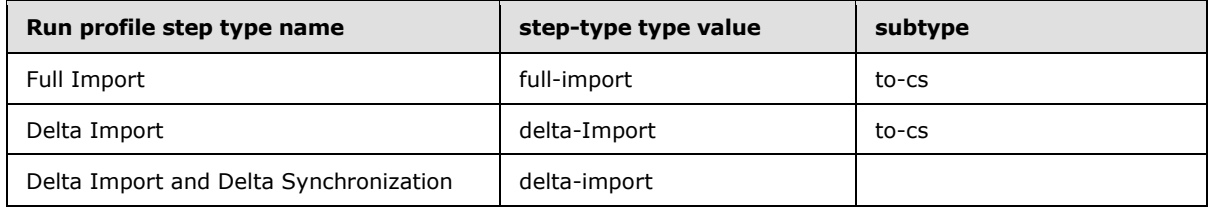

*[MS-UPSCDS] — v20140721 User Profile Synchronization (UPS): Configuration Data Structure* 

*Copyright © 2014 Microsoft Corporation.* 

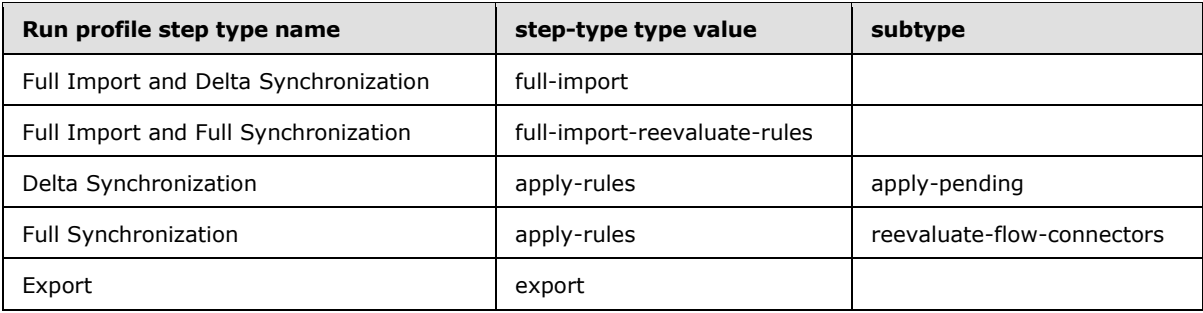

# **2.2.32.6.1.1 step-type**

- This XML element describes the step type for the parent step and MUST be provided by the client in **create** and **put** operations for the identity attribute which contains the **parent** XML element. The **step-type** XML element MUST contain a **type** XML attribute. The value of the **type** XML attribute indicates the run profile step type specified by the **step-type** XML element. The value for the **type** XML attribute MUST be one of the following:
- full-import
- delta-import
- export
- apply-rules
- full-import-reevaluate-rules

If the value of the **type** XML attribute is "full-import" or "delta-import, then the **step-type** element MUST contain zero or more **import-subtype** XML elements.

If the value of the **type** XML attribute is "full-import-reevaluate-rules", then the **step-type** element MUST be empty.

If the value of the **type** XML attribute is "export", then the **step-type** element MUST contain zero or more export-subtype XML elements.

If the value of the type XML attribute is "apply-rules", then the **step-type** element MUST contain zero or more apply-rules-subtype XML elements.

An import **step-type** XML element without any **import-subtype** XML elements means that the synchronization is from CD all the way to the metaverse. An export **step-type** XML element without any **export-subtype** XML elements means that the synchronization is from connector space all the way to the CD.

The following example shows an import **step-type** with import-subtype XML elements specifying dropfile behavior:

```
<step-type type="full-import">
  <import-subtype>to-file</import-subtype>
  <import-subtype>resume-from-file</import-subtype>
  <import-subtype>to-cs</import-subtype>
</step-type>
```
*[MS-UPSCDS] — v20140721 User Profile Synchronization (UPS): Configuration Data Structure* 

*Copyright © 2014 Microsoft Corporation.* 

*Release: July 31, 2014*

No import-subtype is allowed when the **step-type** XML element's value XML attribute is the literal string "full-import-reevaluate-rules".

# **2.2.32.6.1.1.1 import-subtype**

Zero or more **import-subtype** XML elements can be supplied in one **step-type** XML element. The value for this XML element MUST be one of the following:

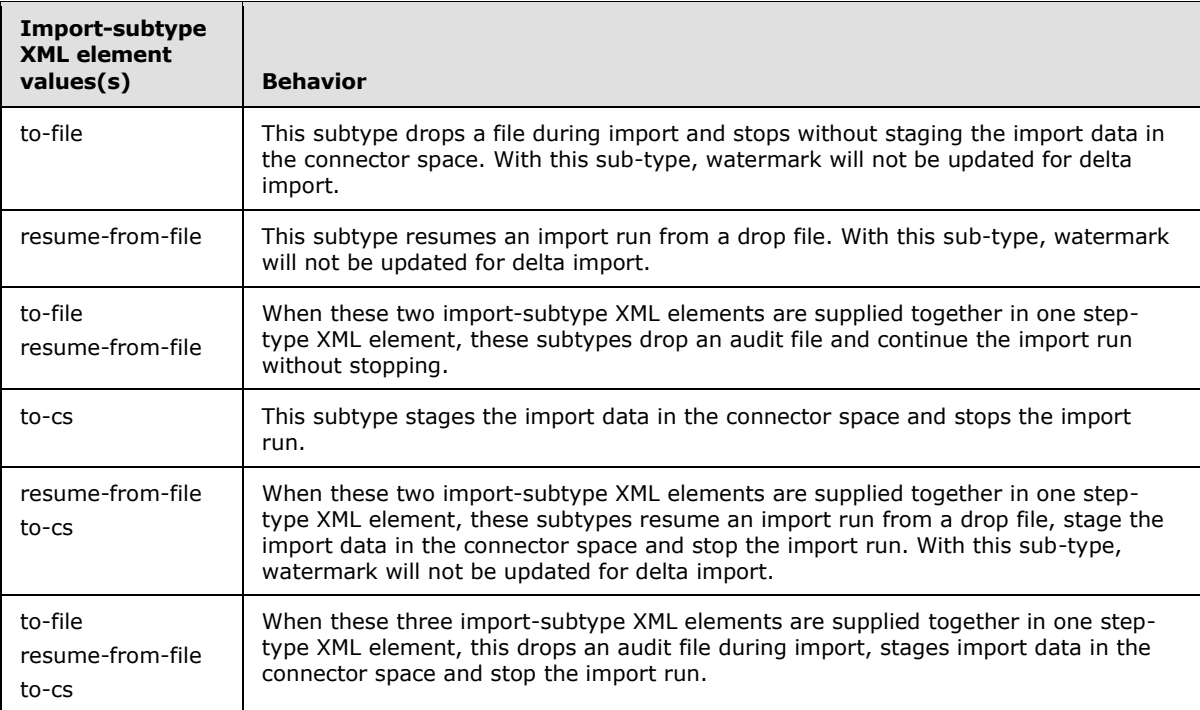

An import run without any subtype elements means that the synchronization is from CD all the way to the metaverse.

# **2.2.32.6.1.1.2 export-subtype**

Zero or more **export-subtype** XML elements can be supplied in one **step-type** XML element. The value for this XML element MUST be one of the following:

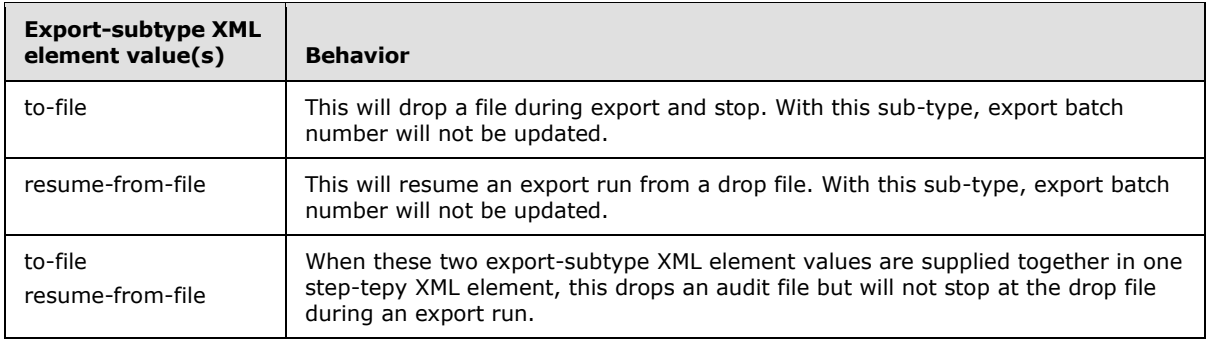

*[MS-UPSCDS] — v20140721 User Profile Synchronization (UPS): Configuration Data Structure* 

*Copyright © 2014 Microsoft Corporation.* 

An export run without any sub-type means that the synchronization is from connector space all the way to the CD with no dropfile.

## **2.2.32.6.1.1.3 apply-rules-subtype**

One **apply-rules-subtype** XML element MUST be provided when the **step-type** XML element's type XML attribute's value is "apply-rules".

The value for this XML element MUST be one of the following:

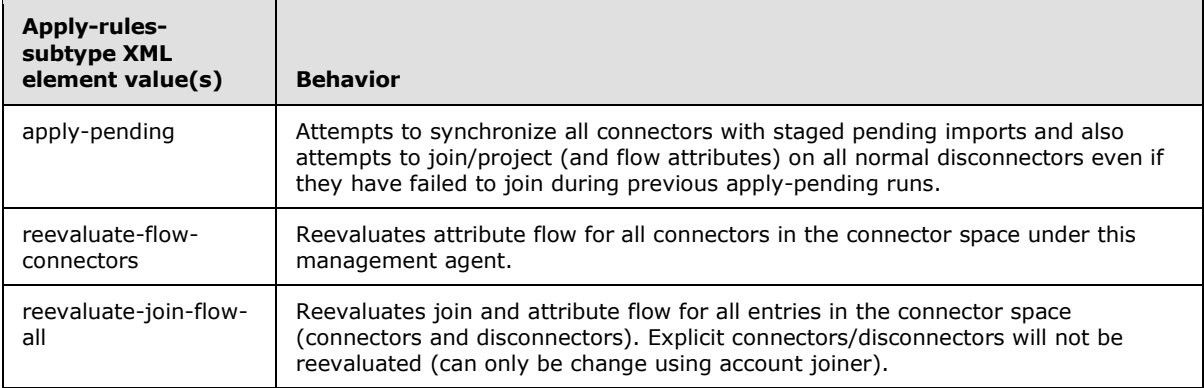

#### **2.2.32.6.2 threshold**

This XML element describes the thresholds for the run profile step. The value of this element is either a number greater than 0 which specifies the maximum number of object to process in the run profile step, the literal string "0", or an empty string. A value of 0 specifies all objects.

This XML element MUST be present in the **parent** XML element.

#### **2.2.32.6.3 partition**

This XML element MUST contain as its value the ID of the partition for which the run profile step will run. Its value MUST be a GUID. See **SyncConfig-ma-partition-data** in section [2.2.32.1](#page-100-0) for the definition of the **id**.

This XML element MUST be provided when performing a create or put operation on an identity object which contains the identity attribute that contains this XML element. This XML element MUST NOT be provided for any other operation.

#### **2.2.32.6.4 custom-data**

The **custom-data** XML element contains either no value or one management agent specific data for the run profile step, defined in a sub-section of this section. This XML element MUST be present.

#### **2.2.32.6.4.1 adma-step-data**

For the AD management agent category, the **custom-data** XML element MUST contain an **admastep-data** XML element.

The **adma-step-data** XML element MUST contain a sequence of **batch-size** XML element, a **pagesize** XML element and a **time-limit** XML element. An example of the **custom-data** XML element:

*[MS-UPSCDS] — v20140721 User Profile Synchronization (UPS): Configuration Data Structure* 

*Copyright © 2014 Microsoft Corporation.* 

*Release: July 31, 2014*

```
<custom-data>
  <adma-step-data>
    <batch-size>100</batch-size>
    <page-size>500</page-size>
     <time-limit>120</time-limit>
   </adma-step-data>
</custom-data>
```
The **batch-size** XML element specifies as its value the number of objects that the management agent will write to the connector space at one time. The **page-size** XML element specifies as its value either the number of objects the management agent will read from the connected directory at one time, or a value of 0 which means there is no limit. The **time-limit** XML element specifies as its value the number of seconds that the management agent will wait for a response from the connected directory.

#### **2.2.32.6.4.2 ipma-step-data**

For the Sun ONE and Netscape Directory Server management agent, the value of the **custom-data** XML element MUST be an **ipma-step-data** XML element. The **ipma-step-data** XML element MUST contain a sequence of a **time-limit** XML element, a **size-limit** XML element and a **batch-size** XML element. An example of the **ipma-step-data** XML element is:

```
<custom-data>
  <ipma-step-data>
    <time-limit>120</time-limit>
     <size-limit>0</size-limit>
     <batch-size>1</batch-size>
  </ipma-step-data>
</custom-data>
```
The value of the **batch-size** XML element is an integer which specifies the number of objects that the management agent will write to the connector space at one time. The value of the **size-limit** XML element is either an integer of the number of objects the management agent will read from the connected directory at one time, or a value of 0 which means there is no limit. The value of **timelimit** element is an integer of the number of seconds that the management agent will wait for a response from the connected directory.

## **2.2.32.6.4.3 edma-step-data**

When the management agent category is the Novell eDirectory Directory Server, the **custom-data** XML element MUST contain the edma-step-data element. The **edma-step-data** element MUST contain the **batch-size**, **page-size** and **time-limit** XML elements.

An example of the eDirectory custom data:

```
<custom-data>
  <edma-step-data>
    <batch-size>100</batch-size>
    <page-size>500</page-size>
     <time-limit>120</time-limit>
  </edma-step-data>
</custom-data>
```
*[MS-UPSCDS] — v20140721 User Profile Synchronization (UPS): Configuration Data Structure* 

*Copyright © 2014 Microsoft Corporation.* 

*Release: July 31, 2014*

The value of the **batch-size** XML element specifies the number of objects that the management agent will write to the connector space at one time.

The value of the **page-size** XML element is either the number of objects the management agent will read from the connected directory at one time, or a value of 0 which means there is no limit.

The value of the **time-limit** XML element is the number of seconds that the management agent will wait for a response from the connected directory.

#### **2.2.32.6.4.4 dsma-step-data**

When the management agent category is the IBM Directory Server, the **custom-data** XML element MUST contain the dsma-step-data element. The dsma-step-data element MUST contain the **batchsize**, **page-size** and **time-limit** XML elements.

An example of the IBM DS MA **custom data**:

```
<custom-data>
  <dsma-step-data>
     <time-limit>120</time-limit>
     <size-limit>0</size-limit>
    \lambdahatch-size>1</batch-size>
   </dsma-step-data>
</custom-data>
```
The value of the **batch-size** XML element specifies the number of objects that the management agent will write to the connector space at one time.

The value of the **page-size** XML element is either the number of objects the management agent will read from the connected directory at one time, or a value of 0 which means there is no limit.

The value of the **time-limit** XML element is the number of seconds that the management agent will wait for a response from the connected directory.

## **2.2.32.6.4.5 FIM MA**

For the FIM management agent category, the **custom-data** XML MUST be present and MUST be empty.

<custom-data></custom-data>

#### **2.2.32.6.4.6 Extensible**

The extensible management agent supports the custom data.

The **custom-data** element for the extensible management agent when the run step is of type import MUST contain the XML element **run-config**. The **run-config** XML element MUST contain the XML elements **input-file**, **delete-file-after-use** and **timeout**. An example of these elements:

```
<custom-data>
  <run-config>
    <input-file>myFile.txt</input-file>
     <delete-file-after-use>1</delete-file-after-use>
     <timeout>0</timeout>
```
*[MS-UPSCDS] — v20140721 User Profile Synchronization (UPS): Configuration Data Structure* 

*Copyright © 2014 Microsoft Corporation.* 

*Release: July 31, 2014*

 $\langle$ /run-config> </custom-data>

The **input-file** XML element specifies as its value the input file name. The **delete-file-after-use** XML element specifies as its value whether the file is deleted after import, where a value of 0 indicates that the file is not to be deleted, and a value of 1 indicates that the file is to be deleted. The **timeout** XML element contains as its value the number of seconds that the management agent will wait for a response from the connected directory.

The **custom-data** element for the extensible management agent when the run step is of type export MUST contain the XML element run-config. The XML element run-config MUST contain the XML elements **output-file**, **delete-file-after-use** and **timeout**. An example of these elements:

```
<custom-data>
   <run-config>
     <output-file>myFile.txt</output-file>
     <delete-file-after-use>1</delete-file-after-use>
     <timeout>0</timeout>
  \langle/run-config>
</custom-data>
```
The **output-file** XML element specifies as its value the output file name for file-based export MAs. The **delete-file-after-use** XML element specifies as its value whether the file is deleted after import, where a value of 0 indicates that the file is not to be deleted, and a value of 1 indicates that the file is to be deleted. The **timeout** XML element contains as a value an integer representing the number of seconds that the management agent will wait for a response from the connected directory.

#### **2.3 Metaverse Configuration Data Structure**

The **mv-data** object contains Metaverse Configuration, including the following:

- version
- metaverse extension
- schema information
- **·** import attribute flow configuration
- **n** metaverse deletion configuration
- provisioning script configuration

In addition to the identity attributes defined in sub-sections of section [2.1,](#page-24-0) the **mv-data** object can contain the following identity attributes.

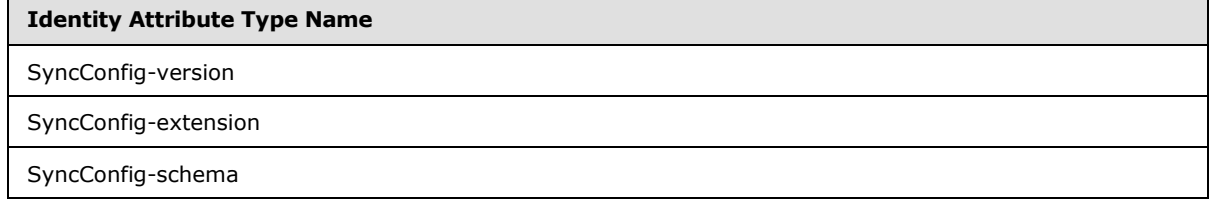

*[MS-UPSCDS] — v20140721 User Profile Synchronization (UPS): Configuration Data Structure* 

*Copyright © 2014 Microsoft Corporation.* 

*Release: July 31, 2014*
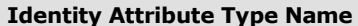

SyncConfig-import-attribute-flow

SyncConfig-mv-deletion

SyncConfig-format-version

SyncConfig-provisioning-type

SyncConfig-password-change-history-size

SyncConfig-password-sync

The XML schema of an identity object of this object type when transferred as an enumeration item, and the identity attributes **ObjectID**, **ObjectType**, **DisplayName**, **Description**, **CreatedTime**, **Creator**, **SyncConfig-format-version**, **SyncConfig-version**, **SyncConfig-extension**, **SyncConfig-schema**, **SyncConfig-import-attribute-flow**, **SyncConfig-import-attribute-flow**, **SyncConfig-provisioning-type** are requested by the client, is defined as follows.

```
<?xml version="1.0" encoding="utf-8"?>
<xs:schema xmlns:xs="http://www.w3.org/2001/XMLSchema"
   xmlns:rm="http://schemas.microsoft.com/2006/11/ResourceManagement"
   targetNamespace="http://schemas.microsoft.com/2006/11/ResourceManagement">
  <xs:element name="mv-data">
     <xs:complexType>
       <xs:sequence>
         <xs:element ref="rm:ObjectID" minOccurs="0" />
         <xs:element ref="rm:ObjectType" minOccurs="0" />
         <xs:element ref="rm:DisplayName" minOccurs="0" />
         <xs:element ref="rm:Description" minOccurs="0" />
         <xs:element ref="rm:CreatedTime" minOccurs="0" />
         <xs:element ref="rm:Creator" minOccurs="0" />
         <xs:element ref="rm:SyncConfig-format-version" minOccurs="0" />
         <xs:element ref="rm:SyncConfig-version" minOccurs="0" />
         <xs:element ref="rm:SyncConfig-extension" minOccurs="0" />
         <xs:element ref="rm:SyncConfig-schema" minOccurs="0" />
         <xs:element ref="rm:SyncConfig-import-attribute-flow" minOccurs="0" />
         <xs:element ref="rm:SyncConfig-mv-deletion" minOccurs="0" />
         <xs:element ref="rm:SyncConfig-provisioning-type" minOccurs="0" />
         <xs:element ref="rm:SyncConfig-password-change-history-size" minOccurs="0" />
         <xs:element ref="rm:SyncConfig-password-sync" minOccurs="0" />
       </xs:sequence>
     </xs:complexType>
   </xs:element>
</xs:schema>
```
### **2.3.1 SyncConfig-format-version**

This XML element is an identity attribute which provides the version of the schema of the identity object.

The XML schema of this identity attribute when transferred as an identity attribute value is defined in section [2.2.2.](#page-29-0)

This XML element MUST be provided during a **create** or a **put** of an **mv-data** object and MUST have the value "1".

*[MS-UPSCDS] — v20140721 User Profile Synchronization (UPS): Configuration Data Structure* 

*Copyright © 2014 Microsoft Corporation.* 

*Release: July 31, 2014*

# **2.3.2 SyncConfig-version**

This XML element is an identity attribute whose value is the version of the metaverse configuration. When updating the metaverse configuration, this identity attribute MUST be provided to the synchronization engine by the client and its value MUST be the same as the value of the **SyncConfig-version** received from a previous Get of the mv-data object. If the number provided by the client in a Put operation is less than the current version stored in the mv-data object on the server, the modification will fail with a fault.

The XML schema of this identity attribute when transferred as an identity attribute value is defined in section [2.2.5.](#page-31-0)

This XML element MUST be provided on a create or put on an mv-data object.

### **2.3.3 SyncConfig-extension**

This XML element is an identity attribute.

The XML schema of this identity attribute when transferred as an identity attribute value is defined in section [2.2.20.](#page-54-0)

Its XML type is defined as string encoding of a sequence of four sub-elements, each of which can occur 0 or 1 times: "assembly-name", "application-protection", "enable-debugger" and "timeout".

The value of the **assembly-name** XML element identifies the name of the rules extension assembly to use.

The value of the XML element **application-protection** indicates whether to run the extension within the synchronization server process (when the value is provided as low) or outside the synchronization server process (the value of the XML element application-protection is provided as high).

If the value of the **enable-debugger** XML element is set to the literal string "true", a script exception will launch a debugger; if set to "false", then when a script exception occurs the exception will be logged and the synchronization will continue. Note that "true" and "false" are case sensitive and MUST be lower case.

The **timeout** XML element contains an integer specifying the number of seconds for the timeout. If set to 0, the timeout is disabled.

This XML element MUST be provided on a create or a put operation but it can be empty. When empty, the synchronization engine calls no metaverse rules extensions.

```
<rm:SyncConfig-extension>
       <assembly-name>MVExtension.dll</assembly-name>
       <application-protection>high</application-protection>
       <enable-debugger>false</enable-debugger>
       <timeout>0</timeout>
</rm:SyncConfig-extension>
```
# **2.3.4 SyncConfig-schema**

This XML element is an identity attribute whose value is either a string encoding of the metaverse schema in DSMLv1 format as specified in [\[DSML\]](http://go.microsoft.com/fwlink/?LinkId=155772) or an empty string. All attributes referred to by the XML elements in sub-sections of section [2.3,](#page-107-0) such as **SyncConfig-import-attribute-flow**,

*[MS-UPSCDS] — v20140721 User Profile Synchronization (UPS): Configuration Data Structure* 

*Copyright © 2014 Microsoft Corporation.* 

*Release: July 31, 2014*

MUST be defined in the metaverse schema. This XML element MUST be provided in a Create operation for an object of type mv-data, but can be empty.

The XML schema of this identity attribute when transferred as an identity attribute value is defined section [2.2.11.](#page-33-0)

If the value of this identity attribute is not empty, it MUST be a string encoding of the dsml XML element in the namespace http://www.dsml.org/DSML. The format of the DSMLv1 schema MUST be as specified in [\[DSML\].](http://go.microsoft.com/fwlink/?LinkId=155772) The **dsml** XML element MUST contain one **directory-schema** XML element in the namespace http://www.dsml.org/DSML. As an extension to DSMLv1 format, the directoryschema XML element MUST have an XML attribute **no-objectclass-validation** in the namespace http://www.microsoft.com/MMS/DSML with value "true".

The **directory-schema** XML element MUST contain a sequence of one or more class XML elements in the namespace http://www.dsml.org/DSML and one or more attribute-type XML elements in the namespace http://www.dsml.org/DSML.

An example of an identity attribute value of this identity attribute is:

```
<rm:SyncConfig-schema xmlns:rm="http://schemas.microsoft.com/2006/11/ResourceManagement">
  <dsml:dsml xmlns:dsml="http://www.dsml.org/DSML" xmlns:ms-
dsml="http://www.microsoft.com/MMS/DSML">
     <dsml:directory-schema ms-dsml:no-objectclass-validation="true">
       <dsml:class id="ExpectedRuleEntry" type="structural">
         <dsml:name>ExpectedRuleEntry</dsml:name>
         <dsml:attribute ref="#ResourceTime" required="false" />
       </dsml:class>
       <dsml:attribute-type id="ResourceTime" single-value="true">
         <dsml:name>ResourceTime</dsml:name>
         <dsml:syntax>1.3.6.1.4.1.1466.115.121.1.15</dsml:syntax>
       </dsml:attribute-type>
     </dsml:directory-schema>
   </dsml:dsml>
</rm:SyncConfig-schema>
```
# **2.3.5 SyncConfig-import-attribute-flow**

The XML element **SyncConfig-import-attribute-flow** is an identity attribute which specifies import attribute flow rules. Import attribute flow declared rules or rules extensions govern how attributes on connector space objects flow to metaverse objects during inbound synchronization.

The XML schema of this identity attribute when transferred as an identity attribute value is defined as follows:

```
<?xml version="1.0" encoding="utf-8"?>
<xs:schema xmlns:xs="http://www.w3.org/2001/XMLSchema"
   xmlns:rm="http://schemas.microsoft.com/2006/11/ResourceManagement"
   targetNamespace="http://schemas.microsoft.com/2006/11/ResourceManagement">
  <xs:element name="SyncConfig-import-attribute-flow" type="xs:string" />
</xs:schema>
```
This identity MUST be provided in a **Create** operation of an identity object of the **mv-data** object type. When the client intends to change the import attribute flow configuration, the **SyncConfigimport-attribute-flow** identity attribute MUST be provided on a **Put** operation.

*[MS-UPSCDS] — v20140721 User Profile Synchronization (UPS): Configuration Data Structure* 

*Copyright © 2014 Microsoft Corporation.* 

Import attribute flow rules describe how attribute values flow to metaverse objects from connectors, which are connector space objects with links to metaverse objects.

The model for import attribute flow borrows some of the concepts used with export attribute flow. The flow-set, **import-flows**, import-flow and mapping elements are like the ma-data version involved in export attribute flow. They configure the same behavior with the exception that importattribute flow has connector space attributes as the source and metaverse attributes as the destination, while the opposite is true for export attribute flow. The use of mappings is the same with data including **src-attribute** configuration to determine where the flow of data originates.

Import flows for all management agents (MAs) are defined in the Metaverse Configuration data structure (section  $2.3$ ). This makes it possible to configure the precedence amongst the attribute flows. Because import attribute flows can be sourced from more than one management agent, they are grouped by metaverse object type and metaverse attribute. Within a set of import flows that have the same metaverse object and metaverse attribute as their destination, the rules are evaluated in terms of the configured attribute flow precedence or ranking.

The **SyncConfig-import-attribute-flow** XML element is defined to contain a string encoding of a sequence. The sequence consists of zero or more **import-flow-set** XML elements, each of which describe the flows for a particular set of connector space and metaverse object types, and zero or one **per-ma-options** XML element. The **import-flow-set** XML element is defined in the next subsection of this section.

The **per-ma-options** XML element contains zero or more **ma-options** XML elements. Each **maoption** XML element MUST have a **ma-id** XML attribute, whose value is a GUID identifier of the management agent. Each **ma-option** XML element MUST contain as its value an **enable-recall** XML element. The value of the **enable-recall** XML element is a boolean which MUST be either the literal string "true" or "false".

This is an example of the **SyncConfig-import-attribute-flow** XML element:

```
<rm:SyncConfig-import-attribute-flow>
  <import-flow-set mv-object-type="group">
     <import-flows mv-attribute="member" type="ranked">
       <import-flow src-ma="{F2CC710F-99E1-45A2-8F9F-D6A5D1A3CAC4}" cd-object-type="Group" 
id="{CB3AA2E4-D3DF-48D2-B5C5-DC53FC8EFE65}">
         <direct-mapping>
           <src-attribute>Member</src-attribute>
         </direct-mapping>
       </import-flow>
     </import-flows>
     <import-flows mv-attribute="description" type="ranked">
       <import-flow src-ma="{F2CC710F-99E1-45A2-8F9F-D6A5D1A3CAC4}" cd-object-type="Group" 
id="{240BAD87-2A6A-4647-B1F3-A9ABF9213631}">
         <direct-mapping>
           <src-attribute>Description</src-attribute>
         </direct-mapping>
       </import-flow>
     </import-flows>
     <import-flows mv-attribute="displayName" type="ranked">
       <import-flow src-ma="{F2CC710F-99E1-45A2-8F9F-D6A5D1A3CAC4}" cd-object-type="Group" 
id="{E028434B-8B22-4493-9E5F-D725FE84CF6B}">
         <direct-mapping>
           <src-attribute>DisplayName</src-attribute>
         </direct-mapping>
       </import-flow>
     </import-flows>
   </import-flow-set>
```
*[MS-UPSCDS] — v20140721 User Profile Synchronization (UPS): Configuration Data Structure* 

*Copyright © 2014 Microsoft Corporation.* 

*Release: July 31, 2014*

```
 <per-ma-options>
     <ma-options ma-id="{70843C90-BCF1-44D3-99CF-0592D1ED60AE}">
      <enable-recall>true</enable-recall>
     </ma-options>
     <ma-options ma-id="{F2CC710F-99E1-45A2-8F9F-D6A5D1A3CAC4}">
      <enable-recall>true</enable-recall>
    </ma-options>
  </per-ma-options>
</rm:SyncConfig-import-attribute-flow>
```
# **2.3.5.1 import-flow-set**

The **SyncConfig-import-attribute-flow** identity attribute value contains in its a string encoding zero or more **import-flow-set** XML elements. Each **import-flow-set** XML element MUST have an **mv-object-type** XML attribute and MUST contain zero or more **import-flows** XML elements. The **import-flow-set** element defines the metaverse object type scope for a set of flows that follow. All child elements of the **import-flow-set** element apply to the metaverse object type named in the **import-flow-set mv-object-type** XML attribute. Within **SyncConfig-import-attribute-flow** identity attribute value, **mv-object-type** XML attribute values MUST be unique. The value of an **mv-object-type** XML attribute MUST be the name of an object type which exists in metaverse schema.

```
 <import-flow-set mv-object-type="objectType">
   ...
 </import-flow-set>
```
# **2.3.5.1.1 import-flows**

The **import-flows** XML element, if provided, MUST contain one or more **import-flow** XML elements. Taken together, the **import-flow-set** and **import-flows** XML elements scope flow mappings by destination metaverse object type and destination metaverse attribute. Within an **import-flow-set** element, **mv-attribute** values MUST be unique. The value of the **mv-attribute** XML attribute MUST be the name of an attribute type which exists in metaverse schema.

This is an example of the XML element:

```
<import-flow-set mv-object-type="object type">
     <import-flows mv-attribute="attribute name" type="ranked">
         <import-flow src-ma="guid" cd-object-type="object type" id="guid">
           ...
         </import-flow>
         ...
     </import-flows>
     ...
</import-flow-set>
```
The **import-flow-set** XML element defines an **mv-object-type** XML attribute that scopes **importflows** by metaverse object type. The value of this **mv-object-type** attribute MUST be the name of an object type defined in the metaverse schema.

Similarly, the **import-flows** XML element specifies an mv-attribute XML attribute that serves to scope its child elements by metaverse attribute. The value given for the mv-attribute attribute MUST be the name of an attribute defined in the metaverse schema. Furthermore, the attribute MUST be a

*[MS-UPSCDS] — v20140721 User Profile Synchronization (UPS): Configuration Data Structure* 

*Copyright © 2014 Microsoft Corporation.* 

member of the object type specified by the **mv-object-type** attribute in the parent **import-flowset** XML element.

The **import-flows** XML element also defines a type attribute that MUST have either the value "ranked" for ordered precedence, or "equal" for shared contribution of attribute values.

The value "ranked" denotes that the child flows (**import-flow** XML elements) are ranked, so that only one mapping onto the attribute will be in effect at any given point in time. The ranking is determined by the order in which the mappings appear in the XML, and lower-ranked flows (those flows coming first in the XML) are said to have higher precedence than higher-ranked flows and will override them (they will flow over them).

The value "equal" denotes that all defined flows will contribute values to the destination metaverse attribute. That is, all flows will be processed for all connectors and the resultant values will be merged into the destination metaverse attribute. For single-valued attributes, the management agent with a pending import and import attribute flow with equal precedence will flow to the metaverse.

### **2.3.5.1.1.1 import-flow**

Flows encapsulate mappings, providing a unique ID and scoping by source management agent and source connector space object type. Flows are defined via the **import-flow** XML element. The import-flow XML element MUST contain exactly one XML element to specify the attribute mapping, either the **direct-mapping** XML element, the **scripted-mapping** XML element, the **constantmapping** XML element or the **dn-part-mapping** XML element. The XML attributes **src-ma**, **cdobject-type**, and id MUST be present on an **import-flow** XML element.

The following is an example of the flow XML.

```
<import-flow src-ma="guid" cd-object-type="object-type" id="guid">
    <direct-mapping>
         <src-attribute>attribute-name</src-attribute>
     </direct-mapping>
</import-flow>
```
The **src-ma** and **cd-object-type** attributes provide scoping for attribute mapping XML elements. The value of src-ma MUST be a GUID which is the ID of the source management agent. The value of **cd-object**-type MUST be the name of a connector space object type (a primary object class) defined in the source management agent's schema.

The **id** attribute MUST be provided by the client based on a value obtained by a previous Get of an object of the **mv-data** object type. This value is an identifier of the lineage information which describes how an attribute in the metaverse has been changed. This value MUST be a GUID.

Each GUID used in an import-flow MUST be unique.

### **2.3.5.1.1.1.1 direct-mapping**

For **direct-mapping**, the **src-attribute** XML element specifies the connector space attribute that is used to populate the destination attribute specified in the **mv-attribute** in the parent **import-flows** element.

There MUST be exactly one **src-attribute** element contained in a **direct-mapping** element.

An example of this XML element is:

*[MS-UPSCDS] — v20140721 User Profile Synchronization (UPS): Configuration Data Structure* 

*Copyright © 2014 Microsoft Corporation.* 

```
<direct-mapping>
  <src-attribute>attributename</src-attribute>
</direct-mapping>
```
# **2.3.5.1.1.1.2 scripted-mapping**

For **scripted-mapping**, the **src-attribute** elements specify the connector space attributes that are used to populate the destination attribute specified in the mv-attribute in the parent **import-flows** element. The connector space attributes are passed to a rules extension, along with the value of the script-context element, and the script determines the resulting value to populate the destination metaverse attribute.

An example of this XML element is:

```
<scripted-mapping>
  <src-attribute>attributename</src-attribute>
  <src-attribute>attributename</src-attribute>
  <src-attribute intrinsic="true">object-id</src-attribute>
  <script-context>context string</script-context>
</scripted-mapping>
```
# **2.3.5.1.1.1.3 constant-mapping**

For **constant-mapping**, the constant-value element specifies the value with which to populate the destination attribute specified in the mv-attribute attribute in the parent **import-flows** element.

An example of this XML element is:

```
<constant-mapping>
  <constant-value>value</constant-value>
</constant-mapping>
```
# **2.3.5.1.1.1.4 dn-part-mapping**

To use a portion of a DN, a **dn-part-mapping** element specifies the part of the DN starting from the right-hand side, with the first component numbered 1.

An example of this XML element is:

```
<dn-part-mapping>
  <dn-part>1</dn-part>
</dn-part-mapping>
```
# **2.3.6 SyncConfig-mv-deletion**

This XML element is an identity attribute which specifies the behavior of metaverse deletions. This XML element is defined as a string encoding of a sequence of zero or more **mv-deletion-rule** elements.

The XML schema of this identity attribute when transferred as an identity attribute value is defined as follows:

*[MS-UPSCDS] — v20140721 User Profile Synchronization (UPS): Configuration Data Structure* 

*Copyright © 2014 Microsoft Corporation.* 

*Release: July 31, 2014*

```
<?xml version="1.0" encoding="utf-8"?>
<xs:schema xmlns:xs="http://www.w3.org/2001/XMLSchema"
   xmlns:rm="http://schemas.microsoft.com/2006/11/ResourceManagement"
   targetNamespace="http://schemas.microsoft.com/2006/11/ResourceManagement">
   <xs:element name="SyncConfig-mv-deletion" type="xs:string" />
</xs:schema>
```
This XML element MUST be provided by the client in a create operation or a put operation on an mvdata object.

An example of this XML element is:

```
 <rm:SyncConfig-mv-deletion>
    <mv-deletion-rule mv-object-type="person" id="{7A97B207-3E90-4462-8AC7-5FB30D000A28}" 
type="declared">
      <src-ma>{F2CC710F-99E1-45A2-8F9F-D6A5D1A3CAC4}</src-ma>
     </mv-deletion-rule>
     <mv-deletion-rule mv-object-type="group" id="{B9F82AB4-3FC3-4396-AEF8-4CEFD3E1A9B4}" 
type="declared">
      <src-ma>{F2CC710F-99E1-45A2-8F9F-D6A5D1A3CAC4}</src-ma>
     </mv-deletion-rule>
   </rm:SyncConfig-mv-deletion>
```
# **2.3.6.1 mv-deletion-rule**

Each **mv-deletion-rule** XML element specifies how to delete a metaverse object type. If an **mvdeletion-rule** XML element is not present for a given metaverse object type, then the metaverse object will be deleted when the last connector associated with the metaverse object is deleted. The **mv-deletion-rule** MUST NOT repeat for a given **mv-object-type**. If it exists for an **mv-objecttype**, it MUST be the only one.

This XML element MUST be provided when creating the parent XML element. This XML element MUST NOT be modified. This XML element MUST NOT be removed from the **parent** XML element.

### **2.3.6.1.1 mv-object-type**

This XML attribute of the **mv-deletion-rule** XML element identifies the metaverse object type to which the element applies. The metaverse object type MUST be a valid object type as defined in **SyncConfig-schema**. There MUST only be one **mv-deletion-rule** XML element per **mv-objecttype**.

This XML attribute MUST be present in the **mv-deletion-rule** XML element.

### **2.3.6.1.2 id**

This XML attribute of the **mv-deletion-rule** XML element MUST be a GUID that uniquely identifies the **mv-deletion-rule**.

This XML attribute MUST be present in the **mv-deletion-rule** XML element.

### **2.3.6.1.3 type**

The XML attribute **type** is an XML attribute on the **mv-deletion-rule** XML element. If the value of the type XML attribute is the literal string "declared", then the **mv-deletion-rule** XML element

*[MS-UPSCDS] — v20140721 User Profile Synchronization (UPS): Configuration Data Structure* 

*Copyright © 2014 Microsoft Corporation.* 

*Release: July 31, 2014*

MUST contain a child **src-ma** XML element which specifies the GUID of the management agent which will cause a deletion of the metaverse object upon deletion of the connector. If the **type** XML attribute is "scripted", then the synchronization engine will make a call to the metaverse extension to determine deletion.

### **2.3.6.1.4 src-ma**

If the value of the **type** XML attribute is the literal string "declared", then the **mv-deletion-rule** XML element MUST contain a child **src-ma** XML element which specifies the GUID of the management agent. This will cause a deletion of the metaverse object when the connector in the connector space identified by this GUID is deleted.

# **2.3.7 SyncConfig-provisioning-type**

This XML element is an identity attribute which specifies the behavior of provisioning that the server calls on a metaverse object when either:

- The metaverse object is projected
- The metaverse object is deleted
- The metaverse object is changed

The XML schema of this identity attribute when transferred as an identity attribute value is defined as follows:

```
<?xml version="1.0" encoding="utf-8"?>
<xs:schema xmlns:xs="http://www.w3.org/2001/XMLSchema"
   xmlns:rm="http://schemas.microsoft.com/2006/11/ResourceManagement"
   targetNamespace="http://schemas.microsoft.com/2006/11/ResourceManagement">
  <xs:element name="SyncConfig-provisioning-type" type="xs:string" />
</xs:schema>
```
This XML element has the following possible values: "none", or "Scripted":

```
<rm:SyncConfig-provisioning-type>
  none
</rm:SyncConfig-provisioning-type>
<rm:SyncConfig-provisioning-type>
  Scripted
</rm:SyncConfig-provisioning-type>
```
**SyncConfig-provisioning-type** can either be: "none" or "Scripted". If the value is "Scripted", then the extension specified in **SyncConfig-extension** in section [2.2.20](#page-54-0) will be called when the metaverse object is projected, deleted or changed. If the value is "none", no rules are evaluated for those conditions.

# **2.3.8 SyncConfig-password-change-history-size**

This XML element is an identity attribute.

The XML schema of this identity attribute when transferred as an identity attribute value is defined as follows:

*[MS-UPSCDS] — v20140721 User Profile Synchronization (UPS): Configuration Data Structure* 

*Copyright © 2014 Microsoft Corporation.* 

*Release: July 31, 2014*

```
<?xml version="1.0" encoding="utf-8"?>
<xs:schema xmlns:xs="http://www.w3.org/2001/XMLSchema"
   xmlns:rm="http://schemas.microsoft.com/2006/11/ResourceManagement"
   targetNamespace="http://schemas.microsoft.com/2006/11/ResourceManagement">
   <xs:element name="SyncConfig-password-change-history-size" type="xs:integer" />
</xs:schema>
```
This XML element MUST be supplied and MUST have the integer 24 as its value.

### **2.3.9 SyncConfig-password-sync**

This XML element is an identity attribute.

The XML schema of this identity attribute when transferred as an identity attribute value is defined in section [2.2.23.](#page-58-0)

```
<?xml version="1.0" encoding="utf-8"?>
<xs:schema xmlns:xs="http://www.w3.org/2001/XMLSchema"
    xmlns:rm="http://schemas.microsoft.com/2006/11/ResourceManagement"
    targetNamespace="http://schemas.microsoft.com/2006/11/ResourceManagement">
   <xs:element name="SyncConfig-password-sync" type="xs:string" />
</xs:schema>
```
The **SyncConfig-password-sync** identity attribute MUST contain a **password-sync-enabled** XML element.

```
 <rm:SyncConfig-password-sync>
  <password-sync-enabled>0</password-sync-enabled>
</rm:SyncConfig-password-sync>
```
#### **2.3.9.1 password-sync-enabled**

The **password-sync-enabled** XML element MUST be provided and its value MUST be either literal string "0" or the literal string "1". A value of "0" indicates that the synchronization does not perform password synchronization. A value of "1" enables password synchronization.

#### **2.4 Person Structure**

This structure is an object type which represents a person whose account information is known to the server. The person represented is one who can perform operations as specified by one or more managementPolicyRule objects on the server.

The XML schema of an identity object of this object type when transferred as an enumeration item, and the identity attributes **ObjectID**, **ObjectType**, **DisplayName**, **Description**, **CreatedTime**, **Creator**, **AccountName**, **Domain** and **ObjectSID** were requested by the client, is defined as follows:

```
<?xml version="1.0" encoding="utf-8"?>
<xs:schema xmlns:xs="http://www.w3.org/2001/XMLSchema"
   xmlns:rm="http://schemas.microsoft.com/2006/11/ResourceManagement"
   targetNamespace="http://schemas.microsoft.com/2006/11/ResourceManagement">
  <xs:element name="Person">
    <xs:complexType>
```
*[MS-UPSCDS] — v20140721 User Profile Synchronization (UPS): Configuration Data Structure* 

*Copyright © 2014 Microsoft Corporation.* 

*Release: July 31, 2014*

```
 <xs:sequence>
         <xs:element ref="rm:ObjectID" minOccurs="0" />
         <xs:element ref="rm:ObjectType" minOccurs="0" />
         <xs:element ref="rm:DisplayName" minOccurs="0" />
         <xs:element ref="rm:Description" minOccurs="0" />
         <xs:element ref="rm:CreatedTime" minOccurs="0" />
         <xs:element ref="rm:Creator" minOccurs="0" />
         <xs:element ref="rm:AccountName" minOccurs="0" />
         <xs:element ref="rm:Domain" minOccurs="0" />
         <xs:element ref="rm:ObjectSID" minOccurs="0" />
       </xs:sequence>
     </xs:complexType>
   </xs:element>
</xs:schema>
```
### **2.4.1 AccountName**

This identity attribute is an XML element whose value is a **[Security Account Manager \(SAM\)](%5bMS-OFCGLOS%5d.pdf)** account name. The account name of an identity object of the person object type corresponds to the value of the **samAccountName** attribute of a User object class in Active Directory as defined in [\[MS-ADA3\]](%5bMS-ADA3%5d.pdf) section 2.223.

The XML schema of this identity attribute when transferred as an identity attribute value is defined as follows:

```
<?xml version="1.0" encoding="utf-8"?>
<xs:schema xmlns:xs="http://www.w3.org/2001/XMLSchema"
   xmlns:rm="http://schemas.microsoft.com/2006/11/ResourceManagement"
   targetNamespace="http://schemas.microsoft.com/2006/11/ResourceManagement">
  <xs:element name="AccountName">
     <xs:simpleType>
       <xs:restriction base="xs:string">
         <xs:pattern value="^.{1,64}$" />
       </xs:restriction>
     </xs:simpleType>
   </xs:element>
</xs:schema>
```
This XML element MUST be provided during a create or a put on a person object and MUST NOT be deleted.

### **2.4.2 Domain**

This XML element is an identity attribute which specifies as its value the domain in which the account for this person exists.

The XML schema of this identity attribute when transferred as an identity attribute value is defined as follows:

```
<?xml version="1.0" encoding="utf-8"?>
<xs:schema xmlns:xs="http://www.w3.org/2001/XMLSchema"
    xmlns:rm="http://schemas.microsoft.com/2006/11/ResourceManagement"
    targetNamespace="http://schemas.microsoft.com/2006/11/ResourceManagement">
   <xs:element name="Domain">
     <xs:simpleType>
```
*[MS-UPSCDS] — v20140721 User Profile Synchronization (UPS): Configuration Data Structure* 

*Copyright © 2014 Microsoft Corporation.* 

*Release: July 31, 2014*

```
 <xs:restriction base="xs:string">
         <xs:pattern value=".{0,448}" />
       </xs:restriction>
     </xs:simpleType>
   </xs:element>
</xs:schema>
```
This identity attribute MUST be provided on a Create. When a client intends to change the value of this XML element, this XML element MUST be provided on a Put.

### **2.4.3 ObjectSID**

This XML element is an identity attribute of the account. It corresponds to the value of the objectSid directory attribute of a User object class in Active Directory as defined in [\[MS-ADA3\]](%5bMS-ADA3%5d.pdf) section 2.46. The value of the **ObjectSID** identity attribute MUST be provided by the client as a byte array, and has a maximum length of 996 bytes.

The XML schema of this identity attribute when transferred as an identity attribute value is defined as follows:

```
<?xml version="1.0" encoding="utf-8"?>
<xs:schema xmlns:xs="http://www.w3.org/2001/XMLSchema"
   xmlns:rm="http://schemas.microsoft.com/2006/11/ResourceManagement"
   targetNamespace="http://schemas.microsoft.com/2006/11/ResourceManagement">
   <xs:element name="ObjectSID" type="xs:base64Binary" />
</xs:schema>
```
This identity attribute MUST be provided on a **Create**. When a client intends to change the value of this XML element, this XML element MUST be provided on a **Put**.

#### **2.5 Set Structure**

This structure is an object type which specifies a definition for a set. A set can contain both a query definition for calculation by the server of members of the set and a list of references to identity objects as static members of the set.

The XML schema of an identity object of this object type when transferred as an enumeration item, and the identity attributes **ObjectID**, **ObjectType**, **DisplayName**, **Description**, **CreatedTime**, **Creator**, **Filter** and **ExplicitMember** were requested by the client, is defined as follows:

```
<?xml version="1.0" encoding="utf-8"?>
<xs:schema xmlns:xs="http://www.w3.org/2001/XMLSchema"
   xmlns:rm="http://schemas.microsoft.com/2006/11/ResourceManagement"
   targetNamespace="http://schemas.microsoft.com/2006/11/ResourceManagement">
  <xs:element name="Set">
     <xs:complexType>
       <xs:sequence>
         <xs:element ref="rm:ObjectID" minOccurs="0" />
         <xs:element ref="rm:ObjectType" minOccurs="0" />
         <xs:element ref="rm:DisplayName" minOccurs="0" />
         <xs:element ref="rm:Description" minOccurs="0" />
         <xs:element ref="rm:CreatedTime" minOccurs="0" />
         <xs:element ref="rm:Creator" minOccurs="0" />
         <xs:element ref="rm:Filter" minOccurs="0" />
         <xs:element minOccurs="0" maxOccurs="unbounded" ref="rm:ExplicitMember" />
```
*[MS-UPSCDS] — v20140721 User Profile Synchronization (UPS): Configuration Data Structure* 

*Copyright © 2014 Microsoft Corporation.* 

*Release: July 31, 2014*

```
 </xs:sequence>
     </xs:complexType>
   </xs:element>
</xs:schema>
```
# **2.5.1 Filter**

This XML element is an identity attribute which contains the filter definition that specifies the dynamic members of the set. The value of this XML element MUST be provided as an XML Path language (XPATH) query as specified in  $[XPATH]$ . The objects returned by this filter, in addition to any explicit members constitute the membership of the set.

The XML schema of this identity attribute when transferred as an identity attribute value is defined as follows:

```
<?xml version="1.0" encoding="utf-8"?>
<xs:schema xmlns:xs="http://www.w3.org/2001/XMLSchema"
   xmlns:rm="http://schemas.microsoft.com/2006/11/ResourceManagement"
   targetNamespace="http://schemas.microsoft.com/2006/11/ResourceManagement">
  <xs:element name="Filter" type="xs:string" />
</xs:schema>
```
This identity attribute MUST be provided on a **Create**. When a client intends to change the value of this XML element, this XML element MUST be provided on a **Put**.

# **2.5.2 ExplicitMember**

This XML element is a multi-valued identity attribute. Each value of this identity attribute is a reference to another identity object. A value is a UUID which corresponds to the value of the **ObjectID** identity attribute of the referenced identity object of object type Person.

The XML schema of each value of this identity attribute when transferred as an identity attribute value in a **Create**, **Get** or **Put** operation is defined as follows:

```
<?xml version="1.0" encoding="utf-8"?>
<xs:schema xmlns:xs="http://www.w3.org/2001/XMLSchema"
   xmlns:rm="http://schemas.microsoft.com/2006/11/ResourceManagement"
   targetNamespace="http://schemas.microsoft.com/2006/11/ResourceManagement">
  <xs:simpleType name="ReferenceType">
    <xs:restriction base="xs:string">
      <xs:pattern value="urn:uuid:([0-9a-fA-F]{8}-[0-9a-fA-F]{4}-[0-9a-fA-F]{4}-[0-9a-fA-
F]{4}-[0-9a-fA-F]{12})" />
     </xs:restriction>
   </xs:simpleType>
  <xs:element name="ExplicitMember" type="rm:ReferenceType" />
</xs:schema>
```
When this identity attribute is transferred in a Get operation response, the **da:PartialAttribute** XML element (defined in [\[MS-UPSCP\]](%5bMS-UPSCP%5d.pdf) section ) MUST contain a sequence of zero or more **ExplicitMember** XML elements, one for each value of this identity attribute.

If the client intends to identify explicit members of a **Set**, the client MUST provide this identity attribute in a Create operation of an identity object of object type **Set**. If the client intends to

*[MS-UPSCDS] — v20140721 User Profile Synchronization (UPS): Configuration Data Structure* 

*Copyright © 2014 Microsoft Corporation.* 

update the explicit members of a Set, the client MUST provide one or more **Add** or **Delete** changes in a **Put** operation.

### **2.6 ManagementPolicyRule Structure**

The **managementPolicyRule** object type specifies how workflows run when operations are performed by members of the PrincipalSet that cause objects from the **ResourceCurrentSet** to transition to the **ResourceFinalSet** by running the **ActionType** with data in the **ActionParameter**. The **ManagementPolicyRule** defines who can perform what actions on what set of objects that lead to a particular end state. The object being acted on MUST be in the ResourceCurrentSet, and the operation MUST lead to the object becoming a member of **ResourceFinalSet**.

The XML schema of an identity object of this object type when transferred as an enumeration item, and the identity attributes **ObjectID**, **ObjectType**, **DisplayName**, **Description**, **CreatedTime**, **Creator**, **ActionParameter**, **ActionType**, **PrincipalSet**, **ResourceCurrentSet**, **ResourceFinalSet** and **GrantRight** are requested by the client, is defined as follows:

```
<?xml version="1.0" encoding="utf-8"?>
<xs:schema xmlns:xs="http://www.w3.org/2001/XMLSchema"
    xmlns:rm="http://schemas.microsoft.com/2006/11/ResourceManagement"
    targetNamespace="http://schemas.microsoft.com/2006/11/ResourceManagement">
  <xs:element name="ManagementPolicyRule">
     <xs:complexType>
       <xs:sequence>
         <xs:element ref="rm:ObjectID" minOccurs="0" />
         <xs:element ref="rm:ObjectType" minOccurs="0" />
         <xs:element ref="rm:DisplayName" minOccurs="0" />
         <xs:element ref="rm:Description" minOccurs="0" />
         <xs:element ref="rm:CreatedTime" minOccurs="0" />
         <xs:element ref="rm:Creator" minOccurs="0" />
         <xs:element minOccurs="0" ref="rm:ActionParameter" />
         <xs:element minOccurs="0" ref="rm:ActionType" />
         <xs:element ref="rm:PrincipalSet" minOccurs="0" />
         <xs:element ref="rm:ResourceCurrentSet" minOccurs="0" />
         <xs:element ref="rm:ResourceFinalSet" minOccurs="0" />
         <xs:element ref="rm:GrantRight" minOccurs="0" />
      </xs:sequence>
     </xs:complexType>
   </xs:element>
</xs:schema>
```
### **2.6.1 ActionParameter**

This XML element is a multi-valued identity attribute. Each value is the name of an identity attribute for which the managementPolicyRule grants the subject of the managementPolicyRule one or more rights.

The XML schema of each value of this identity attribute when transferred as an identity attribute value in a Create, Get or Put operation is defined as follows:

```
<?xml version="1.0" encoding="utf-8"?>
<xs:schema xmlns:xs="http://www.w3.org/2001/XMLSchema"
    xmlns:rm="http://schemas.microsoft.com/2006/11/ResourceManagement"
   targetNamespace="http://schemas.microsoft.com/2006/11/ResourceManagement">
  <xs:element name="ActionParameter" type="xs:string" />
```
*[MS-UPSCDS] — v20140721 User Profile Synchronization (UPS): Configuration Data Structure* 

*Copyright © 2014 Microsoft Corporation.* 

*Release: July 31, 2014*

</xs:schema>

When this identity attribute is transferred in a **Get** operation response, the **da:PartialAttribute** XML element (defined in [\[MS-UPSCP\]](%5bMS-UPSCP%5d.pdf) section ) MUST contain a sequence of zero or more **ActionParameter** XML elements, one for each value of this identity attribute.

### **2.6.2 ActionType**

This XML element is a multi-valued identity attribute whose values specify which rights the **managementPolicyRule** confers upon the actor who is a member of the principal set.

The XML schema of each value of this identity attribute when transferred as an identity attribute value in a **Create**, **Get** or **Put** operation is defined as follows:

```
<?xml version="1.0" encoding="utf-8"?>
<xs:schema xmlns:xs="http://www.w3.org/2001/XMLSchema"
   xmlns:rm="http://schemas.microsoft.com/2006/11/ResourceManagement"
   targetNamespace="http://schemas.microsoft.com/2006/11/ResourceManagement">
  <xs:element name="ActionType" type="xs:string" />
</xs:schema>
```
When this identity attribute is transferred in a Get operation response, the da:PartialAttribute XML element (defined in [\[MS-UPSCP\]](%5bMS-UPSCP%5d.pdf) section ) MUST contain a sequence of zero or more ActionType XML elements, one for each value of this identity attribute.

The allowed values of this identity attribute are the literal strings "Create", "Read", "Remove", "Modify", "Delete", and "Add".

#### **2.6.3 PrincipalSet**

This XML element is an identity attribute whose value is a UUID. The UUID is a reference to an identity object of object type set. This UUID corresponds to the value of the objectID identity attribute of the referenced identity object.

The members of the referenced set MUST be of object type Person.

The XML schema of this identity attribute when transferred as an identity attribute value is defined as follows:

```
<?xml version="1.0" encoding="utf-8"?>
<xs:schema xmlns:xs="http://www.w3.org/2001/XMLSchema"
   xmlns:rm="http://schemas.microsoft.com/2006/11/ResourceManagement"
   targetNamespace="http://schemas.microsoft.com/2006/11/ResourceManagement">
  <xs:simpleType name="ReferenceType">
     <xs:restriction base="xs:string">
       <xs:pattern value="urn:uuid:([0-9a-fA-F]{8}-[0-9a-fA-F]{4}-[0-9a-fA-F]{4}-[0-9a-fA-
F]{4}-[0-9a-fA-F]{12})" />
     </xs:restriction>
  </xs:simpleType>
  <xs:element name="PrincipalSet" type="rm:ReferenceType" />
</xs:schema>
```
*[MS-UPSCDS] — v20140721 User Profile Synchronization (UPS): Configuration Data Structure* 

*Copyright © 2014 Microsoft Corporation.* 

This identity attribute MUST be provided by the client in a create of an identity object of the **managementPolicyRule** object type. This identity attribute MUST NOT be updated or deleted in a **Put** operation.

### **2.6.4 ResourceCurrentSet**

This XML element is an identity attribute whose value is a UUID. The UUID is a reference to an identity object of object type set. This UUID corresponds to the value of the **objectID** identity attribute of the referenced identity object.

The XML schema of this identity attribute when transferred as an identity attribute value is defined as follows:

```
<?xml version="1.0" encoding="utf-8"?>
<xs:schema xmlns:xs="http://www.w3.org/2001/XMLSchema"
    xmlns:rm="http://schemas.microsoft.com/2006/11/ResourceManagement"
   targetNamespace="http://schemas.microsoft.com/2006/11/ResourceManagement">
  <xs:simpleType name="ReferenceType">
     <xs:restriction base="xs:string">
      <xs:pattern value="urn:uuid:([0-9a-fA-F]{8}-[0-9a-fA-F]{4}-[0-9a-fA-F]{4}-[0-9a-fA-
F]{4}-[0-9a-fA-F]{12})" />
    </xs:restriction>
  </xs:simpleType>
  <xs:element name="ResourceCurrentSet" type="rm:ReferenceType" />
</xs:schema>
```
This identity attribute MUST be provided by the client in a create of an identity object of the **managementPolicyRule** object type. This identity attribute MUST NOT be updated or deleted in a **Put** operation.

### **2.6.5 ResourceFinalSet**

This XML element is an identity attribute whose value is a UUID. The UUID is a reference to an identity object of object type set. This UUID corresponds to the value of the **objectID** identity attribute of the referenced identity object.

The XML schema of this identity attribute when transferred as an identity attribute value is defined as follows:

```
<?xml version="1.0" encoding="utf-8"?>
<xs:schema xmlns:xs="http://www.w3.org/2001/XMLSchema"
    xmlns:rm="http://schemas.microsoft.com/2006/11/ResourceManagement"
   targetNamespace="http://schemas.microsoft.com/2006/11/ResourceManagement">
  <xs:simpleType name="ReferenceType">
     <xs:restriction base="xs:string">
       <xs:pattern value="urn:uuid:([0-9a-fA-F]{8}-[0-9a-fA-F]{4}-[0-9a-fA-F]{4}-[0-9a-fA-
F]{4}-[0-9a-fA-F]{12})" />
     </xs:restriction>
   </xs:simpleType>
  <xs:element name="ResourceFinalSet" type="rm:ReferenceType" />
</xs:schema>
```
This identity attribute MUST be provided by the client in a create of an identity object of the **managementPolicyRule** object type. This identity attribute MUST NOT be updated or deleted in a **Put** operation.

*[MS-UPSCDS] — v20140721 User Profile Synchronization (UPS): Configuration Data Structure* 

*Copyright © 2014 Microsoft Corporation.* 

*Release: July 31, 2014*

# **2.6.6 GrantRight**

This XML element is an identity attribute whose value is a Boolean that specifies whether the ManagementPolicyRule grants rights to the member of the **principalSet**. If the value is false, then this management policy rule is not evaluated further by the server during rights evaluation.

The XML schema of this identity attribute when transferred as an identity attribute value is defined as follows:

```
<?xml version="1.0" encoding="utf-8"?>
<xs:schema xmlns:xs="http://www.w3.org/2001/XMLSchema"
    xmlns:rm="http://schemas.microsoft.com/2006/11/ResourceManagement"
   targetNamespace="http://schemas.microsoft.com/2006/11/ResourceManagement">
  <xs:element name="GrantRight" type="xs:boolean" />
</xs:schema>
```
This identity attribute MUST be provided by the client in a create of an identity object of the **managementPolicyRule** object type. This identity attribute MUST NOT be updated or deleted in a **Put** operation.

*[MS-UPSCDS] — v20140721 User Profile Synchronization (UPS): Configuration Data Structure* 

*Copyright © 2014 Microsoft Corporation.* 

# **3 Structure Examples**

The following sections illustrate ma-data and mv-data configuration.

# **3.1 ma-data example**

The following **ma-data** example from an Active Directory management agent highlights inbound synchronization rules configuration and omits the instance-specific partition data and schema information for brevity (examples of each of those sections are included in section  $2$ ):

```
 <rm:ma-data>
    <rm:SyncConfig-format-version>1</rm:SyncConfig-format-version>
     <rm:SyncConfig-id>{70843C90-ECF1-44D3-99CF-0592D1ED60BA}</rm:SyncConfig-id>
     <rm:SyncConfig-name>AD</rm:SyncConfig-name>
    <rm:SyncConfig-category>AD</rm:SyncConfig-category>
     <rm:SyncConfig-subtype/>
     <rm:SyncConfig-ma-listname/>
     <rm:SyncConfig-ma-companyname/>
     <rm:SyncConfig-creation-time>2008-07-30 22:56:52.857</rm:SyncConfig-creation-time>
     <rm:SyncConfig-last-modification-time>2008-07-30 22:58:53.580</rm:SyncConfig-last-
modification-time>
     <rm:SyncConfig-version>3</rm:SyncConfig-version>
     <rm:SyncConfig-internal-version>0</rm:SyncConfig-internal-version>
     <rm:SyncConfig-password-sync-allowed>1</rm:SyncConfig-password-sync-allowed>
     <rm:SyncConfig-schema>
       <dsml xmlns="http://www.dsml.org/DSML" xmlns:m="http://www.microsoft.com/MMS/DSML">
 ...
       </dsml>
    </rm:SyncConfig-schema>
     <rm:SyncConfig-attribute-inclusion>
       <attribute>assistant</attribute>
      <attribute>c</attribute>
      <attribute>cn</attribute>
       <attribute>co</attribute>
       <attribute>company</attribute>
       <attribute>department</attribute>
       <attribute>description</attribute>
       <attribute>displayName</attribute>
       <attribute>employeeID</attribute>
       <attribute>employeeType</attribute>
       <attribute>facsimileTelephoneNumber</attribute>
       <attribute>givenName</attribute>
       <attribute>groupType</attribute>
       <attribute>hideDLMembership</attribute>
       <attribute>homeMDB</attribute>
       <attribute>homePhone</attribute>
       <attribute>homePostalAddress</attribute>
       <attribute>info</attribute>
       <attribute>l</attribute>
       <attribute>mail</attribute>
       <attribute>mailNickname</attribute>
       <attribute>managedBy</attribute>
       <attribute>manager</attribute>
       <attribute>mDBUseDefaults</attribute>
       <attribute>member</attribute>
```
*[MS-UPSCDS] — v20140721 User Profile Synchronization (UPS): Configuration Data Structure* 

<attribute>middleName</attribute>

*Copyright © 2014 Microsoft Corporation.* 

```
 <attribute>mobile</attribute>
   <attribute>msExchMailboxSecurityDescriptor</attribute>
   <attribute>objectSid</attribute>
   <attribute>pager</attribute>
   <attribute>photo</attribute>
   <attribute>physicalDeliveryOfficeName</attribute>
   <attribute>postalAddress</attribute>
   <attribute>postalCode</attribute>
   <attribute>sAMAccountName</attribute>
   <attribute>secretary</attribute>
   <attribute>sIDHistory</attribute>
   <attribute>sn</attribute>
   <attribute>streetAddress</attribute>
   <attribute>telephoneNumber</attribute>
   <attribute>title</attribute>
   <attribute>unicodePwd</attribute>
   <attribute>userAccountControl</attribute>
   <attribute>userPrincipalName</attribute>
 </rm:SyncConfig-attribute-inclusion>
 <rm:SyncConfig-stay-disconnector />
 <rm:SyncConfig-join>
   <join-profile cd-object-type="group">
     <join-criterion id="{493DD4D1-C49C-4EE0-BDB5-DAB9E6DC2A9B}">
       <search mv-object-type="group">
         <attribute-mapping mv-attribute="accountName">
           <direct-mapping>
             <src-attribute>sAMAccountName</src-attribute>
           </direct-mapping>
         </attribute-mapping>
       </search>
       <resolution type="none">
         <script-context></script-context>
      </resolution>
     </join-criterion>
     <join-criterion id="{77AED4BA-4C65-478A-AFD3-24A8AC386324}">
       <search mv-object-type="group">
         <attribute-mapping mv-attribute="accountName">
           <direct-mapping>
             <src-attribute>mailNickname</src-attribute>
           </direct-mapping>
         </attribute-mapping>
       </search>
       <resolution type="none">
         <script-context></script-context>
       </resolution>
     </join-criterion>
     <join-criterion id="{4468E941-24BA-450C-B78A-44221C8E703B}">
       <search mv-object-type="group">
         <attribute-mapping mv-attribute="accountName">
           <scripted-mapping>
             <script-context>cd.group:sAMAccountName-&gt;accountName</script-context>
             <src-attribute>sAMAccountName</src-attribute>
           </scripted-mapping>
         </attribute-mapping>
       </search>
       <resolution type="none">
         <script-context></script-context>
       </resolution>
     </join-criterion>
```
*Copyright © 2014 Microsoft Corporation.* 

*Release: July 31, 2014*

```
 <join-criterion id="{76AD4639-75D3-48BC-B618-5F44EF9FF45B}">
           <search mv-object-type="group">
             <attribute-mapping mv-attribute="mailNickname">
               <direct-mapping>
                 <src-attribute>mailNickname</src-attribute>
               </direct-mapping>
             </attribute-mapping>
           </search>
           <resolution type="none">
             <script-context></script-context>
           </resolution>
         </join-criterion>
       </join-profile>
       <join-profile cd-object-type="user">
         <join-criterion id="{F203BE8F-07F2-4F9A-A23D-65C093315F64}">
           <search mv-object-type="person">
             <attribute-mapping mv-attribute="accountName">
               <direct-mapping>
                 <src-attribute>sAMAccountName</src-attribute>
               </direct-mapping>
             </attribute-mapping>
           </search>
           <resolution type="none">
             <script-context></script-context>
           </resolution>
         </join-criterion>
         <join-criterion id="{C68BFFFA-D820-41AE-87E7-AA4C1BEAD4FC}">
           <search mv-object-type="person">
             <attribute-mapping mv-attribute="accountName">
               <direct-mapping>
                 <src-attribute>mailNickname</src-attribute>
               </direct-mapping>
             </attribute-mapping>
           </search>
           <resolution type="none">
             <script-context></script-context>
          </resolution>
         </join-criterion>
         <join-criterion id="{ACB21881-8A86-4DC2-983F-70B4AC773757}">
           <search mv-object-type="person">
             <attribute-mapping mv-attribute="accountName">
               <scripted-mapping>
                <script-context>cd.user:sAMAccountName-&gt;accountName</script-context>
                 <src-attribute>sAMAccountName</src-attribute>
               </scripted-mapping>
             </attribute-mapping>
           </search>
           <resolution type="none">
             <script-context></script-context>
          </resolution>
         </join-criterion>
       </join-profile>
    </rm:SyncConfig-join>
     <rm:SyncConfig-projection />
     <rm:SyncConfig-export-attribute-flow>
       <export-flow-set cd-object-type="group" mv-object-type="group">
         <export-flow cd-attribute="description" id="{C7EC3192-3815-4393-9A71-27E2803D7E13}" 
suppress-deletions="false">
           <direct-mapping>
```
*Copyright © 2014 Microsoft Corporation.* 

```
 <src-attribute>description</src-attribute>
           </direct-mapping>
         </export-flow>
         <export-flow cd-attribute="member" id="{4EEFAB4E-4E8F-489F-A3F6-8D318653ECC7}" 
suppress-deletions="false">
          <direct-mapping>
             <src-attribute>member</src-attribute>
           </direct-mapping>
         </export-flow>
         <export-flow cd-attribute="displayName" id="{02D3CC9D-CF5F-4E09-A6AD-67BC31ABB0B6}" 
suppress-deletions="false">
           <direct-mapping>
             <src-attribute>displayName</src-attribute>
           </direct-mapping>
         </export-flow>
         <export-flow cd-attribute="groupType" id="{3806A2D7-C3C9-43C9-95EE-70E6F6724A5A}" 
suppress-deletions="true">
          <scripted-mapping>
             <src-attribute>scope</src-attribute>
             <src-attribute>type</src-attribute>
            <script-context>cd.group:groupType&lt;-mv.group:scope,type</script-context>
           </scripted-mapping>
         </export-flow>
         <export-flow cd-attribute="sAMAccountName" id="{DD0943C1-9425-4A3E-8F0C-
0E611E1D2817}" suppress-deletions="true">
           <scripted-mapping>
             <src-attribute>accountName</src-attribute>
             <src-attribute>type</src-attribute>
            <script-context>cd.group:sAMAccountName&lt;-mv.group:accountName,type</script-
context>
           </scripted-mapping>
         </export-flow>
         <export-flow cd-attribute="mailNickname" id="{EC934491-93E0-47D4-ACFD-46265B491A8C}" 
suppress-deletions="false">
          <scripted-mapping>
             <src-attribute>mailNickname</src-attribute>
             <src-attribute>type</src-attribute>
            <script-context>cd.group:mailNickname&lt;-mv.group:mailNickname,type</script-
context>
           </scripted-mapping>
         </export-flow>
         <export-flow cd-attribute="info" id="{2ADC2714-F371-4474-8D72-FB83F0080DFC}" 
suppress-deletions="false">
           <direct-mapping>
             <src-attribute>csObjectID</src-attribute>
           </direct-mapping>
         </export-flow>
         <export-flow cd-attribute="managedBy" id="{F45F690A-41BA-482B-9FCD-370E9A4D4F44}" 
suppress-deletions="false">
           <direct-mapping>
             <src-attribute>displayedOwner</src-attribute>
           </direct-mapping>
         </export-flow>
       </export-flow-set>
       <export-flow-set cd-object-type="user" mv-object-type="person">
         <export-flow cd-attribute="l" id="{0933B900-0793-4DDF-B757-0930FD863DDB}" suppress-
deletions="false">
           <direct-mapping>
             <src-attribute>city</src-attribute>
           </direct-mapping>
```
*Copyright © 2014 Microsoft Corporation.* 

*Release: July 31, 2014*

```
 </export-flow>
         <export-flow cd-attribute="telephoneNumber" id="{158309C6-24E1-46AF-B772-
D299BF1C7CFA}" suppress-deletions="false">
           <direct-mapping>
             <src-attribute>officePhone</src-attribute>
           </direct-mapping>
         </export-flow>
         <export-flow cd-attribute="facsimileTelephoneNumber" id="{D5B0F264-015F-4502-B44D-
BA10447449B2}" suppress-deletions="false">
           <direct-mapping>
             <src-attribute>officeFax</src-attribute>
           </direct-mapping>
         </export-flow>
         <export-flow cd-attribute="physicalDeliveryOfficeName" id="{CD961D96-5B81-4D9D-B484-
C900D4273112}" suppress-deletions="false">
           <direct-mapping>
             <src-attribute>officeLocation</src-attribute>
           </direct-mapping>
         </export-flow>
         <export-flow cd-attribute="postalAddress" id="{3A016290-AB57-4336-B038-192FDB1DDD41}" 
suppress-deletions="false">
           <direct-mapping>
             <src-attribute>address</src-attribute>
           </direct-mapping>
         </export-flow>
         <export-flow cd-attribute="postalCode" id="{592AFC88-7FA9-4E88-9F70-5AF8B66A25AB}" 
suppress-deletions="false">
           <direct-mapping>
             <src-attribute>postalCode</src-attribute>
           </direct-mapping>
         </export-flow>
         <export-flow cd-attribute="displayName" id="{ACFB1F4A-172B-44BE-9FB7-06B4FC8229FB}" 
suppress-deletions="false">
          <direct-mapping>
             <src-attribute>displayName</src-attribute>
           </direct-mapping>
         </export-flow>
         <export-flow cd-attribute="givenName" id="{645951C4-365F-4996-AEB0-A26DBD277FD4}" 
suppress-deletions="false">
           <direct-mapping>
             <src-attribute>firstName</src-attribute>
           </direct-mapping>
         </export-flow>
         <export-flow cd-attribute="middleName" id="{B8CFBFB4-CA23-49C0-9485-D8B59C0959EE}" 
suppress-deletions="false">
           <direct-mapping>
             <src-attribute>middleName</src-attribute>
           </direct-mapping>
         </export-flow>
         <export-flow cd-attribute="sn" id="{173CBC30-C9E6-46CD-BEDE-54C7D688E644}" suppress-
deletions="false">
           <direct-mapping>
             <src-attribute>lastName</src-attribute>
           </direct-mapping>
         </export-flow>
         <export-flow cd-attribute="sAMAccountName" id="{75653D9F-9ACB-48FF-AA00-
9FA8CBDBFCBB}" suppress-deletions="true">
           <direct-mapping>
             <src-attribute>accountName</src-attribute>
           </direct-mapping>
```
*Copyright © 2014 Microsoft Corporation.* 

*Release: July 31, 2014*

```
 </export-flow>
         <export-flow cd-attribute="employeeType" id="{5314F4F8-2AE1-42C4-B6E9-8ED0380C3C6A}" 
suppress-deletions="false">
           <direct-mapping>
             <src-attribute>employeeType</src-attribute>
           </direct-mapping>
         </export-flow>
         <export-flow cd-attribute="employeeID" id="{16312EDE-5368-46A5-A3FC-4F049E5EB4A4}" 
suppress-deletions="false">
           <direct-mapping>
             <src-attribute>employeeID</src-attribute>
           </direct-mapping>
         </export-flow>
         <export-flow cd-attribute="company" id="{93128E5F-E1B3-4C08-A2E1-ACC7E86ABF27}" 
suppress-deletions="false">
           <direct-mapping>
             <src-attribute>company</src-attribute>
           </direct-mapping>
         </export-flow>
         <export-flow cd-attribute="department" id="{86849450-1C59-490E-AA67-1A9F97D2F524}" 
suppress-deletions="false">
           <direct-mapping>
             <src-attribute>department</src-attribute>
           </direct-mapping>
         </export-flow>
         <export-flow cd-attribute="manager" id="{7F6B10C4-2F8E-4E5A-A2D1-6696C6B08E00}" 
suppress-deletions="false">
           <direct-mapping>
             <src-attribute>manager</src-attribute>
           </direct-mapping>
         </export-flow>
         <export-flow cd-attribute="assistant" id="{3DE7F48C-7EF5-46B2-A54A-3786CF009C88}" 
suppress-deletions="false">
          <direct-mapping>
             <src-attribute>assistant</src-attribute>
           </direct-mapping>
         </export-flow>
         <export-flow cd-attribute="title" id="{D266133D-9AD3-43AE-87DD-66CE71C546AB}" 
suppress-deletions="false">
           <direct-mapping>
             <src-attribute>jobTitle</src-attribute>
           </direct-mapping>
         </export-flow>
         <export-flow cd-attribute="mobile" id="{E25E1EE4-6542-4F1C-881C-0C7E9BDC7B56}" 
suppress-deletions="false">
           <direct-mapping>
             <src-attribute>mobilePhone</src-attribute>
           </direct-mapping>
         </export-flow>
         <export-flow cd-attribute="co" id="{2B6D3E61-07C6-4AAF-8BF2-1EC48118A06F}" suppress-
deletions="false">
           <direct-mapping>
             <src-attribute>country</src-attribute>
           </direct-mapping>
         </export-flow>
         <export-flow cd-attribute="info" id="{771888BE-9150-4E19-9C04-69EBAE7D9006}" 
suppress-deletions="false">
           <direct-mapping>
             <src-attribute>csObjectID</src-attribute>
           </direct-mapping>
```
*Copyright © 2014 Microsoft Corporation.* 

```
 </export-flow>
   </export-flow-set>
 </rm:SyncConfig-export-attribute-flow>
 <rm:SyncConfig-provisioning-cleanup type="scripted" />
 <rm:SyncConfig-extension>
   <assembly-name>ADExtension.dll</assembly-name>
   <application-protection>low</application-protection>
</rm:SyncConfig-extension>
 <rm:SyncConfig-controller-configuration>
   <application-protection>low</application-protection>
   <application-architecture>process</application-architecture>
</rm:SyncConfig-controller-configuration>
<rm:description></rm:description>
 <rm:SyncConfig-ma-ui-settings>
   <account-joiner-queries>
     <attributes>
      \langle cs \rangle<attribute name="&lt; DN&gt; " header="DN" size="220" />
        <attribute name="&lt;objectType&gt;" header="objectType" size="100" />
         <attribute name="displayname" header="displayname" size="100" />
      \langle/cs>
       <mv>
         <attribute name="displayName" header="displayName" size="100" />
      \langle/mv>
     </attributes>
     <filters max_mv_search_results="" />
   </account-joiner-queries>
</rm:SyncConfig-ma-ui-settings>
 <rm:SyncConfig-private-configuration>
   <adma-configuration>
     <forest-name>dc1.fabrikam.com</forest-name>
     <forest-login-user>Administrator</forest-login-user>
     <forest-login-domain>dc1.fabrikam.com</forest-login-domain>
     <ssl-bind crl-check="0">0</ssl-bind>
     <sign-and-seal>1</sign-and-seal>
     <cd-extension>
       <assembly-name>Exch2007Extension.dll</assembly-name>
       <application-protection>low</application-protection>
       <pre-export>0</pre-export>
       <post-export>1</post-export>
       <pre-import>0</pre-import>
     </cd-extension>
   </adma-configuration>
</rm:SyncConfig-private-configuration>
 <rm:SyncConfig-ma-partition-data>
   ...
</rm:SyncConfig-ma-partition-data>
 <rm:SyncConfig-ma-run-data>
   ...
</rm:SyncConfig-ma-run-data>
 <rm:SyncConfig-capabilities-mask>fb7f</rm:SyncConfig-capabilities-mask>
<rm:SyncConfig-export-type>1</rm:SyncConfig-export-type>
 <rm:SyncConfig-dn-construction/>
 <rm:SyncConfig-password-sync>
   <maximum-retry-count>10</maximum-retry-count>
  <retry-interval>60</retry-interval>
```

```
[MS-UPSCDS] — v20140721 
User Profile Synchronization (UPS): Configuration Data Structure
```
*Copyright © 2014 Microsoft Corporation.* 

*Release: July 31, 2014*

```
 <allow-low-security>0</allow-low-security>
 </rm:SyncConfig-password-sync>
 <rm:SyncConfig-component_mappings />
  <rm:SyncConfig-encrypted-attributes>
    <attribute name="password">password</attribute>
 </rm:SyncConfig-encrypted-attributes>
</rm:ma-data>
```
# **3.1.1 SyncConfig-attribute-inclusion**

This XML element's value is the name of a connector space attribute, each contained in an **attribute** XML element. An example of the **SyncConfig-attribute-inclusion** XML element is:

```
<rm:SyncConfig-attribute-inclusion>
  <attribute>description</attribute>
  <attribute>displayName</attribute>
  <attribute>givenName</attribute>
  <attribute>manager</attribute>
  <attribute>member</attribute>
   <attribute>sAMAccountname</attribute>
   <attribute>sn</attribute>
</rm:SyncConfig-attribute-inclusion>
```
### **3.1.2 SyncConfig-stay-disconnector**

This XML element contains a series of filter-sets, one for each object type. Each filter set contains a list of filters. Each filter contains a list of conditions. An example of this XML element is:

```
<rm:SyncConfig-stay-disconnector>
  <filter-set cd-object-type="contact" type="declared">
     <filter-alternative id="{234A9523-A3CA-4BC5-ADA0-D6D95D979422}">
       <condition cd-attribute="employeeID" intrinsic-attribute="false"
     operator="not-present">
         <value/>
       </condition>
     </filter-alternative>
     <filter-alternative id="{334A9523-A3CA-4BC5-ADA0-D6D95D979423}">
       <condition cd-attribute="rdn" intrinsic-attribute="false"
      operator="equality">
         <value>Jane Doe</value>
       </condition>
     </filter-alternative>
     <filter-alternative id="{434A9523-A3CA-4BC5-ADA0-D6D95D979424}">
       <condition cd-attribute="dn" intrinsic-attribute="true"
      operator="equality">
         <value>cn=Jane Doe,o=Microsoft</value>
       </condition>
     </filter-alternative>
   </filter-set>
   <filter-set cd-object-type="user" type="declared">
     <filter-alternative id="{534A9523-A3CA-4BC5-ADA0-D6D95D979425}">
       <condition cd-attribute="title" operator="substring-start">
         <value>administrator</value>
       </condition>
       <condition cd-attribute="company" operator="equality">
```
*[MS-UPSCDS] — v20140721 User Profile Synchronization (UPS): Configuration Data Structure* 

*Copyright © 2014 Microsoft Corporation.* 

```
<value>Microsoft</value>
       </condition>
     </filter-alternative>
     <filter-alternative id="{634A9523-A3CA-4BC5-ADA0-D6D95D979426}">
       <condition cd-attribute="mail" operator="equality">
         <value>administrator@Microsoft.com</value>
       </condition>
     </filter-alternative>
     <filter-alternative id="{734A9523-A3CA-4BC5-ADA0-D6D95D979427}">
       <condition cd-attribute="userAccountControl" operator="bit-off">
         <value ui-radix="16">0x200</value>
       </condition>
     </filter-alternative>
     <filter-alternative id="{834A9523-A3CA-4BC5-ADA0-D6D95D979428}">
       <condition cd-attribute="userAccountControl" operator="bit-on">
         <value ui-radix="10">0x2</value>
       </condition>
     </filter-alternative>
   </filter-set>
</rm:SyncConfig-stay-disconnector>
```
# **3.1.2.1 filter-set**

An example of opening a declared filter-set is:

```
<filter-set cd-object-type="cdObjectType" type="declared">
```
An example of opening a scripted filter-set is:

```
<filter-set cd-object-type="cdObjectType" type="scripted" id="{534A9523-A3CA-4BC5-ADA0-
D6D95D979425}">
```
### **3.1.3 SyncConfig-join**

The following is a set of join rules for group and user connector space object types:

```
 <rm:SyncConfig-join>
   <join-profile cd-object-type="group">
     <join-criterion id="{493DD4D1-C49C-4EE0-BDB5-DAB9E6DC2A9B}">
       <search mv-object-type="group">
         <attribute-mapping mv-attribute="accountName">
           <direct-mapping>
             <src-attribute>sAMAccountName</src-attribute>
           </direct-mapping>
         </attribute-mapping>
       </search>
       <resolution type="none">
         <script-context></script-context>
      \langle/resolution>
     </join-criterion>
     <join-criterion id="{77AED4BA-4C65-478A-AFD3-24A8AC386324}">
       <search mv-object-type="group">
         <attribute-mapping mv-attribute="accountName">
           <direct-mapping>
```
*[MS-UPSCDS] — v20140721 User Profile Synchronization (UPS): Configuration Data Structure* 

*Copyright © 2014 Microsoft Corporation.* 

*Release: July 31, 2014*

```
 <src-attribute>mailNickname</src-attribute>
         </direct-mapping>
       </attribute-mapping>
     </search>
     <resolution type="none">
       <script-context></script-context>
     </resolution>
   </join-criterion>
   <join-criterion id="{4468E941-24BA-450C-B78A-44221C8E703B}">
     <search mv-object-type="group">
       <attribute-mapping mv-attribute="accountName">
         <scripted-mapping>
           <script-context>cd.group:sAMAccountName-&gt;accountName</script-context>
           <src-attribute>sAMAccountName</src-attribute>
         </scripted-mapping>
       </attribute-mapping>
     </search>
     <resolution type="none">
       <script-context></script-context>
     </resolution>
   </join-criterion>
   <join-criterion id="{76AD4639-75D3-48BC-B618-5F44EF9FF45B}">
     <search mv-object-type="group">
       <attribute-mapping mv-attribute="mailNickname">
         <direct-mapping>
           <src-attribute>mailNickname</src-attribute>
         </direct-mapping>
       </attribute-mapping>
     </search>
     <resolution type="none">
       <script-context></script-context>
     </resolution>
   </join-criterion>
 </join-profile>
 <join-profile cd-object-type="user">
   <join-criterion id="{F203BE8F-07F2-4F9A-A23D-65C093315F64}">
     <search mv-object-type="person">
       <attribute-mapping mv-attribute="accountName">
         <direct-mapping>
           <src-attribute>sAMAccountName</src-attribute>
         </direct-mapping>
       </attribute-mapping>
     </search>
     <resolution type="none">
       <script-context></script-context>
     </resolution>
   </join-criterion>
   <join-criterion id="{C68BFFFA-D820-41AE-87E7-AA4C1BEAD4FC}">
     <search mv-object-type="person">
       <attribute-mapping mv-attribute="accountName">
         <direct-mapping>
           <src-attribute>mailNickname</src-attribute>
         </direct-mapping>
       </attribute-mapping>
     </search>
     <resolution type="none">
       <script-context></script-context>
     </resolution>
   </join-criterion>
```
*Copyright © 2014 Microsoft Corporation.* 

*Release: July 31, 2014*

```
 <join-criterion id="{ACB21881-8A86-4DC2-983F-70B4AC773757}">
       <search mv-object-type="person">
         <attribute-mapping mv-attribute="accountName">
           <scripted-mapping>
            <script-context>cd.user:sAMAccountName-&gt;accountName</script-context>
             <src-attribute>sAMAccountName</src-attribute>
           </scripted-mapping>
         </attribute-mapping>
       </search>
       <resolution type="none">
         <script-context></script-context>
      \langle/resolution>
     </join-criterion>
  </join-profile>
 </rm:SyncConfig-join>
```
# **3.1.3.1 join-profile**

The following provides an example of a sequence of **join-profile** XML elements which shows joining for multiple object types with multiple mapping and resolution types:

```
<join-profile cd-object-type="user">
   <join-criterion id="{934A9523-A3CA-4BC5-ADA0-D6D95D979429}">
     <search mv-object-type="user">
       <attribute-mapping mv-attribute="uid">
         <direct-mapping>
           <src-attribute>empId</src-attribute>
         </direct-mapping>
       </attribute-mapping>
       <attribute-mapping mv-attribute="company">
         <constant-mapping>
           <constant-value>Microsoft</constant-value>
        </constant-mapping>
       </attribute-mapping>
     </search>
     <resolution type="scripted">
       <script-context>Criterion1</script-context>
      </resolution>
     </join-criterion>
   <join-criterion id="{534A9523-A3CA-4BC5-ADA0-D6D95D979425}">
     <search mv-object-type="user">
       <attribute-mapping mv-attribute="mail">
         <direct-mapping>
          <src-attribute>alias</src-attribute>
         </direct-mapping>
       </attribute-mapping>
     </search>
     <resolution type="scripted">
       <script-context>Criterion2</script-context>
       </resolution>
     </join-criterion>
</join-profile>
<join-profile cd-object-type="prov-user">
   <join-criterion id="{5C875108-D0CD-471a-9D9C-BC3E9C2C4A12}">
     <search mv-object-type="user">
      <attribute-mapping intrinsic-attribute="true" 
  mv-attribute="object-id">
```
*[MS-UPSCDS] — v20140721 User Profile Synchronization (UPS): Configuration Data Structure* 

*Copyright © 2014 Microsoft Corporation.* 

*Release: July 31, 2014*

```
 <direct-mapping>
           <src-attribute>mv-object-id</src-attribute>
         </direct-mapping>
       </attribute-mapping>
     </search>
     <resolution type="none"/>
   </join-criterion>
</join-profile>
<join-profile cd-object-type="contact">
   <join-criterion id="{134A9523-A3CA-4BC5-ADA0-D6D95D979421}">
     <search mv-object-type="user">
       <attribute-mapping intrinsic-attribute="false" mv-attribute="mail">
         <direct-mapping>
           <src-attribute>mail</src-attribute>
         </direct-mapping>
       </attribute-mapping>
     </search>
     <resolution type="none"/>
   </join-criterion>
</join-profile>
```
# **3.1.3.2 join-criterion**

An example of the **join-criterion** XML element is:

```
 <join-criterion id="{934A9523-A3CA-4BC5-ADA0-D6D95D979429}">
  <search mv-object-type="user">
     <attribute-mapping mv-attribute="uid">
       <direct-mapping>
         <src-attribute>empId</src-attribute>
      </direct-mapping>
    </attribute-mapping>
     <attribute-mapping mv-attribute="company">
       <constant-mapping>
         <constant-value>Microsoft</constant-value>
       </constant-mapping>
     </attribute-mapping>
  </search>
  <resolution type="scripted">
    <script-context>Criterion1</script-context>
  </resolution>
 </join-criterion>
```
# **3.1.4 SyncConfig-projection**

The following provides a complete example of a set of projection rules:

```
 <rm:SyncConfig-projection>
      <class-mapping type="declared" id="{A481C0EC-A40F-4667-80F8-E5017AD0AEF4}" cd-object-
type="Group">
        <mv-object-type>group</mv-object-type>
      </class-mapping>
       <class-mapping type="declared" id="{B3A4EEE3-8ADA-47B6-8D48-1702EA40499E}" cd-object-
type="Person">
         <mv-object-type>person</mv-object-type>
      </class-mapping>
```
*[MS-UPSCDS] — v20140721 User Profile Synchronization (UPS): Configuration Data Structure* 

*Copyright © 2014 Microsoft Corporation.* 

*Release: July 31, 2014*

```
</rm:SyncConfig-projection>
```
# **3.1.4.1 class-mapping**

The following is a sample declared projection mapping:

```
 <class-mapping type="declared" id="{B3A4EEE3-8ADA-47B6-8D48-1702EA40499E}" cd-object-
type="Person">
         <mv-object-type>person</mv-object-type>
       </class-mapping>
```
# **3.1.5 SyncConfig-export-attribute-flow**

The following is an example of a complete **export-attribute-flow** element for an Active directory management agent's group and user connector space object types. Note that the user connector space object type is mapped to the person metaverse object type in the second **export-flow**-set with:

```
 <rm:SyncConfig-export-attribute-flow>
       <export-flow-set cd-object-type="group" mv-object-type="group">
         <export-flow cd-attribute="description" id="{C7EC3192-3815-4393-9A71-27E2803D7E13}" 
suppress-deletions="false">
           <direct-mapping>
             <src-attribute>description</src-attribute>
           </direct-mapping>
         </export-flow>
         <export-flow cd-attribute="member" id="{4EEFAB4E-4E8F-489F-A3F6-8D318653ECC7}" 
suppress-deletions="false">
          <direct-mapping>
             <src-attribute>member</src-attribute>
           </direct-mapping>
         </export-flow>
         <export-flow cd-attribute="displayName" id="{02D3CC9D-CF5F-4E09-A6AD-67BC31ABB0B6}" 
suppress-deletions="false">
           <direct-mapping>
             <src-attribute>displayName</src-attribute>
           </direct-mapping>
         </export-flow>
         <export-flow cd-attribute="groupType" id="{3806A2D7-C3C9-43C9-95EE-70E6F6724A5A}" 
suppress-deletions="true">
           <scripted-mapping>
             <src-attribute>scope</src-attribute>
            <src-attribute>type</src-attribute>
            <script-context>cd.group:groupType&lt;-mv.group:scope,type</script-context>
           </scripted-mapping>
         </export-flow>
         <export-flow cd-attribute="sAMAccountName" id="{DD0943C1-9425-4A3E-8F0C-
0E611E1D2817}" suppress-deletions="true">
           <scripted-mapping>
             <src-attribute>accountName</src-attribute>
             <src-attribute>type</src-attribute>
            <script-context>cd.group:sAMAccountName&lt;-mv.group:accountName,type</script-
context>
           </scripted-mapping>
```
</export-flow>

*[MS-UPSCDS] — v20140721 User Profile Synchronization (UPS): Configuration Data Structure* 

*Copyright © 2014 Microsoft Corporation.* 

```
 <export-flow cd-attribute="mailNickname" id="{EC934491-93E0-47D4-ACFD-46265B491A8C}" 
suppress-deletions="false">
           <scripted-mapping>
             <src-attribute>mailNickname</src-attribute>
             <src-attribute>type</src-attribute>
            \langle \text{script-const} \ranglecd.group:mailNickname<-mv.group:mailNickname,type</script-
context>
           </scripted-mapping>
         </export-flow>
         <export-flow cd-attribute="info" id="{2ADC2714-F371-4474-8D72-FB83F0080DFC}" 
suppress-deletions="false">
           <direct-mapping>
             <src-attribute>csObjectID</src-attribute>
           </direct-mapping>
         </export-flow>
         <export-flow cd-attribute="managedBy" id="{F45F690A-41BA-482B-9FCD-370E9A4D4F44}" 
suppress-deletions="false">
           <direct-mapping>
             <src-attribute>displayedOwner</src-attribute>
           </direct-mapping>
         </export-flow>
       </export-flow-set>
       <export-flow-set cd-object-type="user" mv-object-type="person">
         <export-flow cd-attribute="l" id="{0933B900-0793-4DDF-B757-0930FD863DDB}" suppress-
deletions="false">
           <direct-mapping>
             <src-attribute>city</src-attribute>
           </direct-mapping>
         </export-flow>
         <export-flow cd-attribute="telephoneNumber" id="{158309C6-24E1-46AF-B772-
D299BF1C7CFA}" suppress-deletions="false">
          <direct-mapping>
             <src-attribute>officePhone</src-attribute>
           </direct-mapping>
         </export-flow>
         <export-flow cd-attribute="facsimileTelephoneNumber" id="{D5B0F264-015F-4502-B44D-
BA10447449B2}" suppress-deletions="false">
           <direct-mapping>
             <src-attribute>officeFax</src-attribute>
           </direct-mapping>
         </export-flow>
         <export-flow cd-attribute="physicalDeliveryOfficeName" id="{CD961D96-5B81-4D9D-B484-
C900D4273112}" suppress-deletions="false">
           <direct-mapping>
             <src-attribute>officeLocation</src-attribute>
           </direct-mapping>
         </export-flow>
         <export-flow cd-attribute="postalAddress" id="{3A016290-AB57-4336-B038-192FDB1DDD41}" 
suppress-deletions="false">
          <direct-mapping>
             <src-attribute>address</src-attribute>
           </direct-mapping>
         </export-flow>
         <export-flow cd-attribute="postalCode" id="{592AFC88-7FA9-4E88-9F70-5AF8B66A25AB}" 
suppress-deletions="false">
           <direct-mapping>
             <src-attribute>postalCode</src-attribute>
           </direct-mapping>
         </export-flow>
```
*Copyright © 2014 Microsoft Corporation.* 

*Release: July 31, 2014*

```
 <export-flow cd-attribute="displayName" id="{ACFB1F4A-172B-44BE-9FB7-06B4FC8229FB}" 
suppress-deletions="false">
           <direct-mapping>
             <src-attribute>displayName</src-attribute>
           </direct-mapping>
         </export-flow>
         <export-flow cd-attribute="givenName" id="{645951C4-365F-4996-AEB0-A26DBD277FD4}" 
suppress-deletions="false">
           <direct-mapping>
             <src-attribute>firstName</src-attribute>
           </direct-mapping>
         </export-flow>
         <export-flow cd-attribute="middleName" id="{B8CFBFB4-CA23-49C0-9485-D8B59C0959EE}" 
suppress-deletions="false">
           <direct-mapping>
             <src-attribute>middleName</src-attribute>
           </direct-mapping>
         </export-flow>
         <export-flow cd-attribute="sn" id="{173CBC30-C9E6-46CD-BEDE-54C7D688E644}" suppress-
deletions="false">
           <direct-mapping>
             <src-attribute>lastName</src-attribute>
           </direct-mapping>
         </export-flow>
         <export-flow cd-attribute="sAMAccountName" id="{75653D9F-9ACB-48FF-AA00-
9FA8CBDBFCBB}" suppress-deletions="true">
           <direct-mapping>
             <src-attribute>accountName</src-attribute>
           </direct-mapping>
         </export-flow>
         <export-flow cd-attribute="employeeType" id="{5314F4F8-2AE1-42C4-B6E9-8ED0380C3C6A}" 
suppress-deletions="false">
          <direct-mapping>
             <src-attribute>employeeType</src-attribute>
           </direct-mapping>
         </export-flow>
         <export-flow cd-attribute="employeeID" id="{16312EDE-5368-46A5-A3FC-4F049E5EB4A4}" 
suppress-deletions="false">
           <direct-mapping>
             <src-attribute>employeeID</src-attribute>
           </direct-mapping>
         </export-flow>
         <export-flow cd-attribute="company" id="{93128E5F-E1B3-4C08-A2E1-ACC7E86ABF27}" 
suppress-deletions="false">
           <direct-mapping>
             <src-attribute>company</src-attribute>
           </direct-mapping>
         </export-flow>
         <export-flow cd-attribute="department" id="{86849450-1C59-490E-AA67-1A9F97D2F524}" 
suppress-deletions="false">
           <direct-mapping>
             <src-attribute>department</src-attribute>
           </direct-mapping>
         </export-flow>
         <export-flow cd-attribute="manager" id="{7F6B10C4-2F8E-4E5A-A2D1-6696C6B08E00}" 
suppress-deletions="false">
           <direct-mapping>
             <src-attribute>manager</src-attribute>
           </direct-mapping>
         </export-flow>
```
*Copyright © 2014 Microsoft Corporation.* 

*Release: July 31, 2014*

```
 <export-flow cd-attribute="assistant" id="{3DE7F48C-7EF5-46B2-A54A-3786CF009C88}" 
suppress-deletions="false">
           <direct-mapping>
             <src-attribute>assistant</src-attribute>
           </direct-mapping>
         </export-flow>
         <export-flow cd-attribute="title" id="{D266133D-9AD3-43AE-87DD-66CE71C546AB}" 
suppress-deletions="false">
           <direct-mapping>
             <src-attribute>jobTitle</src-attribute>
           </direct-mapping>
         </export-flow>
         <export-flow cd-attribute="mobile" id="{E25E1EE4-6542-4F1C-881C-0C7E9BDC7B56}" 
suppress-deletions="false">
          <direct-mapping>
             <src-attribute>mobilePhone</src-attribute>
           </direct-mapping>
         </export-flow>
         <export-flow cd-attribute="co" id="{2B6D3E61-07C6-4AAF-8BF2-1EC48118A06F}" suppress-
deletions="false">
           <direct-mapping>
             <src-attribute>country</src-attribute>
           </direct-mapping>
         </export-flow>
         <export-flow cd-attribute="info" id="{771888BE-9150-4E19-9C04-69EBAE7D9006}" 
suppress-deletions="false">
           <direct-mapping>
             <src-attribute>csObjectID</src-attribute>
           </direct-mapping>
         </export-flow>
       </export-flow-set>
    </rm:SyncConfig-export-attribute-flow>
```
# **3.1.5.1 export-flow-set**

The following example shows a set of export attribute flows for an Active Directory management agent's group object type:

```
 <export-flow-set cd-object-type="group" mv-object-type="group">
         <export-flow cd-attribute="description" id="{C7EC3192-3815-4393-9A71-27E2803D7E13}" 
suppress-deletions="false">
          <direct-mapping>
             <src-attribute>description</src-attribute>
           </direct-mapping>
         </export-flow>
         <export-flow cd-attribute="member" id="{4EEFAB4E-4E8F-489F-A3F6-8D318653ECC7}" 
suppress-deletions="false">
           <direct-mapping>
             <src-attribute>member</src-attribute>
           </direct-mapping>
         </export-flow>
         <export-flow cd-attribute="displayName" id="{02D3CC9D-CF5F-4E09-A6AD-67BC31ABB0B6}" 
suppress-deletions="false">
           <direct-mapping>
             <src-attribute>displayName</src-attribute>
           </direct-mapping>
         </export-flow>
```
*[MS-UPSCDS] — v20140721 User Profile Synchronization (UPS): Configuration Data Structure* 

*Copyright © 2014 Microsoft Corporation.* 

```
 <export-flow cd-attribute="groupType" id="{3806A2D7-C3C9-43C9-95EE-70E6F6724A5A}" 
suppress-deletions="true">
           <scripted-mapping>
             <src-attribute>scope</src-attribute>
             <src-attribute>type</src-attribute>
            \langle \text{script-context>} \ranglecd.group:groupType<-mv.group:scope,type</script-context>
           </scripted-mapping>
         </export-flow>
         <export-flow cd-attribute="sAMAccountName" id="{DD0943C1-9425-4A3E-8F0C-
0E611E1D2817}" suppress-deletions="true">
           <scripted-mapping>
             <src-attribute>accountName</src-attribute>
             <src-attribute>type</src-attribute>
            <script-context>cd.group:sAMAccountName&lt;-mv.group:accountName,type</script-
context>
           </scripted-mapping>
         </export-flow>
         <export-flow cd-attribute="mailNickname" id="{EC934491-93E0-47D4-ACFD-46265B491A8C}" 
suppress-deletions="false">
           <scripted-mapping>
             <src-attribute>mailNickname</src-attribute>
             <src-attribute>type</src-attribute>
            <script-context>cd.group:mailNickname&lt;-mv.group:mailNickname,type</script-
context>
           </scripted-mapping>
         </export-flow>
         <export-flow cd-attribute="info" id="{2ADC2714-F371-4474-8D72-FB83F0080DFC}" 
suppress-deletions="false">
           <direct-mapping>
             <src-attribute>csObjectID</src-attribute>
           </direct-mapping>
         </export-flow>
         <export-flow cd-attribute="managedBy" id="{F45F690A-41BA-482B-9FCD-370E9A4D4F44}" 
suppress-deletions="false">
           <direct-mapping>
             <src-attribute>displayedOwner</src-attribute>
           </direct-mapping>
         </export-flow>
       </export-flow-set>
```
# **3.1.5.2 export-flow**

The following example shows an export attribute flow for an Active Directory management agent's group object type:

```
 <export-flow cd-attribute="groupType" id="{3806A2D7-C3C9-43C9-95EE-70E6F6724A5A}" 
suppress-deletions="true">
           <scripted-mapping>
             <src-attribute>scope</src-attribute>
            <src-attribute>type</src-attribute>
            <script-context>cd.group:groupType&lt;-mv.group:scope,type</script-context>
           </scripted-mapping>
         </export-flow>
```
*[MS-UPSCDS] — v20140721 User Profile Synchronization (UPS): Configuration Data Structure* 

*Copyright © 2014 Microsoft Corporation.* 

### **3.1.5.3 direct-mapping**

The following example shows the metaverse attribute **displayName** as the source for a direct export attribute flow:

```
 <direct-mapping>
   <src-attribute>displayName</src-attribute>
 </direct-mapping>
```
### **3.1.5.4 scripted-mapping**

The following example shows the metaverse **type** attribute and scope being used as sources for a rules extension to calculate an Active Directory management agent's **groupType** attribute value on a group connector space object type (not shown in this XML element; see **export-flow** example):

```
 <scripted-mapping>
  <src-attribute>scope</src-attribute>
  <src-attribute>type</src-attribute>
 <script-context>cd.group:groupType&lt;-mv.group:scope,type</script-context>
 </scripted-mapping>
```
# **3.1.5.5 constant-mapping**

This example shows a constant being used as a source of an export attribute flow (notice the destination is not in the mapping and is defined in the **export-flow** XML element):

```
<constant-mapping>
   <constant-value>Object managed by sync</constant-value>
</constant-mapping>
```
# **3.1.5.6 dn-part-mapping**

The following example maps part of a DN for an attribute flow:

Assuming a DN of "cn=ssmith,ou=Employees, dc=corporate,dc=fabrikam,dc=com" this **dn-partmapping** would flow the "dc=corporate" portion of the name.

```
<dn-part-mapping>
  <dn-part>3</dn-part>
</dn-part-mapping>
```
# **3.1.6 SyncConfig-extension**

The following example illustrates an in-process assembly configuration for ADExtension.dll:

```
 <rm:SyncConfig-extension>
  <assembly-name>ADExtension.dll</assembly-name>
  <application-protection>low</application-protection>
</rm:SyncConfig-extension>
```
*[MS-UPSCDS] — v20140721 User Profile Synchronization (UPS): Configuration Data Structure* 

*Copyright © 2014 Microsoft Corporation.* 

*Release: July 31, 2014*

# **3.1.7 SyncConfig-controller-configuration**

The following example shows a management configuration running inside the synchronization engine service's address space and with the same processor architecture:

```
 <rm:SyncConfig-controller-configuration>
   <application-protection>low</application-protection>
   <application-architecture>process</application-architecture>
</rm:SyncConfig-controller-configuration>
```
# **3.1.8 SyncConfig-password-sync**

The following example shows a configuration that allows 10 retry attempts, one every 60 seconds, and disallows a low security connection (not encrypted) for the password export:

```
 <rm:SyncConfig-password-sync>
  <maximum-retry-count>10</maximum-retry-count>
 <retry-interval>60</retry-interval>
  <allow-low-security>0</allow-low-security>
</rm:SyncConfig-password-sync>
```
# **3.1.9 SyncConfig-private-configuration**

The following sections illustrate sample private configurations for Active Directory Domain Services and extensible connectivity management agents.

### **3.1.9.1 adma-configuration**

The following illustrates an Active Directory management agent private configuration with an extension configured.

```
 <rm:SyncConfig-private-configuration>
   <adma-configuration>
     <forest-name>dc1.fabrikam.com</forest-name>
     <forest-login-user>Administrator</forest-login-user>
     <forest-login-domain>dc1.fabrikam.com</forest-login-domain>
     <ssl-bind crl-check="0">0</ssl-bind>
     <sign-and-seal>1</sign-and-seal>
     <cd-extension>
      <assembly-name>Exch2007Extension.dll</assembly-name>
       <application-protection>low</application-protection>
       <pre-export>0</pre-export>
       <post-export>1</post-export>
       <pre-import>0</pre-import>
     </cd-extension>
   </adma-configuration>
</rm:SyncConfig-private-configuration>
```
# **3.1.9.2 fimma-configuration**

The following is an example of the private configuration for a FIM management agent:

```
 <rm:SyncConfig-private-configuration>
```
*[MS-UPSCDS] — v20140721 User Profile Synchronization (UPS): Configuration Data Structure* 

*Copyright © 2014 Microsoft Corporation.*
```
 <fimma-configuration>
     <mms-info></mms-info>
     <connection-info>
       <serviceHost>http://FAB-FIMSVR:5725</serviceHost>
       <server>FAB-FIMSVR</server>
       <databasename>FIMService</databasename>
       <authentication>integrated</authentication>
       <user>fimSyncSvcAcct</user>
       <domain>fabrikam</domain>
     </connection-info>
   </fimma-configuration>
</rm:SyncConfig-private-configuration>
```
## **3.1.9.3 Extensible**

The following example shows an extensible connectivity management agent's private configuration. The management agent uses an LDIF intermediary file for import:

```
 <MAConfig>
         <ui-data>
           <xmlwizard>
             <properties>
               <code_page_description>Unicode (UTF-8)</code_page_description>
             </properties>
             <partitions>
               <partition cd_name="default" guid="{B7FF22CB-99F8-44AD-8FBB-E522F707BC2B}" 
version="28">
                 <object_class>user</object_class>
                 <object_class>group</object_class>
                 <object_class>contact</object_class>
                 <object_class>organization</object_class>
               </partition>
             </partitions>
             <primary_class_mappings>
               <mapping object_class="user" primary_class="user" user_define="-1">
                 <attribute>domain</attribute>
                 <attribute>SPS-DistinguishedName</attribute>
                 <attribute>PreferredName</attribute>
                 <attribute>SPS-SourceObjectDN</attribute>
                 <attribute>UserName</attribute>
                 <attribute>SID</attribute>
                 <attribute>AccountName</attribute>
                 <attribute>Manager</attribute>
                 <attribute>UserProfile_GUID</attribute>
                 <attribute>ADGuid</attribute>
                 <attribute>FirstName</attribute>
                 <attribute>LastName</attribute>
                 <attribute>WorkPhone</attribute>
                 <attribute>WorkEmail</attribute>
                 <attribute>Office</attribute>
                 <attribute>Title</attribute>
                 <attribute>Department</attribute>
                 <attribute>PublicSiteRedirect</attribute>
                 <attribute>SPS-Memberof</attribute>
                 <attribute>SPS-SipAddress</attribute>
                 <attribute>SPS-ProxyAddresses</attribute>
                 <attribute>SourceReference</attribute>
```
*[MS-UPSCDS] — v20140721 User Profile Synchronization (UPS): Configuration Data Structure* 

*Copyright © 2014 Microsoft Corporation.* 

```
 <attribute>Description</attribute>
  <attribute>Url</attribute>
  <attribute>Member</attribute>
  <attribute>GroupType</attribute>
  <attribute>MailNickName</attribute>
   <attribute>UserXML element</attribute>
   <attribute>Hobbies</attribute>
 </mapping>
 <mapping object_class="group" primary_class="group" user_define="-1">
  <attribute>domain</attribute>
  <attribute>SPS-DistinguishedName</attribute>
  <attribute>PreferredName</attribute>
  <attribute>SPS-SourceObjectDN</attribute>
  <attribute>UserName</attribute>
  <attribute>SID</attribute>
  <attribute>AccountName</attribute>
   <attribute>Manager</attribute>
  <attribute>UserProfile_GUID</attribute>
  <attribute>ADGuid</attribute>
  <attribute>FirstName</attribute>
  <attribute>LastName</attribute>
  <attribute>WorkPhone</attribute>
  <attribute>WorkEmail</attribute>
  <attribute>Office</attribute>
  <attribute>Title</attribute>
  <attribute>Department</attribute>
   <attribute>PublicSiteRedirect</attribute>
   <attribute>SPS-Memberof</attribute>
  <attribute>SPS-SipAddress</attribute>
  <attribute>SPS-ProxyAddresses</attribute>
  <attribute>SourceReference</attribute>
  <attribute>Description</attribute>
  <attribute>Url</attribute>
  <attribute>Member</attribute>
  <attribute>GroupType</attribute>
  <attribute>MailNickName</attribute>
  <attribute>UserXML element</attribute>
   <attribute>Hobbies</attribute>
 </mapping>
 <mapping object_class="contact" primary_class="contact" user_define="-1">
  <attribute>domain</attribute>
  <attribute>SPS-DistinguishedName</attribute>
  <attribute>PreferredName</attribute>
  <attribute>SPS-SourceObjectDN</attribute>
  <attribute>UserName</attribute>
  <attribute>SID</attribute>
  <attribute>AccountName</attribute>
  <attribute>Manager</attribute>
  <attribute>UserProfile_GUID</attribute>
  <attribute>ADGuid</attribute>
  <attribute>FirstName</attribute>
  <attribute>LastName</attribute>
  <attribute>WorkPhone</attribute>
  <attribute>WorkEmail</attribute>
  <attribute>Office</attribute>
  <attribute>Title</attribute>
  <attribute>Department</attribute>
  <attribute>PublicSiteRedirect</attribute>
  <attribute>SPS-Memberof</attribute>
```
*Copyright © 2014 Microsoft Corporation.* 

*Release: July 31, 2014*

```
 <attribute>SPS-SipAddress</attribute>
                 <attribute>SPS-ProxyAddresses</attribute>
                 <attribute>SourceReference</attribute>
                 <attribute>Description</attribute>
                 <attribute>Url</attribute>
                 <attribute>Member</attribute>
                 <attribute>GroupType</attribute>
                 <attribute>MailNickName</attribute>
                 <attribute>UserXML element</attribute>
                 <attribute>Hobbies</attribute>
               </mapping>
               <mapping object_class="organization" primary_class="organization" 
user_define="-1">
                 <attribute>domain</attribute>
                 <attribute>SPS-DistinguishedName</attribute>
                 <attribute>PreferredName</attribute>
                 <attribute>SPS-SourceObjectDN</attribute>
                 <attribute>UserName</attribute>
                 <attribute>SID</attribute>
                 <attribute>AccountName</attribute>
                 <attribute>Manager</attribute>
                 <attribute>UserProfile_GUID</attribute>
                 <attribute>ADGuid</attribute>
                 <attribute>FirstName</attribute>
                 <attribute>LastName</attribute>
                 <attribute>WorkPhone</attribute>
                 <attribute>WorkEmail</attribute>
                 <attribute>Office</attribute>
                 <attribute>Title</attribute>
                 <attribute>Department</attribute>
                 <attribute>PublicSiteRedirect</attribute>
                 <attribute>SPS-Memberof</attribute>
                 <attribute>SPS-SipAddress</attribute>
                 <attribute>SPS-ProxyAddresses</attribute>
                 <attribute>SourceReference</attribute>
                 <attribute>Description</attribute>
                 <attribute>Url</attribute>
                 <attribute>Member</attribute>
                 <attribute>GroupType</attribute>
                 <attribute>MailNickName</attribute>
                 <attribute>UserXML element</attribute>
                 <attribute>Hobbies</attribute>
               </mapping>
             </primary_class_mappings>
             <object_classes>
               <object_class cd_name="user" selected="-1" user_define="0" configured="-1" 
anchor="" dn_as_anchor="-1">
                 <attribute mandatory="0">domain</attribute>
                 <attribute mandatory="-1">SPS-DistinguishedName</attribute>
                 <attribute mandatory="-1">SID</attribute>
                 <attribute mandatory="-1">AccountName</attribute>
                 <attribute mandatory="0">Manager</attribute>
                 <attribute mandatory="0">UserProfile_GUID</attribute>
                 <attribute mandatory="0">ADGuid</attribute>
                 <attribute mandatory="0">FirstName</attribute>
                 <attribute mandatory="0">LastName</attribute>
                 <attribute mandatory="0">PreferredName</attribute>
                 <attribute mandatory="0">WorkPhone</attribute>
                 <attribute mandatory="0">WorkEmail</attribute>
```
*Copyright © 2014 Microsoft Corporation.* 

*Release: July 31, 2014*

```
 <attribute mandatory="0">Office</attribute>
                 <attribute mandatory="0">Title</attribute>
                 <attribute mandatory="0">Department</attribute>
                 <attribute mandatory="-1">UserName</attribute>
                 <attribute mandatory="0">PublicSiteRedirect</attribute>
                 <attribute mandatory="0">SPS-Memberof</attribute>
                 <attribute mandatory="0">SPS-SipAddress</attribute>
                 <attribute mandatory="0">SPS-ProxyAddresses</attribute>
                 <attribute mandatory="0">SPS-SourceObjectDN</attribute>
                 <attribute mandatory="0">UserXML element</attribute>
                 <attribute mandatory="0">Hobbies</attribute>
               </object_class>
               <object_class cd_name="group" selected="-1" user_define="0" configured="-1" 
anchor="" dn_as_anchor="-1">
                 <attribute mandatory="0">domain</attribute>
                 <attribute mandatory="-1">SourceReference</attribute>
                 <attribute mandatory="-1">SID</attribute>
                 <attribute mandatory="0">PreferredName</attribute>
                 <attribute mandatory="0">Description</attribute>
                 <attribute mandatory="0">Url</attribute>
                 <attribute mandatory="0">Member</attribute>
                 <attribute mandatory="0">GroupType</attribute>
                 <attribute mandatory="0">MailNickName</attribute>
                 <attribute mandatory="0">SPS-DistinguishedName</attribute>
               </object_class>
               <object_class cd_name="contact" selected="-1" user_define="0" configured="-1" 
anchor="" dn_as_anchor="-1">
                 <attribute mandatory="0">domain</attribute>
                 <attribute mandatory="-1">SPS-DistinguishedName</attribute>
                 <attribute mandatory="0">PreferredName</attribute>
                 <attribute mandatory="0">SPS-SourceObjectDN</attribute>
                 <attribute mandatory="-1">UserName</attribute>
               </object_class>
               <object_class cd_name="organization" selected="-1" user_define="0" 
configured="-1" anchor="UserProfile_GUID" dn_as_anchor="0">
                <attribute mandatory="-1">UserProfile_GUID</attribute>
                 <attribute mandatory="-1">PreferredName</attribute>
               </object_class>
             </object_classes>
             <attributes>
              <attribute cd_name="domain" binary="0" sample_data="" multi_valued="0" 
file_reference="0" selected="-1" type="String" lower_bound="" upper_bound="" user_define="-1"
/>
               <attribute cd_name="SPS-DistinguishedName" binary="0" sample_data="" 
multi valued="0" file reference="0" selected="-1" type="String" lower bound="" upper bound=""
user_define="-1" />
               <attribute cd_name="PreferredName" binary="0" sample_data="" multi_valued="0" 
file_reference="0" selected="-1" type="String" lower_bound="" upper_bound="" user_define="-1"
/ <attribute cd_name="SPS-SourceObjectDN" binary="0" sample_data="" 
multi valued="0" file reference="0" selected="-1" type="String" lower bound="" upper bound=""
user_define="-1" />
               <attribute cd_name="UserName" binary="0" sample_data="" multi_valued="0" 
file_reference="0" selected="-1" type="String" lower_bound="" upper_bound="" user_define="-1" 
/>
               <attribute cd_name="SID" binary="0" sample_data="" multi_valued="0" 
file reference="0" selected="-1" type="Binary" lower bound="" upper bound="" user define="-1"
/
```
*Copyright © 2014 Microsoft Corporation.* 

 <attribute cd\_name="AccountName" binary="0" sample\_data="" multi\_valued="0" file reference="0" selected="-1" type="String" lower bound="" upper bound="" user define="-1" /> <attribute cd\_name="Manager" binary="0" sample\_data="" multi\_valued="0" file reference="0" selected="-1" type="DN" lower bound="" upper bound="" user define="-1" /> <attribute cd\_name="UserProfile\_GUID" binary="0" sample\_data="" multi valued="0" file reference="0" selected="-1" type="Binary" lower\_bound="" upper bound="" user\_define="-1" /> <attribute cd\_name="ADGuid" binary="0" sample\_data="" multi\_valued="0" file reference="0" selected="-1" type="Binary" lower bound="" upper bound="" user define="-1"  $/$  <attribute cd\_name="FirstName" binary="0" sample\_data="" multi\_valued="0" file reference="0" selected="-1" type="String" lower bound="" upper bound="" user define="-1"  $/$  <attribute cd\_name="LastName" binary="0" sample\_data="" multi\_valued="0" file reference="0" selected="-1" type="String" lower bound="" upper bound="" user define="-1"  $/$  <attribute cd\_name="WorkPhone" binary="0" sample\_data="" multi\_valued="0" file reference="0" selected="-1" type="String" lower bound="" upper bound="" user define="-1"  $/>$  $\verb|$ file reference="0" selected="-1" type="String" lower bound="" upper bound="" user define="-1" /> <attribute cd\_name="Office" binary="0" sample\_data="" multi\_valued="0" file reference="0" selected="-1" type="String" lower bound="" upper bound="" user define="-1"  $/$  <attribute cd\_name="Title" binary="0" sample\_data="" multi\_valued="0" file reference="0" selected="-1" type="String" lower bound="" upper bound="" user define="-1"  $/>$  <attribute cd\_name="Department" binary="0" sample\_data="" multi\_valued="0" file\_reference="0" selected="-1" type="String" lower\_bound="" upper\_bound="" user\_define="-1" /> <attribute cd\_name="PublicSiteRedirect" binary="0" sample\_data="" multi valued="0" file reference="0" selected="-1" type="String" lower bound="" upper bound="" user define="-1" /> <attribute cd\_name="SPS-Memberof" binary="0" sample\_data="" multi\_valued="-1" file reference="0" selected="-1" type="String" lower bound="" upper bound="" user define="-1" /> <attribute cd\_name="SPS-SipAddress" binary="0" sample\_data="" multi\_valued="0" file reference="0" selected="-1" type="String" lower bound="" upper bound="" user define="-1"  $/$  <attribute cd\_name="SPS-ProxyAddresses" binary="0" sample\_data="" multi valued="-1" file reference="0" selected="-1" type="String" lower bound="" upper\_bound="" user\_define="-1" /> <attribute cd\_name="SourceReference" binary="0" sample\_data="" multi\_valued="0" file reference="0" selected="-1" type="String" lower bound="" upper bound="" user define="-1"  $/$  <attribute cd\_name="Description" binary="0" sample\_data="" multi\_valued="0" file reference="0" selected="-1" type="String" lower bound="" upper bound="" user define="-1"  $/$  <attribute cd\_name="Url" binary="0" sample\_data="" multi\_valued="0" file\_reference="0" selected="-1" type="String" lower\_bound="" upper\_bound="" user\_define="-1"  $/$  <attribute cd\_name="Member" binary="0" sample\_data="" multi\_valued="-1" file reference="0" selected="-1" type="DN" lower bound="" upper bound="" user define="-1" /> <attribute cd\_name="GroupType" binary="0" sample\_data="" multi\_valued="0" file reference="0" selected="-1" type="Number" lower bound="" upper bound="" user define="-1" /> <attribute cd\_name="MailNickName" binary="0" sample\_data="" multi\_valued="0" file reference="0" selected="-1" type="String" lower bound="" upper bound="" user define="-1"  $/$ 

*[MS-UPSCDS] — v20140721 User Profile Synchronization (UPS): Configuration Data Structure* 

*Copyright © 2014 Microsoft Corporation.* 

*Release: July 31, 2014*

```
 <attribute cd_name="UserXML element" binary="0" sample_data="" multi_valued="0" 
file_reference="0" selected="-1" type="Number" lower_bound="" upper_bound="" user_define="-1" 
/>
               <attribute cd_name="Hobbies" binary="0" sample_data="" multi_valued="0" 
file reference="0" selected="-1" type="String" lower bound="" upper bound="" user define="-1"
/>
             </attributes>
           </xmlwizard>
         </ui-data>
         <importing>
           <anchor>
             <attribute>UserProfile_GUID</attribute>
           </anchor>
           <per-class-settings>
             <class>
               <name>user</name>
               <anchor>
                <dn />
               </anchor>
            \langle/class>
             <class>
               <name>group</name>
               <anchor>
                <dn / </anchor>
             </class>
             <class>
               <name>contact</name>
               <anchor>
                <dn / </anchor>
             </class>
             <class>
               <name>organization</name>
               <anchor>
                 <attribute>UserProfile_GUID</attribute>
               </anchor>
            \langle/class>
           </per-class-settings>
         </importing>
         <exporting></exporting>
         <ldif_format>
           <code_page>65001</code_page>
         </ldif_format>
         <primary_class_mappings>
           <mapping>
             <primary_class>user</primary_class>
             <oc-value>user</oc-value>
           </mapping>
           <mapping>
             <primary_class>group</primary_class>
             <oc-value>group</oc-value>
           </mapping>
           <mapping>
             <primary_class>contact</primary_class>
             <oc-value>contact</oc-value>
           </mapping>
           <mapping>
             <primary_class>organization</primary_class>
```
*Copyright © 2014 Microsoft Corporation.* 

*Release: July 31, 2014*

```
 <oc-value>organization</oc-value>
     </mapping>
   </primary_class_mappings>
   <password-extension-config>
     <password-extension-enabled>0</password-extension-enabled>
    <dll></dll> <password-set-enabled></password-set-enabled>
     <password-change-enabled></password-change-enabled>
    <connection-info>
       <connect-to></connect-to>
       <user></user>
    </connection-info>
    <timeout></timeout>
   </password-extension-config>
   <extension-config>
    <filename>ManagementAgent.dll</filename>
     <export-mode>call-based</export-mode>
    <import-enabled>1</import-enabled>
    <export-enabled>1</export-enabled>
    <connection-info>
      <connect-to>http://server-007:8786</connect-to>
       <user>FABRIKAM\SYNCACCT</user>
    </connection-info>
     <attributes />
  </extension-config>
   <file-type>LDIF</file-type>
 </MAConfig>
```
## **3.2 mv-data example**

<span id="page-150-0"></span>The following example omits the schema section and shows a simple set of import attribute flow rules for the metaverse "person" object type.

```
 <rm:mv-data>
    <rm:SyncConfig-format-version>1</rm:SyncConfig-format-version>
     <rm:SyncConfig-version>23</rm:SyncConfig-version>
     <rm:SyncConfig-import-attribute-flow>
       <import-flow-set mv-object-type="person">
         <import-flows mv-attribute="objectSid" type="ranked">
           <import-flow src-ma="{70843C90-BCF1-44D3-99CF-0592D1ED60AE}" cd-object-type="user" 
id="{ACD0F9D1-1195-47B5-9914-F8EF5BA8D6B9}">
             <direct-mapping>
               <src-attribute>objectSid</src-attribute> 
             </direct-mapping>
           </import-flow>
         </import-flows>
         <import-flows mv-attribute="sIDHistory" type="ranked">
           <import-flow src-ma="{70843C90-BCF1-44D3-99CF-0592D1ED60AE}" cd-object-type="user" 
id="{2E53245B-8C08-47C6-9455-D7748EEDAD60}">
             <direct-mapping>
               <src-attribute>sIDHistory</src-attribute> 
             </direct-mapping>
           </import-flow>
         </import-flows>
         <import-flows mv-attribute="csObjectID" type="ranked">
           <import-flow src-ma="{F2CC710F-99E1-45A2-8F9F-D6A5D1A3CAC4}" cd-object-
type="Person" id="{B4478CA8-3D95-4CEB-9672-63F6E00F210A}">
```
*[MS-UPSCDS] — v20140721 User Profile Synchronization (UPS): Configuration Data Structure* 

*Copyright © 2014 Microsoft Corporation.* 

*Release: July 31, 2014*

```
 <direct-mapping>
               <src-attribute intrinsic="true">dn</src-attribute>
             </direct-mapping>
           </import-flow>
         </import-flows>
         <import-flows mv-attribute="accountName" type="ranked">
           <import-flow src-ma="{F2CC710F-99E1-45A2-8F9F-D6A5D1A3CAC4}" cd-object-
type="Person" id="{EB21625F-6A16-4345-B1BC-1492F9C83E14}">
             <direct-mapping>
               <src-attribute>AccountName</src-attribute>
             </direct-mapping>
           </import-flow>
         </import-flows>
         <import-flows mv-attribute="address" type="ranked">
           <import-flow src-ma="{F2CC710F-99E1-45A2-8F9F-D6A5D1A3CAC4}" cd-object-
type="Person" id="{6A8C7AAB-3B0B-4768-B6A3-9A26A33689A3}">
             <direct-mapping>
               <src-attribute>Address</src-attribute>
             </direct-mapping>
           </import-flow>
         </import-flows>
         <import-flows mv-attribute="assistant" type="ranked">
           <import-flow src-ma="{F2CC710F-99E1-45A2-8F9F-D6A5D1A3CAC4}" cd-object-
type="Person" id="{915A0967-8CE7-4BB8-9519-FDEF3994A2FD}">
             <direct-mapping>
               <src-attribute>Assistant</src-attribute>
             </direct-mapping>
           </import-flow>
         </import-flows>
         <import-flows mv-attribute="company" type="ranked">
           <import-flow src-ma="{F2CC710F-99E1-45A2-8F9F-D6A5D1A3CAC4}" cd-object-
type="Person" id="{CEF84FD0-199E-4664-BC8F-7FCFD36D8B24}">
             <direct-mapping>
               <src-attribute>Company</src-attribute>
             </direct-mapping>
           </import-flow>
         </import-flows>
         <import-flows mv-attribute="country" type="ranked">
           <import-flow src-ma="{F2CC710F-99E1-45A2-8F9F-D6A5D1A3CAC4}" cd-object-
type="Person" id="{A1D59412-F057-421E-8BE0-159C5B929807}">
             <direct-mapping>
               <src-attribute>Country</src-attribute>
             </direct-mapping>
           </import-flow>
         </import-flows>
         <import-flows mv-attribute="department" type="ranked">
           <import-flow src-ma="{F2CC710F-99E1-45A2-8F9F-D6A5D1A3CAC4}" cd-object-
type="Person" id="{8726006B-17EA-4785-80F5-A5CDCC78D0C9}">
             <direct-mapping>
               <src-attribute>Department</src-attribute>
             </direct-mapping>
           </import-flow>
         </import-flows>
         <import-flows mv-attribute="displayName" type="ranked">
           <import-flow src-ma="{F2CC710F-99E1-45A2-8F9F-D6A5D1A3CAC4}" cd-object-
type="Person" id="{BF0630C0-B711-4E78-A7BE-E7BC42610177}">
             <direct-mapping>
               <src-attribute>DisplayName</src-attribute>
             </direct-mapping>
```
*Copyright © 2014 Microsoft Corporation.* 

*Release: July 31, 2014*

```
 </import-flow>
         </import-flows>
         <import-flows mv-attribute="domain" type="ranked">
           <import-flow src-ma="{F2CC710F-99E1-45A2-8F9F-D6A5D1A3CAC4}" cd-object-
type="Person" id="{1928CAAF-4F02-4FF1-B4C8-C3FBF8ABBBF5}">
             <direct-mapping>
               <src-attribute>Domain</src-attribute>
             </direct-mapping>
           </import-flow>
         </import-flows>
         <import-flows mv-attribute="email" type="ranked">
           <import-flow src-ma="{70843C90-BCF1-44D3-99CF-0592D1ED60AE}" cd-object-type="user" 
id="{D542913E-652A-4F96-922C-EEC5FFA76832}">
             <direct-mapping>
               <src-attribute>mail</src-attribute>
             </direct-mapping>
           </import-flow>
         </import-flows>
         <import-flows mv-attribute="employeeID" type="ranked">
           <import-flow src-ma="{F2CC710F-99E1-45A2-8F9F-D6A5D1A3CAC4}" cd-object-
type="Person" id="{38CCB645-477A-47F3-8BC6-32269D243E04}">
             <direct-mapping>
               <src-attribute>EmployeeID</src-attribute>
             </direct-mapping>
           </import-flow>
         </import-flows>
         <import-flows mv-attribute="firstName" type="ranked">
           <import-flow src-ma="{F2CC710F-99E1-45A2-8F9F-D6A5D1A3CAC4}" cd-object-
type="Person" id="{73A6335C-4F67-453B-BDDF-D39EFD273447}">
             <direct-mapping>
               <src-attribute>FirstName</src-attribute>
             </direct-mapping>
           </import-flow>
         </import-flows>
         <import-flows mv-attribute="jobTitle" type="ranked">
           <import-flow src-ma="{F2CC710F-99E1-45A2-8F9F-D6A5D1A3CAC4}" cd-object-
type="Person" id="{E1BDB8B0-AB5E-45FB-AEAF-A45528D8AACF}">
             <direct-mapping>
               <src-attribute>JobTitle</src-attribute>
             </direct-mapping>
           </import-flow>
         </import-flows>
         <import-flows mv-attribute="manager" type="ranked">
           <import-flow src-ma="{F2CC710F-99E1-45A2-8F9F-D6A5D1A3CAC4}" cd-object-
type="Person" id="{544D2911-B9A2-4BA1-8730-3A7AE8ACE0B8}">
             <direct-mapping>
               <src-attribute>Manager</src-attribute>
             </direct-mapping>
           </import-flow>
         </import-flows>
         <import-flows mv-attribute="officeFax" type="ranked">
           <import-flow src-ma="{F2CC710F-99E1-45A2-8F9F-D6A5D1A3CAC4}" cd-object-
type="Person" id="{EB01825A-E002-4620-8BA1-6C1E09C3C677}">
             <direct-mapping>
               <src-attribute>OfficeFax</src-attribute>
             </direct-mapping>
           </import-flow>
         </import-flows>
         <import-flows mv-attribute="officeLocation" type="ranked">
```
*Copyright © 2014 Microsoft Corporation.* 

*Release: July 31, 2014*

```
 <import-flow src-ma="{F2CC710F-99E1-45A2-8F9F-D6A5D1A3CAC4}" cd-object-
type="Person" id="{05291213-4B20-4785-BFDC-0A7525B378CE}">
             <direct-mapping>
               <src-attribute>OfficeLocation</src-attribute>
             </direct-mapping>
           </import-flow>
         </import-flows>
         <import-flows mv-attribute="officePhone" type="ranked">
           <import-flow src-ma="{F2CC710F-99E1-45A2-8F9F-D6A5D1A3CAC4}" cd-object-
type="Person" id="{25C6C531-BC6B-4D68-9232-0C9323FBE538}">
             <direct-mapping>
               <src-attribute>OfficePhone</src-attribute>
             </direct-mapping>
           </import-flow>
         </import-flows>
         <import-flows mv-attribute="photo" type="ranked">
           <import-flow src-ma="{F2CC710F-99E1-45A2-8F9F-D6A5D1A3CAC4}" cd-object-
type="Person" id="{87F39CA0-1ACF-4728-A34B-0B29618C0048}">
            <direct-mapping>
               <src-attribute>Photo</src-attribute>
             </direct-mapping>
           </import-flow>
         </import-flows>
         <import-flows mv-attribute="postalCode" type="ranked">
           <import-flow src-ma="{F2CC710F-99E1-45A2-8F9F-D6A5D1A3CAC4}" cd-object-
type="Person" id="{315781B3-BCD9-4AA3-8719-8A02E3944F9B}">
            <direct-mapping>
               <src-attribute>PostalCode</src-attribute>
             </direct-mapping>
           </import-flow>
         </import-flows>
         <import-flows mv-attribute="lastName" type="ranked">
           <import-flow src-ma="{F2CC710F-99E1-45A2-8F9F-D6A5D1A3CAC4}" cd-object-
type="Person" id="{C0ABC0A7-A8BF-43E3-811A-4CCD66E33B3F}">
            <direct-mapping>
               <src-attribute>LastName</src-attribute>
             </direct-mapping>
           </import-flow>
         </import-flows>
         <import-flows mv-attribute="employeeType" type="ranked">
           <import-flow src-ma="{F2CC710F-99E1-45A2-8F9F-D6A5D1A3CAC4}" cd-object-
type="Person" id="{42A5E106-2638-449B-8EE6-0C7B6CDE0756}">
             <direct-mapping>
               <src-attribute>EmployeeType</src-attribute>
             </direct-mapping>
           </import-flow>
         </import-flows>
         <import-flows mv-attribute="city" type="ranked">
           <import-flow src-ma="{F2CC710F-99E1-45A2-8F9F-D6A5D1A3CAC4}" cd-object-
type="Person" id="{A9FCB19D-0EB0-4463-97A2-5C2BCCF6B96D}">
            <direct-mapping>
               <src-attribute>City</src-attribute>
             </direct-mapping>
           </import-flow>
         </import-flows>
         <import-flows mv-attribute="costCenter" type="ranked">
           <import-flow src-ma="{F2CC710F-99E1-45A2-8F9F-D6A5D1A3CAC4}" cd-object-
type="Person" id="{888E1FBC-F58E-4A27-8661-65601F34F93C}">
            <direct-mapping>
               <src-attribute>CostCenter</src-attribute>
```
*154 / 163*

*[MS-UPSCDS] — v20140721 User Profile Synchronization (UPS): Configuration Data Structure* 

*Copyright © 2014 Microsoft Corporation.* 

```
 </direct-mapping>
           </import-flow>
         </import-flows>
         <import-flows mv-attribute="costCenterName" type="ranked">
           <import-flow src-ma="{F2CC710F-99E1-45A2-8F9F-D6A5D1A3CAC4}" cd-object-
type="Person" id="{4F217757-AEAE-4A89-8A48-B17B94653471}">
             <direct-mapping>
               <src-attribute>CostCenterName</src-attribute>
             </direct-mapping>
           </import-flow>
         </import-flows>
         <import-flows mv-attribute="employeeEndDate" type="ranked">
           <import-flow src-ma="{F2CC710F-99E1-45A2-8F9F-D6A5D1A3CAC4}" cd-object-
type="Person" id="{30B793E5-3227-4483-B9D1-C78796CE807F}">
             <direct-mapping>
               <src-attribute>EmployeeEndDate</src-attribute>
             </direct-mapping>
           </import-flow>
         </import-flows>
         <import-flows mv-attribute="employeeStartDate" type="ranked">
           <import-flow src-ma="{F2CC710F-99E1-45A2-8F9F-D6A5D1A3CAC4}" cd-object-
type="Person" id="{29C9E5F4-87DE-4108-8F73-86671CF0FF49}">
             <direct-mapping>
               <src-attribute>EmployeeStartDate</src-attribute>
             </direct-mapping>
           </import-flow>
         </import-flows>
         <import-flows mv-attribute="mailNickname" type="ranked">
           <import-flow src-ma="{F2CC710F-99E1-45A2-8F9F-D6A5D1A3CAC4}" cd-object-
type="Person" id="{4B9D52E5-0477-4D82-945A-9CCF406E3691}">
             <direct-mapping>
               <src-attribute>MailNickname</src-attribute>
             </direct-mapping>
           </import-flow>
         </import-flows>
         <import-flows mv-attribute="middleName" type="ranked">
           <import-flow src-ma="{F2CC710F-99E1-45A2-8F9F-D6A5D1A3CAC4}" cd-object-
type="Person" id="{2CAC1A7A-9F5F-4B04-A974-D9470425E1E2}">
             <direct-mapping>
               <src-attribute>MiddleName</src-attribute>
             </direct-mapping>
           </import-flow>
         </import-flows>
         <import-flows mv-attribute="mobilePhone" type="ranked">
           <import-flow src-ma="{F2CC710F-99E1-45A2-8F9F-D6A5D1A3CAC4}" cd-object-
type="Person" id="{7023C0B5-7E42-446C-AAC7-4B8F5DA7DF9A}">
             <direct-mapping>
               <src-attribute>MobilePhone</src-attribute>
             </direct-mapping>
           </import-flow>
         </import-flows>
       </import-flow-set>
       <per-ma-options>
         <ma-options ma-id="{70843C90-BCF1-44D3-99CF-0592D1ED60AE}">
           <enable-recall>true</enable-recall>
         </ma-options>
         <ma-options ma-id="{F2CC710F-99E1-45A2-8F9F-D6A5D1A3CAC4}">
           <enable-recall>true</enable-recall>
         </ma-options>
```
*Copyright © 2014 Microsoft Corporation.* 

*Release: July 31, 2014*

```
 </per-ma-options>
    </rm:SyncConfig-import-attribute-flow>
     <rm:SyncConfig-provisioning-type>scripted</rm:SyncConfig-provisioning-type>
     <rm:SyncConfig-mv-deletion>
       <mv-deletion-rule mv-object-type="person" id="{7A97B207-3E90-4462-8AC7-5FB30D000A28}" 
type="declared">
        \langlesrc-ma\rangle{F2CC710F-99E1-45A2-8F9F-D6A5D1A3CAC4}\langle/src-ma\rangle </mv-deletion-rule>
       <mv-deletion-rule mv-object-type="group" id="{B9F82AB4-3FC3-4396-AEF8-4CEFD3E1A9B4}" 
type="declared">
         <src-ma>{F2CC710F-99E1-45A2-8F9F-D6A5D1A3CAC4}</src-ma>
       </mv-deletion-rule>
    </rm:SyncConfig-mv-deletion>
     <rm:SyncConfig-extension>
       <assembly-name>MVExtension.dll</assembly-name>
       <application-protection>low</application-protection>
    </rm:SyncConfig-extension>
     <rm:SyncConfig-password-change-history-size>24</rm:SyncConfig-password-change-history-
size>
     <rm:SyncConfig-password-sync>
       <password-sync-enabled>0</password-sync-enabled>
    </rm:SyncConfig-password-sync>
  \langle/rm:mv-data>
```
*Copyright © 2014 Microsoft Corporation.* 

# **4 Security**

None.

# **4.1 Security Considerations for Implementers**

# **4.2 Index of Security Fields**

*[MS-UPSCDS] — v20140721 User Profile Synchronization (UPS): Configuration Data Structure* 

*Copyright © 2014 Microsoft Corporation.* 

# **5 Appendix A: Product Behavior**

<span id="page-157-0"></span>The information in this specification is applicable to the following Microsoft products or supplemental software. References to product versions include released service packs:

- Microsoft SharePoint Server 2010
- Microsoft SharePoint Server 2013

Exceptions, if any, are noted below. If a service pack or Quick Fix Engineering (QFE) number appears with the product version, behavior changed in that service pack or QFE. The new behavior also applies to subsequent service packs of the product unless otherwise specified. If a product edition appears with the product version, behavior is different in that product edition.

Unless otherwise specified, any statement of optional behavior in this specification that is prescribed using the terms SHOULD or SHOULD NOT implies product behavior in accordance with the SHOULD or SHOULD NOT prescription. Unless otherwise specified, the term MAY implies that the product does not follow the prescription.

[<1> Section 2.2.25.6.22: I](#page-86-0)n SharePoint Server 2010 and SharePoint Server 2013, this XML element is deprecated.

*Copyright © 2014 Microsoft Corporation.* 

# **6 Change Tracking**

<span id="page-158-0"></span>This section identifies changes that were made to the [MS-UPSCDS] protocol document between the April 2014 and July 2014 releases. Changes are classified as New, Major, Minor, Editorial, or No change.

The revision class **New** means that a new document is being released.

The revision class **Major** means that the technical content in the document was significantly revised. Major changes affect protocol interoperability or implementation. Examples of major changes are:

- A document revision that incorporates changes to interoperability requirements or functionality.
- The removal of a document from the documentation set.

The revision class **Minor** means that the meaning of the technical content was clarified. Minor changes do not affect protocol interoperability or implementation. Examples of minor changes are updates to clarify ambiguity at the sentence, paragraph, or table level.

The revision class **Editorial** means that the formatting in the technical content was changed. Editorial changes apply to grammatical, formatting, and style issues.

The revision class **No change** means that no new technical changes were introduced. Minor editorial and formatting changes may have been made, but the technical content of the document is identical to the last released version.

Major and minor changes can be described further using the following change types:

- **New content added.**
- Content updated.
- Content removed.
- **New product behavior note added.**
- **Product behavior note updated.**
- Product behavior note removed.
- New protocol syntax added.
- Protocol syntax updated.
- **Protocol syntax removed.**
- New content added due to protocol revision.
- Content updated due to protocol revision.
- Content removed due to protocol revision.
- New protocol syntax added due to protocol revision.
- **Protocol syntax updated due to protocol revision.**
- **Protocol syntax removed due to protocol revision.**

*Copyright © 2014 Microsoft Corporation.* 

Obsolete document removed.

Editorial changes are always classified with the change type **Editorially updated.**

Some important terms used in the change type descriptions are defined as follows:

- **Protocol syntax** refers to data elements (such as packets, structures, enumerations, and methods) as well as interfaces.
- **Protocol revision** refers to changes made to a protocol that affect the bits that are sent over the wire.

The changes made to this document are listed in the following table. For more information, please contact [dochelp@microsoft.com.](mailto:dochelp@microsoft.com)

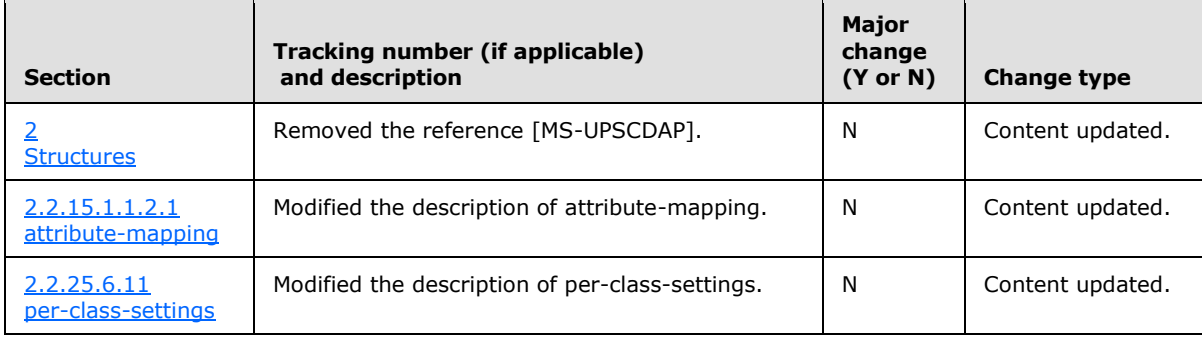

*[MS-UPSCDS] — v20140721 User Profile Synchronization (UPS): Configuration Data Structure* 

*Copyright © 2014 Microsoft Corporation.* 

# **7 Index**

### **A**

[AccountName element](#page-118-0) 119 [ActionParameter element](#page-121-0) 122 [ActionType element](#page-122-0) 123 [Applicability](#page-17-0) 18

#### **C**

[Change tracking](#page-158-0) 159 [Common data types and fields](#page-18-0) 19 Common structures [CreatedTime element](#page-27-0) 28 [Creator element](#page-27-1)<sub>28</sub> [Description element](#page-26-0) 27 [DisplayName element](#page-25-0) 26 [ObjectID element](#page-24-0) 25 [ObjectType element](#page-25-1) 26 [overview](#page-24-1) 25 [CreatedTime element](#page-27-0) 28 [Creator element](#page-27-1) 28

#### **D**

[Data types and fields -](#page-18-0) common 19 [Description element](#page-26-0) 27 Details [AccountName element](#page-118-0) 119 **[ActionParameter element](#page-121-0) 122** [ActionType element](#page-122-0) 123 [commom structures](#page-24-1) 25 [common data types and fields](#page-18-0) 19 [CreatedTime element](#page-27-0) 28 [Creator element](#page-27-1) 28 [Description element](#page-26-0) 27 [DisplayName element](#page-25-0) 26 [Domain element](#page-118-1) 119 [ExplicitMember element](#page-120-0) 121 [Filter element](#page-120-1) 121 [GrantRight element](#page-124-0) 125 [management agent data structure](#page-27-2) 28 [ManagementPolicyRule structure](#page-121-1) 122 [metaverse configuration data structure](#page-107-0) 108 [ObjectID element](#page-24-0) 25 [ObjectSID element](#page-119-0) 120 [ObjectType element](#page-25-1) 26 [person structure](#page-117-0) 118 [PrincipalSet element](#page-122-1) 123 [ResourceCurrentSet element](#page-123-0) 124 [ResourceFinalSet element](#page-123-1) 124 [set structure](#page-119-1) 120 [SyncConfig-attribute-inclusion element](#page-35-0) 36 [SyncConfig-capabilities-mask element](#page-86-1) 87 [SyncConfig-category element](#page-30-0) 31 [SyncConfig-component-mappings element](#page-89-0) 90 [SyncConfig-controller-configuration element](#page-56-0) 57 [SyncConfig-creation-time element](#page-32-0) 33 [SyncConfig-dn-construction element](#page-88-0) 89

[SyncConfig-encrypted-attributes element](#page-89-1) 90 [SyncConfig-export-attribute-flow element](#page-49-0) 50 [SyncConfig-export-type element](#page-87-0) 88 SyncConfig-extension element [\(section 2.2.20](#page-54-0) 55, [section 2.3.3](#page-109-0) 110) SyncConfig-format-version element (section [2.2.2](#page-29-0) 30, [section 2.3.1](#page-108-0) 109) [SyncConfig-id element](#page-29-1) 30 [SyncConfig-import-attribute-flow element](#page-110-0) 111 [SyncConfig-internal-version element](#page-33-0) 34 [SyncConfig-join element](#page-40-0) 41 [SyncConfig-last-modification-time](#page-32-1) 33 [SyncConfig-ma-companyname element](#page-32-2) 33 [SyncConfig-ma-listname element](#page-31-0) 32 [SyncConfig-ma-partition-data element](#page-90-0) 91 [SyncConfig-ma-run-data element](#page-98-0) 99 [SyncConfig-ma-ui-settings element](#page-59-0) 60 [SyncConfig-mv-deletion element](#page-114-0) 115 [SyncConfig-password-change-history-size](#page-116-0)  [element](#page-116-0) 117 SyncConfig-password-sync element (section [2.2.23](#page-58-0) 59, [section 2.3.9](#page-117-1) 118) [SyncConfig-password-sync-allowed element](#page-58-1) 59 [SyncConfig-private-configuration element](#page-60-0) 61 [SyncConfig-projection element](#page-47-0) 48 [SyncConfig-provisioning-cleanup element](#page-53-0) 54 [SyncConfig-provisioning-cleanup-type element](#page-53-1) 54 [SyncConfig-provisioning-type element](#page-116-1) 117 [SyncConfig-refresh-schema element](#page-34-0) 35 SyncConfig-schema element [\(section 2.2.11](#page-33-1) 34, [section 2.3.4](#page-109-1) 110) [SyncConfig-stay-disconnector element](#page-36-0) 37 [SyncConfig-subtype element](#page-30-1) 31 SyncConfig-version element [\(section 2.2.5](#page-31-1) 32, [section 2.3.2](#page-109-2) 110) [DisplayName element](#page-25-0) 26 [Domain element](#page-118-1) 119

## **E**

[Examples](#page-125-0) 126 [ma-data example](#page-125-1) 126 [mv-data example](#page-150-0) 151 [ExplicitMember element](#page-120-0) 121

## **F**

Fields - [vendor-extensible](#page-17-1) 18 [Filter element](#page-120-1) 121

### **G**

[Glossary](#page-9-0) 10 [GrantRight element](#page-124-0) 125

#### **I**

[Informative references](#page-10-0) 11

*[MS-UPSCDS] — v20140721 User Profile Synchronization (UPS): Configuration Data Structure* 

*Copyright © 2014 Microsoft Corporation.* 

*Release: July 31, 2014*

[Introduction](#page-9-1) 10

#### **L**

[Localization](#page-17-2) 18

#### **M**

[ma-data example example](#page-125-1) 126 Management agent data structure [overview](#page-27-2) 28 Management agent data structures [SyncConfig-attribute-inclusion element](#page-35-0) 36 [SyncConfig-capabilities-mask element](#page-86-1) 87 [SyncConfig-category element](#page-30-0) 31 [SyncConfig-component-mappings element](#page-89-0) 90 [SyncConfig-controller-configuration element](#page-56-0) 57 [SyncConfig-creation-time element](#page-32-0) 33 [SyncConfig-dn-construction element](#page-88-0) 89 [SyncConfig-encrypted-attributes element](#page-89-1) 90 [SyncConfig-export-attribute-flow element](#page-49-0) 50 [SyncConfig-export-type element](#page-87-0) 88 [SyncConfig-extension element](#page-54-0) 55 [SyncConfig-format-version element](#page-29-0) 30 [SyncConfig-id element](#page-29-1) 30 [SyncConfig-internal-version element](#page-33-0) 34 [SyncConfig-join element](#page-40-0) 41 [SyncConfig-last-modification-time element](#page-32-1) 33 [SyncConfig-ma-companyname element](#page-32-2) 33 [SyncConfig-ma-listname element](#page-31-0) 32 [SyncConfig-ma-partition-data element](#page-90-0) 91 [SyncConfig-ma-run-data element](#page-98-0) 99 [SyncConfig-ma-ui-settings element](#page-59-0) 60 [SyncConfig-password-sync element](#page-58-0) 59 [SyncConfig-password-sync-allowed](#page-58-1) element 59 [SyncConfig-private-configuration element](#page-60-0) 61 [SyncConfig-projection element](#page-47-0) 48 [SyncConfig-provisioning-cleanup element](#page-53-0) 54 [SyncConfig-provisioning-cleanup-type element](#page-53-1) 54 [SyncConfig-refresh-schema element](#page-34-0) 35 [SyncConfig-schema element](#page-33-1) 34 [SyncConfig-stay-disconnector element](#page-36-0) 37 [SyncConfig-subtype element](#page-30-1) 31 [SyncConfig-version element](#page-31-1) 32 ManagementPolicyRule structure [ActionParameter element](#page-121-0) 122 [ActionType element](#page-122-0) 123 [GrantRight element](#page-124-0) 125 [overview](#page-121-1) 122 [PrincipalSet element](#page-122-1) 123 [ResourceCurrentSet element](#page-123-0) 124 [ResourceFinalSet element](#page-123-1) 124 Metaverse configuration data structure [overview](#page-107-0) 108 [SyncConfig-extension element](#page-109-0) 110 [SyncConfig-format-version element](#page-108-0) 109 [SyncConfig-import-attribute-flow element](#page-110-0) 111 [SyncConfig-mv-deletion element](#page-114-0) 115 [SyncConfig-password-change-history-size](#page-116-0)  [element](#page-116-0) 117 [SyncConfig-password-sync element](#page-117-1) 118 [SyncConfig-provisioning-type element](#page-116-1) 117

[SyncConfig-schema element](#page-109-1) 110 [SyncConfig-version element](#page-109-2) 110 [mv-data example example](#page-150-0) 151

### **N**

[Normative references](#page-10-1) 11

### **O**

[ObjectID element](#page-24-0) 25 [ObjectSID element](#page-119-0) 120 [ObjectType element](#page-25-1) 26 [Overview \(synopsis\)](#page-11-0) 12

### **P**

Person structure **[AccountName element](#page-118-0) 119** [Domain element](#page-118-1) 119 [ObjectSID element](#page-119-0) 120 [overview](#page-117-0) 118 [PrincipalSet element](#page-122-1) 123 [Product behavior](#page-157-0) 158

### **R**

[References](#page-10-2) 11 [informative](#page-10-0) 11 [normative](#page-10-1) 11 [Relationship to protocols and other structures](#page-16-0) 17 [ResourceCurrentSet element](#page-123-0) 124 [ResourceFinalSet element](#page-123-1) 124

### **S**

Set structure [ExplicitMember element](#page-120-0) 121 [Filter element](#page-120-1) 121 [overview](#page-119-1) 120 **Structures** [common](#page-24-1) 25 [management agent data](#page-27-2) 28 [ManagementPolicyRule](#page-121-1) 122 [metaverse configuration data](#page-107-0) 108 [overview](#page-18-0) 19 [person](#page-117-0) 118 [set](#page-119-1) 120 [SyncConfig-attribute-inclusion element](#page-35-0) 36 [SyncConfig-capabilities-mask element](#page-86-1) 87 [SyncConfig-category element](#page-30-0) 31 [SyncConfig-component-mappings element](#page-89-0) 90 [SyncConfig-controller-configuration element](#page-56-0) 57 [SyncConfig-creation-time element](#page-32-0) 33 [SyncConfig-dn-construction element](#page-88-0) 89 [SyncConfig-encrypted-attributes element](#page-89-1) 90 [SyncConfig-export-attribute-flow element](#page-49-0) 50 [SyncConfig-export-type element](#page-87-0) 88 SyncConfig-extension element [\(section 2.2.20](#page-54-0) 55, [section 2.3.3](#page-109-0) 110) SyncConfig-format-version element [\(section 2.2.2](#page-29-0) 30, [section 2.3.1](#page-108-0) 109)

*[MS-UPSCDS] — v20140721 User Profile Synchronization (UPS): Configuration Data Structure* 

*Copyright © 2014 Microsoft Corporation.* 

*Release: July 31, 2014*

[SyncConfig-id element](#page-29-1) 30 [SyncConfig-import-attribute-flow element](#page-110-0) 111 [SyncConfig-internal-version element](#page-33-0) 34 [SyncConfig-join element](#page-40-0) 41 [SyncConfig-last-modification-time element](#page-32-1) 33 [SyncConfig-ma-companyname element](#page-32-2) 33 [SyncConfig-ma-listname element](#page-31-0) 32 [SyncConfig-ma-partition-data element](#page-90-0) 91 [SyncConfig-ma-run-data element](#page-98-0) 99 [SyncConfig-ma-ui-settings element](#page-59-0) 60 [SyncConfig-mv-deletion element](#page-114-0) 115 [SyncConfig-password-change-history-size element](#page-116-0) 117 SyncConfig-password-sync element [\(section 2.2.23](#page-58-0) 59, [section 2.3.9](#page-117-1) 118) [SyncConfig-password-sync-allowed element](#page-58-1) 59 [SyncConfig-private-configuration element](#page-60-0) 61 [SyncConfig-projection element](#page-47-0) 48 [SyncConfig-provisioning-cleanup element](#page-53-0) 54 [SyncConfig-provisioning-cleanup-type element](#page-53-1) 54 [SyncConfig-provisioning-type element](#page-116-1) 117 [SyncConfig-refresh-schema element](#page-34-0) 35 SyncConfig-schema element [\(section 2.2.11](#page-33-1) 34, [section 2.3.4](#page-109-1) 110) [SyncConfig-stay-disconnector element](#page-36-0) 37 [SyncConfig-subtype element](#page-30-1) 31 SyncConfig-version element [\(section 2.2.5](#page-31-1) 32, [section 2.3.2](#page-109-2) 110)

## **T**

[Tracking changes](#page-158-0) 159

#### **V**

[Vendor-extensible fields](#page-17-1) 18 [Versioning](#page-17-2) 18

*[MS-UPSCDS] — v20140721 User Profile Synchronization (UPS): Configuration Data Structure* 

*Copyright © 2014 Microsoft Corporation.*